## **mini'app'les**<br>hewsletter

## the minnesota apple computer users' group, inc.

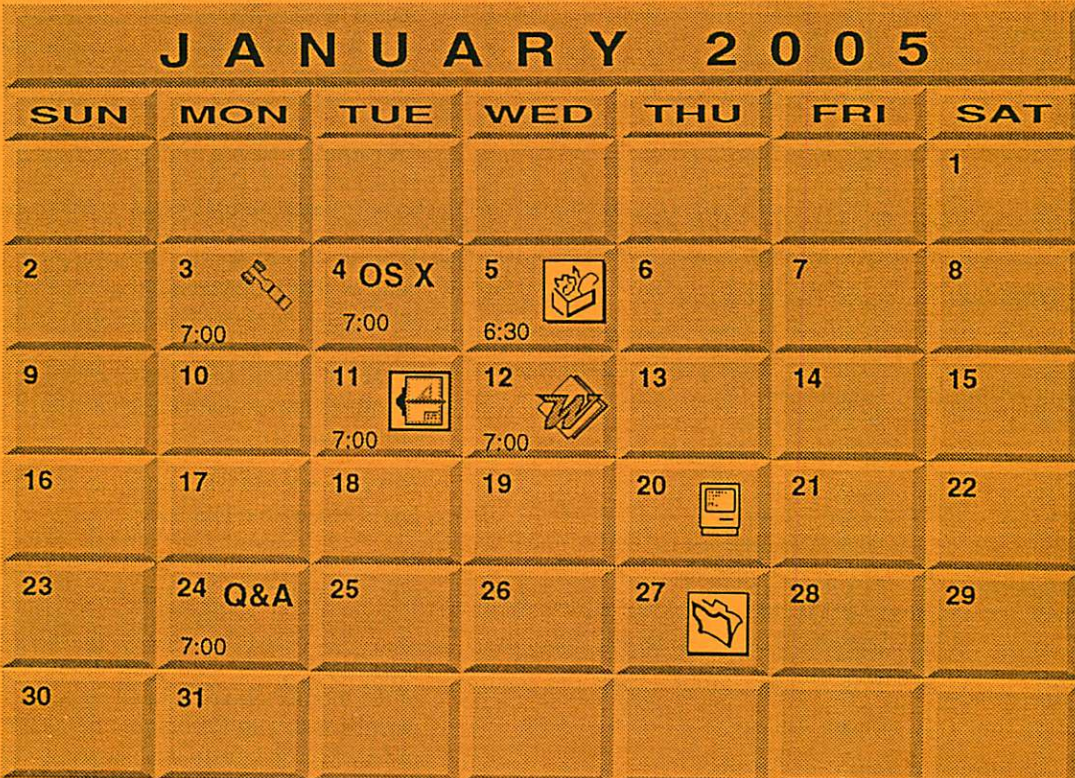

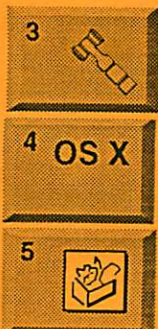

\$3

**Board of Directors** mini'app'les members welcome **Call for Location** Tom Gates 612-789-1713

OS X SIG **The Foundation** 1621 Hennepin Avenue South Minneapolis, MN 55403 Craig Arko 612-379-0174 **AppleWorks SIG Penn Lake Library** 8800 Penn Ave S, Bloomington John Hunkins, Sr. 651-457-8949 hunkins@mac.com.

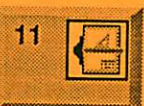

**VectorWorks SIG Call for Location** Charles Radloff 952 941 1667

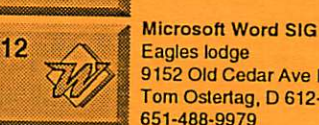

**PHOTOSHOP** 

DOTH MACHOST

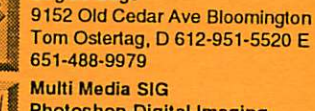

**Photoshop-Digital Imaging CANCELED** 

Gary Eckhardt, 952-944-5446

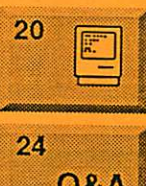

Q&A

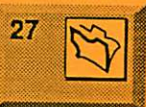

**Macintosh Consultants SIG** Embers 7:00 AM 7525 Wayzata Blvd **St. Louis Park** Bob Demeules, 763-559-1124 **Macintosh Novice SIG** (Q&A) Questions & Answers **Merriam Park Library** 1831 Marshall Avenue St. Paul Richard Becker, 612-870-0659 **FileMaker Pro SIG** 

Megaclean 769 Kasota Ave S.E. Minneapolis MN 55414 Steve Wilmes 651-458-1513

For the latest information please visit http://www.miniapples.org

Volume 28, Issue 2^

## mini'app'les<br>newsletter

the minnesota apple computer users' group, inc

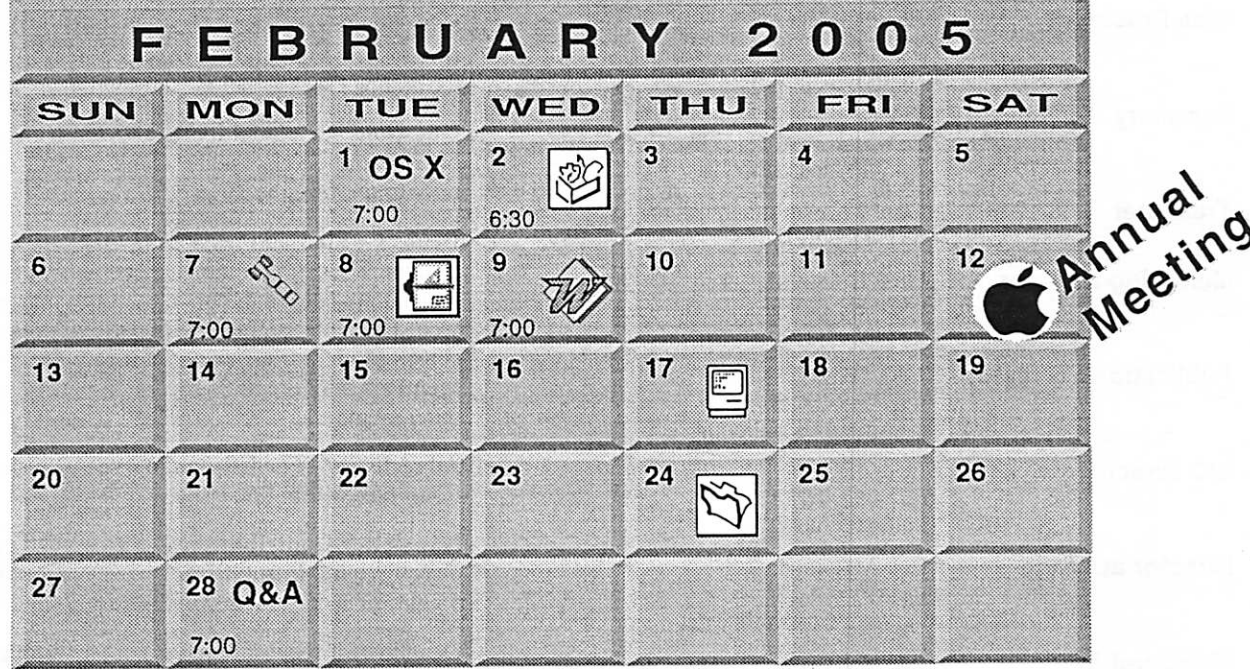

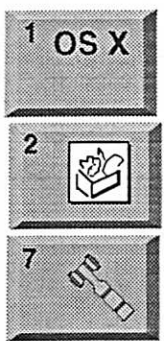

**\$3** 

OSX SIG The Foundation 1621 Hennepin Avenue South Minneapolis, MN 55403 Craig Arko 612-379-0174 Flehn Lake Library H 8800 Penn Ave S, Bloomington 1 John Hunkins. Sr. 651-457-8949 hunkins@mac.com. Board of Directors mini'app'les members welcome New Brighton Family Center 400 10th St..N.W. New Brighton Tom Gates 612-789-1713

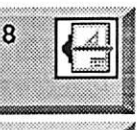

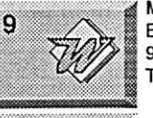

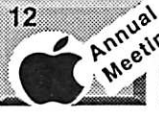

Comp-USA Store 4220 West 78th Street, Bloomington. MN 55435 Charles Radloff 952 941 1667<br>Microsoft Word SIG g Microsoft Word SIG Eagles lodge 9152 Old Cedar Ave Bloomington Tom Ostertag, D 612-951-5520 E 651-488-9979

VectorWorks SIG

noval Annual Meeting<br>
noval Southdale Library<br>
Meeting<br>
Meeting<br>
Meeting ating Southdale Library<br>7001 York Ave. S. Les Anderson 651-735-3953. See page 8

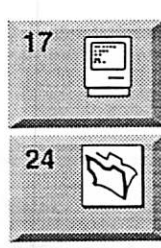

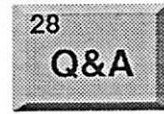

Macintosh Consultants SIG Embers 7:00 AM 7525 Wayzata Blvd St. Louis Park ^^r^L^^M Bob Demeules. 763-559-1124 FileMaker Pro SIG Megaclean 769 Kasota Ave S.E. Minneapolis MN 55414 Steve Wilmes 651-458-1513

Macintosh Novice SIG (Q&A) Questions & Answers Merriam Park Library 1831 Marshall Avenue St. Paul Richard Becker. 612-870-0659

For the latest information please visit http://www.miniapples.org

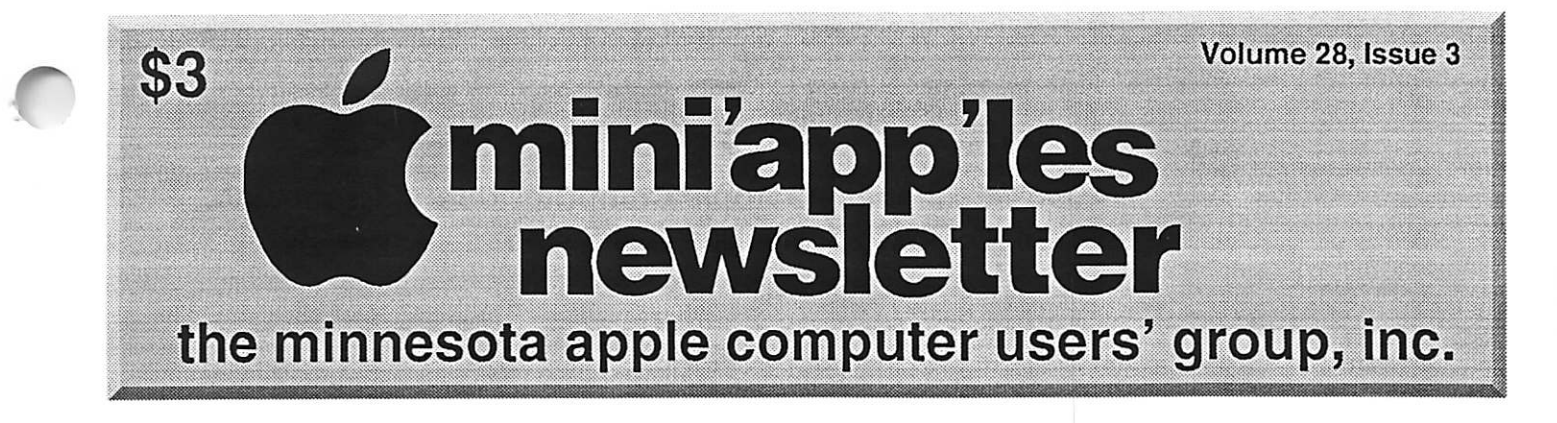

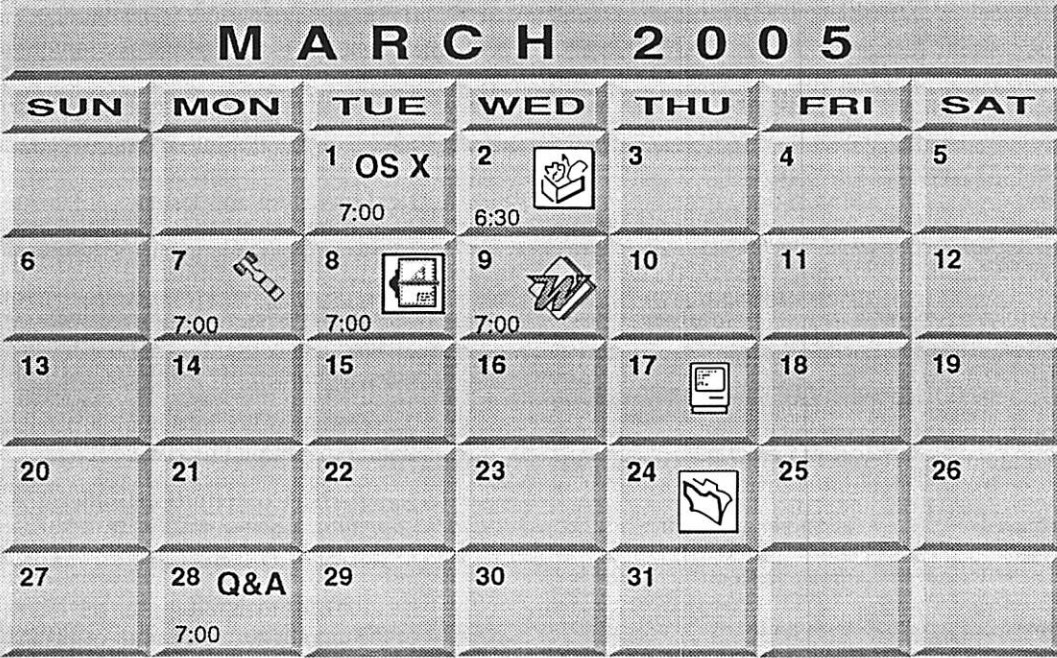

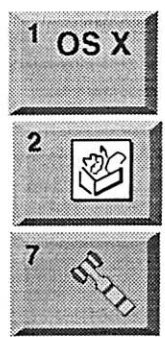

OS X SIG The Foundation 1621 Hennepin Avenue South Minneapolis, MN 55403 Craig Arko 612-379-0174 AppleWorks SIG Penn Lake Library 8800 Penn Ave S, Bloomington John Hunkins, Sr. 651-457-8949 hunkins@mac.com. **Board of Directors** mini'app'les members welcome New Brighton Family Center 400 10th St..N.W. New Brighton Tom Gates 612-789-1713

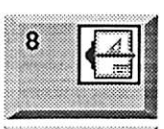

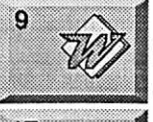

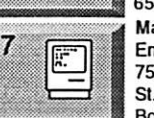

**VectorWorks SIG** Comp-USA Store 4220 West 78th Street, Bloomington, MN 55435 Charles Radloff 952 941 1667 Microsoft Word SIG

Eagles lodge 9152 Old Cedar Ave Bloomington Tom Ostertag, D 612-951-5520 E 651-488-9979 **Macintosh Consultants SIG** 

Embers 7:00 AM 7525 Wayzata Blvd **St. Louis Park** Bob Demeules, 763-559-1124

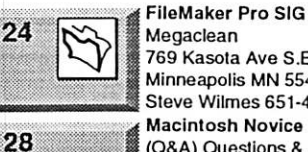

Q&A

Megaclean 769 Kasota Ave S.E. Minneapolis MN 55414 Steve Wilmes 651-458-1513 **Macintosh Novice SIG** (Q&A) Questions & Answers Merriam Park Library 1831 Marshall Avenue St. Paul

Richard Becker, 612-870-0659

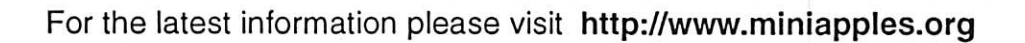

mini'app'les

The Minnesota Apple Computer Users' Group, Inc. P.O. Box 796, Hopkins, MN 55343

#### Board of Directors:

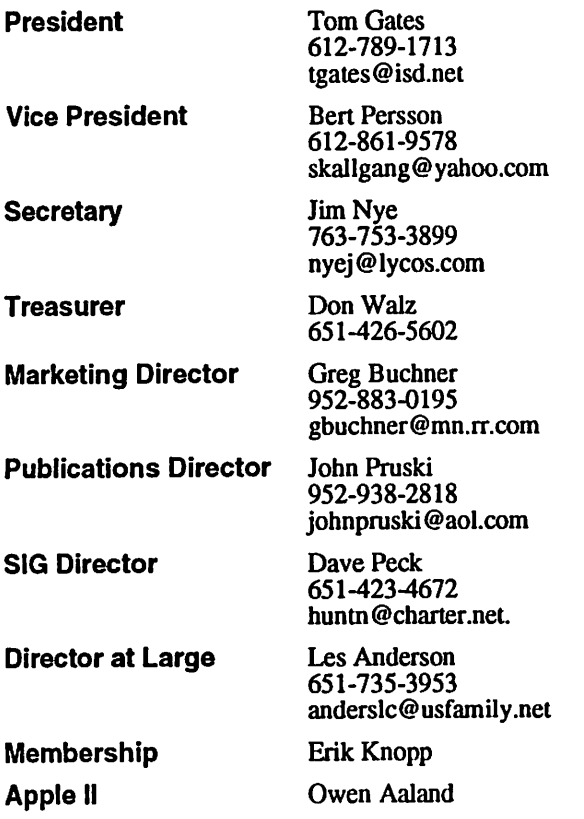

Introduction - This is the Newsletter of mini'app'les, the Minnesota Apple Computer Users' Group, Inc., a Minnesota non-profit club. The whole newsletter is copyrighted © by mini'app'les. Articles may be repro duced in other non-profit User Groups' publications except where specifically copyrighted by the author. (Permission to reproduce these articles must be given by the author.) Please include the source when reprinting.

 $\overline{\phantom{a}}$ 

Questions - Please direct questions to an appropriate board member. Users with technical questions should refer to the Members Helping Members section.

Dealers - mini'app'les does not endorse specific dealers. The club promotes distribution of information which may help members identify best buys and ser vice. The club itself does not participate in bulk pur chases of media, software, hardware and publications. Members may organize such activities on behalf of other members.

Advertisers - For information, see Newsletter Ad Rates box within this issue.

Newsletter Contributions - Please send contributions directly to our Post Office, Box 796, Hopkins, MN<br>55343, or tostertag@usfamily.net 55343, or tostertag@usfamiIy.net

Deadline for material for the next newsletter is the 1st of the month. An article will be printed when space permits and, if in the opinion of the Newsletter Editor or Manager, it constitutes material suitable for publication.

Editor/Publisher: Tom Ostertag 651-488-9979

Newsletter Layout: John Pruski 952-938-2818, Bert Persson 612-861-9578

mini'apples BBS - Internet only access

mini'app'les WWW site: http://www.miniapples.org

mini'apples e-mail: miniapples@mac.com

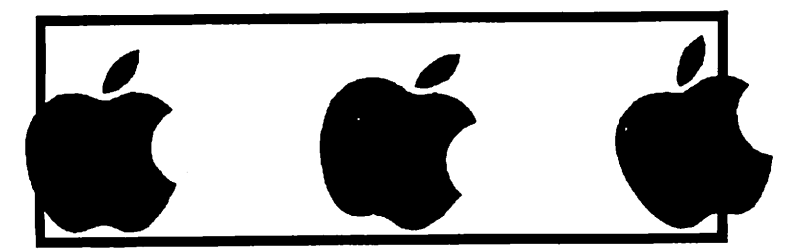

The mini'app'les Newsletter is an independent publication not affiliated, sponsored, or sanctioned by Apple Computer, Inc. or any other computer manufacturer. The opinions, statements, positions, and views herein are those of the author(s) or editor and are not intended to represent the<br>opinions, statements, positions, or views of Apple Computer Inc., or any other opinions, statements, positions, or views of Apple Computer Inc., or any other computer manufacturer. Instead of placing a trademark symbol at every occurrence of a trade-marked name, we state that we are using the names only in an editorial manner, to the benefit of the trademark owner, with no intention of infringement of the trademark.

## CHANGE OF ADDRESS<br>Moving? Going to be away

from home and leaving a forwarding address with the Post Office? Please send us a Change of Address when you are informing others. By using a moment of your time and a few cents to drop us a card, you save the club some money and you get your newsletter delivered promptly to your new address. If you don't inform us, the Post Office puts your newsletter in the trash (they don't forward third class mail) and charges the club for informing us of your new address. Change of Address should be sent to the club's mailing address: mini'app'les, Attn: Membership Director, Box 796, Hopkins, MN 55343.

#### Table of Contents

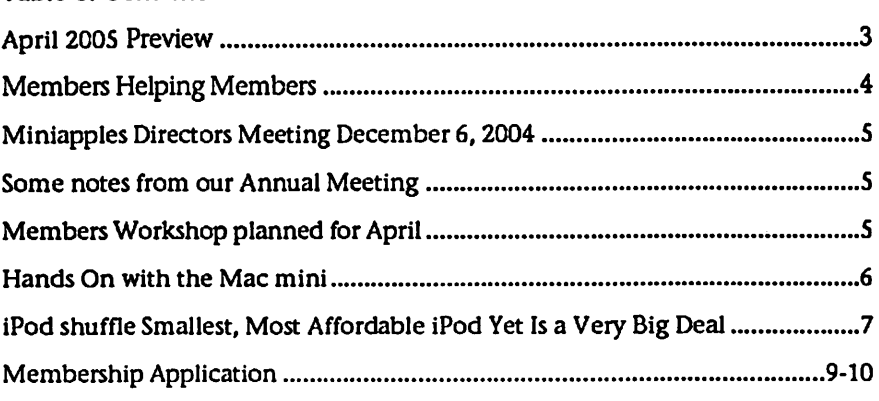

### April 2005 Preview

Here is the tentative calendar of our Special Interest Group (SIG) meetings for April 2005. Please pencil these events on your calendar. As always, when doubt ful of a SIG date, time, or location, confirm with one of the following:

- At www.miniapples.org
- The cognizant SIG Leader

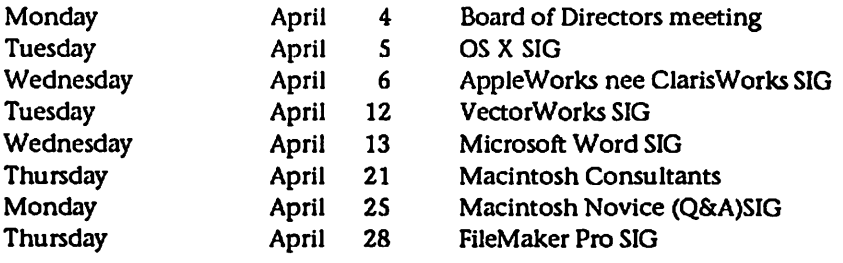

## Members Helping Members

Need Help? Have a question the manual doesn't answer? Members Helping Members is a group of volunteers who have generously agreed to help. They are just a phone (or an e-mail) away. Please call only during the appropri ate times, if you are a member, and own the software in question.

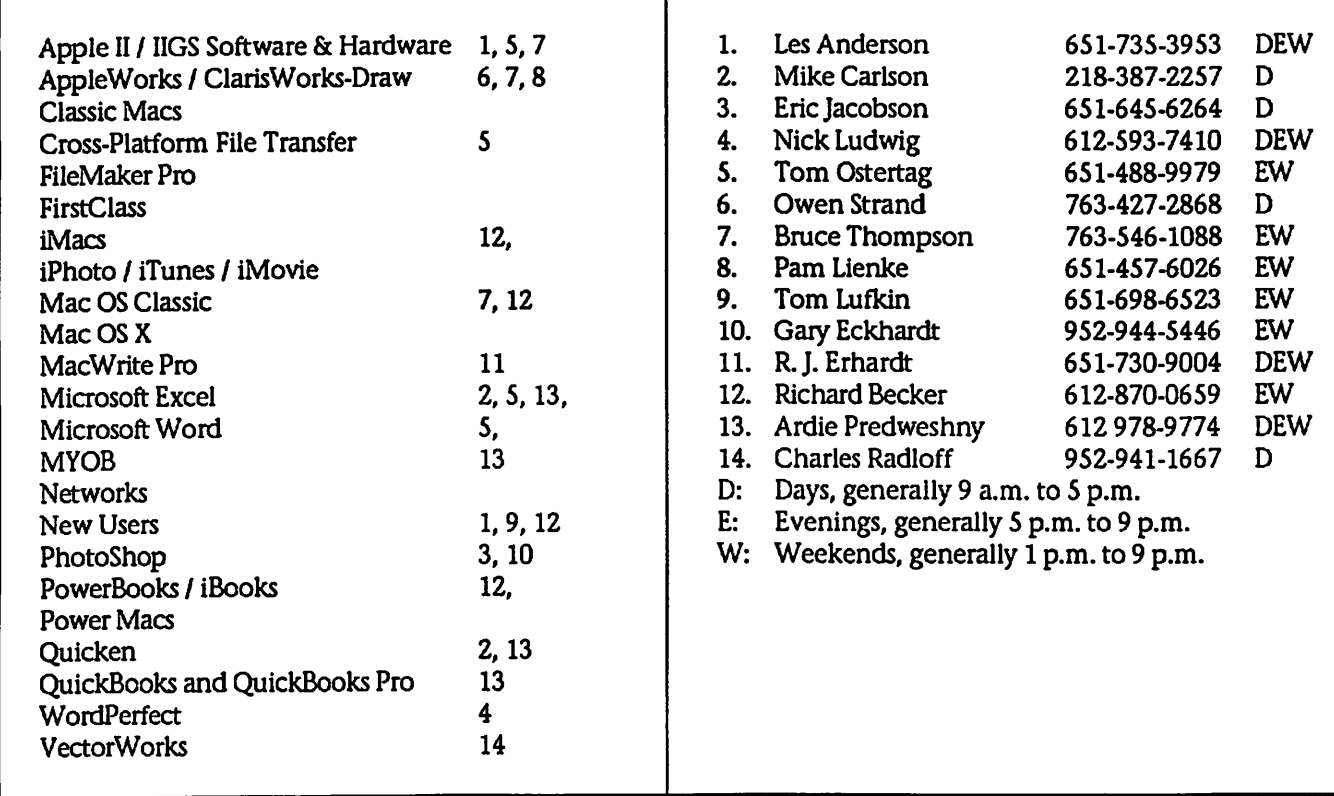

Please call at reasonable hours, and ask if it is a convenient time for them. By the way, many of these volunteers can also be contacted on our BBS. We appreciate your cooperation.

If you would like to be a Members Helping Member volunteer, please send an e-mail message to John Pruski on our BBS, or call him at 952-938-2818, with your name, telephone number, contact hours, and the software or hard ware areas you are willing to help others.

#### Newsletter Ad Rates

 $1/12$  page  $\ldots \ldots 2.25$ " Width x 2.5" Height  $\ldots \ldots 55$  $1/6$  page  $\ldots \ldots \ldots 2.5$ " Width x 5" Height  $\ldots \ldots 10$ 1/3 page.... 2.5" Width x 10" Height Vert or 5.5 H.. \$20 1/2 page ...... 7.5" Width x 5" Height (save 5%).... \$30 2/3 page...... 5" Width x 10" Height (save 7%).... \$40 Full page ... 7-1/2" Width x 10" Height (save 15%).. \$60 Outside back cover . 7-1/2" Width x 7-1/2" Height .. \$50 Inside back cover  $\ldots$  7-1/2" Width x 10" Height  $\ldots$  \$60 All ads must be prepaid and submitted on

electronic media. Ads of \$20 and under must run for a minimum of three months.

mini'app'les will accept all ads for publication that do not affect our nonprofit status, or the postal regulations deal

- ing with our nonprofit mailing rates. Examples of ads that will be rejected are; but not limited to, ads that:
- 1. endorse a political candidate or cause
- 2. attack a person or cause
- 3. are in "bad taste" (x rated or similar)
- 4. expound or demean a religion or practice. Ads should be for a product or service. Because of our nonprofit mailing rates we must limit ads that are not related to computers.
	- Mail inquiries to: PO Box 796, Hopkins, MN, 55343 Phone inquiries to: John Pruski, 952-938-2818

#### Organizations who may be interested Miniapples Directors Meeting December 6, 2004

to liptary.

**SWEI** noitss.

Submitted By Jim Nye

Pruski, Don Walz Buchner, Jim Nye, Bert Persson, John Present: Les Anderson, Greg

sented for meeting. Approval of Agenda: no agenda pre-

approve, seconded, passed Approval of Minutes: motion made to

action taken. accounts for club funds reviewed. No NG Investment interest bearing October balance sheet passed out. Treasurer's Report: all bills paid,

**REPORTS** OFFICER & COORDINATORS

Gates absence. ducted meeting in President Tom President-Vice President Persson con-

noon. Don Walz will review & send for the library to release the meeting monprofit tax 501c tax exempt form Question arose about filing out the be held at the Southdale Library. for the annual meeting Feb12, 2004 to Vice President Persson- has arranged

uossiad had ya bert Person

held on February 12 at the Southdale This year our annual meeting was

area. Some of us may not be aware of three Apple stores in the metropolitan Minnesota general manager for all main presenter Duke Zurek who is the We were fortunate to have as our ibrary in Edina.

such as the mini-mac, ipod shuffle stores and the new Apple products minutes but in describing the various to do a short presentation of 20-30 Roseville malls. He was initially asked America, but also at Southdale and stores not only at the Mall of that Apple is well represented by

 $(i) = [ucnupqauq]$ 

slate.

Some notes from our Annual Meeting

thanks Duke.

ssauisng piO

President Gates.

Board meetings.

annual audit.

MEM BN2UNE22

would be \$ 975.

Sig Director: Craig Arko Publications Director: John Pruski (I) Marketing Director: Greg Buchner (I) Treasurer: Don Walz (I) Secretary: Jim Nye (l) Vice President: Ben Persson (I) President: Tom Gates (I)

to announce that we now have a full

the board of directors and I am happy

After this we asked for nominees to

one should have missed. Once again

senters for the annual meeting.

Matter needs to be discussed with

that Merriam Library will be open for

Mr. Lienke has volunteered to do the

to Harry Lienke for the annual audit.

and will present account information

Audit-Treasurer has closed the books

ing room and was told that the cost

at the Mall of America about a meet-

Marketing Director Buchner- inquired

this is illegal under nonprofit organi-

Secretary Nye- suggested a gift certifi-

Anderson informed the board that

excellent job as auctioneer. Les

cate be given Lisa Huston for her

Board Meeting Room-It is possible

on iadi noiisinsenq sviismioni bns

Annual Meeting-discussed getting pre-

This year the nominees are:

H.V ni loodoz zeltadO.12 ta ed bluow have had in the past. The location the meeting on a Saturday like we Members Workshop planned for April

Minneapolis. Please contact Tom

attending this meeting. miniapples@mac.com if you plan on

Last but not least thanks for all of you

next year, remember this is also a

food and drink. Hope to see you all

and social setting with presentations,

members to get together in an infor-

ing has been a pleasant event for our

Don Walz and John Pruski who were

Of exagna and sandwiches thanks to

boog amoz bad sw assiq to basizn!

been food to enjoy at these events

As in previous years there has always

the April newsletter along with a pro-

The ballot for the election will be in

Brighton Family Center, 400 19th St.

January 3, 2005, 700 pm at the New

ballots are counted and certified by

of President is unoccupied until the

that under the present rules the office

May 31. The reason for the change is

proposal is to change the office term

terms of office will be brought up at

Election - the proposal to change the

Les Anderson will contact Brian

ation in the January newsletter. ing their help with a note of appreci-

remains in the NAZOUAN account

until we find out how much money

Projector-pnying projector is on hold

worked on the auction by recogniz-

thank Lisa Huston, for her excellent

tacted (Apple Store, 1st Tech, Mac in making presentations will be con-

Auction-The board will officially

Mania, Lind Electronics etc.)

jop as auctioneer, and the people who

Bantz about the funds.

the annual meeting for comment. The

of I say 1 to April 30 to June 1 to

Meeting Adjourned-next meeting

and this year was no exception.

posed change in the bylaws.

NW, New Brighton

the board.

the delivery boys de jour.

Throughout the years our annul meet-

Gates 612-789-1713 in advance or at

who stayed around and helped.

family event.

Submitted by Bert Persson

At this point we are looking at having

Suitenanti na zaw zirf .ruod na tevo and the new ilife applications it took

## Hands On with the Mac mini

Taking Apple's New Desktop Out for a Test Drive By Dan Frakes

#### It's here.

Just two days after writing my hotly debated comparison of the new Mac mini and Dell's cheapest Windows PC, the Mac mini (Best Current Price: 1.25GHz model and 1.42 GHz model) I ordered last week arrived on my doorstep. (Actually, given the size of the box at my door, at first I thought it was the 1GB iPod shuffle I ordered the same day. Seriously. The Mac mini's box is tiny.)

Being the longtime computer user that I am, I didn't expect to be that excited by the mini; I thought I'd do my duty as an "early adopter" and report back. (As I stated in my previ ous column, "machines like the mini or the cheap Dell desktop are under powered for advanced users, but both will suffice for their target market.") But once you see how tiny the Mac mini's box is, you realize that there's something special about getting a functional computer in something the size of a stack of CDs. At only 8.5 by-8.5-by-5 inches, the box is smaller than the one for my first portable CD player back in the late '80s. I actually had to laugh that it still has a han dle—c'mon, Apple... my 10-year-old one hand. (OK, just kidding; the handle is a nice touch.) So I admit that after seeing that box, there was a bit of geeky Christmas-morning-unwrap ping excitement; you'd have to be incredibly jaded, or vehemently anti-Mac, not to feel it. Opening Day

The first thing you see when you open the box is all the "paperwork"— Bluetooth Regulatory Certificate, AirPort Extreme User's Guide, blah, blah, blah—and the software. You get Apple's standard flip-open CD case, housing the Mac OS X install/restore/Apple Hardware Test DVDs (two of 'em), as well as the Mac mini User's Guide, the ubiquitous white Apple stickers, software license<br>agreement, and warranty documentation. (Boring, I know; but if I didn't list it, someone would invariably ask about it.) You also get an Apple

Software Proof-of-Purchase Coupon sheet that, oddly enough, says it's for "iLife '04 + Mac OS X v10.3." I say<br>oddly enough because the other disc that comes in the box is a copy of iLife '05, which comes with its own Proof-of-Purchase Coupon sheet. (Not that these forms are actually worth anything—I've got a stack of them in my garage, hoping that someday Apple will let me trade them in for something, like Subway does with their sandwich stickers. Heck, I'd be happy if Apple actually gave me a Subway sandwich for them. Anyway...)

Then you get to the good stuff—the mini itself, as small and light as Apple promised, wrapped in one of Apple's signature clear plastic wraps that apparently have no seams, edges, or tabs to help you remove them. Finally, the bottom of the box holds the Mac mini's power supply—a 6.5 by-2.5-by-1.5-inch white brick power cable, and DVI-to-VGA display adapter.

Throw the Switch

Since I didn't want to disturb my Power Mac GS, I decided to test the "switcher" route. I unplugged my Dell LCD, keyboard, and mouse—I really did BMODKM, as Steve Jobs suggested in his keynote—and connected them to the mini. The DVI connector plugged into the mini's DVI port and the keyboard and mouse took up one of the mini's two USB ports. (If my keyboard had been a PS/2 model, I would have needed a \$5 to \$10 adapter from Radio Shack.) A press of the power button and the mini boot ed into the familiar (to Mac users) OS X setup mode. Five minutes later, the setup process was complete and the mini was up and running. The Dell display worked flawlessly, as did the keyboard and mouse, although I had to remember that the Alt key was equivalent to the Mac's Option key, and that the Windows key was used as Command. (I plan on installing the excellent DoubleCommand, which lets you swap the Alt and Windows<br>keys so that they reside in the same relative positions on a Windows PC<br>keyboard as the Option and Command keys do on a Mac keyboard. NOTE: uControl, which I origi nally recommended, hasn't yet been

updated for Mac OS X 10.3.7.) Holding the F12 key down even ejects CDs/DVDs, just like it does on Apple keyboards, and, as with any Mac, the Dell mouse's scroll/click wheel and right button function as expected.

(Side note: My Mac mini has the internal Bluetooth module; I'll be test ing my Apple Bluetooth Keyboard and<br>Mouse with it later.)

Out of the box, the Mac mini is run ning Mac OS X 10.3.7 build 7T21, a later build than the one on my Power Mac G5 (7M34). However, running Software Update reveals that it does n't have all the latest non-OS X soft ware: I was told I needed to install Apple Bluetooth Module Firmware 1.2, Apple Remote Desktop Client 1.2.4, iCal 1.5.5, iSight Update 1.0.2, iTunes 4.7.1, Java 1.4.2 Update 2, and, most interestingly based on the date, iPod Updater 2004-11-15. (These updates took about 15 minutes over broadband.) In addition, iLife '05 is not preinstalled—you need to install it yourself using the included DVD, which for me took about 18 minutes thanks to the GBs of iDVD support files. (Since iDVD '05 lets you save ' projects to disk images for later burn ing on SuperDrive-equipped Macs, the installer will install iDVD '05 on a Combo drive-equipped Mac mini.) Performance Review

So how does the Mac mini perform? I purchased the 1.42GHz/80GB hard drive version and my initial impres sion is that it performs at about the same level as a 1.5GHz PowerBook G4. Working with the Finder is fairly snappy (although obviously not as quick as on a dual-G5), and applica tions perform well enough, consider ing that this is a 1.42GHz G4. iTunes rips songs at approximately 15x, and I noticed no hiccups when playing a DVD while surfing in Safari. The included games run well, even with iTunes playing in the background; although, to be fair, they aren't the most demanding titles. And I was pleasantly surprised how well the Mac mini fared with just the stock 256MB of RAM. (My 1GB upgrade hasn't yet arrived.)<br>"all the same contract of the same contract of the same contract of the same contract of the same contract of

(Side notes: The biggest question around the Web over the past week has been about how easy or difficult it is to upgrade the Mac mini's RAM. Now that we've taken it apart; we can tell you whether installing RAM is easy or not. And for those curious about hard drive space, fresh out of the box the 80GB hard drive has 67GB of free space with OS X and the included applications installed; after installing iLife '05, that drops to just over 6S.5GB.)

One thing that did surprise me about the Mac mini was the noise level, both good and bad. Most of the time the machine is very quiet, basically silent; I expected more regular fan noise given the cramped quarters inside the box. On the other hand, under the heaviest extended loads-<br>ripping a number of CDs in a row while performing other processorintenstive tasks, for example—the fan ramps up to a surprising volume.<br>Nothing compared to the wind tunnel levels of a crashed Power Mac G5, to be sure, but louder than I expected. Similarly, the Mac mini's optical drive is about as loud as its PowerBook cousin—it can get noisy when ripping songs in iTunes. (Thankfully, it's near ly silent when watching DVDs.) First Impressions

Overall, as I suspected, the Mac mini performs well, but not spectacularly. It is a \$600 computer, after all. But what makes the Mac mini special is something I hinted at in my previous column that is only fully realized once the mini is actually sitting on your desk: It's a computer the size of some computers' power supplies, that already includes all the software the average home users may ever neede-mail, Web, word processor, spread sheet, database, drawing, photos, making and enjoying music, making and watching movies, finances, and even a few games. For the money, 1 predict it's as complete a system hardware and software—as you'll find for this price.

[Questions or comments about this story? Talk back in Macworld.com forums. And to read more about the Mac mini, go to Macworld's Mac mini page.]

## iPod shuffle Smallest, Most Affordable iPod Yet Is a Very Big Deal<br>By Christopher Breen<br>all thave been described as more than<br>all Thankfully, Apple includes a small

In Brief Complete Summary of Each Product Below

iPod shuffle 512MB Price as rated: \$99 Best Current Price: \$94.88 (via ProductFinder) iPod shuffle 1GB Price as rated: \$149 Best Current Price: \$144.00 (via ProductFinder)

Not content to dominate the middleand high-end of the portable music player market, Apple has determined to own it all by releasing the smallest and most affordable iPod yet, the iPod shuffle. Available in capacities of 512MB and 1GB (priced at \$99 and \$149, respectively) the shuffle is remarkable not only for its size and price, but also for its lack of a display. Is a display-less iPod for you? That depends on what you expect from<br>your music player and how much effort you're willing to expend creating playlists that make sense for your on-the-go lifestyle. Limited for Your Protection

Given a regular iPod's ability to dis play contacts, calendars, and notes; play games; and—with all dock con nector iPods except for the iPod mini—record voice-quality notes through an add-on microphone and store pictures via a media card reader, it's little wonder that previous iPods

have been described as more than simple music players. In this case there's precious little danger of the iPod shuffle being confused with any thing but a bare-bones music player as that's exactly what it is—the first iPod that's dedicated solely to playing music with nary a bell nor whistle in sight.

How stripped down is it? I've men tioned the lack of a display so naviga tion is barely a concern. The iPod shuffle bears a simple three-position toggle switch on the back that turns the iPod off, directs it to play its playlist from beginning to end in order, or flips the device into Shuffle mode where songs are played ran domly. A green stripe below the switch helps you see what position the switch is in but it's a little too easy to skip past the first position into Shuffle mode when you pull down on the switch.

Apple's tiniest iPod communicates through two LEDs planted under the plastic housing on the front of the device. For example, a yellow LED shows when the player is charging—a green LED shines when the shuffle is completely charged. A blinking green LED indicates that the device has been paused. If it blinks yellow three times in succession, you've engaged Hold (by holding down the Play/Pause button for three seconds).

iPod shuffle "cheat card" that tells you what the various blinks and LEDs mean.

Some blinks take precedence over oth ers in less-than-helpful ways. Specifically, the iPod shuffle displays a steady green LED when the device is fully charged. However—as is noted in the manual—if you've configured iTunes so that the iPod is used as a disk, a yellow LED blinks continuous-<br>ly so you can't be sure exactly when the shuffle is completely charged.

And there are times when some LED action would be better than none.<br>Specifically, the only way to tell if the iPod shuffle is playing is to plug it in. Yes, it will blink for one minute when paused, but once that minute has elapsed, the device doesn't glow at all—just as if it were playing or switched off. Unless you're careful to switch it off when you're not using it, you could easily discover that its bat tery is drained after it was accidentally activated when stored in a pocket, purse, or backpack.

The back bears its own LED. Just below the toggle switch is a Battery Status button that, when pressed, flashes an LED that gives you a very general idea of how much of a battery charge remains—green indicates a

good charge, yellow, a low charge; red, a very low charge; and no glow means no juice remains. Given the shuffle's limited means of communi cation, I understand why you're offered only a four-stage status indica tor, but I regret that there's not some interim indication when you've reached the half-way point of your charge. A glowing green LED can indi cate that you have anything from 5 to over 12 hours of power remaining. An iPod just isn't an iPod without some kind of click-wheel controller, and the iPod shuffle is no exception. Because the iPod shuffle can't be navi gated, there's no reason to include a spinning wheel controller or a Menu button. Instead, the device includes a round controller that offers a Play/Pause button in the middle and a four-way click ring on the outside that offers Volume Up, Volume Down, Fast Forward/Next, and Rewind/Back. (Choosing between moving from one song to another and simply fast-forwarding or rewind ing through a portion of a song works the same way as it does on other iPods: Click one to move to another songs, click and hold to fast-forward or reverse.)

Making the Connection

When you pull the far-too-easily lost cap from the tip of the iPod shuffle<br>you'll see a USB connector. This is the means for linking the iPod to a computer or an optional power supply.

Having such a connector built into the iPod is both convenient and not so convenient. It's helpful because it means you don't have to lug along (and possibly lose) a cable to move music and power between your com puter and player. It's not so conve nient because, by default, you must charge the iPod shuffle with your computer, and a computer isn't always handy. Also, because the iPod shuffle is a bit wider than the USB<br>keydrive it resembles, it won't fit on some computers (Apple's eMac, for example). Both these issues can be addressed by Apple accessories that cost nearly a third of the 512MB iPod shuffle—the \$29 iPod USB Power Adapter, the \$29 iPod shuffle External Battery Pack (which provides 20 addi tional hours of playtime with two AAA batteries) and the \$29 iPod shuf fle Dock.

iTunes Additions

If you're a digital music enthusiast it's likely that your iTunes music library exceeds the number of songs that can be stored on an iPod shuffle. With that in mind, Apple has made adjust ments to both the iPod shuffle and iTunes to make it easier to pack the player with the most music—and greatest variety of music—possible.

Its first space-saving trick is to limit the kinds of files that can be played by the iPod shuffle. Unlike with other iPods, the iPod shuffle can't play AIFF or Apple Lossless files—files that con sume a lot of storage space (wav files, which consume the same 10MB per minute of stereo audio as AIFF files, can be played by the iPod shuffle, however). The next trick is found in iTunes' iPod preferences. Here you'll discover the Convert Higher Bit Rate Songs to 128 kbps AAC for this iPod option. When this option is enabled, iTunes converts AIFF and Apple Lossless files to 128 kbps AAC files. Such a conversion reduces an AIFF file to about seven percent of its original size (and compromises audio quality in a way that those with discerning ears may find objectionable).

iTunes 4.7.1 (included with the iPod shuffle) adds the Autofill feature that picks songs from your iTunes music library or from a playlist you desig nate in iTunes' Source list. You can direct Autofill to choose songs at ran dom as well as favor songs that have a high rating. You can also choose to<br>replace the songs on the iPod shuffle when Autofilling or add selections to the current songs on the device. While not as powerful as a well-built Smart Playlist that can exclude or include songs by genre and play time, Autofill is a reasonable and easy-touse compromise.

iTunes Autofill feature It couldn't be much easier to use Autofill. Just plug in the iPod shuffle, select it in iTunes' Source list, choose a source for your music in the Autofill pane that appears at the bottom of the iTunes window, and click the Autofill button. iTunes will grab a subset of your music, create a playlist, and copy the contents of the playlist to the iPod shuffle. If you've enabled the Convert Higher Bit Rate Songs to

128 kbps AAC for this iPod option, it will take longer to sync the device, as large files must be converted on the fly. (I found it takes about a minute to download a song that's being convert ed.)

Something not mentioned in Apple's documentation, but worth noting is that when you instruct iTunes to keep the iPod shuffle in the Source list even when its disconnected (an<br>option in the iPod shuffle's Preferences tab) you can click Autofill over and over to create different playlists. When you stumble across one you like, select all its contents and choose New Playlist From Selection from iTunes' File menu to create a new playlist that contains the songs generated by Autofill. When you next connect your iPod shuffle,<br>just select this playlist from the Autofill From pop-up menu and click Autofill to load the music from the playlist to your shuffle.

The iPod shuffle will play type 2,3, and 4 Audible.com audiobooks<br>(audiobooks sold by the iTunes Music Store are compatible) but won't automatically add them to the iPod shuf fle. Instead, you must add them man ually, which can be a bit of a chore with an iPod shuffle that's already full of tracks. The device doesn't support EQ settings imposed in iTunes nor will it respond to any volume adjust ment, start time, or stop time settings you've created in iTunes' song set tings windows.

One last useful feature found in the iPod shuffle's Preferences tab is the ability to reserve specific amounts of storage space on the device for music and data. When you attach the shuf fle to your Mac or PC, select it in iTunes Source list, and enable the Enable Disk Use option, you can acti vate a slider that determines how much of the shuffle's storage space will be devoted to music and how much will be used for storage. If the iPod shuffle is full of music, clicking OK after setting this slide will cause iTunes to toss out some of the music on the shuffle to make room for data storage. Regardless of whether you've set aside room for data, you can copy data to an iPod shuffle that's mount ed on your computer as a disk drive. In Use

continued on page 11

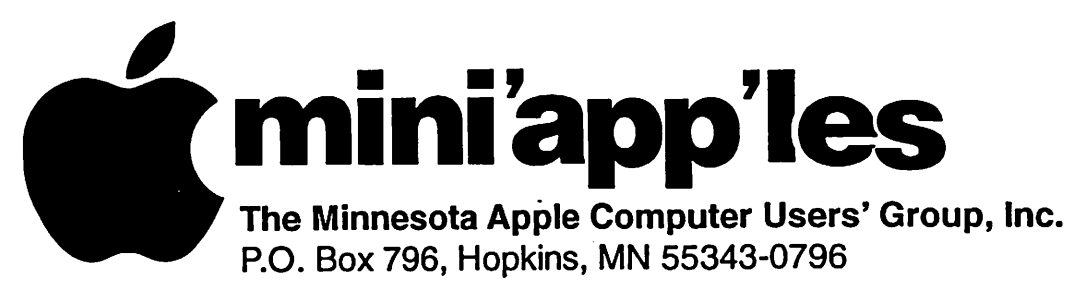

## Membership Application, & Renewal Form

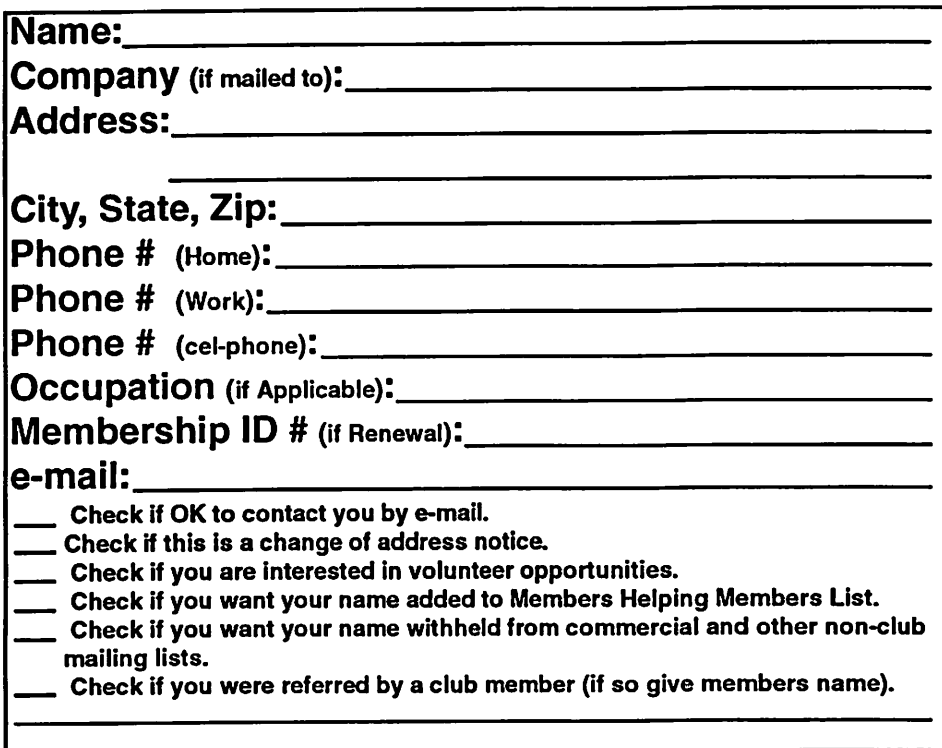

#### New Members & Renewing Members

Specify your level of support:

\$25.00 One Year

/fPN

- \$45.00 Two Year
- \$60.00 Three Year
- **\$15.00 Student One Year\***(must be a full-time student at an accredited institution)
- \$100.00 Corporate One Year

Please Make Your Checks Payable to: mini'app'les

> Please address Your Payment to: mini'app'les P.O. Box 796 Hopkins, MN 55343-0796

Thank You for your support!

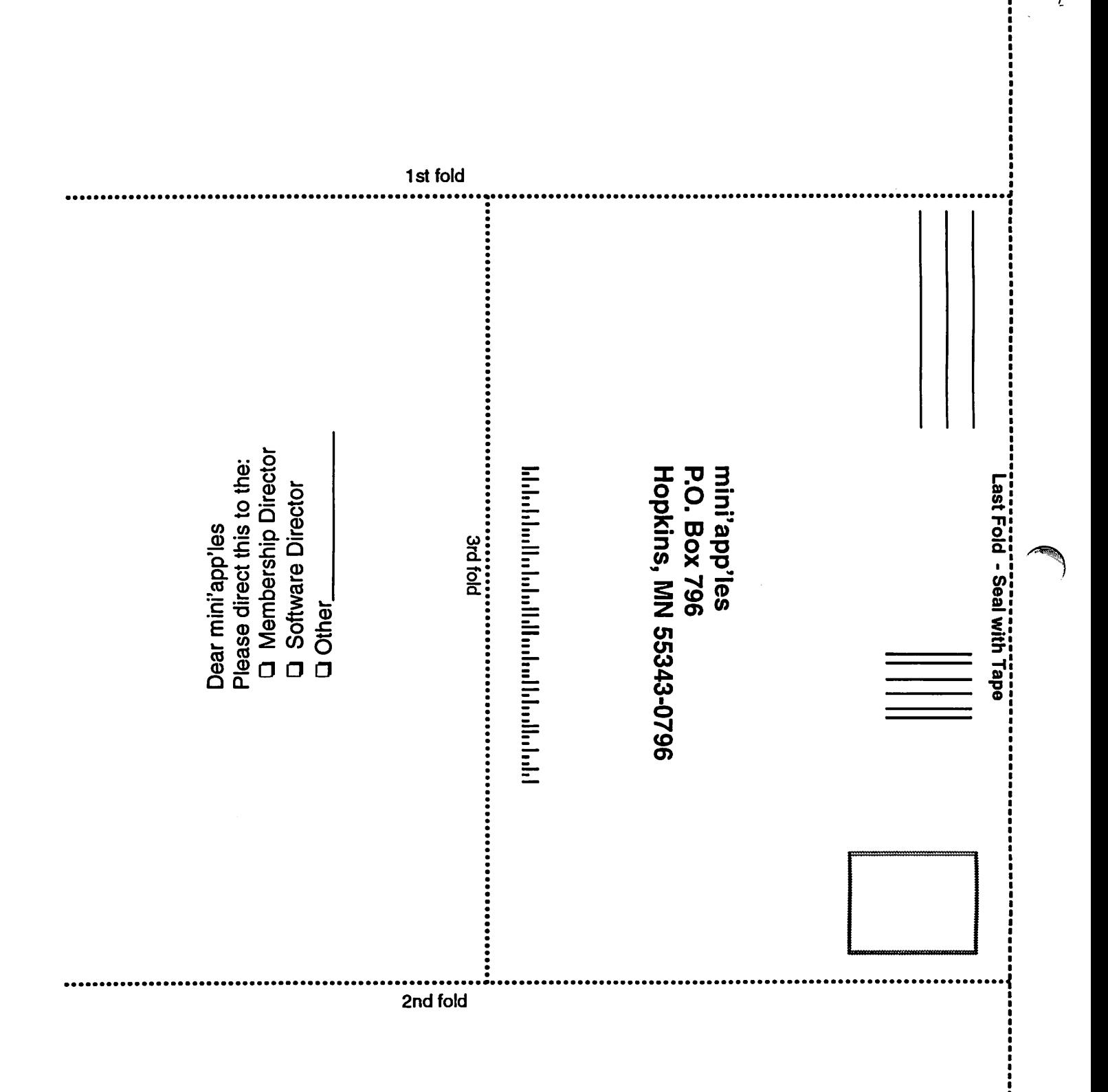

#### continued from page 8

The iPod shuffle sounds as good as any iPod I've owned. As Apple sug gests, it's about the size of a pack of gum and, when worn around your neck on the included lanyard, feels just about as heavy. Given that the shuffle can be easily detached from the lanyard with a quick jerk, it won't take long for those who live in less savory parts of their communities to

learn to wear it inside their clothing it will be a tempting target for those thieves with quick hands and feet. (On the other hand, I suppose it's bet ter to lose the iPod than be throttled by the lanyard when the iPod won't detach.)

Because there's no hard drive that can fidget when jostled, skipping isn't a concern, making the iPod shuffle an ideal player for the active iPod owner. The included earbuds are Apple's stan-

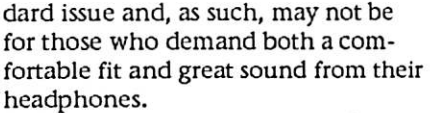

The controls are responsive and rea sonably intuitive given the lack of a display (though, as I mentioned earli er, it can be difficult to place the tog gle switch on the back exactly where you want it on the first try). I would n't mind seeing one more LED that makes the iPod's actions a little clear er. But, given that the iPod shuffle was designed to be a "push play and put it away" device, most users won't find its limited communication skills troubling.... read more in the April 2005 MacWorld issue.

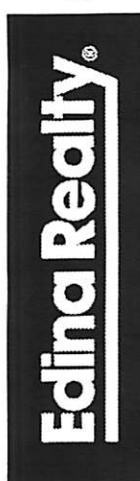

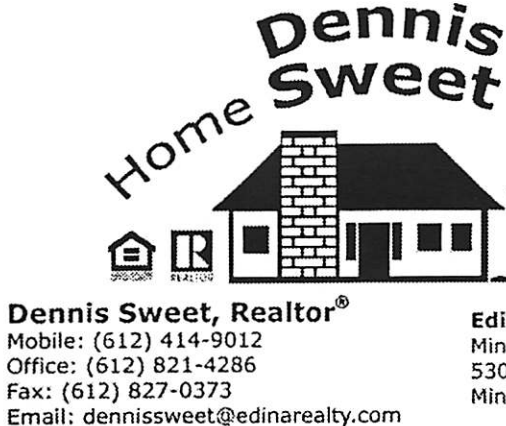

Edina Realty Minneapolis Parkway Office 5309 Lyndale Ave S. Minneapolis, MN 55419

Visit my website: dennissweet.edinarealty.com

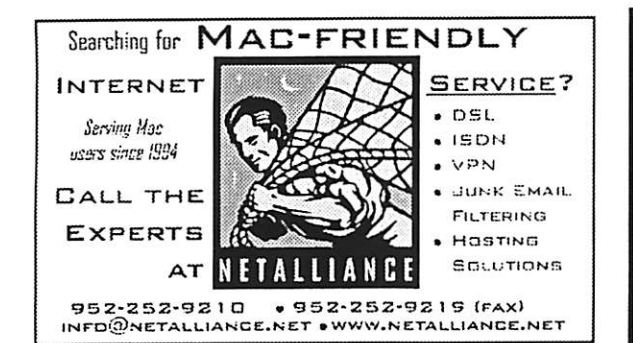

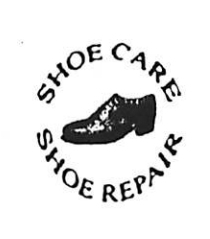

Ask for Gene Serving Midway for 75 years 651-646-4326 Birkenstocke Vibrame

Hartland Shoe Repair Co. 591 N. Hamline Ave (at Thomas) St. Paul. MN 55104

Hours Tues-Fri Noon to 6 pm Sat-9 AM to Noon Closed Mondays

on the web At hartlandshoes.us

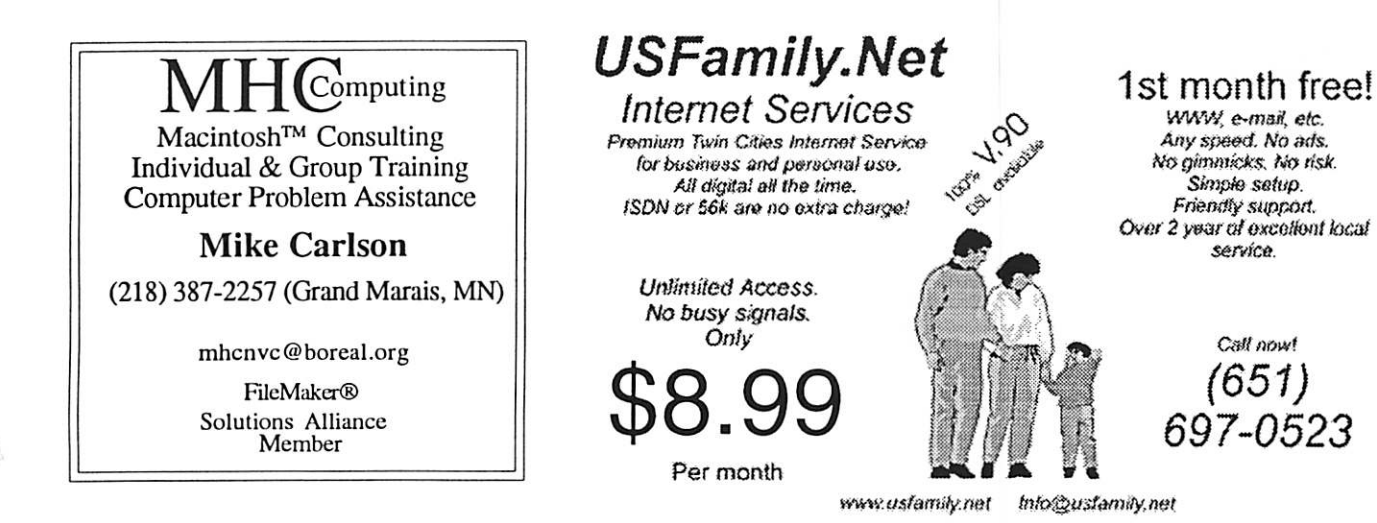

mini'app'les Newsletter 11 March, 2005

r

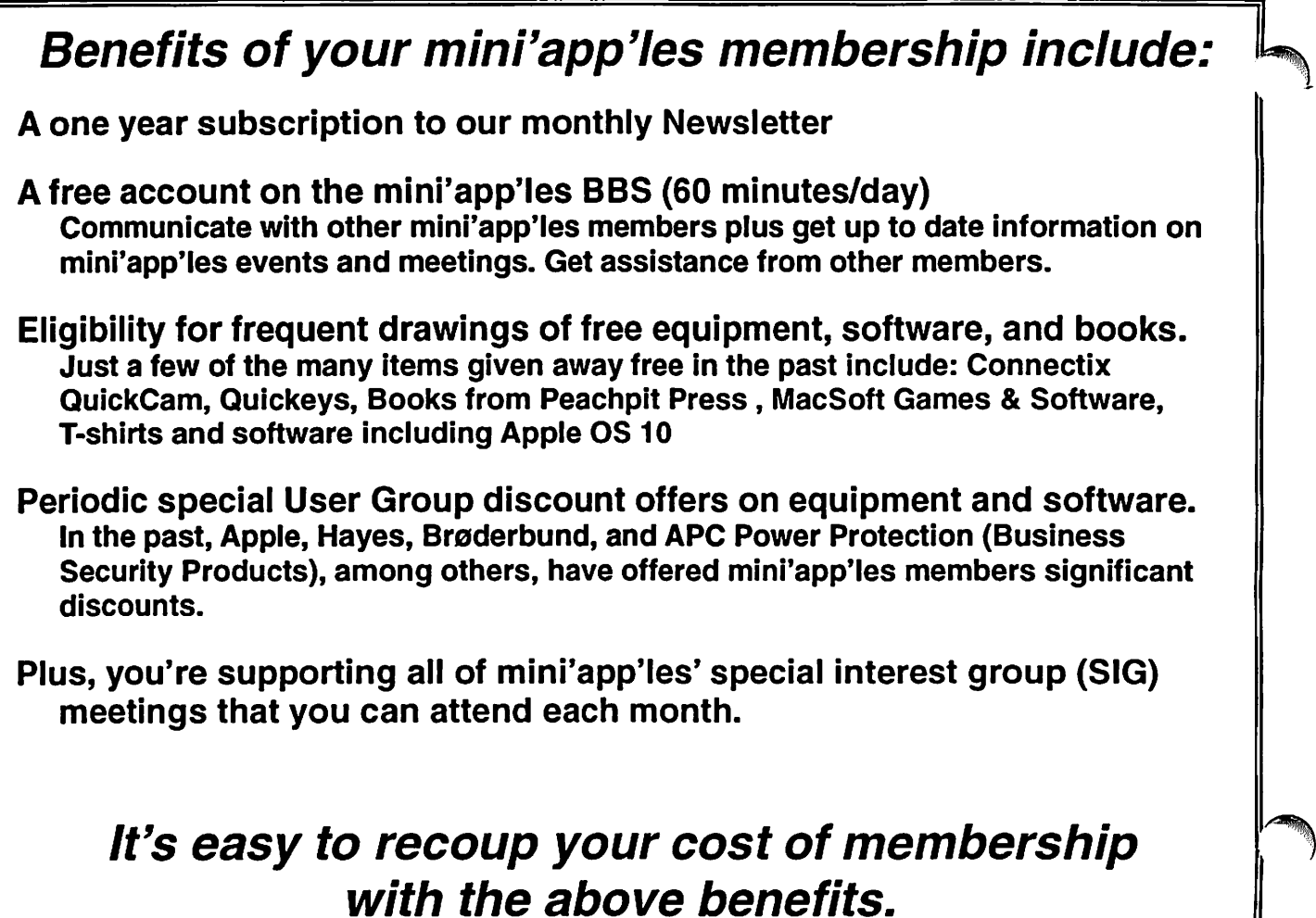

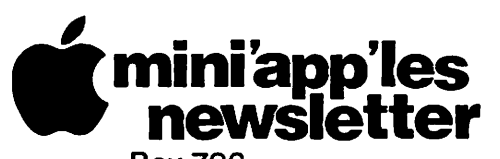

Box 796 Hopkins, MN 55343 ADDRESS SERVICE REQUESTED

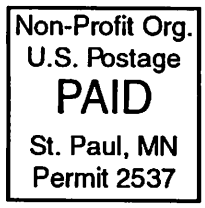

mini'app'les membership card

EXPIRES: Life ID# 160

DAN B BUCHLER 2601 WOODS TRL BURNSVILLE MN 55337

Volume 28, Issue 4

# newsletter

the minnesota apple computer users' group, inc.

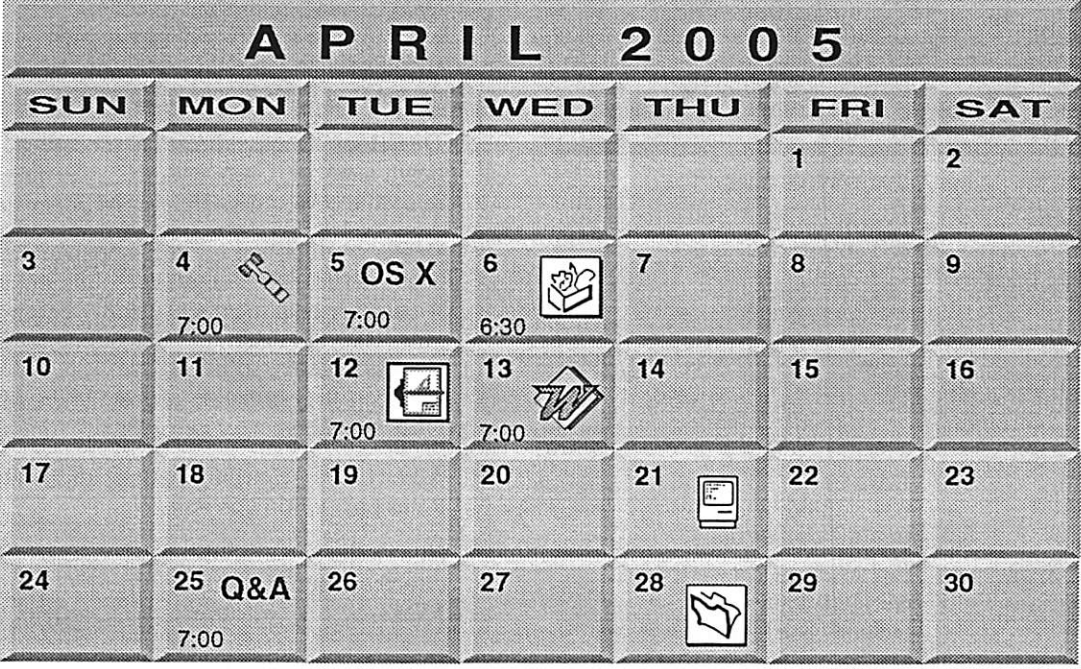

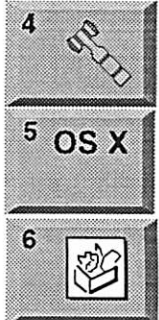

:. .:?>&"?,■ rj. :;.;:;g:.:->

\$3

c

Board of Directors mini'app'les members welcome New Brighton Family Center 400 10th St..N.W. New Brighton Tom Gates 612-789-1713 OSX SIG The Foundation 1621 Hennepin Avenue South Minneapolis, MN 55403 Craig Arko 612-379-0174 AppleWorks SIG Penn Lake Library 8800 Penn Ave. S, Bloomington John Hunkins, Sr. 651-457-8949 hunkins@mac.com.

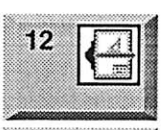

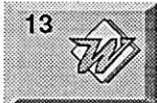

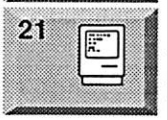

VectorWorks SIG Comp-USA Store 4220 West 78th Street, Bloomington. MN 55435 Charles Radloff 952 941 1667 Microsoft Word SIG Eagles lodge

9152 Old Cedar Ave. Bloomington Tom Ostertag, D 612-951-5520 E 651-488-9979 Macintosh Consultants SIG

Embers 7:00 AM 7525 Wayzata Blvd St. Louis Park Bob Demeules, 763-559-1124

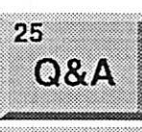

Macintosh Novice SIG (Q&A) Questions & Answers Merriam Park Library 1831 Marshall Avenue St. Paul Richard Becker, 612-870-0659

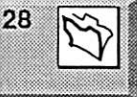

FileMaker Pro SIG Megaclean 769 Kasota Ave. S.E. Minneapolis MN 55414

Steve Wilmes 651-458-1513

For the latest information please visit http://www.miniapples.org

## mini'app'les

The Minnesota Apple Computer Users' Group, Inc. P.O. Box 796, Hopkins, MN 55343

#### Board of Directors:

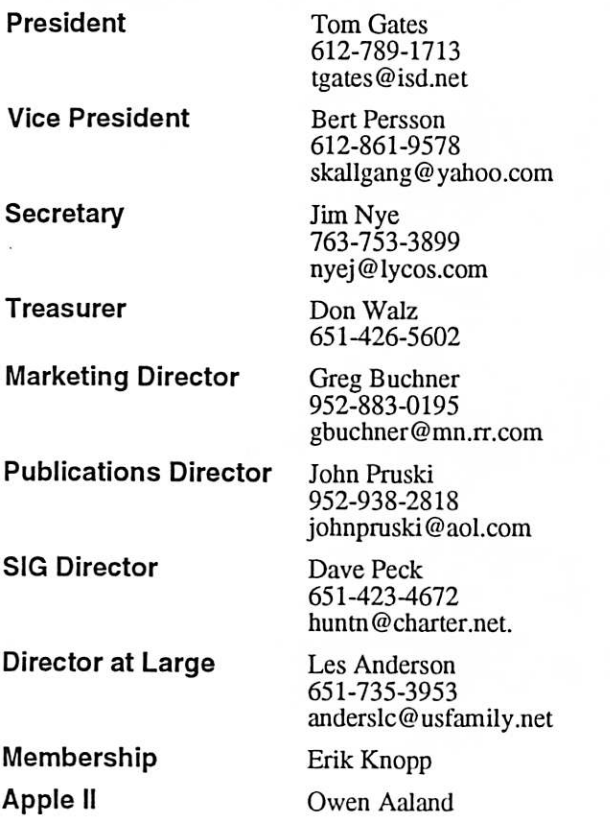

Introduction - This is the Newsletter of mini'app'les, the Minnesota Apple Computer Users' Group, Inc., a Minnesota non-profit club. The whole newsletter is copyrighted © by mini'app'les. Articles may be reproduced in other non-profit User Groups' publications except where specifically copyrighted by the author. (Permission to reproduce these articles must be given by the author.) Please include the source when reprinting.

Questions - Please direct questions to an appropriate board member. Users with technical questions should refer to the Members Helping Members section.

Dealers - mini'app'les does not endorse specific dealers. The club promotes distribution of information which may help members identify best buys and ser vice. The club itself does not participate in bulk pur chases of media, software, hardware and publications. Members may organize such activities on behalf of other members.

Advertisers - For information, see Newsletter Ad Rates box within this issue.

Newsletter Contributions - Please send contributions directly to our Post Office, Box 796, Hopkins, MN<br>55343, or tostertag@usfamily.net 55343, or tostertag@usfamily.net

Deadline for material for the next newsletter is the 1st of the month. An article will be printed when space permits and, if in the opinion of the Newsletter Editor or Manager, it constitutes material suitable for publication.

Editor/Publisher: Tom Ostertag 651-488-9979

Newsletter Layout: John Pruski 952-938-2818, Bert Persson 612-861-9578

mini'app'les BBS - Internet only access

mini'app'les WWW site: http://www.miniapples.org

mini'app'les e-mail: miniapples@mac.com

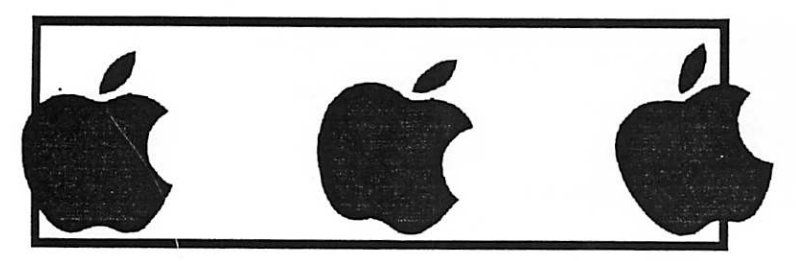

The mini'app'les Newsletter is an independent publication not affiliated, sponsored, or sanctioned by Apple Computer, Inc. or any other computer manufacturer. The opinions, statements, positions, and views herein are those of the author(s) or editor and are not intended to represent the opinions, statements, positions, or views of Apple Computer Inc., or any other computer manufacturer. Instead of placing a trademark symbol at every occurrence of a trade-marked name, we state that we are using the names only in an editorial manner, to the benefit of the trademark owner, with no intention of infringement of the trademark.

## CHANGE OF ADDRESS<br>Moving? Going to be away

from home and leaving a forwarding address with the Post Office? Please send us a Change of Address when you are informing others. By using a moment of your time and a few cents to drop us a card, you save the club some money and you get your newsletter delivered promptly to your new address. If you don't inform us, the Post Office puts your newsletter in the trash (they don't forward third class mail) and charges the club for informing us of your new address. Change of Address should be sent to the club's mailing address: mini'app'les, Attn: Membership Director, Box 796, Hopkins, MN 55343.

 $\curvearrowleft$ 

/#\*\*>

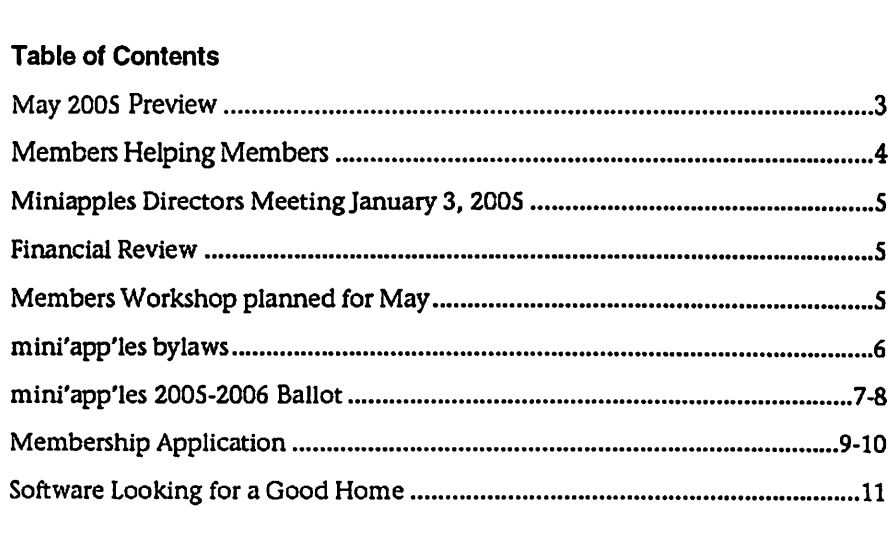

## May 2005 Preview

Here is the tentative calendar of our Special Interest Group (SIG) meetings for May 2005. Please pencil these events on your calendar. As always, when doubt ful of a SIG date, time, or location, confirm with one of the following:

- At www.miniapples.org
- The cognizant SIG Leader

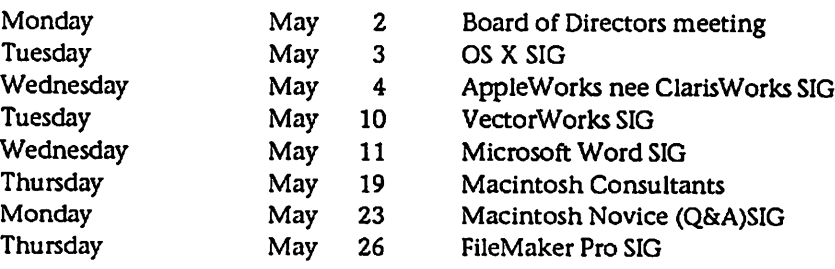

## Members Helping Members

Need Help? Have a question the manual doesn't answer? Members Helping Members is a group of volunteers who have generously agreed to help. They are just a phone (or an e-mail) away. Please call only during the appropri ate times, if you are a member, and own the software in question.

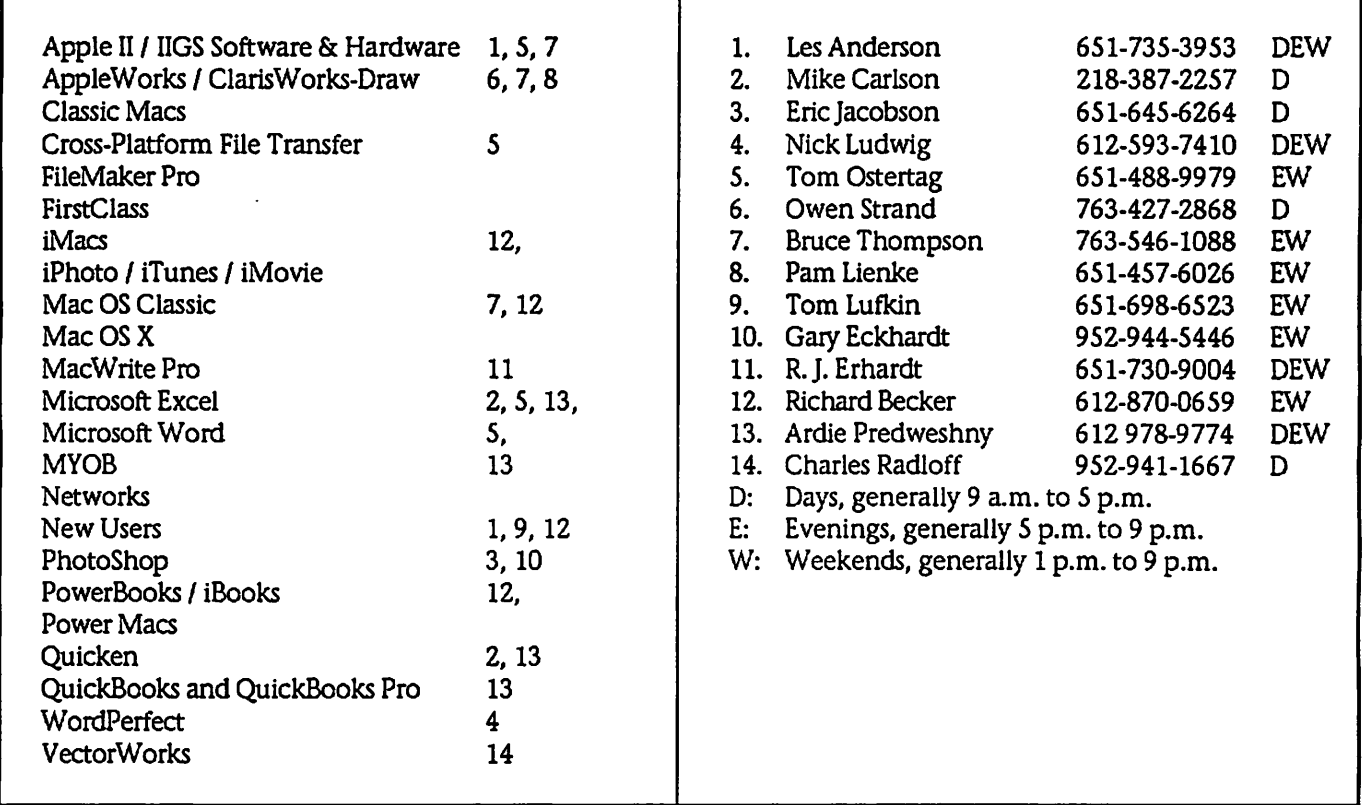

Please call at reasonable hours, and ask if it is a convenient time for them. By the way, many of these volunteers can also be contacted on our BBS. We appreciate your cooperation.

If you would like to be a Members Helping Member volunteer, please send an e-mail message to John Pruski on our BBS, or call him at 952-938-2818, with your name, telephone number, contact hours, and the software or hard ware areas you are willing to help others.

#### Newsletter Ad Rates

 $1/12$  page  $\ldots \ldots 2.25$ " Width x 2.5" Height  $\ldots \ldots 55$  $1/6$  page  $\ldots \ldots \ldots 2.5$ " Width x 5" Height  $\ldots \ldots \ldots 10$ 1/3 page.... 2.5" Width x 10" Height Vert or 5.5 H.. \$20  $1/2$  page  $\ldots$  7.5" Width x 5" Height (save 5%)... \$30  $2/3$  page  $\ldots$ ...  $5$ " Width x 10" Height (save 7%).... \$40 Full page ... 7-1/2" Width x 10" Height (save 15%).. \$60 Outside back cover . 7-1/2" Width x 7-1/2" Height .. \$50 Inside back cover  $\ldots$  7-1/2" Width x 10" Height  $\ldots$  \$60 All ads must be prepaid and submitted on electronic media. Ads of \$20 and under must run for a minimum of three months.

mini'app'les will accept all ads for publication that do not affect our nonprofit status, or the postal regulations deal

- ing with our nonprofit mailing rates. Examples of ads that will be rejected are; but not limited to, ads that:
- 1. endorse a political candidate or cause
- 2. attack a person or cause
- 3. are in "bad taste" (x rated or similar)
- 4. expound or demean a religion or practice.
- Ads should be for a product or service. Because of our nonprofit mailing rates we must limit ads that are not related to computers.
	- Mail inquiries to: PO Box 796, Hopkins, MN, 55343 Phone inquiries to: John Pruski, 952-938-2818

## Miniapples Directors Meeting January 3, 2005

Submitted By Jim Nye

 $\mathbb{R}$ 

 $\sqrt{2}$ 

Present- Les Anderson, Erik Knopp, Jim Nye, Bert Persson, John Pruski, Don Walz

Approval of Agenda- Agenda Approved

Approval of Minutes- minutes approved as amended (Lienke correct ly spelled and balanced changed to balance).

Treasurers Report- all bills paid up. ( auction not included). Motion made, seconded, passed to accept Treasurer's report.

OFFICERS AND COORDINATORS REPORTS

President Gates-will contact the Merriam library to see if he can sched uled a room for future board meet ings.

Vice President Persson- noted Winter madness will be held in Buffalo again. He feels club presence at event will be useful for advertising club and getting new members.

Secretary Nye- inquired about using reprints off the web for newsletter. General consensus that permission is needed. Les Anderson noted that Fair Use Copyright allows redistribution for one on one use. There is a ques tion of how this applies.

Publications Director Pruski -this

## Financial Review

Submitted by Harry Lienke

I reviewed the mini'app'les expenses for the period 8/1/03 to 7/31/04.1 saw nothing that in any way appeared to be an unjustified expense. There were a few expenses and one deposit, how ever that did not have receipts; I rec-

## Members Workshop planned for May

#### Submitted by Bert Persson

At this point we are looking at having the meeting on a Saturday like we have had in the past. The location

months newsletter was printed in gold because the printer had run out of white stock.

Past President Les Anderson- a friend of Mike Carol has much computer equipment he would like to get rid of. Problem of storage for the auction. Les will look into further.

#### UNFINISHED BUSINESS

Annual meeting- meeting room at Southdale library has been reserved for February 12,2005. Parties interest ed in making presentations, Gamers and Apple User Group Coordinator, Sandy F, will be contacted by Mini'app'les (Les Anderson, Bert Persson, John Pruski or Tom Gates). Motion made, seconded and<br>approved to appropriate up to \$300 for food, beverage and incidentals for the annual meeting.

Audit- Harry Lienke volunteered to do audit. Don Walz will deliver books for auditing to Mr. Lienke.

Nominations-for Board Officers will be conducted at the annual meeting-An item will be placed in the newslet ter noting that all offices are open and nominations will be accepted for elec tion.

By-Laws- - the proposal to change the terms of office will be brought up for vote at the annual meeting. The pur pose is to change the office term from May 1 to April 30 to June 1 to May 31 because under the present rules the

ommend that receipts be demanded for all financial transactions.

I do not suspect any problems exist with deposits into the club's account but I must point out that my review did not include verifying the member ship dues deposits against the club's

would be at St.Charles school in N.E Minneapolis. Please contact Tom Gates 612- 789-1713 in advance or at miniapples@mac.com if you plan on

attending this meeting.

office of President is unoccupied until the ballots are counted and certified by the board.

#### NEW BUSINESS

Midwinter Madness will be held in Buffalo on March 19,2005. Motion made, seconded and passed to have a presence at the event and the club to pay for 2 tickets and table for approximately \$35.00 to promote the club.

DISCUSSION ITEMS-

Photoshop -Multi Media SIG- Gary Eckhardt has retired as Photoshop - Multi Media SIG leader- Gary has given a name of a member of Adobe who may be interested in being the SIG leader. Les Anderson will follow up and and look into details about where, when & how SIG will be held.

Projector- in limbo now pending what develops in Photoshop- multi media SIG.

Workshop- discussed having the workshop in March or April. Also, Board discussed changing name to Mini'app'les members open work shop. Recently, the workshop atten dance has been down and it was felt that members who have problems that could be solved at the workshop have stayed away because of it is billed incorrectly as Novice workshop.

NEXT MEETING- February 7,2005, 700 pm at the New Brighton Family Center. 400 19 St, New Brighton.

roster or verifying the deposit of the entire proceeds from the annual auc tion. The Board of Directors might want to consider having the dues deposits reviewed and instituting a procedure to ensure the auction income is deposited in its entirety.

## mini'app'les bylaws

#### NAME OF ORGANIZATION

The name of the organization is Minnesota Apple Computer Users' Group, Inc hereafter called "mini'ap

#### ples.\* PURPOSE

The purpose of the organization is to promote the dis semination of infonnation concerning the use of Apple Computers and products related thereto, and to share the knowledge of members at large concerning their talents and information pertaining to computers in general. **MEMBERSHIP** 

Members of mini'app'les are required to pay annual dues, which will be due on the anniversary of the month they ioined.

joined. The actual amount of dues will be set by the board. A application fee may be charged at the discretion of the board.

Annual dues must be received by anniversary date or membership shall be terminated.

Membership rights will be extended to the immediate household upon receipt of dues from the household. Each membership shall have the right to cast one vote. Membership will not be denied because of race, creed, color, sex, or national origin.

Members are expected to abide by these bylaws. Benefits of membership shall include:

A subscription to the mini'apples newsletter.

Eligibility to purchase mini'apples software.

Eligibility to participate in mini'app'les sanctioned activi ties. LEADERSHIP

The officers of mini'app'les, shall consist of the following<br>positions:

President

Past President Vice President

Secretary

**Treasurer** 

Publications Director

Interest Group Director<br>Marketing Director

Marketing Director These eight officers are the governing board of the mini'app'les and all mini'app'les business will be conducted by this board.<br>Except for the Past President officers are elected for term

Except for the Past President, officers are elected for term<br>of one year. The term runs from <u>May 1 to April 30</u>, The office of Past President will automatically be given to the retiring President. If a President is elected for sequential terms, the incumbent Past President will remain in office. If Past President resigns or relinquishes office, the President shall appoint a Director at Large to complete

Past President term and duties. If an officer resigns or relinquishes office, the President shall appoint a replacement in a timely manner subject to board approvaL

If the President resigns or is unable to perform the duties of the office; the Vice President shall assume those duties.

In the absence of the President and Vice President the

officers may appoint an acting President. Board members may be removed from office by a twothirds majority vote of the board. A recall election shall be held within 60 days of presentation of an impeach ment petition bearing the verified signatures of at least five percent of the membership.

The President, Vice President, or Secretary may call a gen eral membership meeting. Membership shall be notified of time, place, and purpose of meeting through the mini'apples newsletter or a special mailing. Election of Officers.

Nominations will be made by a nominating committee. Further nominations from members will be accepted at a general membership meeting to be held in February. The subsequent list of nominees with such statements as they may wish to make pursuant to their candidacy shall

appear in the April newsletter.<br>The election will be by means of a written ballot as pub lished in the April newsletter. Ballots will be accepted at mini'apples meetings or by mail. All ballots must be received by April 28th. A simple majority of those voting is necessary for election. Results of this election shall be published in the newsletter not more than 60 days fol lowing the election.

Board members must be paid up members of the mini'ap ples. If a board member's membership lapses, they have effectively resigned from the board of directors, and the board shall so notify them and make record in the minutes.

No member or membership may hold more than one board position or vote except as noted in bylaws.<br>LEADERSHIP RESPONSIBILITIES

General Duties. The duties of the elected officers are in general to:

Promote the purpose and membership of mini'app'les. Administer the bylaws of the mini'apples. Assure the financial well-being of the mini'apples. Attend and report at each board meeting. Carry out decisions of the board in a timely manner. Appoint staff and committees as necessary, subject to

board approvaL Communicate to the board the needs of appointed staff and membership ln general.

Duties of the President. The President will: Provide leadership and direction to the general member ship and to the board of directors.

Prepare an agenda for each board meeting. Chair mini'apples board and general membership meet ings at which business is conducted.

Assign duties to board and staff members.

Establish goals to be reached during the term in office. Duties of the Vice President The Vice President will: Assist the President with the duties of that office and in the absence of the president, assume the duties of that office.

Organize the program, facilities and equipment for gen eral membership meetings Including meetings for nomi nations or voting by membership.

Coordinate participation in events, such as trade shows

and seminars. Duties of the Treasurer. The Treasurer will: Maintain the mini'apples financial records and records

of mini'apples assets.

Prepare a written financial report to include income, dis bursements, current account balances and assets, at each board meeting. This report will be included in the min utes.

Prepare an annual budget.

Be cognizant of and act upon requirements of the IRS and Minnesota State Department of Revenue in a timely and efficient manner.

Administer the collection of all monies due the mini'ap

p'les.<br>Establish and maintain bank accounts in the name of the mini'app'les.<br>Deposit all monies in the mini'app'les bank account(s) in

Deposit all monies in the mini'apples bank account(s) in a timely and efficient manner.

Pay all bills and demands as authorized by the board.

Duties of the Secretary The Secretary will: Record in a permanent form the minutes of all board and general membership meetings at which business is con ducted.

Record the results of elections.

Archive and maintain all mini'apples records other than those kept by the Treasurer.

Keep a mini'apples calendar.

Assist the President and Vice President in correspondence as required.

Duties of the Past President. The Past President will: Provide continuity in the leadership of the mini'apples. Assist the President with the duties of that office.

Provide historical references for decision making process. Duties of the Publications Director. The Publications Director will:

Oversee publication of the newsletter.

Appoint with consent of the board:

wsletter Editor and assistants

Advertising Coordinator Marketing Director. The Marketing Director will: Oversee the maintenance and processing of membership

records and materials

Promote membership Duties of the Interest Group Director. The Interest Group Director will:

Oversee all matters related to the development and main tenance of Special Interest and Community Interest

groups Encourage and assist in the formation of new interest groups

Act as spokesperson to the board for group representatives

FINANCIAL

The mini'apples will maintain an account(s) at a local financial institution. Such accounts shall bear interest as the law allows.

The Signatories on the account(s) shall be:

President

Vice President Treasurer

One signature will be required to disburse funds from the account (s).

The authorization of expenditures will be accomplished by the board approving an annual budget that covers the mini'apples budget year. The budget year shall run from August 1 to July 31. Those expenditures not budgeted items, or budgeted items which exceed the budgeted amount by more than \$25.00 will require majority

approval of the board.

Proper verification of expenditures will be required before the funds will be disbursed.

In the event of dissolution of the corporation, the entire net assets remaining after payment of any or all liabilities and obligations of the corporation shall be disbursed in a manner agreeable to a majority of the board members at a specially convened open board meeting and consistent with IRS and State regulations. Notice of this meeting shall be made known to all mini'apples members through the newsletter or a special mailing 30 days in

advance of the meeting. A Surety Bond shall be obtained, naming the above sig

natories as principals.<br>BOARD MEETINGS

BOARD MEETINGS The business of the mini'apples will be conducted at board meetings, except for general membership meetings or voting by the general membership. The Board of Directors shall meet at least every other

month at a place and time designated by the mini'apples president

A quorum shall consist of 4 or more officers and no busi ness shall be transacted if a quorum is not present. Notice of board meetings shall be published 30 days in advance of all regularly scheduled board meetings. In emergency situations, officers may agree to meet at any time, but all business transacted will be subject to reconsideration at the next regularly scheduled board meeting. Minutes of the emergency meetings shall be made publicly available in the next issue of the mini'ap ples newsletter and/or at the request of any member. The board of directors may designate three or more of its members to constitute an executive committee. To the extent determined by the board, the executive committee has the authority of the board in the management of the business of mini'apples. The executive committee shall act only in the interval between board meetings and at all times shall be subject to the control and direction of the board. Any activity shall be reported to board at next<br>meeting.

Minutes of the board meetings will be made available no later than 60 days following that meeting. Ail meeting of the board will be open to the general

membership of the mini'apples. All members are encouraged to bring issues to the board. This shall be done by submitting agenda items in writing to the president in advance of the board meeting. Decisions will be made by a simple majority of the board members present, the President voting only in the case of a tie.

/\*\*\*%

At least once per year, the board will examine these bylaws for needed changes following the procedure set forth in section H. BYLAWS

Requests for changes in the bylaws will be made in the mini'apples newsletter at least four months prior to the election of officers.

The board will act on this request and on other items pursuant to changes in the bylaws at a board meeting at least three months prior to the election of officers. Changes to the bylaws suggested by the board will be published in the mini'apples newsletter.

The ratification will be by means of a written ballot as published in the mini'apples newsletter. Ballots will be accepted at mini'apples meetings or by mail All ballots must be received by the 28th of the month in which vote is taken. A two-thirds majority of those voting is neces

sary for ratification of the changes to bylaws. Changes to these bylaws become effective the first day of month following publication of notice of ratification in the newsletter. Such notice shall appear not more than 60 days after the closing date for receiving ballots. MISCELLANEOUS<br>mini'app'les will support the copyright laws.

In the event of meeting cancellation, the officers will make every effort to contact the local members through

the media or other means as appropriate. All Books and Records to be audited not less than once per year by a committee of members, not including offi cers, appointed by board. All applicable Federal and Minnesota laws and statues

apply and supersede where bylaws do not comply with said laws and statutes.

Where a physical address is required (i.e.) State of Minnesota), the Treasurer's home address shall be used. The nonprofit corporation papers must be re-filed yearly

## Ballot For Election of «mini'app'les Board of Directors 2005-2006

r

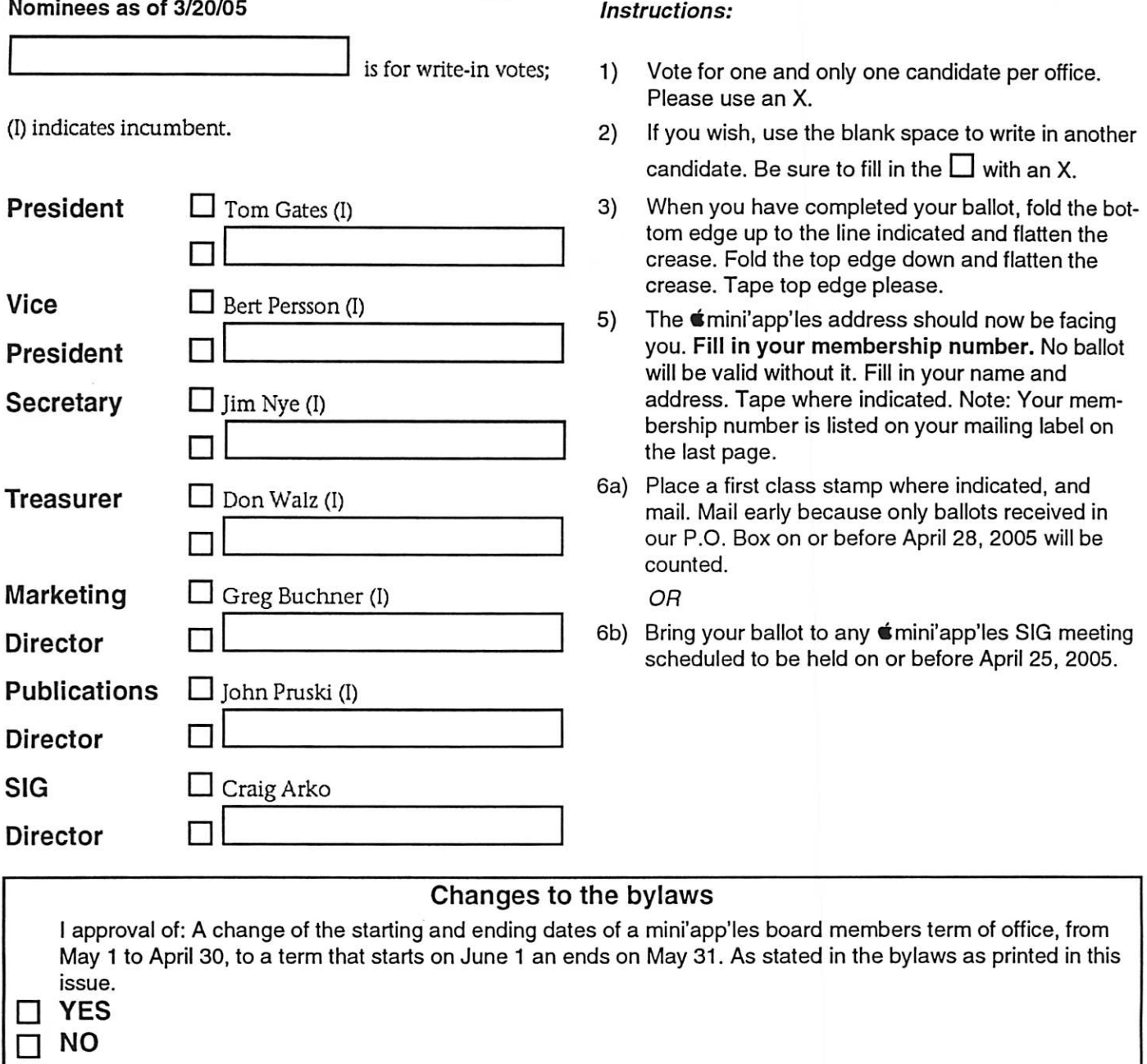

Tape at Top Please

Membership Number Name:

Address:

mini'app'les P.O. Box 796 Hopkins, MN 55343-0796

Fold Here 2nd fold on this line

Fold Here 1st fold on this line

Thanks for Voting!

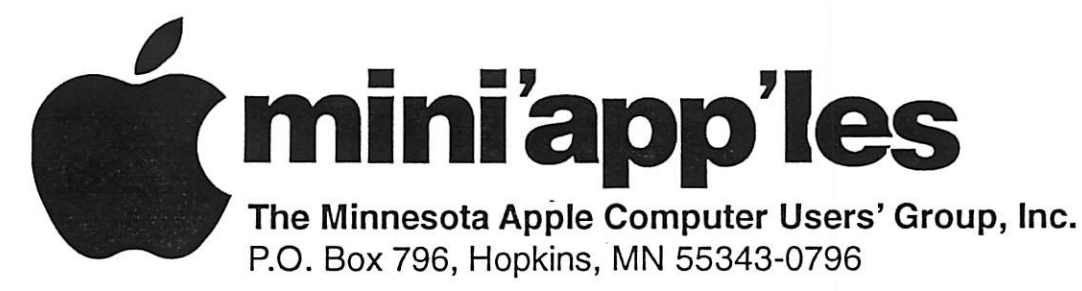

## Membership Application, & Renewal Form

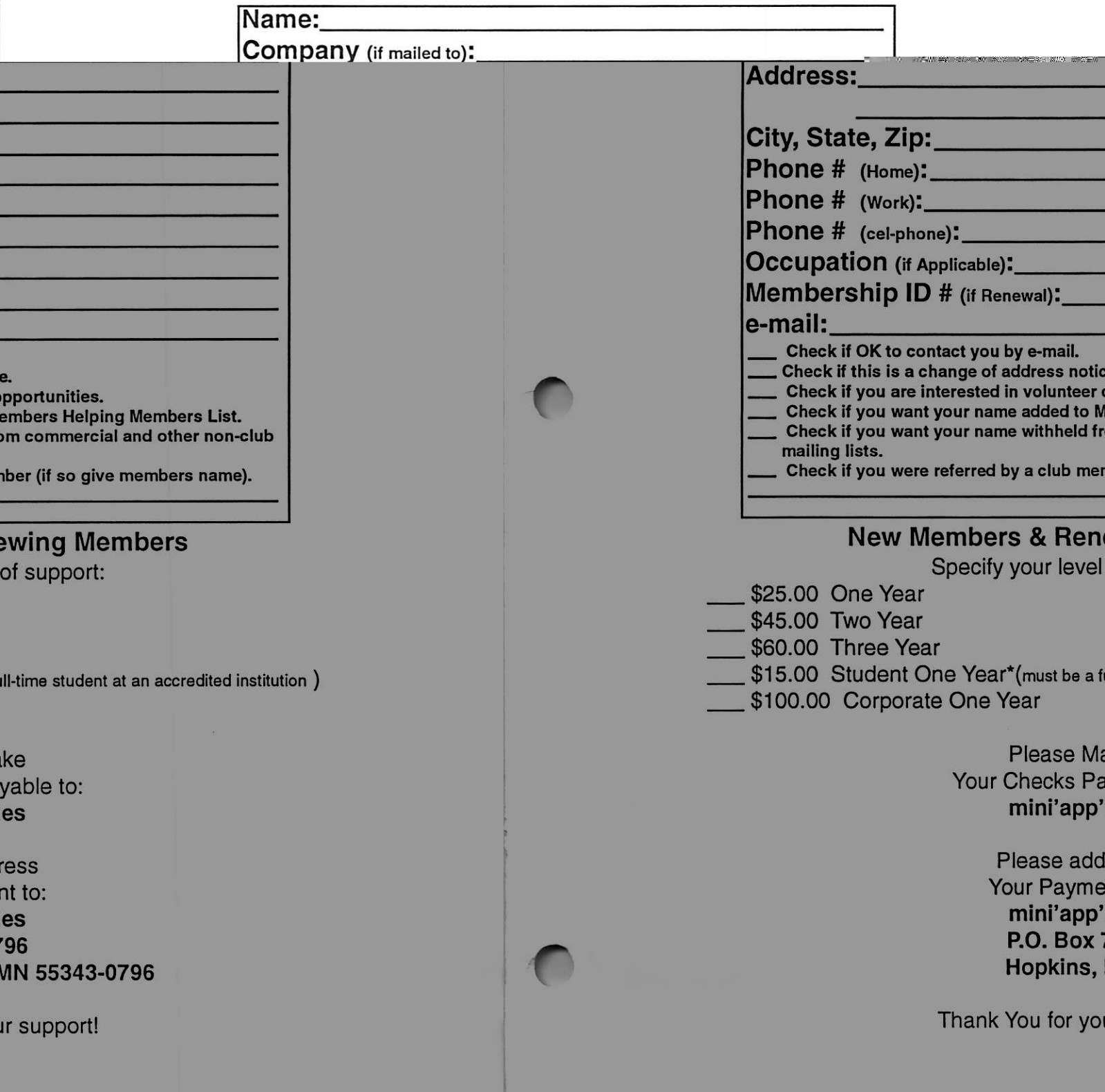

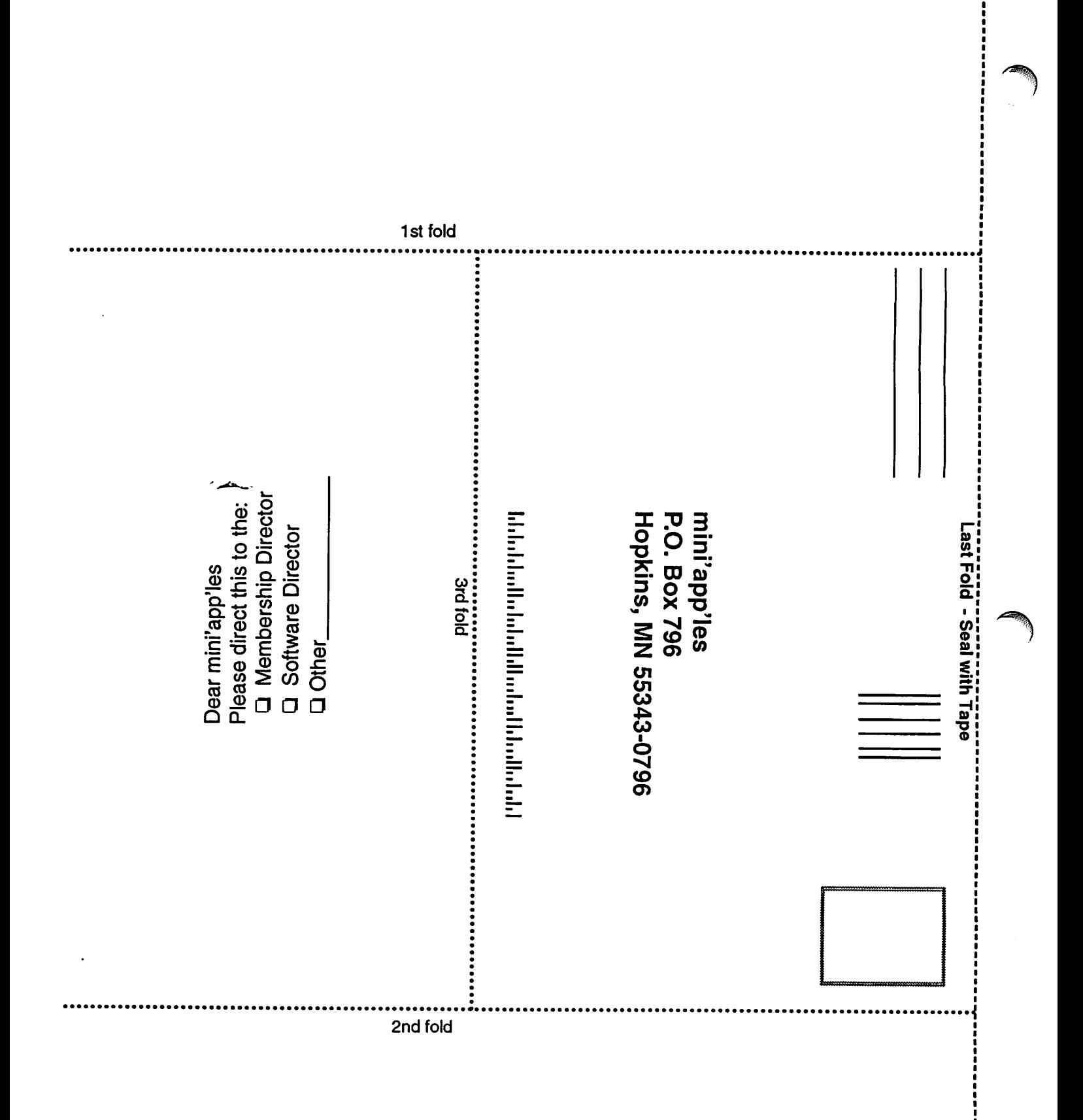

## Software Looking for a Good Home

Submitted By Harry Lienke

Very mature Mac software available free of charge to the first person to offer it a good home: Sim City 2000, SimAnt, NFL Challenge. Contact Harry or Pam Lienke on the BBS or at 651-457-6026. Double your money back if you are not satisfied that it is software.

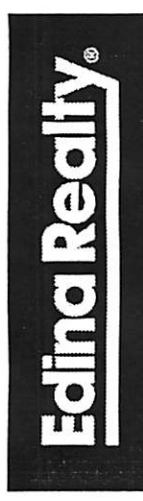

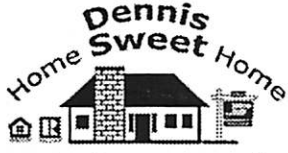

Dennis Sweet, Realtor® Mobile: (612) 414-9012 Office: (612) 821-4286 Fax: (612) 827-0373 Email:

dennissweet@edinareaity.com Edina Realty Minneapolis Parkway Office 5309 Lyndale Ave S.

Minneapolis, MN 55419

When you're looking for someone to market your house, consider hiring "Darwin", my Mac 15" Aluminum Powerbook.

(My Real Estate expertise and creative Macintosh Marketing experience included.)

Visit my website: dennissweet.edinarealty.com

 $S$ earching for  $\mathsf{MAC}\text{-}\mathsf{F}\mathsf{R}\mathsf{I}\mathsf{ENDLY}$ Internet Service?  $\bullet$  DSL Serving Mac  $\mathsf{F}$ users since 1994 VPN **CALL THE** JUNK EMAIL **FILTERING EXPERTS** HOSTING SOLUTIONS  $AT$ 952-252-9210 • 952-252-9219 (FAX) inpo@netaulianbe.nbt iwyav.netaluance.net

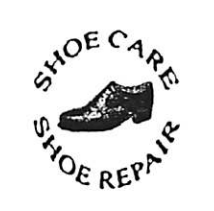

Ask for Gene Serving Midway for 75 years 651-646-4326 Birkenstocke Vibrams

#### Hartland Shoe Repair Co. 591 N. Hamline Ave (at Thomas) St. Paul, MN 55104

#### Hours

Tues-Fri Noon to 6 pm Sat-9 AM to Noon Closed Mondays on the web At hartlandshoes.us

 $\operatorname{Computing}$ Macintosh™ Consulting Individual & Group Training Computer Problem Assistance Mike Carlson

(218) 387-2257 (Grand Marais, MN)

mhcnvc@boreal.org

FileMaker® Solutions Alliance Member

USFamily.Net

Internet Services Premium Twin Cities Internet Service for business and personal use. All digital all the time. ISDN or 56k are no extra charge!

Unlimited Access. No busy signals. Only

\$8.99 Per month

1st month free!

WWW, e-mail, etc. Any speed. No ads. &# gimmicks, fifo risk. Simple setup.<br>Friendly support. Over 2 year of excellent local service.

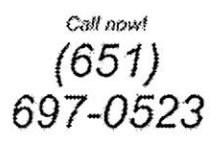

www.usfamily.net tnfo@usfamily.net

\* k

**J.90** 

/?n

E

mini'app'les Newsletter 11 and 11 April, 2005

Benefits of your mini'app'les membership include: A one year subscription to our monthly Newsletter A free account on the mini'app'les BBS (60 minutes/day) Communicate with other mini'app'les members plus get up to date information on mini'app'les events and meetings. Get assistance from other members. Eligibility for frequent drawings of free equipment, software, and books. Just a few of the many items given away free in the past include: Connectix QuickCam, Quickeys, Books from Peachpit Press , MacSoft Games & Software, T-shirts and software including Apple OS 10 Periodic special User Group discount offers on equipment and software. In the past, Apple, Hayes, Broderbund, and APC Power Protection (Business Security Products), among others, have offered mini'app'les members significant discounts. Plus, you're supporting all of mini'app'les' special interest group (SIG) meetings that you can attend each month. It's easy to recoup your cost of membership with the above benefits.

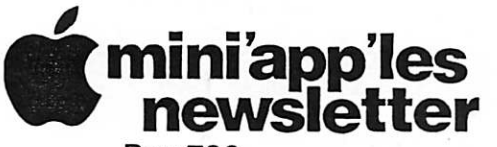

Box 796 Hopkins, MN 55343 ADDRESS SERVICE REQUESTED

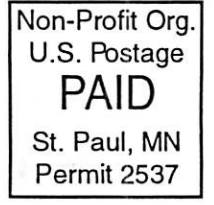

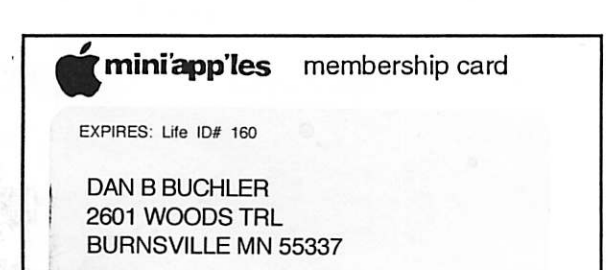

mini'app'les Newsletter **April, 2005** 

\$3 Volume 28, Issue 5 miniapples<br>newsletter l the minnesota apple computer users' group, inc.

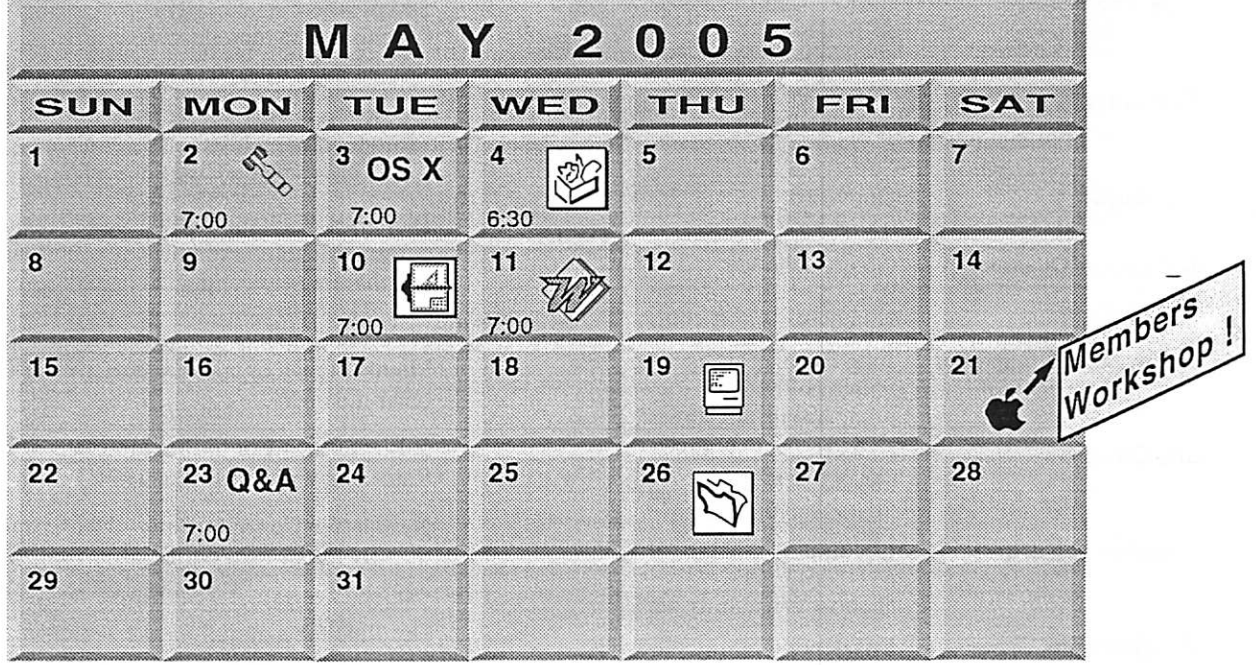

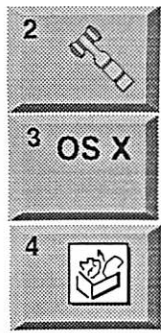

Board of Directors mini'app'les members welcome New Brighton Family Center 400 10th St..N.W. New Brighton Tom Gates 612-789-1713 OSX SIG The Foundation 1621 Hennepin Avenue South Minneapolis, MN 55403 Craig Arko 612-379-0174 AppleWorks SIG Penn Lake Library 8800 Penn Ave. S, Bloomington John Hunkins, Sr. 651-457-8949

hunkins@mac.com.

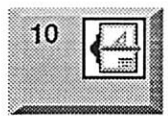

E

661

19

Comp-USA Store 4220 West 78th Street, Bloomington, MN 55435 Charles Radlolt 952 941 1667 Microsoft Word SIG

VectorWorks SIG

Eagles lodge 9152 Old Cedar Ave. Bloomington Tom Ostertag, D 612-951-5520 E 651-488-9979

**Macintosh Consultants SIG** Embers 7:00 AM 7525 Wayzata Blvd St. Louis Park Bob Demeules, 763-559-1124  $21$ See page 7

Members Workshop Members Workshop<br>
Workshop<br>
Workshop<br>
Tom Gales 819 200 12 MPL Mpls. Tom Gates 612-789-1713 Macintosh Novice SIG

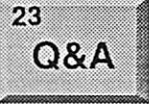

26

Merriam Park Library 1831 Marshall Avenue St. Paul Richard Becker, 612-870-0659 FileMaker Pro SIG Megaclean

769 Kasota Ave. S.E. Minneapolis MN 55414 Steve Wilmes 651-458-1513

(Q&A) Questions & Answers

For the latest information please visit http://www.miniapples.org

mini'app'les

The Minnesota Apple Computer Users' Group, Inc. P.O. Box 796, Hopkins, MN 55343

#### Board of Directors:

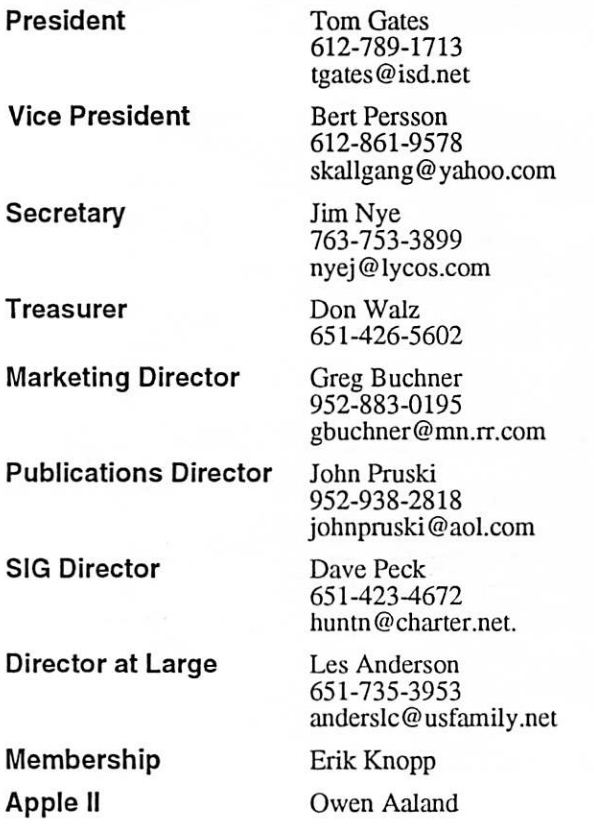

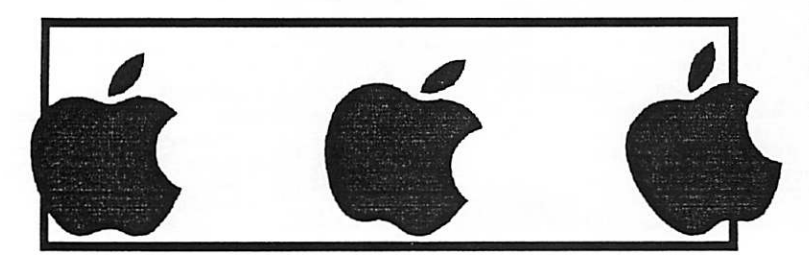

Introduction - This is the Newsletter of mini'app'les, the Minnesota Apple Computer Users' Group, Inc., a Minnesota non-profit club. The whole newsletter is copyrighted © by mini'app'les. Articles may be repro duced in other non-profit User Groups' publications except where specifically copyrighted by the author. (Permission to reproduce these articles must be given by the author.) Please include the source when reprinting.

Questions - Please direct questions to an appropriate board member. Users with technical questions should refer to the Members Helping Members section.

Dealers - mini'app'les does not endorse specific dealers. The club promotes distribution of information which may help members identify best buys and ser vice. The club itself does not participate in bulk pur chases of media, software, hardware and publications. Members may organize such activities on behalf of other members.

Advertisers - For information, see Newsletter Ad Rates box within this issue.

Newsletter Contributions - Please send contributions directly to our Post Office, Box 796, Hopkins, MN<br>55343, or tostertag@usfamily.net 55343, or tostertag@usfamily.net

Deadline for material for the next newsletter is the 1st of the month. An article will be printed when space permits and, if in the opinion of the Newsletter Editor or Manager, it constitutes material suitable for publication.

Editor/Publisher: Tom Ostertag 651-488-9979

Newsletter Layout: John Pruski 952-938-2818, Bert Persson 612-861-9578

mini<sup>'</sup>app'les BBS - Internet only access

mini'app'les WWW site: http://www.miniapples.org

mini'app'les e-mail: miniapples@mac.com

The mini'app'les Newsletter is an independent publication not affiliated, sponsored, or sanctioned by Apple Computer, Inc. or any other computer manufacturer. The opinions, statements, positions, and views herein are those of the author(s) or editor and are not intended to represent the opinions, statements, positions, or views of Apple Computer Inc., or any other computer manufacturer. Instead of placing a trademark symbol at every occurrence of a trade-marked name, we state that we are using the names only in an editorial manner, to the benefit of the trademark owner, with no intention of infringement of the trademark.

## CHANGE OF ADDRESS<br>Moving? Going to be away

from home and leaving a forwarding address with the Post Office? Please send us a Change of Address when you are informing others. By using a moment of your time and a few cents to drop us a card, you save the club some money and you get your newsletter delivered promptly to your new address. If you don't inform us, the Post Office puts your newsletter in the trash (they don't forward third class mail) and charges the club for informing us of your new address. Change of Address should be sent to the club's mailing address: mini'app'les, Attn: Membership Director, Box 796, Hopkins, MN 55343.

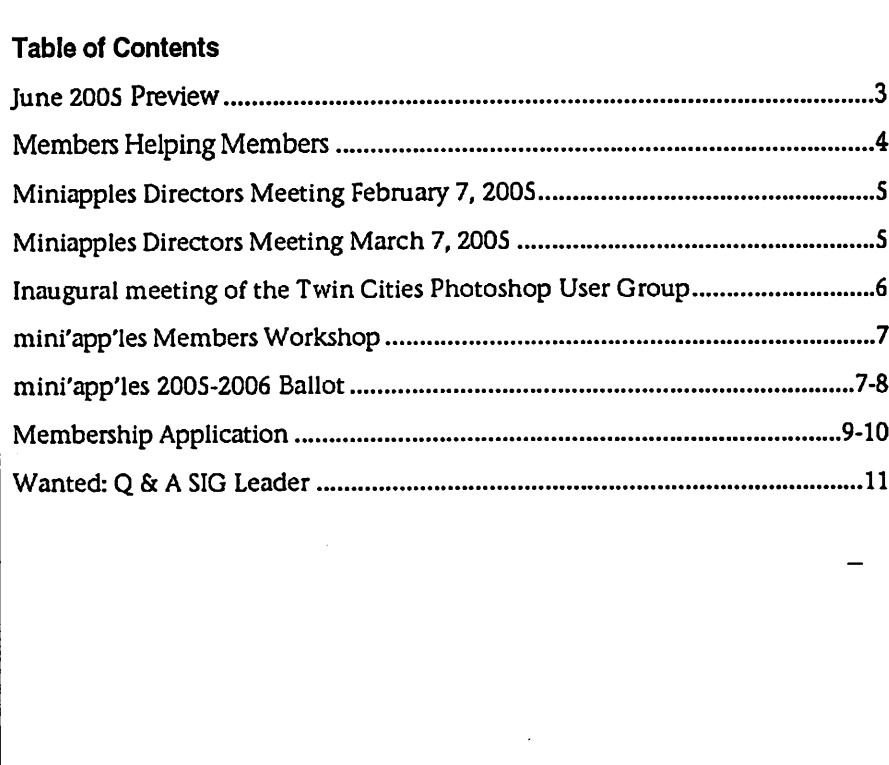

## June 2005 Preview

Here is the tentative calendar of our Special Interest Group (SIG) meetings for June 2005. Please pencil these events on your calendar. As always, when doubt ful of a SIG date, time, or location, confirm with one of the following:

- At www.miniapples.org
- The cognizant SIG Leader

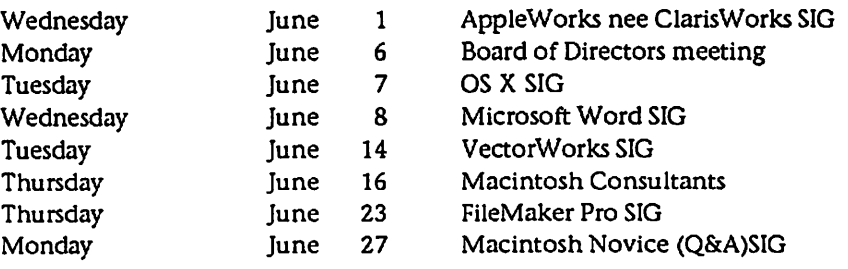

## Members Helping Members

Need Help? Have a question the manual doesn't answer? Members Helping Members is a group of volunteers who have generously agreed to help. They are just a phone (or an e-mail) away. Please call only during the appropri ate times, if you are a member, and own the software in question.

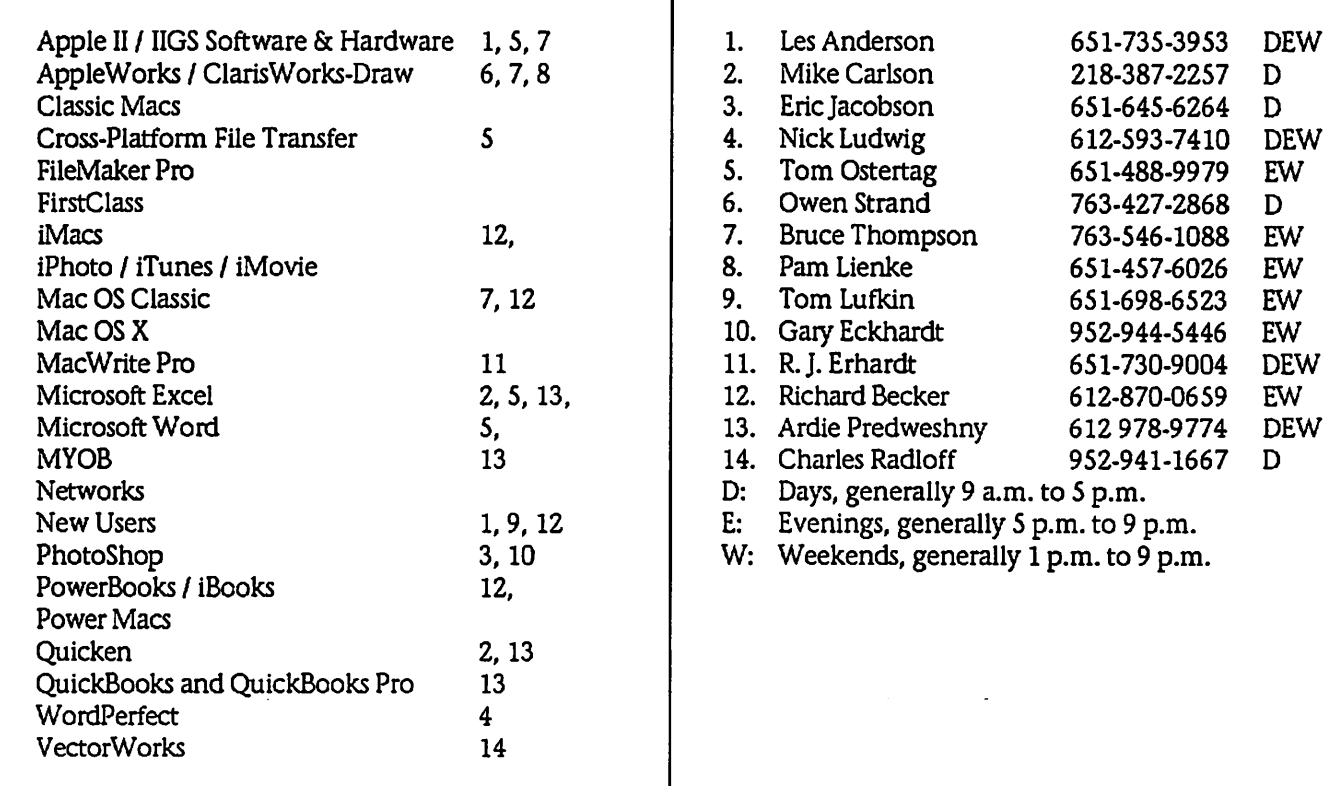

Please call at reasonable hours, and ask if it is a convenient time for them. By the way, many of these volunteers can also be contacted on our BBS. We appreciate your cooperation.

If you would like to be a Members Helping Member volunteer, please send an e-mail message to John Pruski on our BBS, or call him at 952-938-2818, with your name, telephone number, contact hours, and the software or hard ware areas you are willing to help others.

#### Newsletter Ad Rates

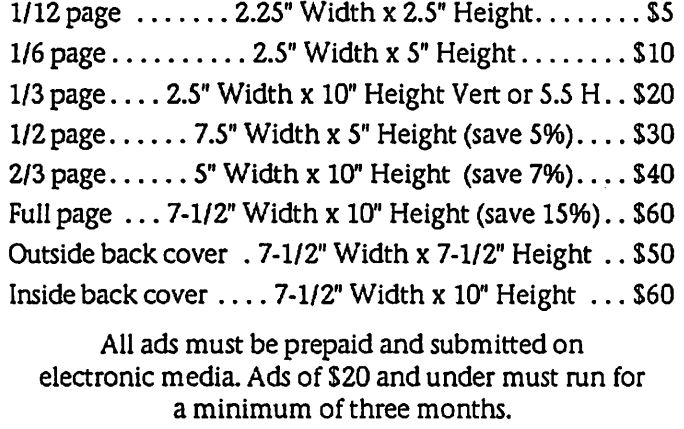

mini'app'les will accept all ads for publication that do not affect our nonprofit status, or the postal regulations deal

2. Mike Carlson 218-387-2257 D

763-427-2868 D<br>763-546-1088 EW

11. 651-730-9004 DEW<br>612-870-0659 EW

- ing with our nonprofit mailing rates. Examples of ads that will be rejected are; but not limited to, ads that:
- 1. endorse a political candidate or cause
- 2. attack a person or cause
- 3. are in "bad taste" (x rated or similar)
- 4. expound or demean a religion or practice.
- Ads should be for a product or service. Because of our nonprofit mailing rates we must limit ads that are not related to computers.
	- Mail inquiries to: PO Box 796, Hopkins, MN, 55343 Phone inquiries to: John Pruski, 952-938-2818

## Miniapples Directors Meeting February 7, 2005

Submitted By John Pruski

Present- Les Anderson, Bert Persson, John Pruski,

APPROVAL OF AGENDA: Agenda was unavailable for the meeting.

OFFICERS AND COORDINATORS REPORTS

Vice President Persson- noted Winter madness will be held in Buffalo again. He feels club presence at event will be useful for advertising club and getting new members.

UNFINISHED BUSINESS

Annual meeting- meeting room at Southdale library has been reserved for February 12, 2005. Audit- Harry Lienke volunteered to do audit. Don Walz will deliver books for auditing to Mr. Lienke.

Nominations-for Board Officers will be conducted at the annual meetingAn item will be placed in the newslet ter noting that all offices are open and nominations will be accepted for elec tion.

NEW BUSINESS

DISCUSSION ITEMS-

NEXT MEETING- March 7,2005, 7:00 pm at the New Brighton Family Center. 400 19 St, New Brighton

## Miniapples Directors Meeting March 7, 2005

Submitted By Jim Nye

Present: Les Anderson, Craig Arko, Jim Nye, Bert Persson, John Pruski, Don Walz

Approval of Agenda: No agenda pre sented for meeting.

Approval of Minutes: motion made to approve minutes of January 6 meet ing, seconded, passed

Treasurers Report: because of prob lems with computer, no statement submitted for this month

1. Insurance company has sent notice that \$14 of premium will go towards anti - -terrorism premium

2.The bill has been paid for software, ILife & IWorks, received from Apple . All other bills have been paid.

3.Cost of food for the Annual Meeting came to \$ 246.70

4. Income from auction was \$1,669.00

5. Annual Audit noted that the account is in order. Auditor sited sev eral activities that were not checked item by item and that the club may wish to require receipts for all finan cial transactions. These were review of membership payments and a review of receipts from the auction. OFFICER AND COORDINATORS REPORTS

President -Tom Gates was not be able to attend the meeting. Vice President Persson conducted the meeting in his absence.

Vice President Persson- noted that Winter Madness Hamfest will take place March 19 at the Buffalo Community Center. Club Representatives will be on hand to promote the club. A table and 2 tick ets for the event has been arranged.

Secretary Nye- was contacted by Arvis LLC who markets retoucher V.1.5 software for Macintosh. They asked if Miniapples would review their prod uct. Directors noted that promoters sometimes furnish software to club. If they wish they could supply us with a courtesy copy.

Brought up popularity of ipods and noted a session on ipods might be a way to interest younger people in the club. Discussion centered about pos sibly having sessions on ipods and other developments in the main Mac meeting when it is started again. Craig Arko, the new SiG Director, ( pending election), feels this type of activity would fit in with the Main Mac SIG.

Publicity Director John Pruski-has been working with a new printing company in Prior Lake. So far there have been problems in printing the newsletter.. He will check further and see if problems can be worked out.

Past President Les Anderson- Last month Registation forms were received from the Minnesota Secretary of State. Don Walz Treasurer submit ted the form to the State of Minnesota with the requested information. The club is now registered for the year.

UNFINISHED BUSINESS

By -Laws- Les Anderson will have the By-Laws printed in the April newslet ter. The vote will be for changing the term of office from April 30 - May 1 June to May 1 to April 30 to May 1. The change is needed to assure that officers are in place after the election.

Workshop- Several dates in April have been suggested for the workshop on either April 23 or April 30. John Pruski will contact Tom Gates about final date. Craig Arko will make him self available to answer any question that may arise about OS 10 use or problems.

Multi Media-Photoshop SiG- will start in April or May under new leadersip. Details are currently being worked out.-

NEW BUSINESS

Macintosh Q&A- Richard Becker has expressed an interest in taking the summer off. Les Anderson has volun teered to lead the SIG in Mr. Becker's absence.

Main Mac SIG- Craig Arko noted that the Main Mac SIG needs to be restart ed with special efforts to get this SIG operational again.

Meeting Adjourned- next meeting April 4, 2005 at 7:00 PM. New Brighton Community Family Center, 400 19th St NW.

## The inaugural meeting of the Twin Cities Photoshop User Group featuring a sneak peek of Adobe Photoshop CS2 and the rest of the Adobe Creative Suite 2.

Thursday, May 12th, 7pm-9pm Dunwoody

If you're a Professional Photographer, Photo Enthusiast or Design Professional and want to get an overview of the powerful new features in Photoshop CS2 and the rest of the Creative Suite this meeting is for you.

Learn about Photoshop CS2's new features: Vanishing Point, Multiple layer control, Smart Objects, Image Warping, 32-bit High Dynamic Range (HDR) support, Multi-image digital camera raw file processing, Customizable workspaces and menus, Spot Healing Brush, One-click red-eye correction, Special effects filters, and Variable publishing.

Well also touch on Adobe Bridge, the next-generation File Browser, where you can process multiple camera raw images at once; resize, rate, and label thumbnails; quickly review images in Slideshow mode; search metadata; and more.

We'll also cover a few of the key features in the rest of the Creative Suite ^ applications:

Illustrator CS2: Live Trace, Live Paint, Adobe Photoshop layer comp support

InDesign CS2: Object styles, Adobe Photoshop and Adobe PDF layer support, InDesign snippets

GoLive CS2: Simple visual tools to build and edit CSS-based pages, Automated favicon creation & Enhanced InDesign Package for GoLive.

Q&A session will follow.

SIG leader: Jeffrey Tranberry, Adobe Systems, Inc.

## mini'app'les Members Workshop

The members workshop will be held Saturday, May 21st at St. Charles School, 2727 Stinson Blvd. in Northeast Minneapolis. It will start at 9:00 AM and runs till 1 P.M. This is a good chance to get some "hands on" help with your problems. We will have a high speed internet connec

tion, so you can download software upgrades in a few minutes instead of hours with your home dial-up con nection. If you need help installing programs you can bring your own computer.

The School is located about a mile

north of I-35W and Stinson. It is easy to find.

We would like as many members to come and help our other members. See you there, and join the group.

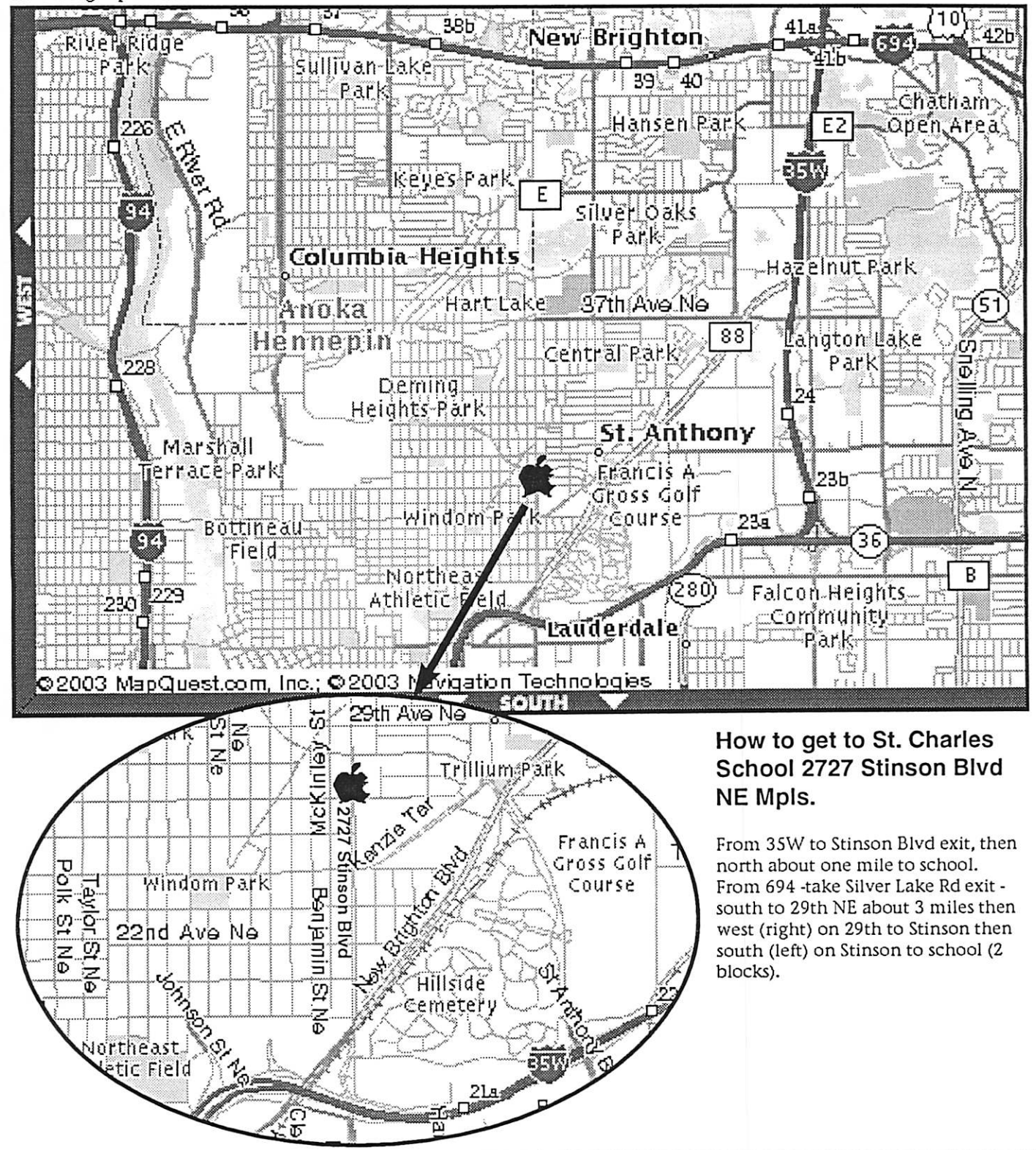

mini'app'les Newsletter **May, 2005** May, 2005

 $\mathcal{L}$  $\mathcal{L}^{\mathcal{L}}$ 

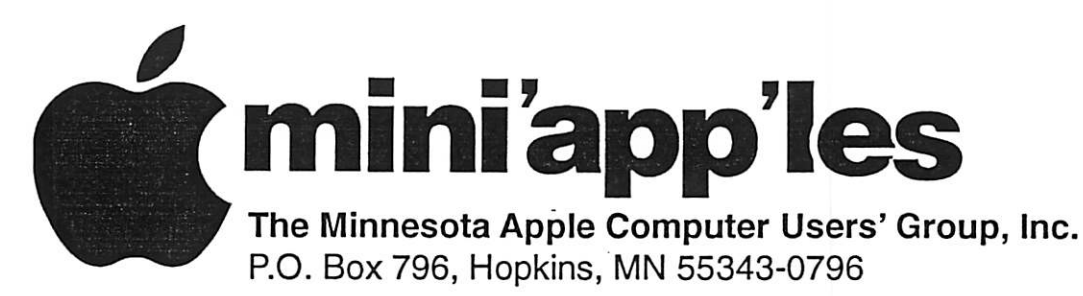

## Membership Application, & Renewal Form

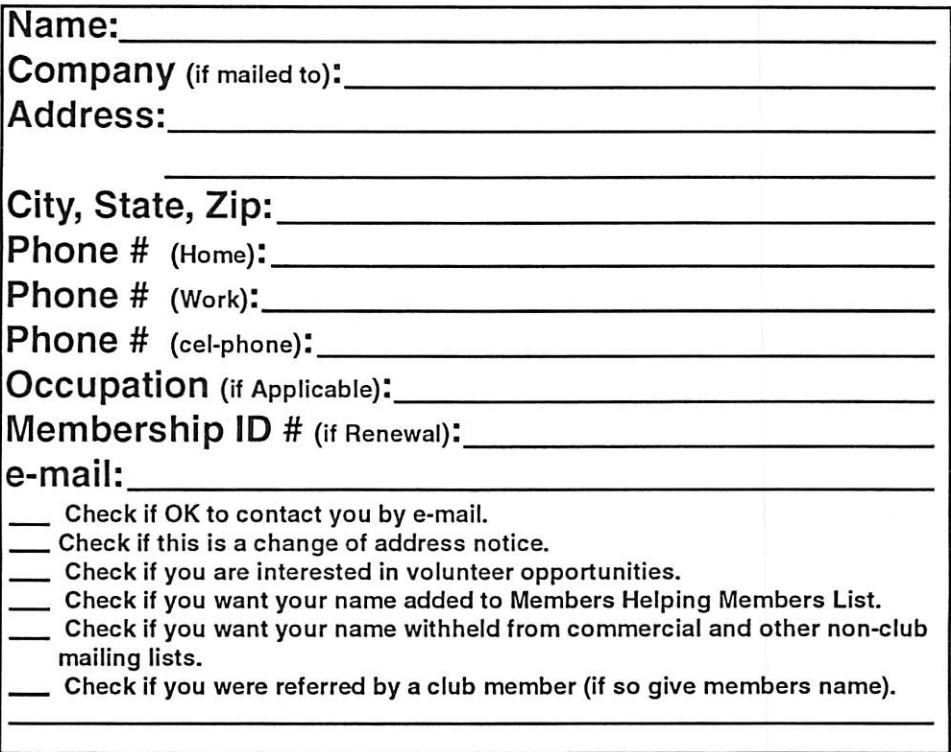

#### New Members & Renewing Members

Specify your level of support:

- \$25.00 One Year
- \$45.00 Two Year
- \$60.00 Three Year
- \$1 5.00 Student One Year\*(must be a full-time student at an accredited institution )
- \$100.00 Corporate One Year

#### Please Make Your Checks Payable to: mini'app'les

### Please address

#### Your Payment to: mini'app'les P.O. Box 796 Hopkins, MN 55343-0796

Thank You for your support!

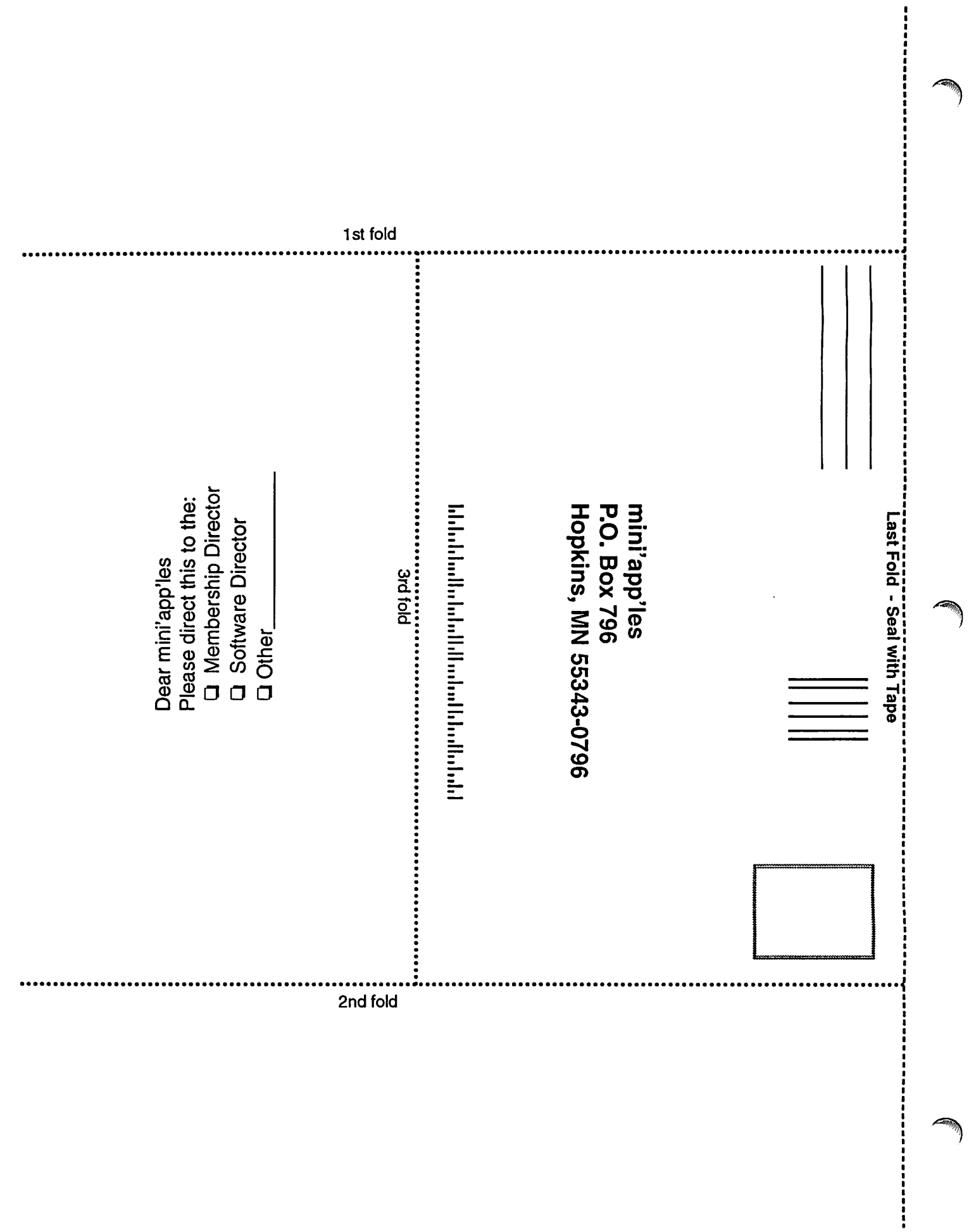

 $\rightarrow$
# Wanted: Q & A SIG Leader

Submitted By Les Anderson

10-12 members at a meeting. Any interested members can contact any

Richard Becker will retire as the SIG leader after the June meeting. This is an important SIG. We usually have leader.

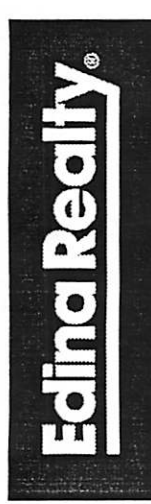

r

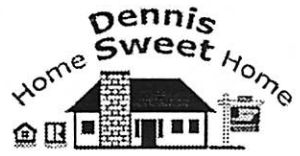

Dennis Sweet, Realtor® Mobile: (612) 414-9012 Office: (612) 821-4286 Fax: (612) 827-0373 Email:

dennissweet@edinarealty.com Edina Realty Minneapolis Parkway Office 5309 Lyndale Ave S. Minneapolis, MN 55419

When you're looking for someone to market your house, consider hiring "Darwin", my Mac 15"Aluminum Powerbook.

Board member for info on being a SIG

(My Real Estate expertise and creative Macintosh Marketing experience included.)

Visit my website: dennissweet.edinarealty.com

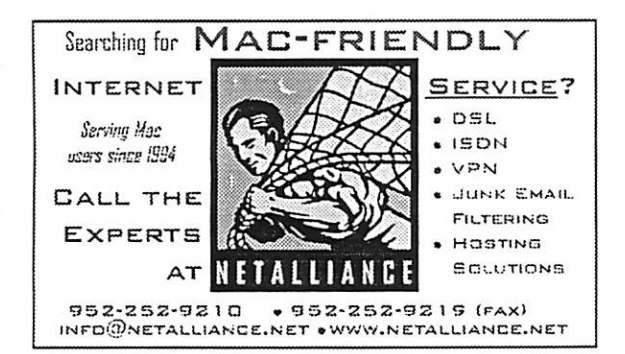

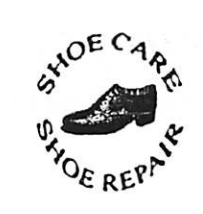

Ask for Gene Serving Midway for 75 years 651-646-4326 Birkenstocke Vibram®

Hartland Shoe Repair Co. 591 N. Hamline Ave (at Thomas) St. Paul. MN 55104

Hours Tues-Fri Noon to 6 pm Sat-9 AM to Noon Closed Mondays

> on the web At hartlandshoes.us

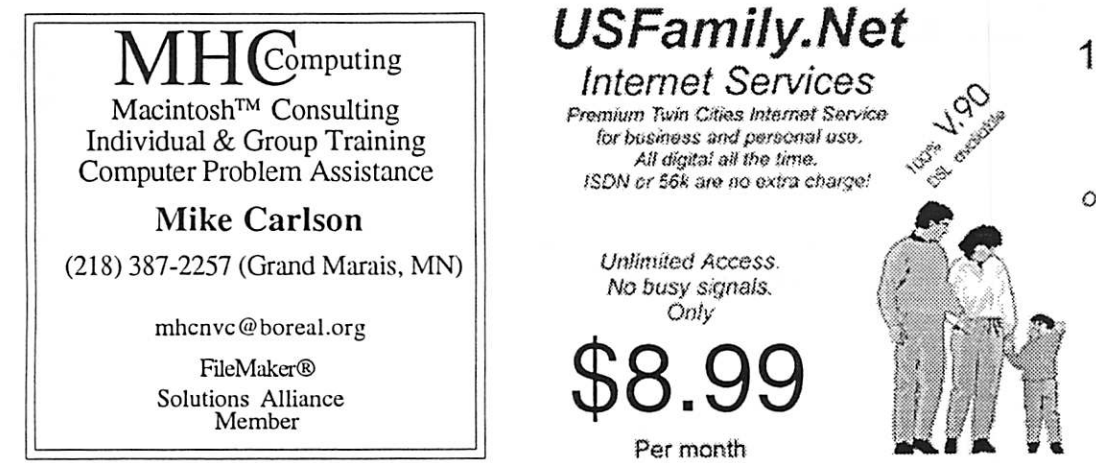

## 1st month free!

WWW, e-mail, etc. Any speed. No ads. No gimmicks. No risk. Simple setup.<br>Friendly support. Over 2 year af excellent local<br>service.

Call now! (651) 697-0523

www.usfamily.net Info@usfamily.net

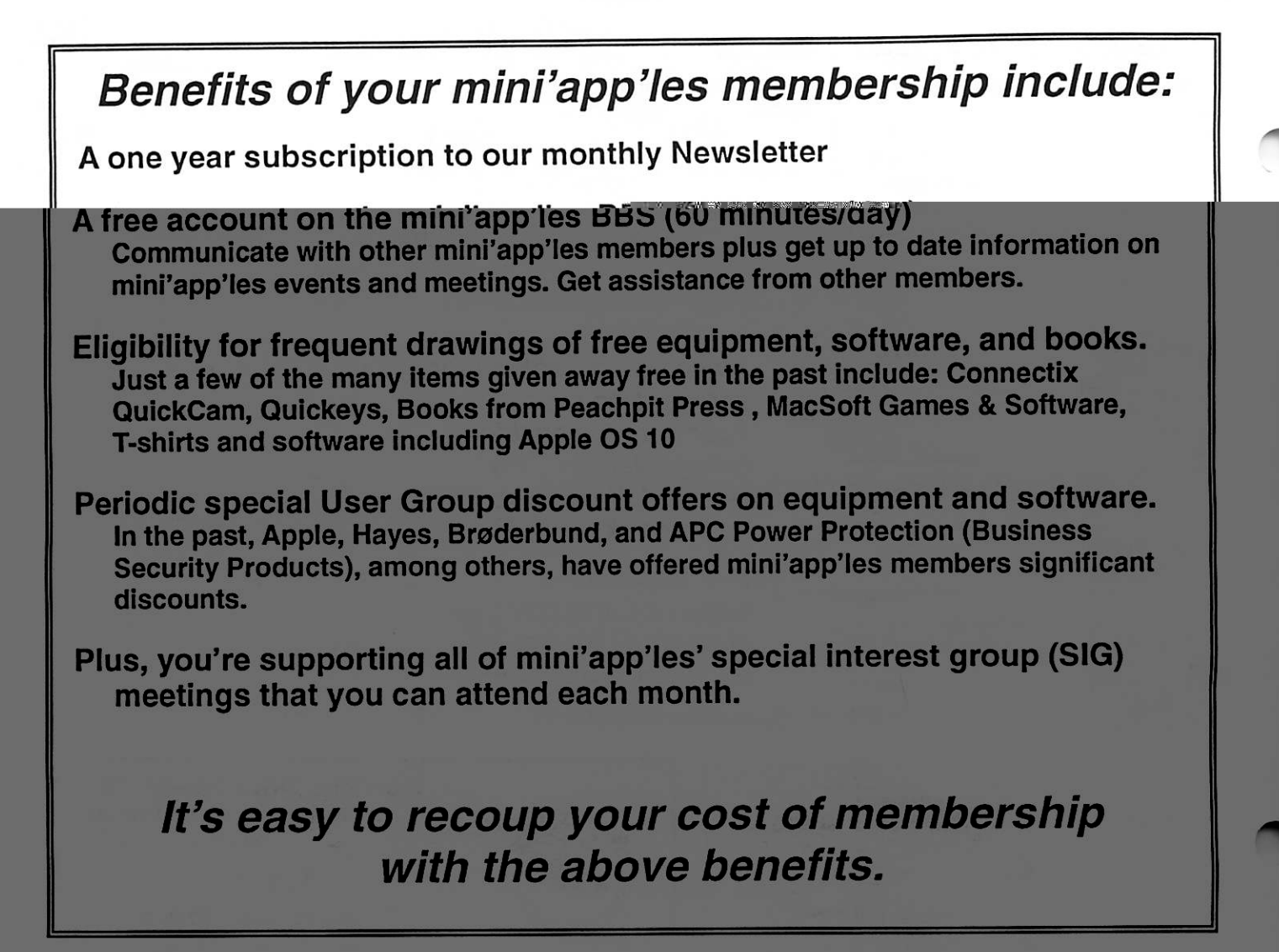

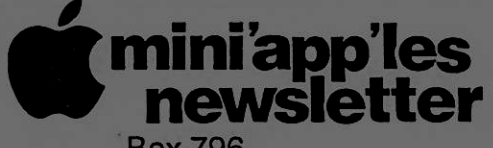

Box 796 Hopkins, MN 55343 ADDRESS SERVICE REQUESTED Non-Profit Org. U.S. Postage PAID St. Paul, MN Permit 2537

miniapples membership card EXPIRES: Life ID# 160

DAN B BUCHLER 2601 WOODS TRL **BURNSVILLE MN 55337** 

Volume 28, Issue 6

\$3 miniappies<br>Inewsletter the minnesota apple computer users' group, inc.

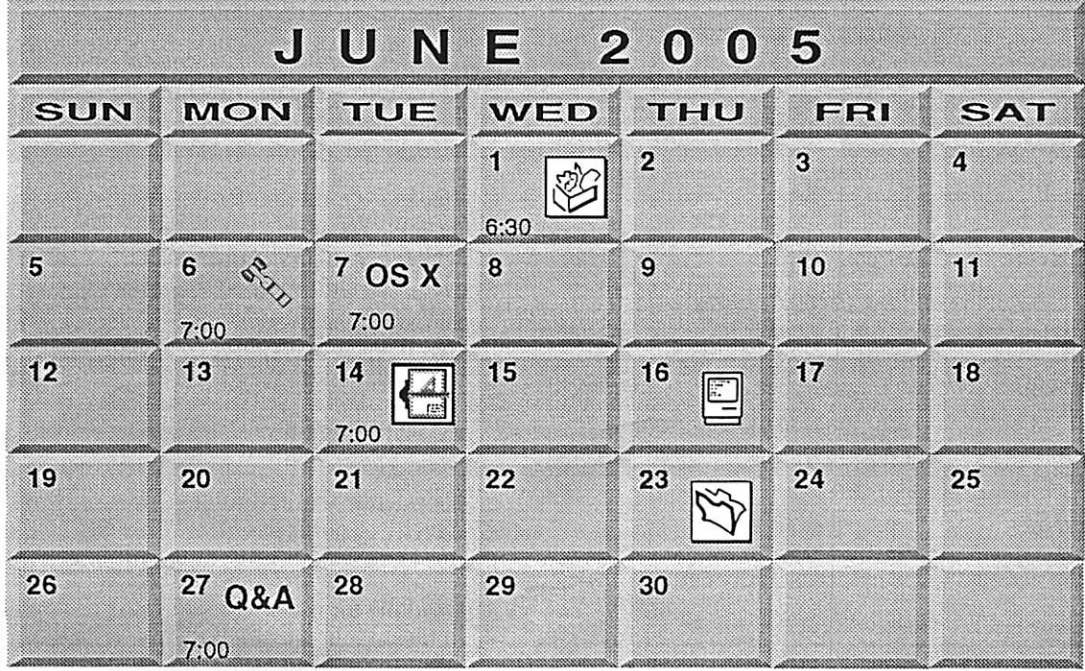

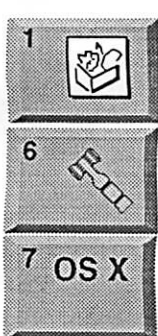

AppleWorks SIG Augsburg Library 7100 Nicollet Ave S. Richfield John Hunkins, Sr. 651-457-8949 hunkins@mac.com. **Board of Directors** mini'app'les members welcome New Brighton Family Center 400 10th St..N.W. New Brighton Tom Gates 612-789-1713 OS X SIG The Foundation 1621 Hennepin Avenue South Minneapolis, MN 55403

Craig Arko 612-379-0174

14

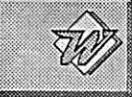

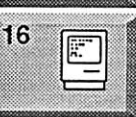

4220 West 78th Street, Bloomington, MN 55435 Charles Radloff 952 941 1667 Microsoft Word SIG **Summer Vacation** 

**VectorWorks SIG** 

June, July, & August

Comp-USA Store

**Macintosh Consultants SIG** Embers 7:00 AM 7525 Wayzata Blvd St. Louis Park

Bob Demeules, 763-559-1124

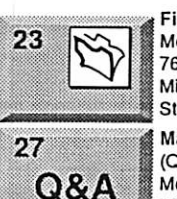

FileMaker Pro SIG Megaclean 769 Kasota Ave. S.E.

Minneapolis MN 55414 Steve Wilmes 651-458-1513

Macintosh Novice SIG (Q&A) Questions & Answers Merriam Park Library 1831 Marshall Avenue St. Paul Richard Becker, 612-870-0659

For the latest information please visit http://www.miniapples.org

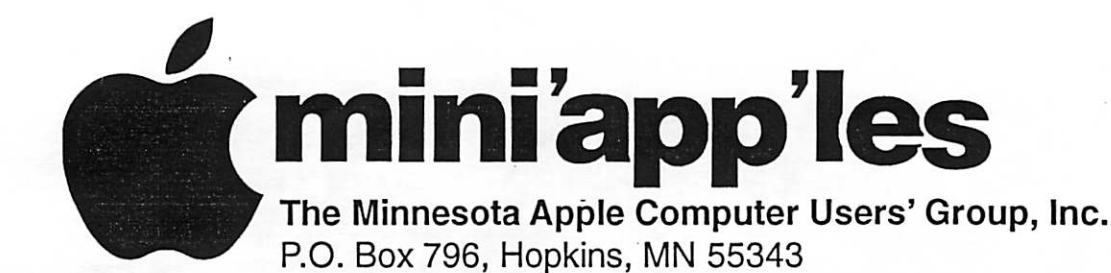

#### Board of Directors:

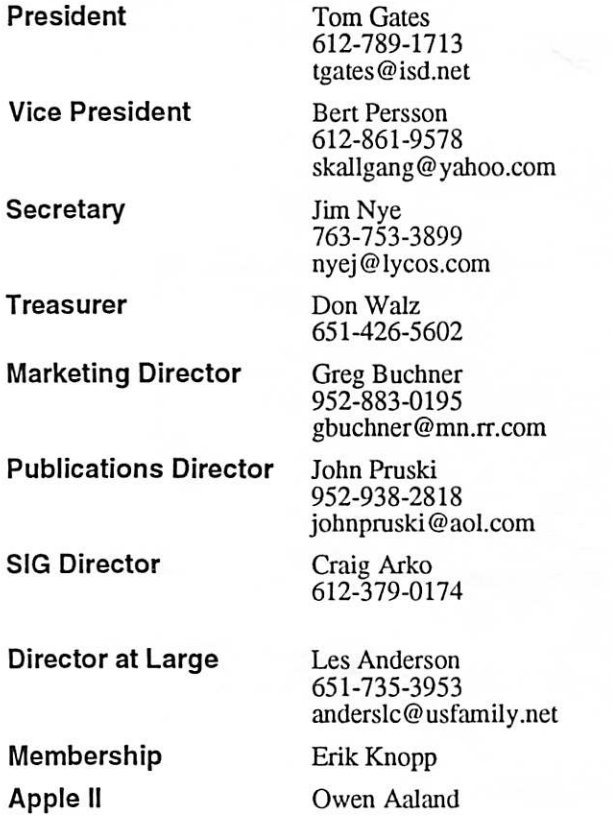

Introduction - This is the Newsletter of mini'app'les, the Minnesota Apple Computer Users' Group, Inc., a Minnesota non-profit club. The whole newsletter is copyrighted © by mini'app'les. Articles may be repro duced in other non-profit User Groups' publications except where specifically copyrighted by the author. (Permission to reproduce these articles must be given by the author.) Please include the source when reprinting.

Questions - Please direct questions to an appropriate board member. Users with technical questions should refer to the Members Helping Members section.

Dealers - mini'app'les does not endorse specific dealers. The club promotes distribution of information which may help members identify best buys and ser vice. The club itself does not participate in bulk pur chases of media, software, hardware and publications. Members may organize such activities on behalf of other members.

Advertisers - For information, see Newsletter Ad Rates box within this issue.

Newsletter Contributions - Please send contributions directly to our Post Office, Box 796, Hopkins, MN<br>55343, or tostertag@usfamily.net 55343, or tostertag@usfamily.net

Deadline for material for the next newsletter is the 1st of the month. An article will be printed when space permits and, if in the opinion of the Newsletter Editor or Manager, it constitutes material suitable for publication.

Editor/Publisher: Tom Ostertag 651-488-9979

Newsletter Layout: John Pruski 952-938-2818, Bert Persson 612-861-9578

mini'app'les BBS - Internet only access

mini'app'les WWW site: http://www.miniapples.org

mini'app'les e-mail: miniapples@mac.com

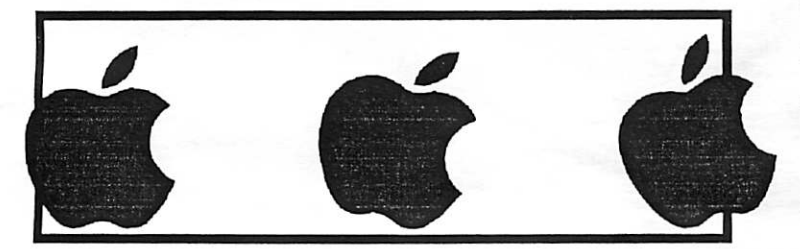

The mini'app'les Newsletter is an independent publication not affiliated, sponsored, or sanctioned by Apple Computer, Inc. or any other computer manufacturer. The opinions, statements, positions, and views herein are those of the author(s) or editor and are not intended to represent the opinions, statements, positions, or views of Apple Computer Inc., or any other computer manufacturer. Instead of placing a trademark symbol at every occurrence of a trade-marked name, we state that we are using the names only in an editorial manner, to the benefit of the trademark owner, with no intention of infringement of the trademark.

 $\smallsmile$ 

~

# CHANGE OF ADDRESS<br>Moving? Going to be away

from home and leaving a forwarding address with the Post Office? Please send us a Change of Address when you are informing others. By using a moment of your time and a few cents to drop us a card, you save the club some money and you get your newsletter delivered promptly to your new address. If you don't inform us, the Post Office puts your newsletter in the trash (they don't forward third class mail) and charges the club for informing us of your new address. Change of Address should be sent to the club's mailing address: mini'app'les, Attn: Membership Director, Box 796, Hopkins, MN 55343.

#### Table of Contents

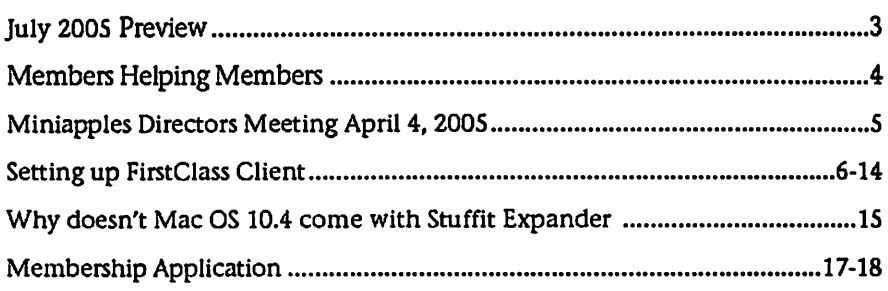

## July 2005 Preview

Here is the tentative calendar of our Special Interest Group (SIG) meetings for July 2005. Please pencil these events on your calendar. As always, when doubtful of a SIG date, time, or location, confirm with one of the following:

- At www.miniapples.org
- The cognizant SIG Leader
- $n/d$  = not yet decided

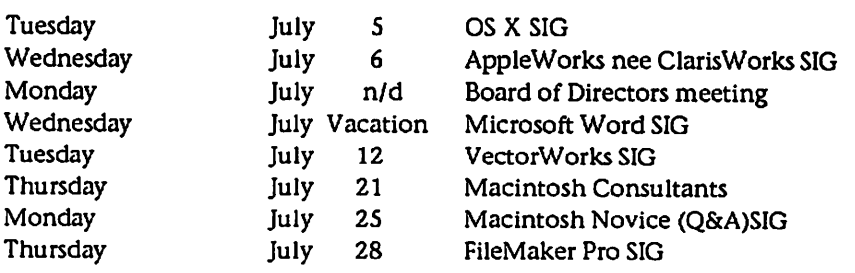

# Members Helping Members

Need Help? Have a question the manual doesn't answer? Members Helping Members is a group of volunteers who have generously agreed to help. They are just a phone (or an e-mail) away. Please call only during the appropri ate times, if you are a member, and own the software in question.

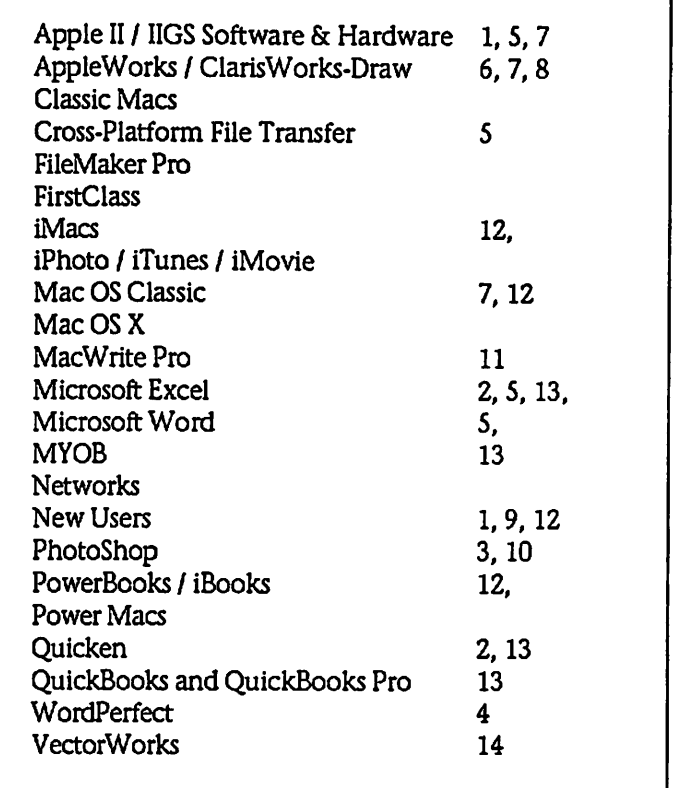

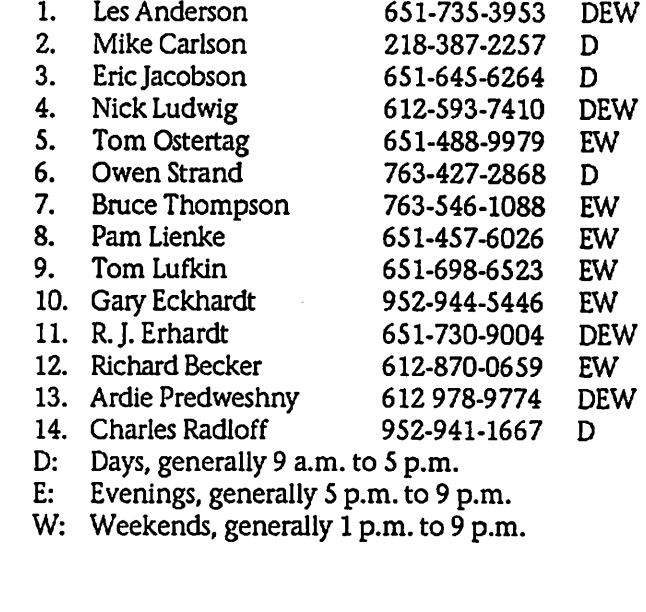

Please call at reasonable hours, and ask if it is a convenient time for them. By the way, many of these volunteers can also be contacted on our BBS. We appreciate your cooperation.

If you would like to be a Members Helping Member volunteer, please send an e-mail message to John Pruski on our BBS, or call him at 952-938-2818, with your name, telephone number, contact hours, and the software or hard ware areas you are willing to help others.

## Newsletter Ad Rates

 $1/12$  page  $\ldots \ldots 2.25$ " Width x 2.5" Height  $\ldots \ldots 55$  $1/6$  page  $\ldots \ldots \ldots 2.5$ " Width x 5" Height  $\ldots \ldots \ldots$  \$10 1/3 page.... 2.5" Width x 10" Height Vert or 5.5 H.. \$20  $1/2$  page  $\ldots$  7.5" Width x 5" Height (save 5%)... \$30  $2/3$  page......  $5$ " Width x 10" Height (save 7%).... \$40 Full page ... 7-1/2" Width x 10" Height (save 15%).. \$60 Outside back cover . 7-1/2" Width x 7-1/2" Height .. \$50 Inside back cover.... 7-1/2" Width x 10" Height ... \$60 All ads must be prepaid and submitted on electronic media. Ads of \$20 and under must run for

a minimum of three months.

mini'app'les will accept all ads for publication that do not affect our nonprofit status, or the postal regulations deal

ing with our nonprofit mailing rates. Examples of ads that will be rejected are; but not limited to, ads that:

- 1. endorse a political candidate or cause
- 2. attack a person or cause
- 3. are in "bad taste" (x rated or similar)
- 4. expound or demean a religion or practice. Ads should be for a product or service. Because of our
- nonprofit mailing rates we must limit ads that are not related to computers.
	- Mail inquiries to: PO Box 796, Hopkins, MN, 55343 Phone inquiries to: John Pruski, 952-938-2818

# Miniapples Directors Meeting April 4, 2005

Submitted By Jim Nye

Present: Les Anderson, Craig Arko, Greg Buchner, Tom Gates, Erik Knopp. Jim Nye, Bert Persson, John Pruski, Don Walz

Approval of Agenda: No agenda presented for the meeting.

Approval of Minutes: Minutes approved as amended.

Treasurers Report:

(1.) Premium for club insurance is \$ 730.

(2.) Balance sheet for two months was presented. (delay was caused by printer problems)

(3.) All bills have been paid, except room rent for the Board of Director's meeting.

OFFICERS AND COORDINATORS REPORTS

President Gates: Members Workshop will be held May 21,2005 at St. Charles School in N.E. Minneapolis.

Vice President Persson: Southdale and Washburn Libraries are now open to 9:00 pm and maybe available to hold meetings.

Secretary Nye: Noted the popularity of the ipod and suggested that the board act on a meeting or session on ipods to interest young people in the club. It was noted that Greg Carlson and Celeste have talked about doing

something along this line.

Publication Director Pruski: A new commercial printer is being used to publish the newsletter because of problems, cost and the inconvenience of using the last contractor. The Members workshop notice will be printed in the next newsletter.

Marketing Director Buchner: He has kept informed of the St. Paul Pioneer schedule changes and gotten club notices in the paper on time.

SIG Director: Craig Arko has been serving as an Interim SIG Director. ( until results of the election are final).

Director at Large Anderson: Novice SIG leader Richard Becker will be gone in July and it is not known if he will return as Novice SIG leader. His last meeting will be in June.

Membership- Erik Knopp: has man aged to keep sending out just over 200 newsletters to keep within postal regulations for the nonprofit lower postage rate.

Old Business

Photo shop-Multimedia SIG- Craig Arko will check to see if the man who was going to run the Photoshop SIG is still available.

NAUGSAW Convention- The money received from the Convention has still not been accounted for. The par ties who would know the disposition

of the funds have not been available to talk to about the fund.

NEW BUSINESS

Novice SIG; The Novice SIG may be needing a new leader. Les Anderson will handle the July meeting but will be unavailable for the August meeting when he will be in Toronto. Harry Leinke, who at one time expressed interest in being Novice SIG leader, should be contacted to see if he is still interested.

Newsletter- The July and August issues will be combined.

Photoshop-Multi Media Sig- Motion made, seconded and passed to autho rize Bruce Thompson to activate the Director BBS for Craig Arko. Tom Gates will contact Bruce.

Timberwolf complimentary tickets-The Timberwolf organization has offered members discount tickets. Les Anderson has questions about how a nonprofit organization can be involved It may be that the Timberwolves can place a notice in the newsletter and the members can contact the Timberwolves if they are interested. Greg will check out

Meeting Adjourned- next meeting May 2,2005 ,7:00 pm, New Brighton Family Center, 400 19th St., New Brighton.

# Question : Why doesn't Mac OS 10.4 come with Stuffit Expander files ?

Submitted By Jim Nye

Why doesn't Mac OS 10.4 come with Stuffit Expander files ?

Answer- Mac Os 10.4 compresses and decompresses (.zip) files for both the Mac OS X and Microsoft Windows.

.For those who Hike Stuffit Expander to open other compressed files such as .sit or .sitx, you can download it from Allume Systems web site. (informa tion gleaned from Macfixit)

Norton Anti Virus False Positives Being Reported

A false positive is being reported from users of Norton Anti Virus software. Some users are reporting an alert from the Norton Anti Virus Software of a trojan virus called " Hacktool Underhand".

The alert has posed no problem to Mac users. The false positive is being addressed by Symantic (parent com pany) with the release of an updated virus definition set.

An article by MacSure web site on Friday May 6,2005 noted," Some day there will be such a virus, but not yet". MacSure reports " in the last 10 years there has been 97,000 Window virus reported", but few (5 or so) Mac Viruses reported." based on number of reports the threat to Mac users is close to zero". According to MacSure ,"You have 5X more chance of being hit by lightning than getting the virus. There now, aren't you happy that you are using a Mac instead of a Windows PC!

continued on page 19

## Setting up a FirstClass® Client the first time to access our **BBS**

The miniapples BBS (Bulletin Board System) commonly referred to "our BBS" is accessed on the Web using a piece of software known as FirstClass® Client.

Our new members will receive a CD containing the FirstClass software needed to access our BBS.

Otherwise it can be obtained as a free download from www.centrinity.com for the Mac as well as for the PC.

After you have installed FirstClass on your computer the first thing you will see when starting FirstClass is the Login window as shown below running under OS 9 or earlier. Under OS X FirstClass will have a different appearance but will be functionally equivalent.

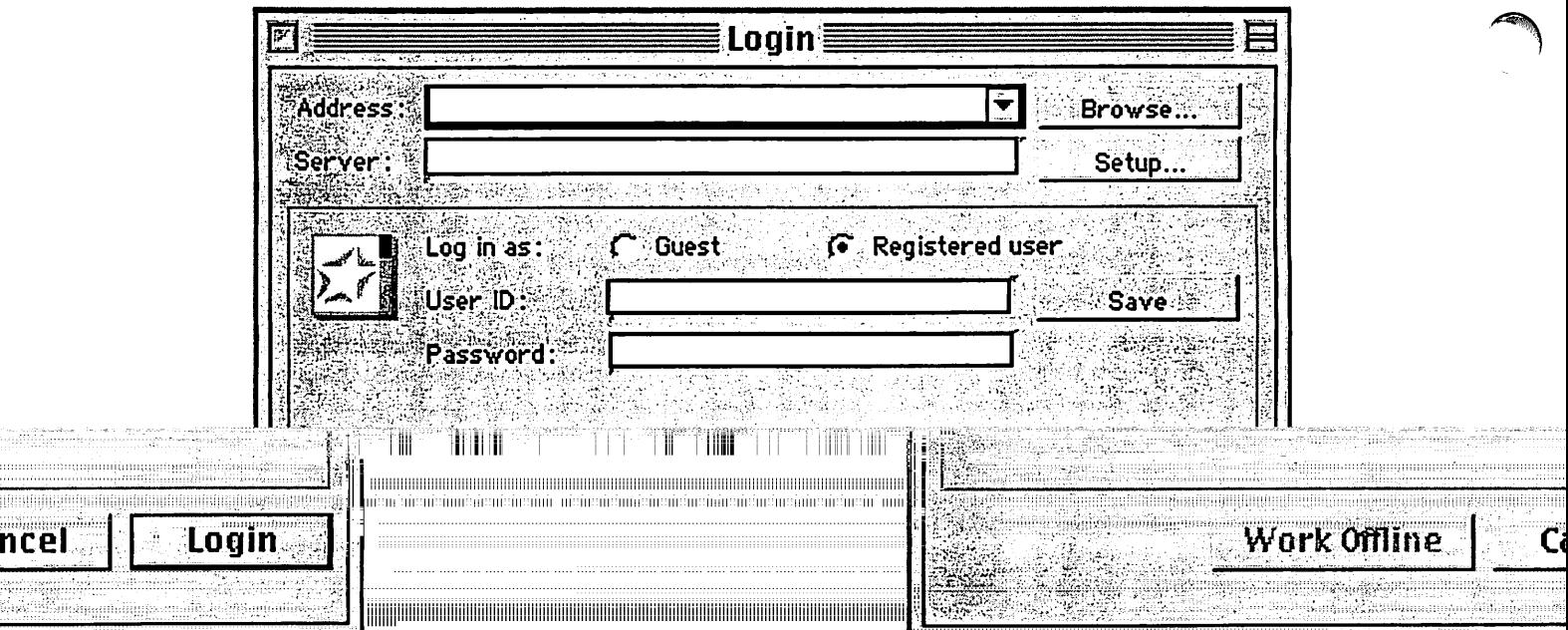

 $\frac{1}{2}$ 

low the Service Setup as shown By clicking the Setup button you will open a new wind<br>on the next page.

June, 2005 **mini'app'les Newsletter** 6

 $\curvearrowleft$ 

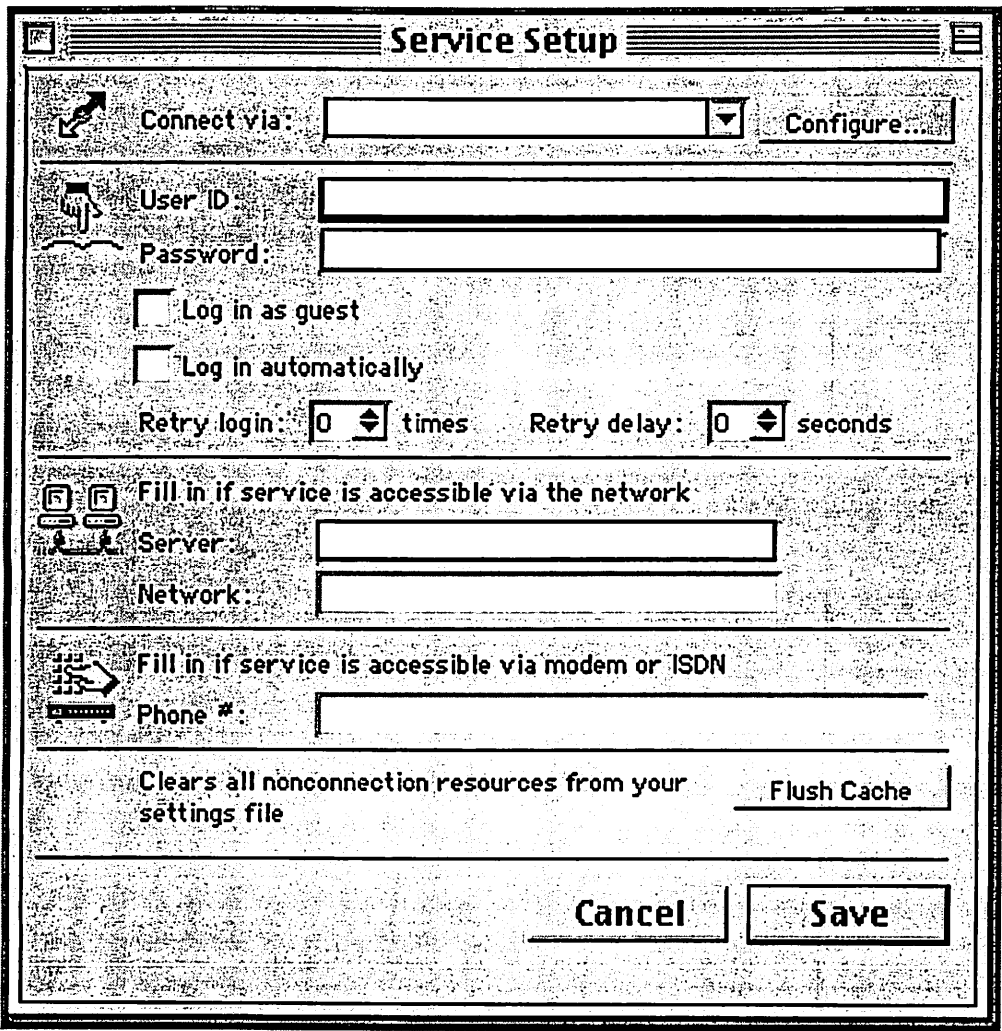

In the Connect via pull-down menu select TCP-IP.FCP For Os X users select Internet.FCP

Next, in the User ID window type in your user ID. This could be your name, initials or anything that you like to be identified by, maybe Dark raider for instance.

In the password window however you must use your membership number as shown on the newsletter mailing label. This will most likely be a four digit number.

If you would like FirstClass to log in automatically, check the box next to "Log in Automatically".

The miniapples BBS (Bulletin Board System) is on a server located at Steve Wilmes computing so you need to type in : miniapples.sweemputing.com -The completed Service setup window should look something like the example shown on the next page with your User ID and Password.

**Sportsman** 

*Manazon* 

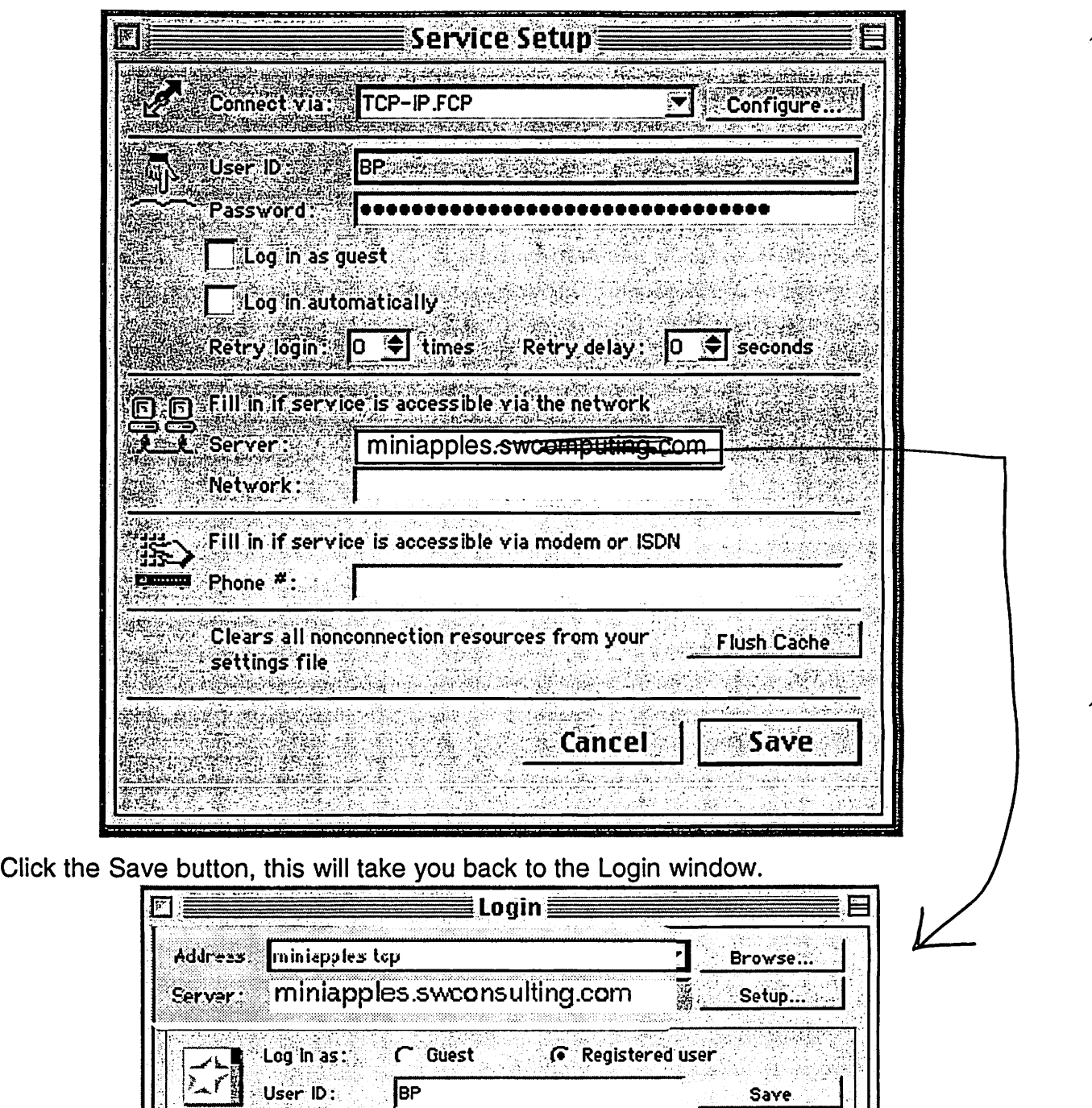

BP Save Save Save Save

Work Offline **Cancel** | Login

iya.<br>M

You have now completed the setup and you are ready to Login. First time users of the BBS will be asked for name and membership number before full access is granted.

1989년

looooooooooooo

**Reviseding** 

User ID: Password:

## Logging into a server

This procedure applies to registered users. If you are a guest user, just fill in File as described here and select Guest.

- 1. Double-click the FirstClass icon.
- 2. Fill in the Login screen.

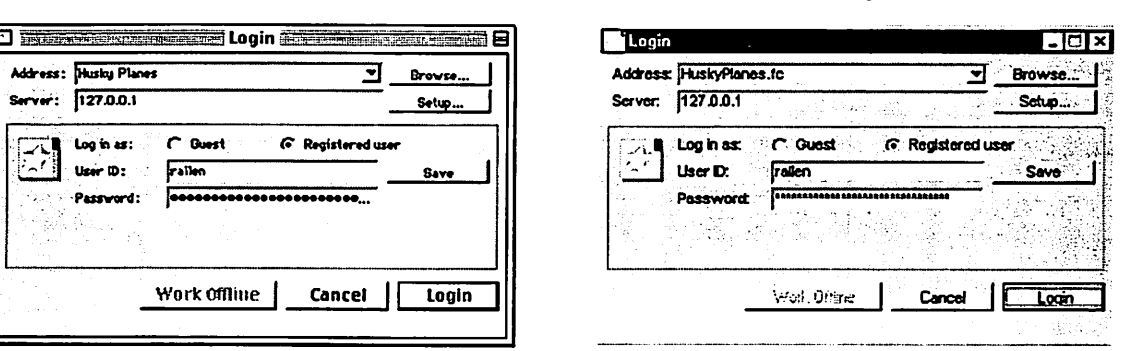

MacOS Login screen Windows Login screen

Address Registered The settings file for the server to which you want to connect. If the settings file is not listed here, click Browse to search for the file. Click Open with the file selected. Make sure this is selected.

user User ID Your user ID on this server. Password Your password on this server.

3. Click Login to open your FirstClass Desktop.

FirstClass 6 Quick Reference

|\$^

## **The FirstClass Desktop**

Once you are connected to a server, your Desktop on that server opens. Your Desktop may differ from these examples, because your administrator determines which conferences you start with on your Desktop, and the general Desktop appearance. To open objects on the Desktop, double-click them.

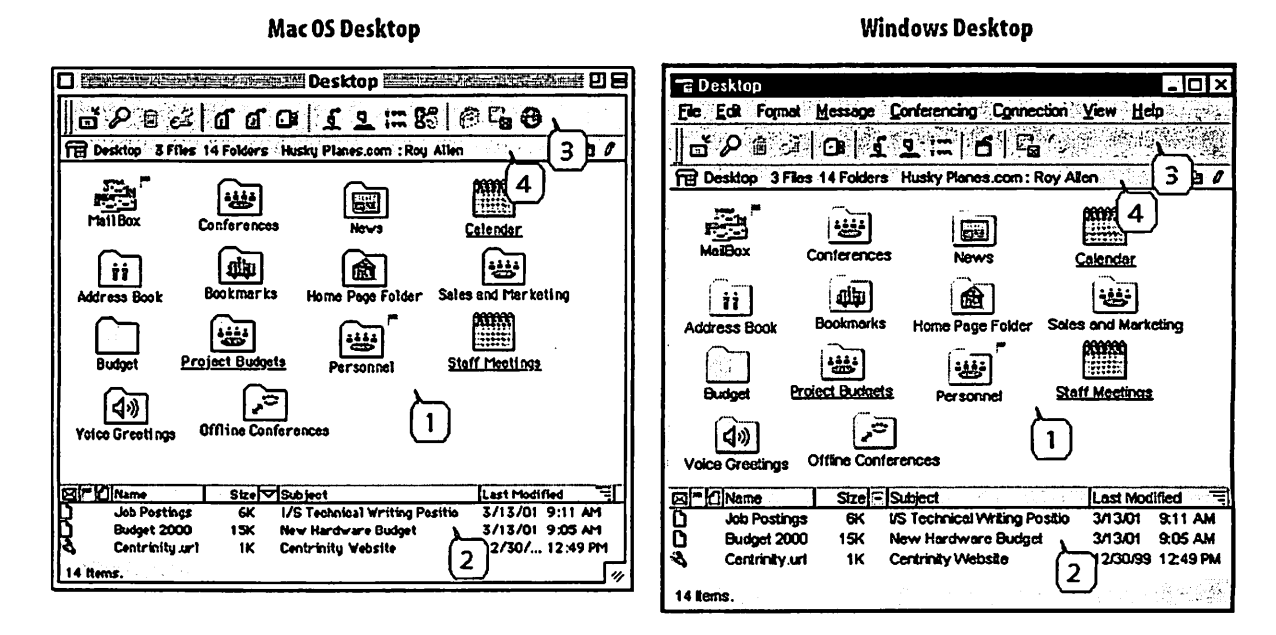

## **Standard window elements**

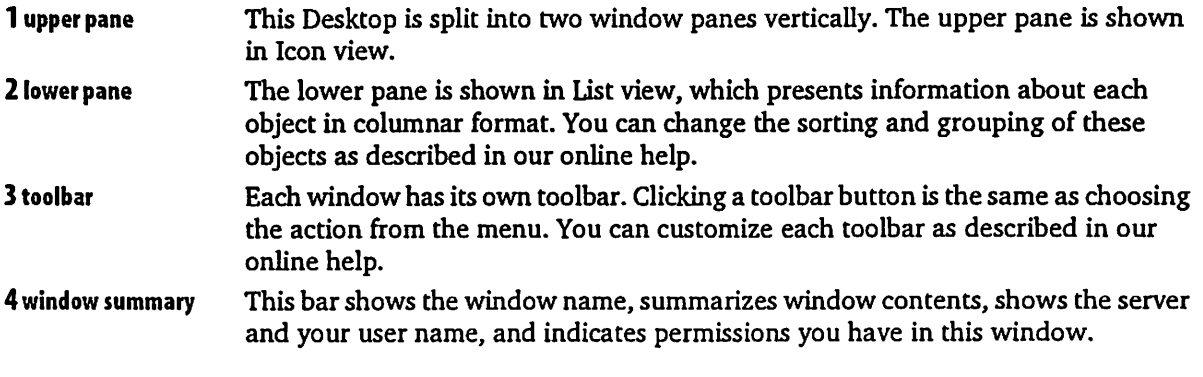

 $\overline{\mathbf{4}}$ 

FirstClass 6 Quick Reference

### Standard Desktop objects

Mailbox Contains all messages sent to you, as well as copies of messages that you created.

Conferences Contains public conferences created by your administrator.

News Usually contains general announcements that are considered to be of interest to anyone connecting to this server.

The other objects on our sample Desktops were added by the administrator or the user.

## **Working with messages**

Messages work the same way whether you are in your Mailbox or a conference. An unread message has a red flag beside it. To read a message, double-click it.

#### Creating a new message

1. Choose Message > New Message to use the standard message form.

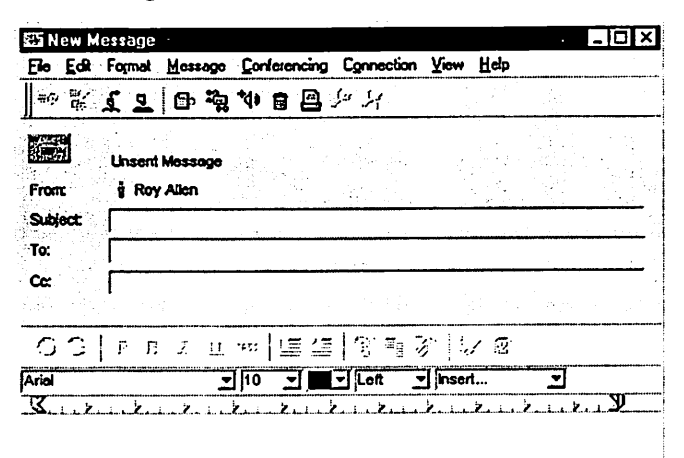

To use another message form, choose Message > New Message Special, then the appropriate form. If you decide you want to use another form, choose File > Delete with the first form still open.

2. Address the message.

FirstClass 6 Quick Reference

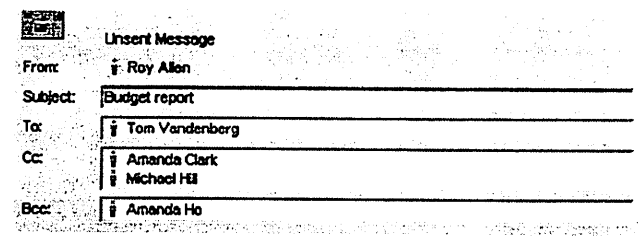

#### Tips for entering recipients' names

|/AII users and conferences known to the server (including names you added as personal addresses) are stored in the Directory. To address a message to any user or conference in the Directory, you can type a partial name. When you press Tab, Enter, or Return, the whole name is filled in if what you typed was unique in the Directory. Otherwise, the Directory window opens with a list of all names that match. Select the name you want, then click To, Cc, or Bcc, or drag the name to the appropriate field.

 $\blacktriangledown$  If you are in a conference, your new message is automatically addressed to that conference.

 $\blacktriangledown$ You can drag names from other messages or documents to the appropriate field in your message envelope.

3. Type the message body in the lower pane of the message form.

You can copy material from other sources, format it, and edit it as described in our online help.

4. optional

Attach a file to the message.

Choose File > Attach File, then choose the file and click Select.

Shortcut Drag a file to the message envelope.

5. Send the message by choosing Message > Send.

## Replying to a message

- 1. Select or open the message.
- 2. optional

Select any text that you want to quote in your reply.

If you want to quote the entire message in your reply, choose Message > Reply Special > Reply with Quote. If you choose this, you cannot choose any of the directed reply options below. You can only send the reply to your default recipients, or update the envelope manually.

3. Create a reply in one of the following ways:

6

FirstClass 6 Quick Reference

Choose Message > Reply to create a reply addressed to your default recipients as specified in your preferences. For information on setting your reply preference, see our online help.

 $-$  or  $-$ 

Choose Message > Reply Special, then one of the following:

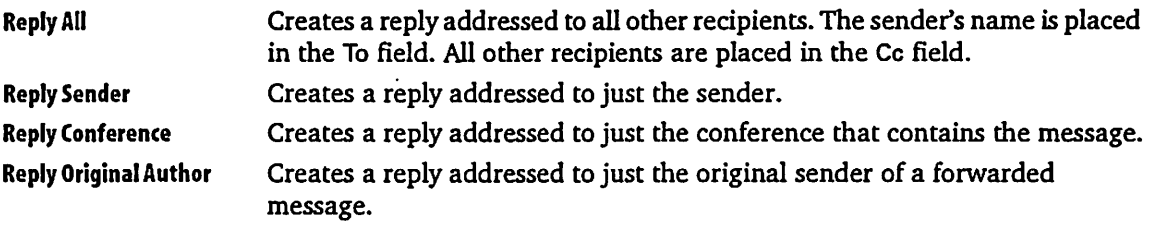

- 4. Type your reply in the body of the reply message.
- 5. Send the message.

#### Forwarding a message

- 1. Select or open the message.
- 2. Create a copy of the message (including any attachments) by choosing Message > Forward.
- 3. Address the message.
- 4. optional Make any changes you want to the message body.
- 5. Send the message.

### Downloading an attached file

- 1. Select the attachment in the message envelope.
- 2. Choose File > Save Attachment.
- 3. Select the folder where you want the file to be saved.
- 4. Click Save.

Shortcut Drag the attached file to the desired folder.

FirstClass 6 Quick Reference

/ ^

### Checking whether a message has been read

To see the history of a message, including who has read it, choose Message > History with the message selected or open.

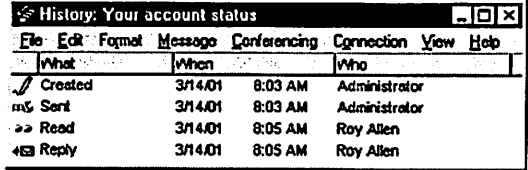

## Saving addresses for future use

You can add your own addresses and mail lists to the Directory. Only you will see this information in the Directory.

## Adding a personal address

- 1. Choose File > New > New Personal Address.
- 2. Fill in the New Personal Address form.

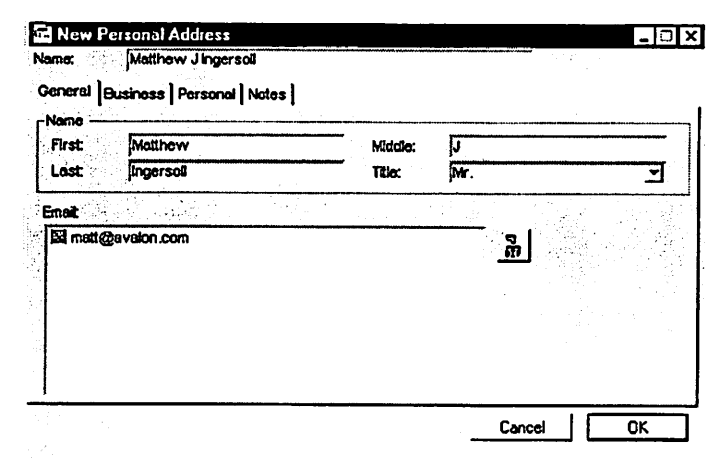

3. Click OK.

**8 B B Example 2 B B Example 2 Example 2 Example 2 Example 2 Example 2 Example 2 Example 2 Example 2 Example 2 Example 2 Example 2 Example 2 Example 2 Example 2 Example 2 Example 2** 

/rf^^v

# Why doesn't Mac OS 10.4 come with Stuffit Expander files ?

Submitted By Jim Nye

Question: Why doesn't Mac OS 10.4 come with Stuffit Expander files ?

Answer: Mac Os 10.4 compresses and decompresses (.zip) files for both the Mac OS X and Microsoft Windows.

For those who like Stuffit Expander to<br>open other compressed files such as sit or .sitx, you can download it from Allume Systems web site. (informa tion gleaned from Macfixit)

Norton Anti Virus False Positives Being Reported

A false positive is being reported from users of Norton Anti Vims software . Some users are reporting an alert from the Norton Anti Vims Software of a trojan virus called " Hacktool Underhand".

The alert has posed no problem to Mac users. The false positive is being addressed by Symantic (parent com pany) with the release of an updated virus definition set.

An article by MacSure web site on Friday May 6,2005 noted, " Some day there will be such a virus, but not yet". MacSure reports " in the last 10 years there has been 97,000 Window virus reported", but few ( S or so) Mac Viruses reported." based on number of reports the threat to Mac users is close to zero". According to MacSure /'You have SX more chance of being hit by lightning than getting the virus. There now, aren't you happy that you are using a Mac instead of a Windows PC!

It appears that looking through some of the trouble shooting sites on the web that the Norton System software isn't popular for use on OS10 sys tems. I purchased the Norton System Works about a year ago and it has solved several OS 9 problems for me, but shortly after I bought the soft ware, Symtec reported that they are no longer going to develop the soft ware for Mac. I must say that I wasn't too happy about that development and as a result regretted buying the product.

This then begs the question, what<br>utility software should a person use for keeping the OS10 system healthy? I have anecdotally heard good reports about the Disk Warrior. It would be useful to hear from members with their comments about their favorite utilities in the next newsletter.

in  $\mathcal{M}$ 

ģ.

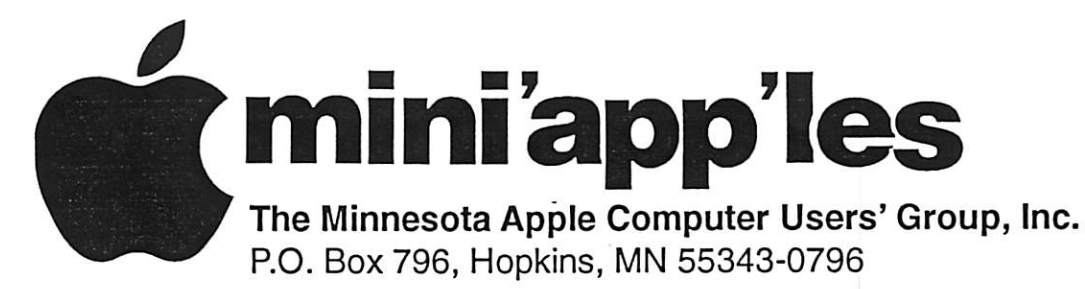

## Membership Application, & Renewal Form

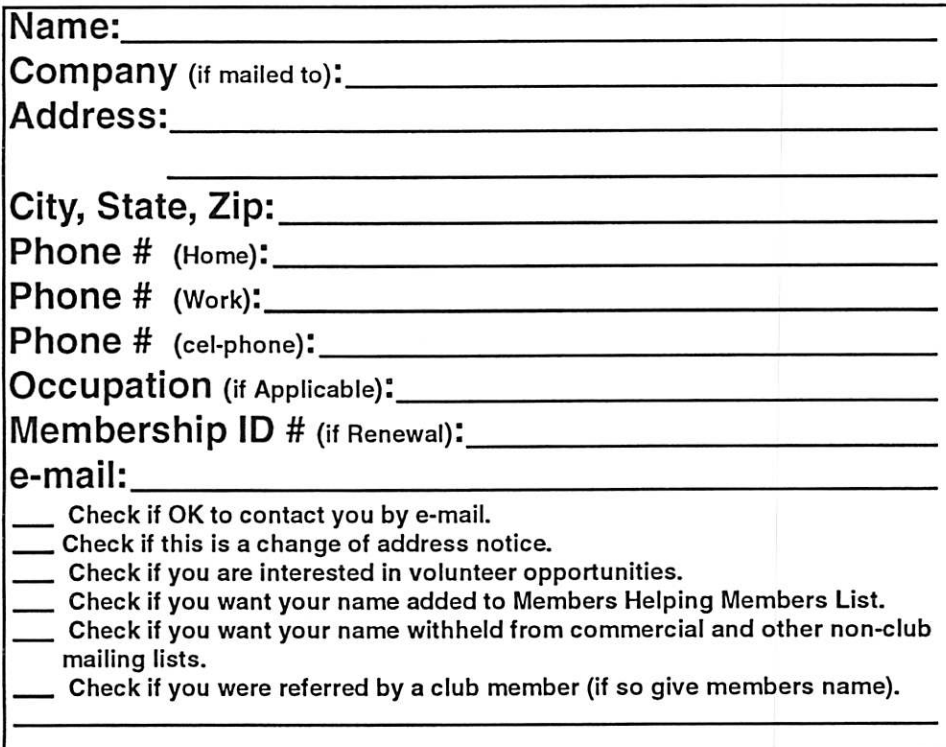

## New Members & Renewing Members

Specify your level of support:

- \$25.00 One Year
- \$45.00 Two Year

 $\big($ 

- \$60.00 Three Year
- 515.00 Student One Year\*(must be a full-time student at an accredited institution)
- \$100.00 Corporate One Year

Please Make Your Checks Payable to: mini'app'les

> Please address Your Payment to: mini'app'les P.O. Box 796 Hopkins, MN 55343-0796

Thank You for your support!

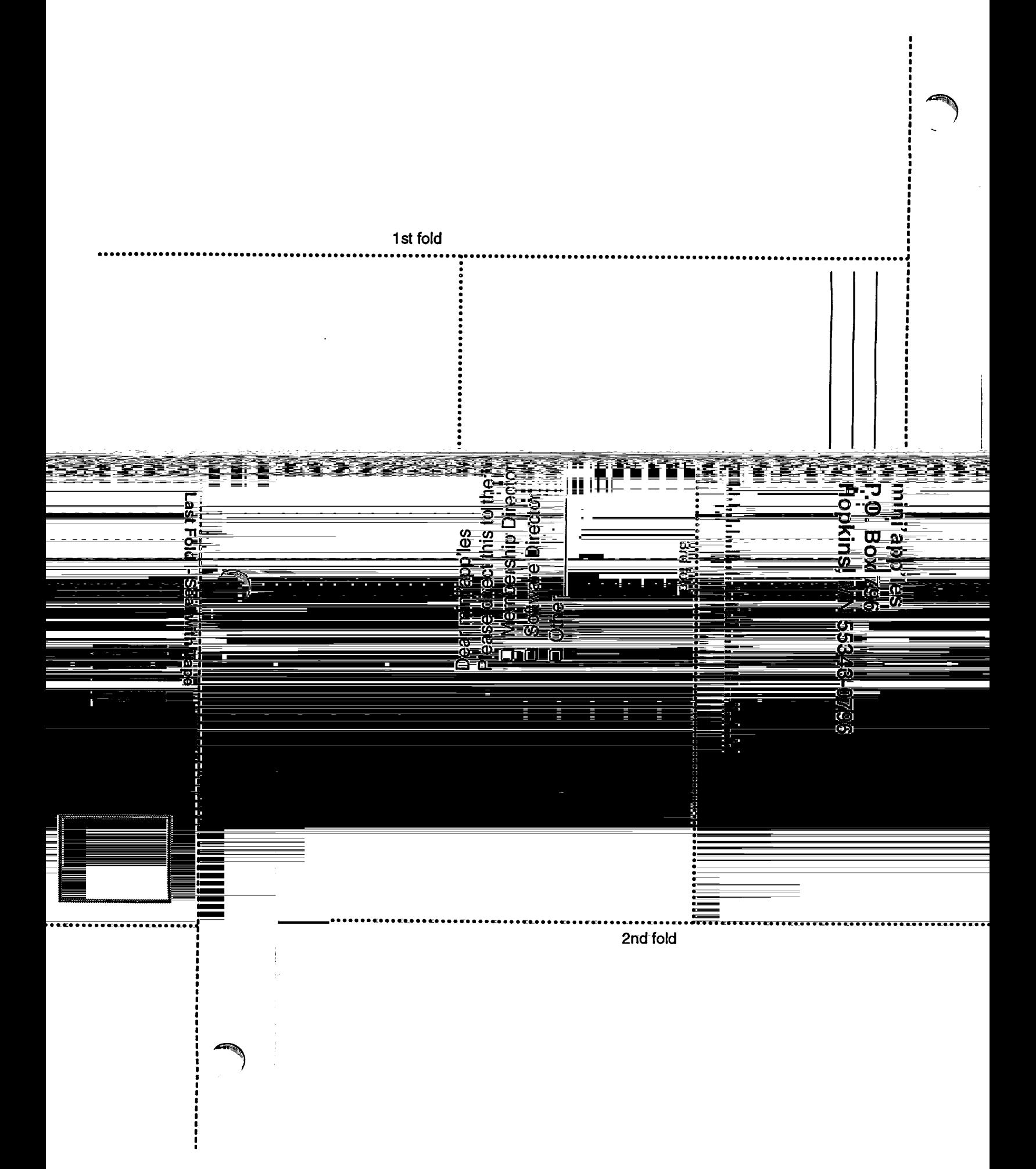

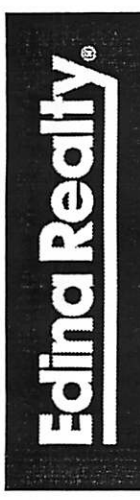

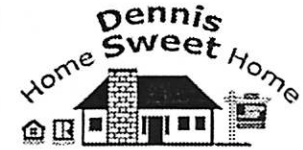

Dennis Sweet, Realtor® Mobile: (612) 414-9012 Office: (612) 821-4286 Fax: (612) 827-0373 Email: dennissweet@edinarealty.com

**Edina Realty** Minneapolis Parkway Office 5309 Lyndale Ave S. Minneapolis, MN 55419

If you're thinking about buying a house, let me quide you through the adventure. I can explain the process every step of the way. I work with buyers and sellers with any level of computer expertise.

Visit my website: dennissweet.edinarealty.com

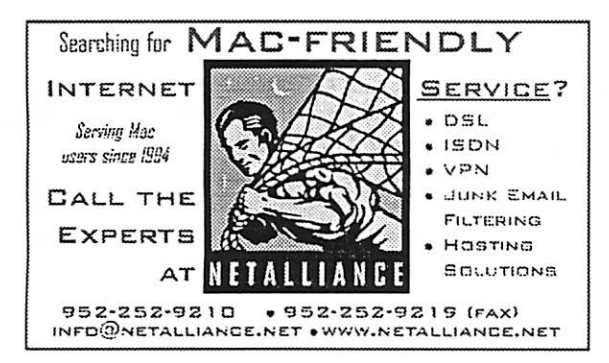

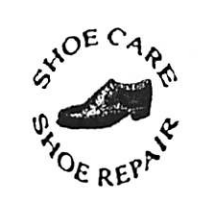

591 N. Hamline Ave (at Thomas) St. Paul, MN 55104 Hours

Hartland Shoe Repair Co.

Tues-Fri Noon to 6 pm Sat-9 AM to Noon Closed Mondays

> on the web At hartlandshoes.us

 $\bigcup$  Computing Macintosh<sup>™</sup> Consulting Individual & Group Training **Computer Problem Assistance Mike Carlson** 

(218) 387-2257 (Grand Marais, MN)

mhcnvc@boreal.org

**FileMaker®** Solutions Alliance Member

**USFamily.Net** 

Ask for Gene Serving Midway for 75 years

651-646-4326

Birkenstocke Vibrame

**Internet Services** Premium Twin Cities Internet Service for business and personal use. All digital all the time. ISDN or 56k are no extra charge!

**Unlimited Access.** No busy signals. Only

Per month

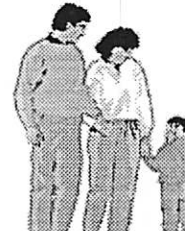

a

## 1st month free!

WWW, e-mail, etc. Any speed. No ads. No gimmicks, No risk. Simple setup. Friendly support. Over 2 year of excetiont local service.

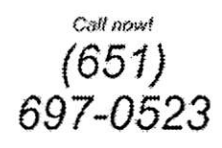

www.usfamily.net Info@usfamily.net

mini'app'les Newsletter

19

# Benefits of your mini'app'les membership include:

A one year subscription to our monthly Newsletter

A free account on the mini'app'les BBS (60 minutes/day) Communicate with other mini'app'les members plus get up to date information on mini'app'les events and meetings. Get assistance from other members.

Eligibility for frequent drawings of free equipment, software, and books. Just a few of the many items given away free in the past include: Connectix QuickCam, Quickeys, Books from Peachpit Press , MacSoft Games & Software, T-shirts and software including Apple OS 10

Periodic special User Group discount offers on equipment and software. In the past, Apple, Hayes, Broderbund, and APC Power Protection (Business Security Products), among others, have offered mini'app'les members significant discounts.

Plus, you're supporting all of mini'app'les' special interest group (SIG) meetings that you can attend each month.

# It's easy to recoup your cost of membership with the above benefits.

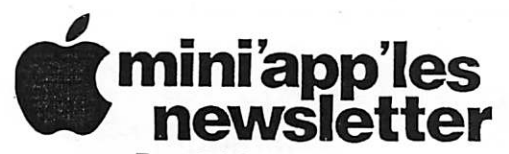

Box 796 Hopkins, MN 55343 ADDRESS SERVICE REQUESTED

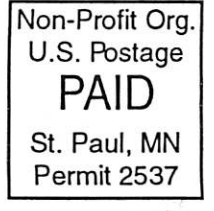

 $\overline{\phantom{a}}$ 

i

miniapples membership card

EXPIRES: Life ID# 160

DAN B BUCHLER 2601 WOODS TRL BURNSVILLE MN 55337

Volume 28, Issue 7

RMHHMHHJ

miniapples<br>newsletter

# the minnesota apple computer users' group, inc

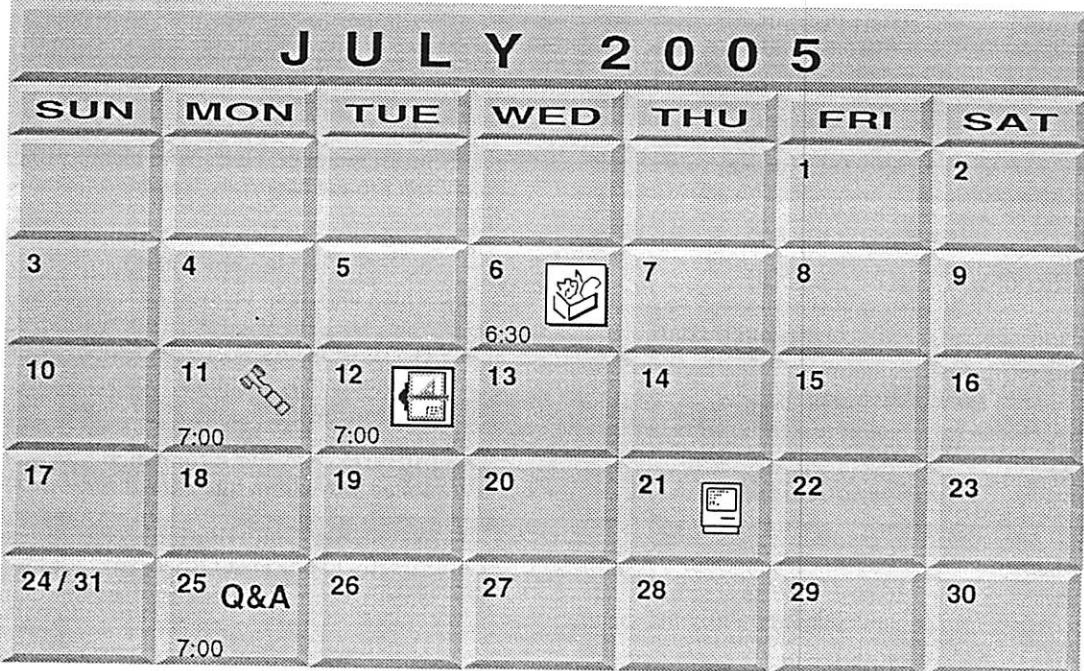

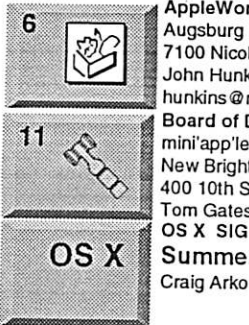

\$3

AppleWorks SIG<br>Augsburg Library 7100 Nicollet Ave S, Richfield John Hunkins, Sr. 651-457-8949 hunkins@mac.com. Board of Directors mini'app'les members welcome New Brighton Family Center 400 10th St..N.W. New Brighton Tom Gates 612-789-1713 **Summer Vacation** Craig Arko 612-379-0174

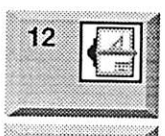

VectorWorks SIG<br>Comp-USA Store 4220 West 78th Street, Bloomington, MN 55435 Charles Radloff 952 941 1667 Microsoft Word SIG Summer Vacation

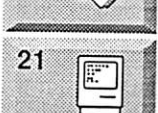

: ■~^m~mwmmami^i

July & August

Macintosh Consultants SIG Embers 7:00 AM 7525 Wayzata Blvd St. Louis Park Bob Demeules, 763-559-1124

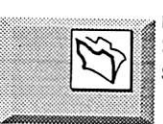

FileMaker Pro SIG<br>Summer Vacation § Steve Wilmes 651-458-1513

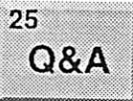

25 Macintosh Novice SIG<br>(Q&A) Questions & Answers<br>Q&A Merriam Park Library Merriam Park Library

1831 Marshall Avenue St. Paul<br>Richard Becker, 612-870-0659

For the latest information please visit http://www.miniapples.org

mini'app'les

The Minnesota Apple Computer Users' Group, Inc. P.O. Box 796, Hopkins, MN 55343

#### Board of Directors:

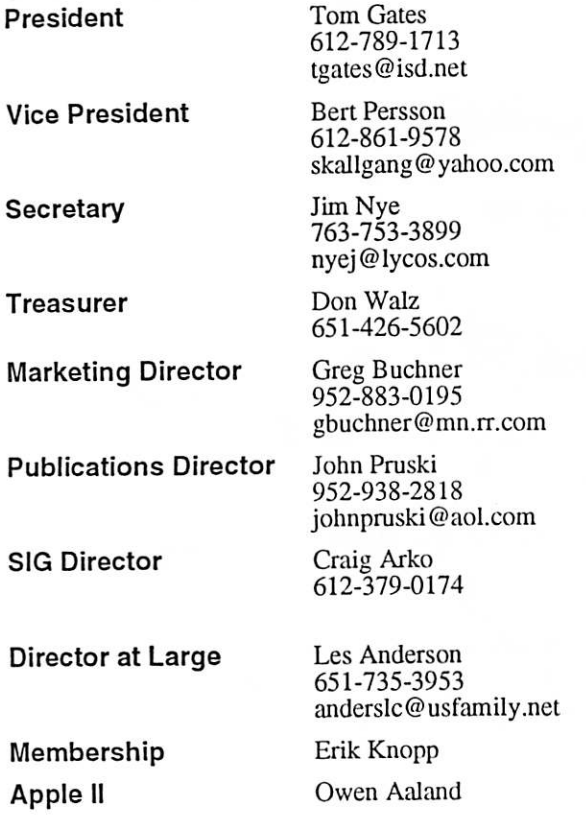

Introduction - This is the Newsletter of mini'app'les. the Minnesota Apple Computer Users' Group, Inc., a Minnesota non-profit club. The whole newsletter is copyrighted © by mini'app'les. Articles may be repro duced in other non-profit User Groups' publications except where specifically copyrighted by the author. (Permission to reproduce these articles must be given by the author.) Please include the source when reprinting.

Questions - Please direct questions to an appropriate board member. Users with technical questions should refer to the Members Helping Members section.

Dealers - mini'app'les does not endorse specific dealers. The club promotes distribution of information which may help members identify best buys and ser vice. The club itself does not participate in bulk pur chases of media, software, hardware and publications. Members may organize such activities on behalf of other members.

Advertisers - For information, see Newsletter Ad Rates box within this issue.

Newsletter Contributions - Please send contributions directly to our Post Office, Box 796, Hopkins, MN<br>55343, or tostertag@usfamily.net 55343, or tostertag@usfamily.net

Deadline for material for the next newsletter is the 1st of the month. An article will be printed when space permits and, if in the opinion of the Newsletter Editor or Manager, it constitutes material suitable for publication.

Editor/Publisher: Tom Ostertag 651-488-9979

Newsletter Layout: John Pruski 952-938-2818, Bert Persson 612-861-9578

mini<sup>'</sup>app'les BBS - Internet only access

mini'app'les WWW site: http://www.miniapples.org

mini'app'les e-mail: miniapples@mac.com

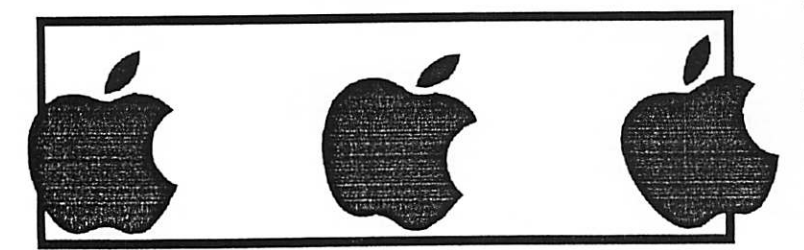

The mini'app'les Newsletter is an independent publication not affiliated, sponsored, or sanctioned by Apple Computer, Inc. or any other computer manufacturer. The opinions, statements, positions, and views herein are those of the author(s) or editor and are not intended to represent the<br>opinions, statements, positions, or views of Apple Computer Inc., or any other opinions, statements, positions, or views of Apple Computer Inc., or any other computer manufacturer. Instead of placing a trademark symbol at every occurrence of a trade-marked name, we state that we are using the names only in an editorial manner, to the benefit of the trademark owner, with no intention of infringement of the trademark.

# CHANGE OF ADDRESS<br>Moving? Going to be away

from home and leaving a forwarding address with the Post Office? Please send us a Change of Address when you are informing others. By using a moment of your time and a few cents to drop us a card, you save the club some money and you get your newsletter delivered promptly to your new address. If you don't inform us, the Post Office puts your newsletter in the trash (they don't forward third class mail) and charges the club for informing us of your new address. Change of Address should be sent to the club's mailing address: mini'app'les, Attn: Membership Director, Box 796, Hopkins, MN 55343.

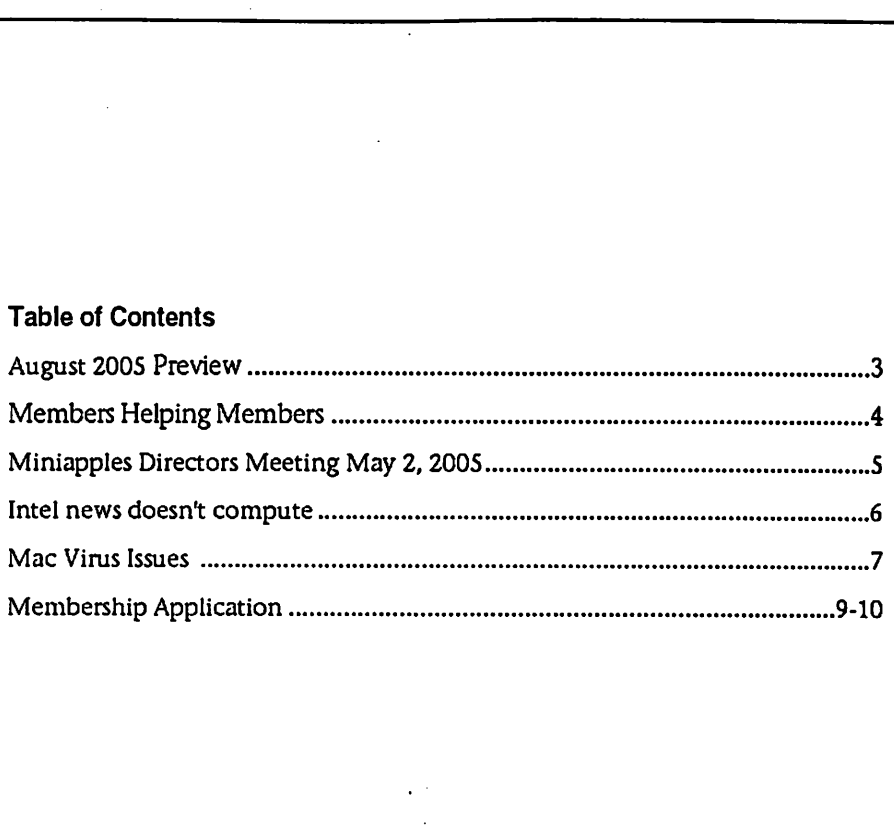

## August 2005 Preview

Here is the tentative calendar of our Special Interest Group (SIG) meetings for August 2005. Please pencil these events on your calendar. As always, when doubtful of a SIG date, time, or location, confirm with one of the following:

- At www.miniapples.org
- The cognizant SIG Leader
- $\cdot$  n/d = not yet decided

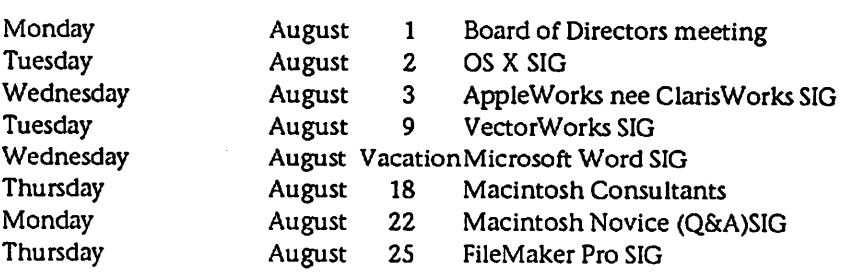

# Members Helping Members

Need Help? Have a question the manual doesn't answer? Members Helping Members is a group of volunteers who have generously agreed to help. They are just a phone (or an e-mail) away. Please call only during the appropri ate times, if you are a member, and own the software in question.

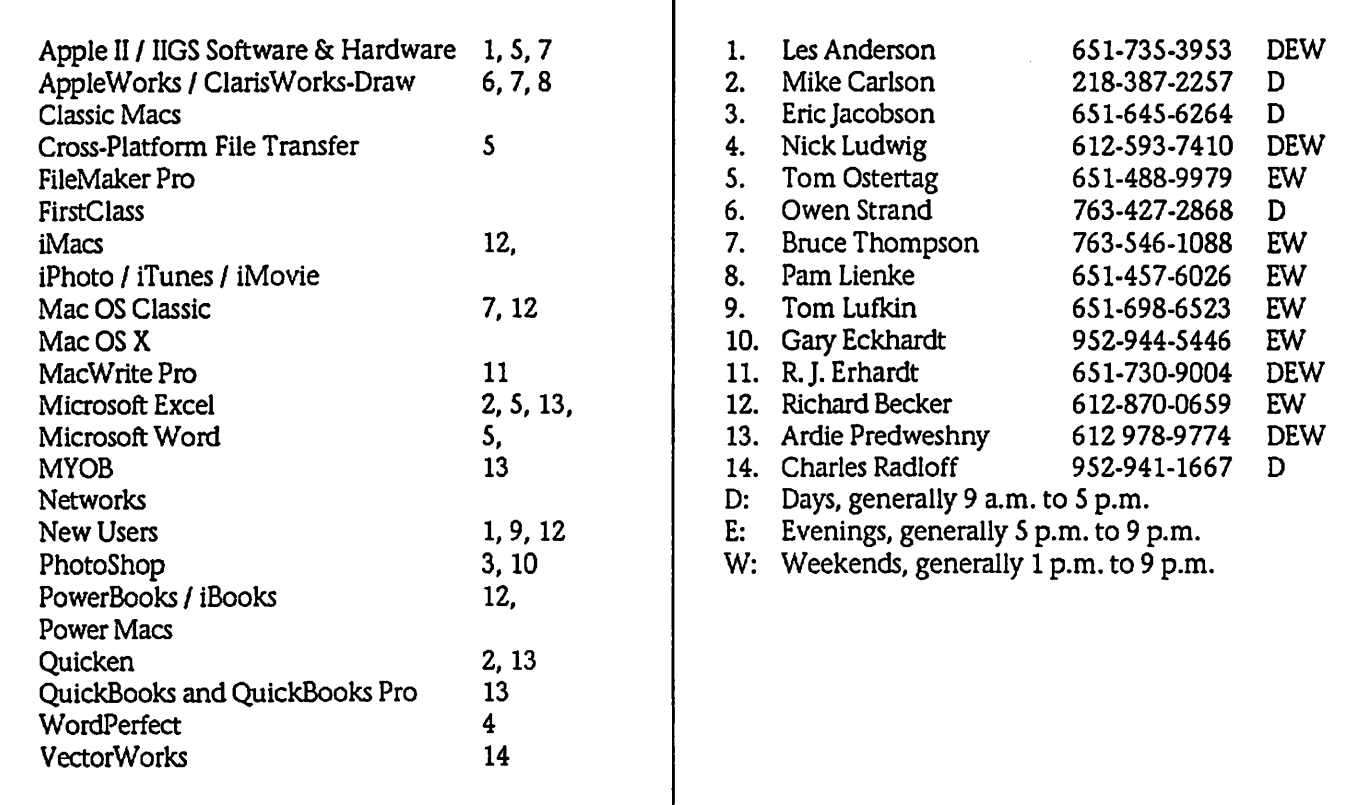

Please call at reasonable hours, and ask if it is a convenient time for them. By the way, many of these volunteers can also be contacted on our BBS. We appreciate your cooperation.

If you would like to be a Members Helping Member volunteer, please send an e-mail message to John Pmski on our BBS, or call him at 952-938-2818, with your name, telephone number, contact hours, and the software or hard ware areas you are willing to help others.

## Newsletter Ad Rates

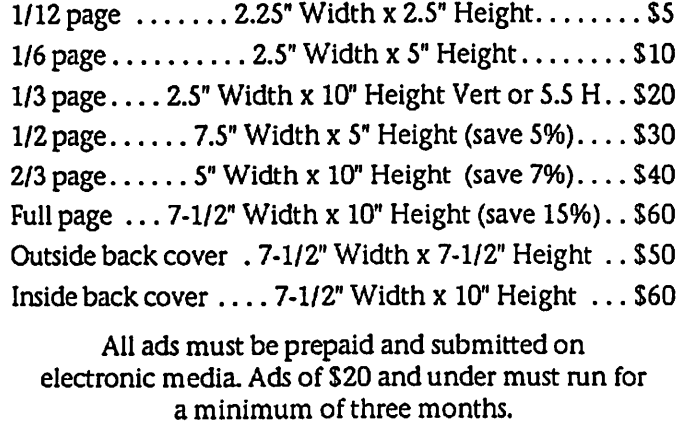

mini'app'les will accept all ads for publication that do not affect our nonprofit status, or the postal regulations deal

- ing with our nonprofit mailing rates. Examples of ads that will be rejected are; but not limited to, ads that:
- 1. endorse a political candidate or cause
- 2. attack a person or cause
- 3. are in "bad taste" (x rated or similar)
- 4. expound or demean a religion or practice.
- Ads should be for a product or service. Because of our nonprofit mailing rates we must limit ads that are not related to computers.
	- Mail inquiries to: PO Box 796, Hopkins, MN, 55343 Phone inquiries to: John Pruski, 952-938-2818

# Miniapples Directors Meeting May 2, 2005

Submitted by John Pruski

Present: Tom Gates, Les Anderson, Craig Arko, Greg Buchner, Erik Knopp. Jim Nye, Bert Persson, John Pruski, Don Walz

Approval of Agenda: No agenda pre sented for the meeting.

Approval of Minutes: Minutes approved as amended.

Treasurers Report: All bills have been paid.

OFFICERS AND COORDINATORS REPORTS

President Gates: Members Workshop will be held May 21,2005 at St. Charles School in N.E. Minneapolis.

Vice President Persson:

Publication Director Pruski: The July and August issues maybe combined.

Marketing Director Greg Buchner:.

Director at Large Anderson: Novice SIG leader Richard Becker will be gone in July and it is not known if he will return as Novice SIG leader. His last meeting will be in June.

Membership- Erik Knopp:

### ELECTION RESULTS

The ballots were officially counted, tabulated and the following members were elected to the Board of Directors:

President- Tom Gates Vice President- Bert Persson Secretary-Jim Nye Treasurer- Don Walz Marketing Director- Greg Buchner Publications Director-John Pruski SIG Director- Craig Arko

Motion was made to accept the elec tion results as recorded, seconded, approved.

Old Business

Photo shop-Multimedia SIG- Craig Arko will check to see if the man who was going to run the Photoshop SIG is still available.

NEW BUSINESS

Novice SIG ; The Novice SIG may be needing a new leader. Les Anderson will handle the July meeting but will be unavailable for the August meeting when he will be in Toronto. Harry Leinke, who at one time expressed interest in being Novice SIG leader, should be contacted to see if he is still interested.

Meeting Adjourned- next meeting June 6, 2005 , 7:00 pm, New Brighton Family Center, 400 19th St., New Brighton.

# Intel news doesn't compute

BY JULIO OJEDA-ZAPATA<br>Reprinted by permission. **C** St. Paul Pioneer Press

Some Mac users question chip move

Diehard Macintosh users have long mocked "Wintel" computers with Microsoft's Windows operating sys tem and Intel innards as inferior to their beloved Apple Computer machines.

So, recent news that Macs will soon switch over to Intel processors — and maybe even run Windows along with Apple's own Mac OS X operating sys tem — certainly came as a shock.

Once Macolytes picked their jaws up off the floor, they started asking ques tions. So did we. What does this mean for the Mac faithful and others who might have been mulling a Mac pur chase? Is this good news or potential ly bad news? What really lies ahead for the Macintosh and its loyal users?

So we watched a Webcast of Apple CEO Steve Jobs' announcement last week, then peppered Apple with fol low-up questions. We quizzed Apple and a Twin Cities-based Mac-software developer, on the implications of the Mac-on-Intel move.

Here's what we gleaned:

Holy heck! Why is Apple doing this?

The company wants to release everfaster desktop Macs at a rapid rate. It wants to offer portable Macs that are thinner and run cooler than its cur rent PowerBooks yet are just as power ful as desktop models. This hasn't been possible, Apple claims, with its current PowerPC processors from IBM. So it's going Intel.

Processors, the brains of today's com puters, all work in similar ways. So a Mac will still be a Mac, even with Intel inside.

Should I hold off on a Mac purchase?

Not necessarily. PowerPC-based Macs now in stores havent been rendered obsolete by the Intel migration, which will occur gradually over the

next two years. They will run the same "Tiger" version of Mac OS X as Intel-based Macs, which are due to go on sale in about a year. Apple's con sumer software, such as its iLife multi media suite, will work on either kind of Mac, too.

So if you've long been lusting after an iMac G5 desktop Mac, buying one now isn't a fatal mistake. In fact,<br>Apple is planning to release more PowerPC-based Macs over the next year.

If you want a professional-grade Mac laptop, though, beware: PowerBooks using the aging PowerPC G4 chip have been overdue for a performance overhaul, which likely won't happen until Intel-based portables come on the scene. If you crave a cutting-edge portable Mac, you'll have to be patient.

Another potential reason to wait on a Mac purchase: A sales slowdown in a month or two could prompt Apple to lower prices or offer deals.

I want an Intel Mac! But, um, will my existing software work?

It should. Intel-based Macs will include a Rosetta technology that will allow PowerPC-based software to run alongside Intel-based software. Jobs recently showed how existing ver sions of Microsoft Word and Excel as well as Intuit's Quicken and Adobe's Photoshop can be used with apparent ease on an Intel Mac. In many cases, he claims, users wouldn't even know they were using Rosetta.

But, while Jobs promises decent per formance, it remains to be seen just how quickly or slowly PowerPC apps will run via Rosetta. Also, you can apparently forget about using any pre-OS X software. That ran in "classic" mode on PowerPC Macs with OS X but reportedly wont run at all on Intel hardware.

Will my favorite programs be updated for use on Intel Macs? Or will it die off?

Mac software developers have to cre ate new versions of their programs for Intel-based Macs, which is extra work

they didn't expect. It doesn't look to be a lot of extra work for most of them, though, so there's every reason to think your fave apps will survive the migration.

Minneapolis-based Mariner Software says it likely needs only hours or days to modify each of its apps — the Write word processor, the Calc spreadsheet, the MacJournal journal-<br>ing program and the Desktop Poet entertainment app — for use on Intel hardware.

If I stick with my existing Mac, will future software for Intel Macs work on it?

That isnt guaranteed. Mac-software publishers could well decide to make Intel-only versions of their applica tions.

But with a vast "installed base" of PowerPC Macs, and with Apple Xcode software-coding tools that stress dual-<br>platform development, upcoming versions of Mac apps look to be universally compatible (at least for the first year or two). Installation discs will contain "universal binaries" suitable for use on either Intel- or PowerPCbased machines.

Hey, what about Mac OS X? Will future versions work on older Macs?

Apple hasn't said whether the "Leopard" version of OS X, due in late 2006, will run on today's PowerPC Macs. But the firm has been good about making its various versions of OS X "backward-compatible" with older hardware, said Michael Gartenberg of Jupiter Research in New York City.

Late 2006 is also about the time the next version of Windows, codenamed "Longhorn," is due for release. So you'll be able to kick the tires on two major operating systems before decid ing what your next computer pur chase will be.

OS X on Intel, hmm? So I'll be able to run OS X on any Intel-based PC?

Nope. OS X is intended to run only on Apple machines, and not on Dell or Gateway models. We wont be surprised if geeks figure out a way to make this happen, though.

OK, but you mentioned running Windows on Macs. Is that for real?

Yep, you heard right. While Apple isnt encouraging this practice — no surprise there — it won't interfere with those who want to put Windows on their Intel-based Macs. How this will happen is unclear, but it raises interesting possibilities. If Macs are able to run Windows as well as OS X, for instance, buying an Apple machine may become a no-brainer (if the price is right) because it will give computer users the best of both worlds.

Windows runs on PowerPC Macs now, but only via sluggish "emula-

## Mac Virus Issues

Submitted by Jim Nye

Question: Why doesn't Mac OS 10.4 come with Stuffit Expander files?

Answer: Mac Os 10.4 compresses and decompresses (.zip) files for both the Mac OS X and Microsoft Windows.

For those who like Stuffit Expander to<br>open other compressed files such as sit or .sitx, you can download it from. Allume Systems web site, (informa tion gleaned from Macfixit)

Norton Anti Virus False Positives Being Reported

A false positive is being reported from users of Norton Anti Vims software. Some users are reporting an alert from the Norton Anti Vims Software of a Trojan vims called "Hacktool Underhand".

The alert has posed no problem to Mac users. The false positive is being addressed by Symantec (parent com-

ł

ş

tion" software such as Microsoft's Virtual PC.

What about security? Windows has been weak in this area. Will OS X on Intel be different?

It's hard to say for certain, but the fact that Macs are switching processors shouldnt make them any more or less vulnerable to viruses, spyware and other security problems of the sort that have bedeviled Windows users. Security lapses in the PC world have mainly been a Windows issue, not an Intel issue.

How can I get more information?

The best public info right now is on Jobs' Webcast. Make sure QuickTime (http://quick time.apple.com) is

pany) with the release of an updated virus definition set.

An article by MacSure web site on Friday May 6, 2005, noted , " Some day there will be such a virus, but not yet". MacSure reports " in the last 10 years there has been 97,000 Window vims reported", but few (5 or so) Mac Viruses reported." based on number of reports the threat to Mac users is close to zero". According to MacSure, "You have 5X more chance of being hit by lightning than getting the virus. There now, aren't you happy that you are using a Mac instead of a Windows PC.

It appears that looking through some of the trouble shooting sites on the web that the Norton System software isn't popular for use on OS10 systems. I purchased the Norton System Works about a year ago and it has solved sev eral OS 9 problems for me, but shortly after, Symantec reported that they are no longer going to develop the soft ware for Mac. I must say that I wasn't

installed on your PC or Mac, then go to

www.apple.com/quicktime/qtv/wwdc OS to stream the video over the Internet.

Julio Ojeda-Zapata can be reached at jojeda@pioneerpress. com or 651-228- 5467. For more personal technology on the Web or via RSS, go to TwinCities.com and click "Business," then "Personal Tech."

too happy about that development after having just bought the product.

This then begs the question, what utility software should a person use for keeping the OS10 system healthy? I have anecdotally heard good reports about the Disk Warrior. It would be useful to hear from members with their comments about their favorite utilities in the next newsletter.

 $\bar{\mathcal{L}}$ 

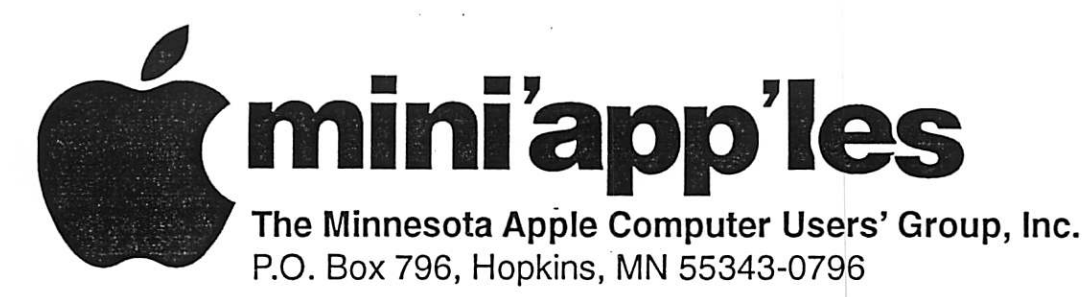

## Membership Application, & Renewal Form

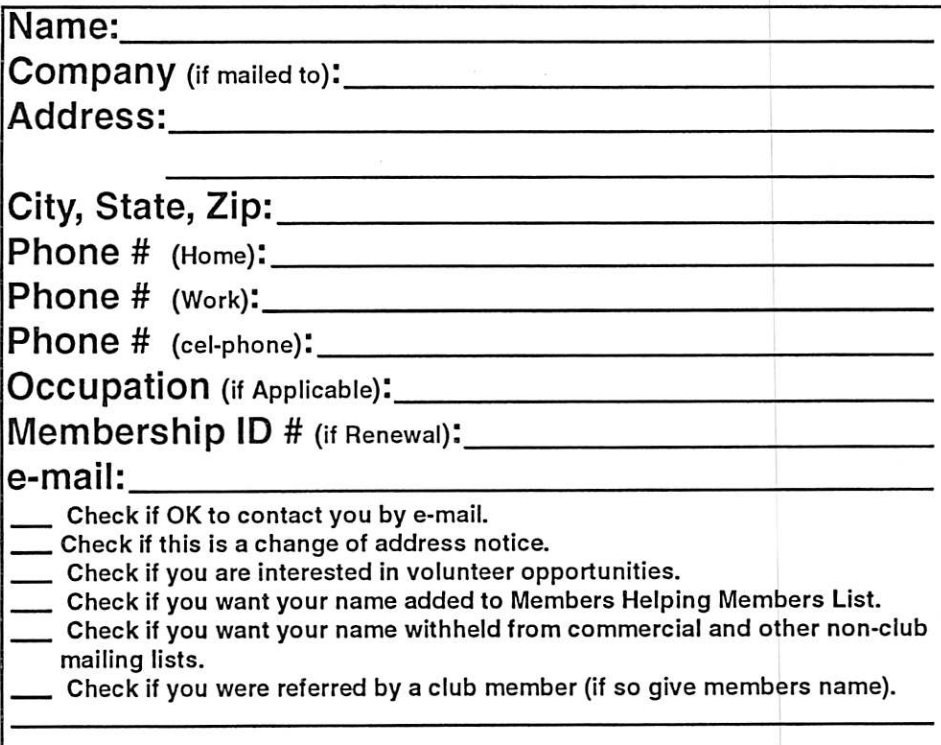

### New Members & Renewing Members

Specify your level of support:

- \$25.00 One Year
- \$45.00 Two Year
- \$60.00 Three Year
- \$15.00 Student One Year\*(must be a full-time student at an accredited institution)
- \$100.00 Corporate One Year

### Please Make Your Checks Payable to: mini'app'les

Please address Your Payment to: mini'app'les P.O. Box 796 Hopkins, MN 55343-0796

Thank You for your support!

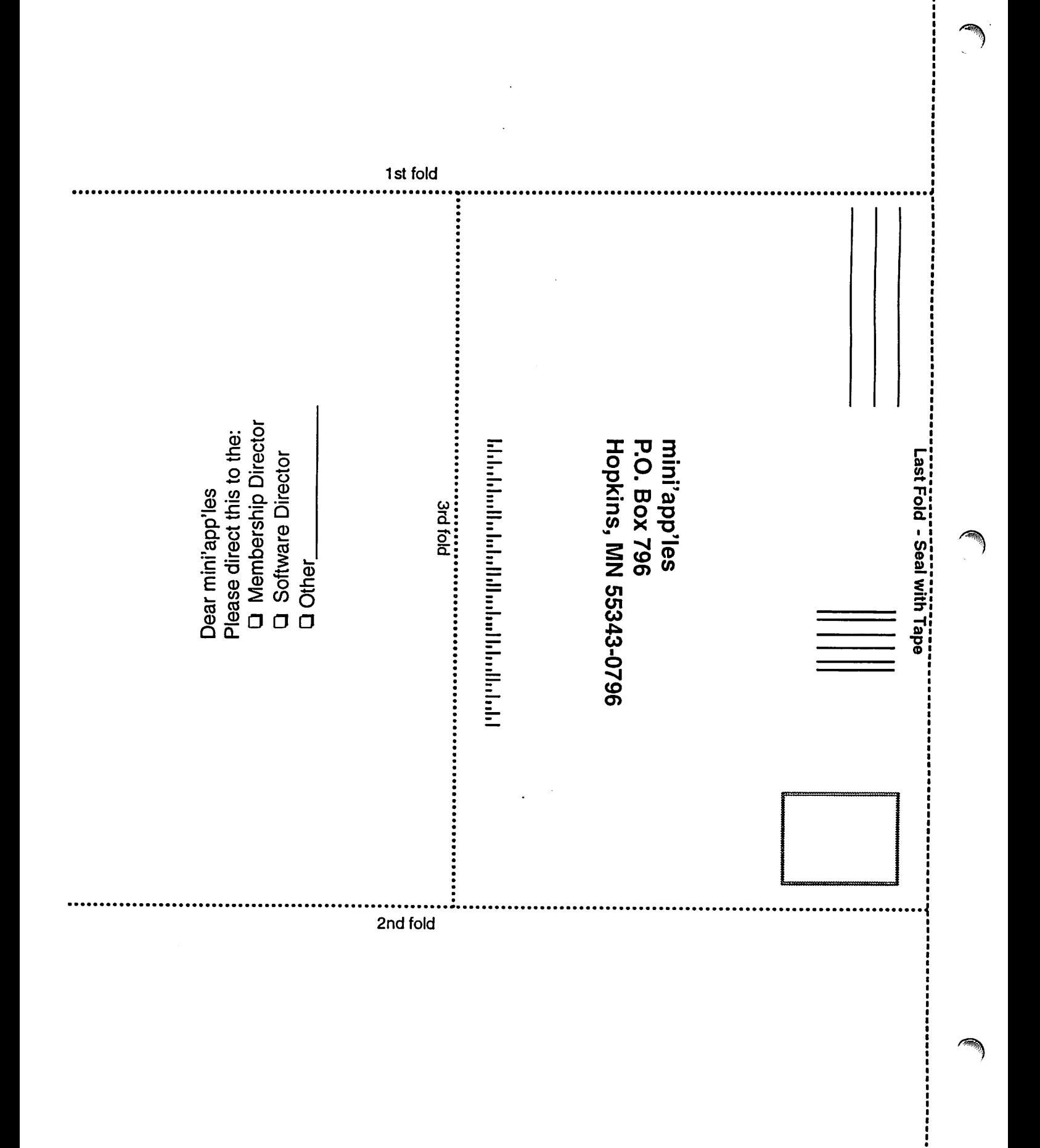

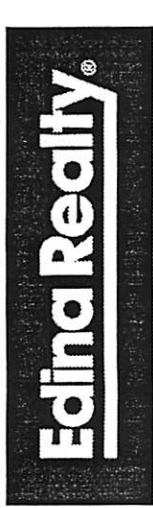

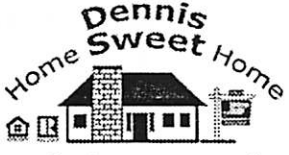

Dennis Sweet, Realtor® Mobile: (612) 414-9012 Office: (612) 821-4286 Fax: (612) 827-0373 Email:

dennissweet@edinarealty.com **Edina Realty** 

Minneapolis Parkway Office 5309 Lyndale Ave S. Minneapolis, MN 55419

If you're thinking about buying a house, let me quide you through the adventure. I can explain the process every step of the way. I work with buyers and sellers with any level of computer expertise.

Visit my website: dennissweet.edinarealty.com

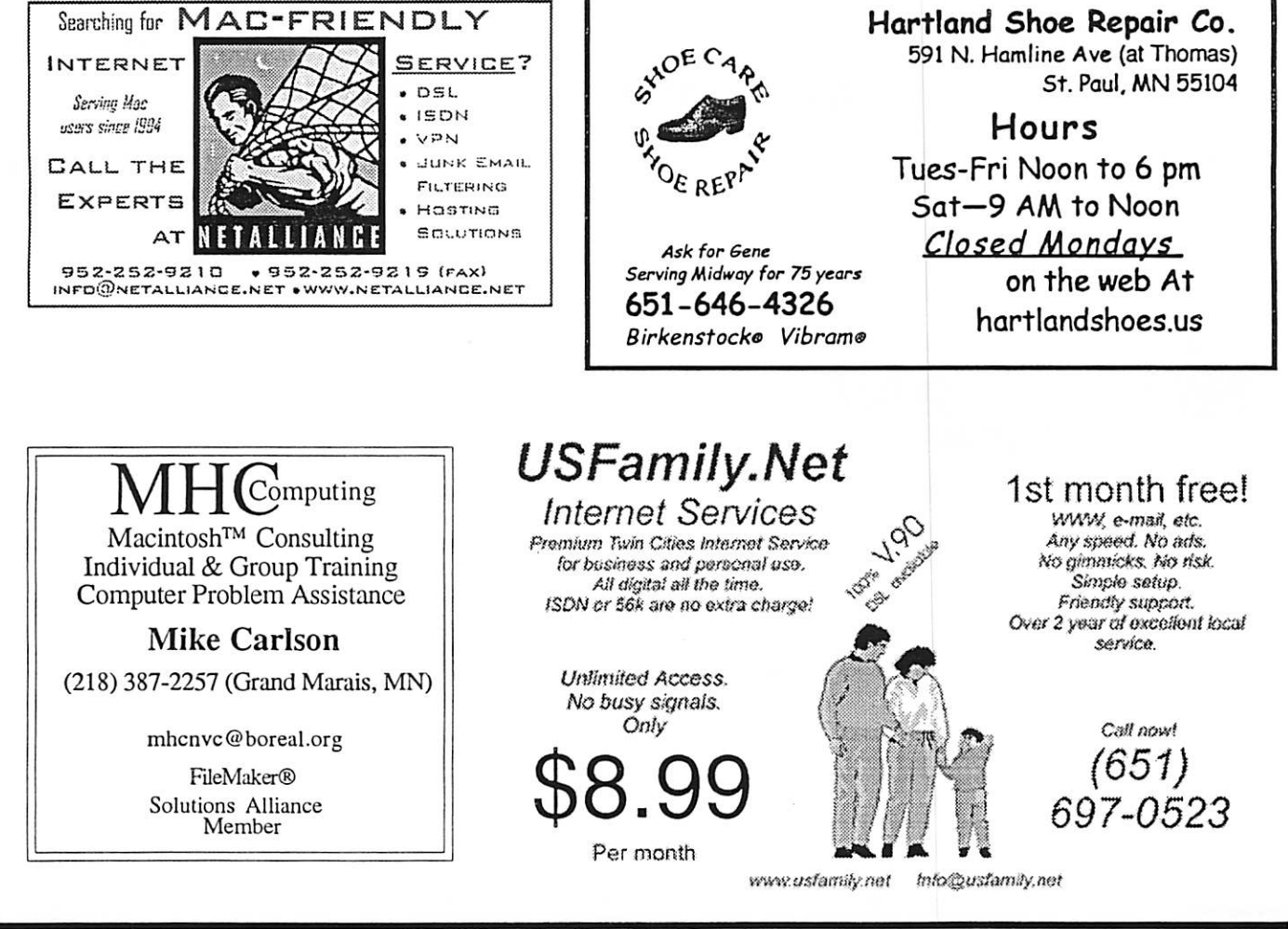

mini'app'les Newsletter

11

**July, 2005** 

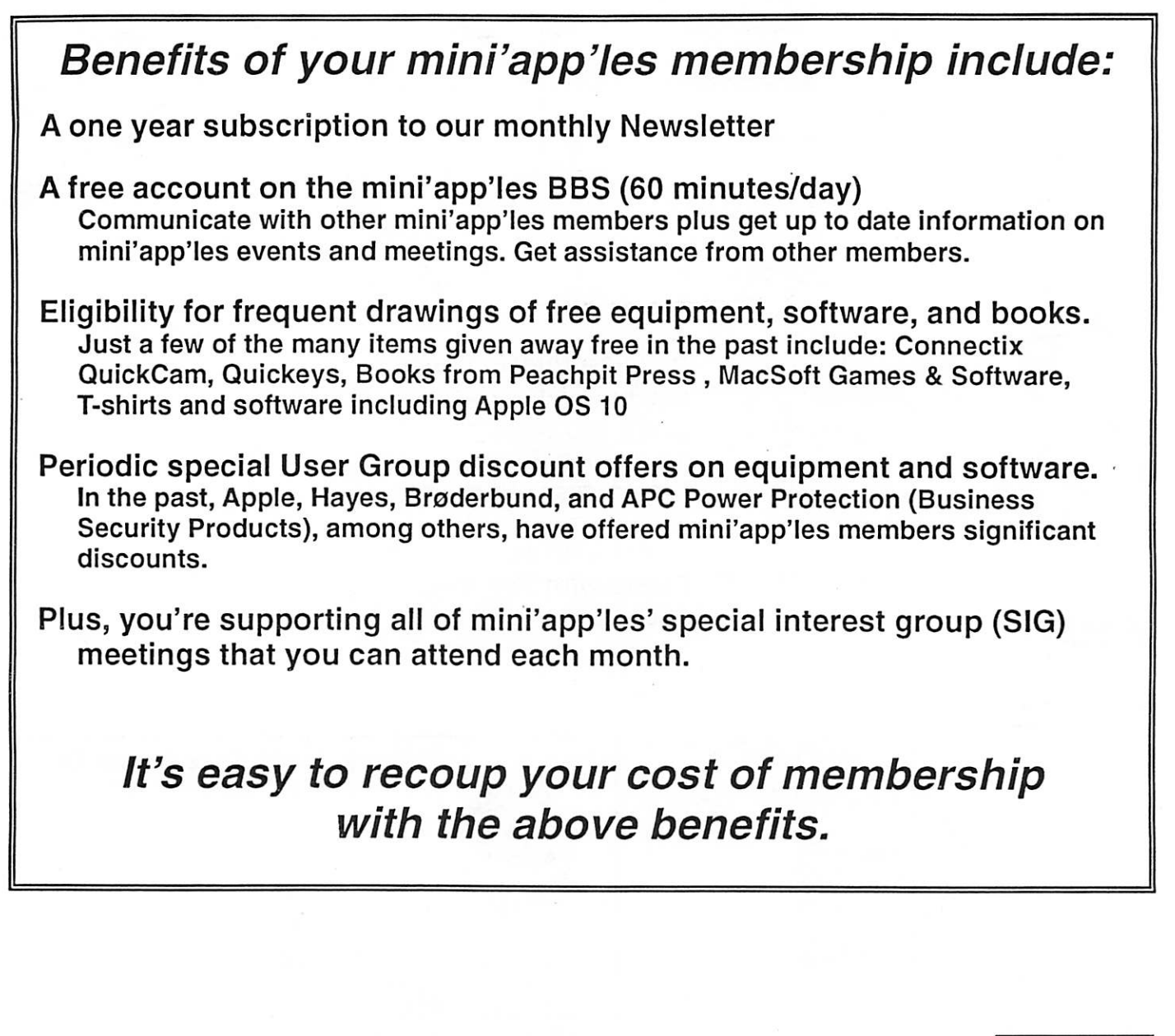

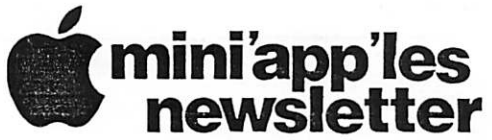

Box 796 Hopkins, MN 55343 ADDRESS SERVICE REQUESTED

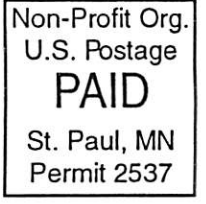

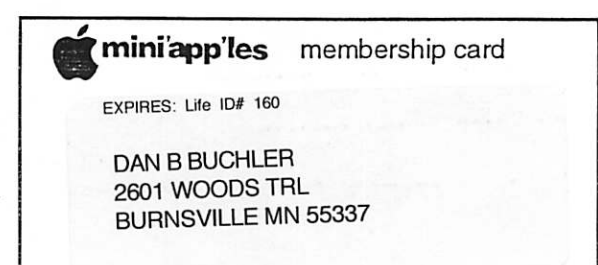

mini'app'les Newsletter July, 2005

# $\sqrt[3]{3}$   $\sqrt[3]{3}$  mini'app'les newsletter

the minnesota apple computer users' group, inc.

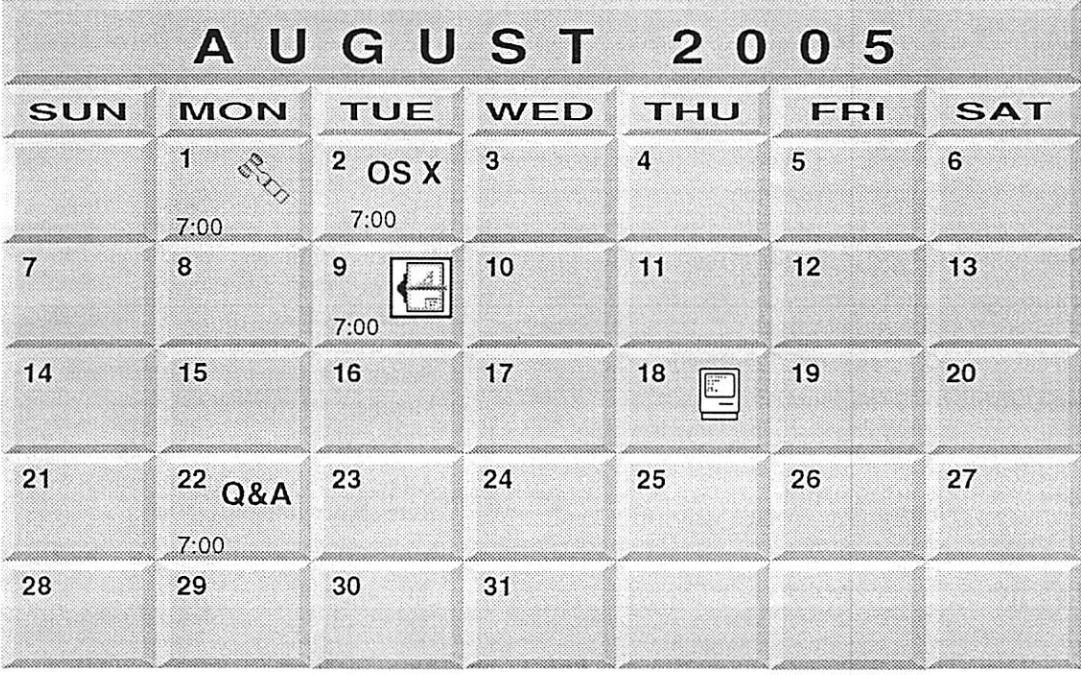

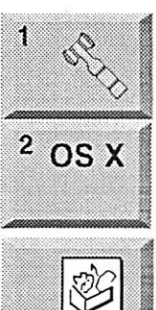

Board of Directors mini'app'les members welcome New Brighton Family Center 400 10th St..N.W. New Brighton Tom Gates 612-789-1713 OS X SIG

Minneapolis, MN 55403<br>Craig Arko The Foundation 1621 Hennepin Avenue South Craig Arko

AppleWorks SIG **Summer Vacation** 

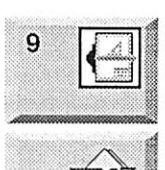

VectorWorks SIG<br>Comp-USA Store<br>4220 West 78th Street,<br>Bloomington, MN 55435 | Comp-USA Store I 4220 West 78th Street, Charles Radloff 952 941 1667

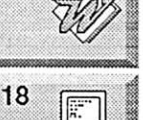

Microsoft Word SIG Summer Vacation

18 **Macintosh Consultants SIG** Embers 7:00 AM 7525 Wayzata Blvd St. Louis Park Bob Demeules, 763-559-1124

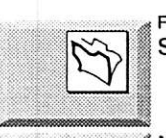

FileMaker Pro SIG<br>Summer Vacation

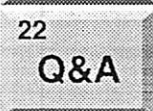

**22** Macintosh Q & A SIG<br>Questions & Answers Merriam Park Library GCA 1831 Marshall Avenue St. Paul

For the latest information please visit http://www.miniapples.org

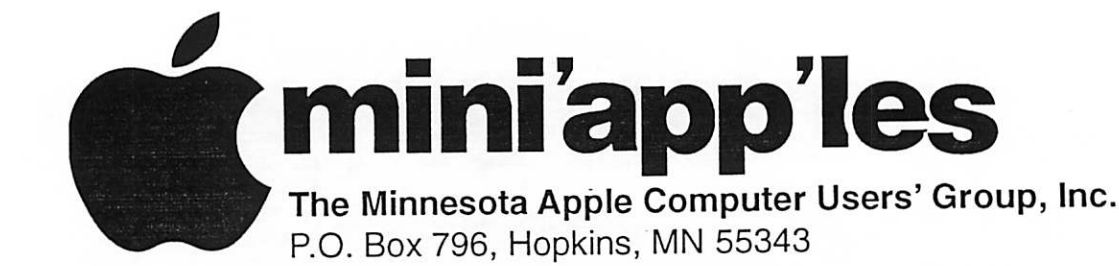

#### Board of Directors:

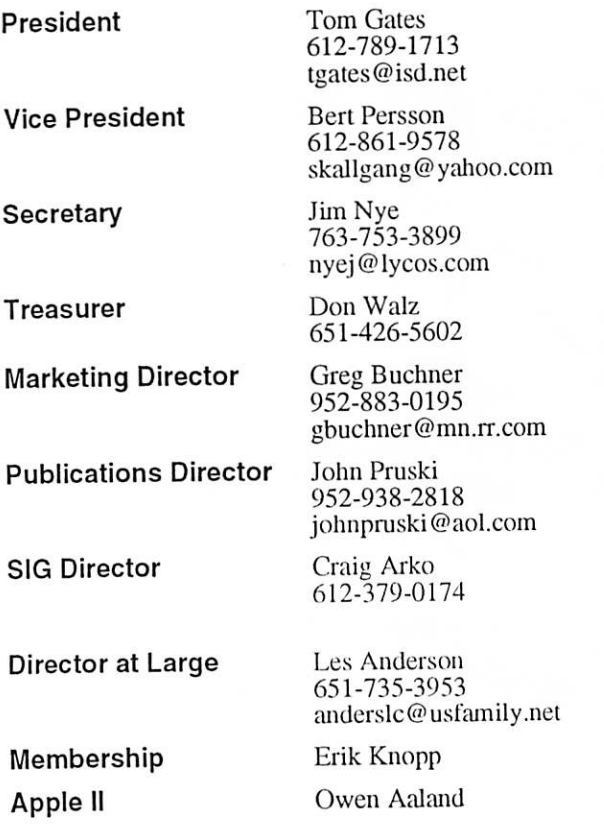

Introduction - This is die Newsletter of mini'app'les, the Minnesota Apple Computer Users' Group, Inc., a Minnesota non-profit club. The whole newsletter is copyrighted © by mini'app'les. Articles may be repro duced in other non-profit User Groups' publications<br>except where specifically copyrighted by the author. except where specifically copyrighted by the author. (Permission to reproduce these articles must be given by the author.) Please include the source when reprinting.

Questions - Please direct questions to an appropriate board member. Users with technical questions should refer to the Members Helping Members section.

Dealers - mini'app'les does not endorse specific dealers. The club promotes distribution of information which may help members identify best buys and ser vice. The club itself does not participate in bulk pur chases of media, software, hardware and publications. Members may organize such activities on behalf of other members.

Advertisers - For information, see Newsletter Ad Rates box within this issue.

Newsletter Contributions - Please send contributions directly to our Post Office, Box 796, Hopkins, MN<br>55343, or tostertag@usfamily.net 55343, or tostertag@iisfamily.net

Deadline for material for die next newsletter is die 1st of the month. An article will be printed when space permits and, if in the opinion of the Newsletter Editor or Manager, it constitutes material suitable for publication.

Editor/Publisher: Tom Ostertag 651-488-9979

Newsletter Layout: John Pruski 952-938-2818, Bert Persson 612-861-9578

mini'app'les BBS - Internet only access

mini'app'les WWW site: http://www.miniapples.org

mini'app'les e-mail: miniapples@mac.com

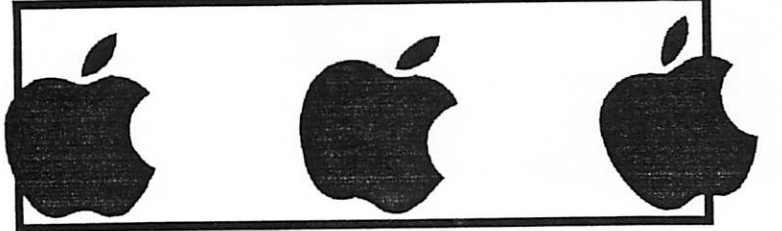

The mini'app'les Newsletter is an independent publication not affiliated, sponsored, or satisfied by Apple Computer, Inc. or any other computer inc. or any other computer inc. or any other computer and are not intended to manufacturer. The opinions, statements, positions, and views herein are those or the author(s) or contract instead of placing a trademark symbol opinions, statements, positions, or views of Apple Computer Inc., or any other the pape only in an oditation annot to the benefit of the trademark every occurrence of a trade-marked name, we state that we are using the names only in an editor of the trademark, owner, with no intention of infringement of the trademark.
# CHANGE OF ADDRESS<br>Moving? Going to be away

from home and leaving a forwarding address with the Post Office? Please send us a Change of Address when you are informing others. By using a moment of your time and a few cents to drop us a card, you save the club some money and you get your newsletter delivered promptly to your new address. If you don't inform us, the Post Office puts your newsletter in the trash (they don't forward third class mail) and charges the club for informing us of your new address. Change of Address should be sent to the club's mailing address: mini'app'les, Attn: Membership Director, Box 796, Hopkins, MN 55343.

#### Table of Contents

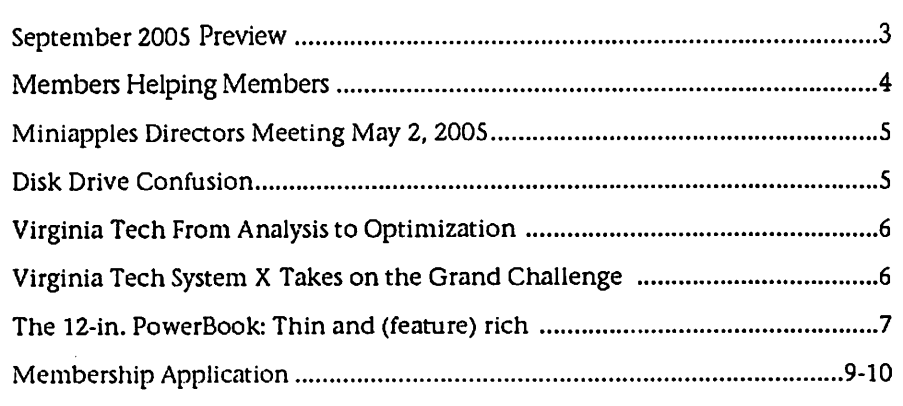

### September 2005 Preview

Here is the tentative calendar of our Special Interest Group (SIG) meetings for September 2005. Please pencil these events on your calendar. As always, when doubtful of a SIG date, time, or location, confirm with one of the following:

- At www.miniapples.org
- The cognizant SIG Leader

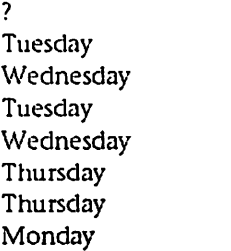

September 6<br>September 7 September 7 AppleWorks SIG<br>September 9 VectorWorks SIG Tuesday September 9 VectorWorks SIG<br>Tuesday September 14 Microsoft Word S September 14 Microsoft Word SIG<br>September 15 Macintosh Consulta September 22 FileMaker Pro SIG<br>September 26 Mac Q & A SIG

- September ? Board of Directors meeting<br>
September 6 OS X SIG
	-
	-
	-
- September 15 Macintosh Consultants<br>September 22 FileMaker Pro SIG
	-
	- Mac Q & A SIG

# Members Helping Members

Need Help? Have a question the manual doesn't answer? Members Helping Members is a group of volunteers who have generously agreed to help. They are just a phone (or an e-mail) away. Please call only during the appropriate times, if you are a member, and own the software in question.

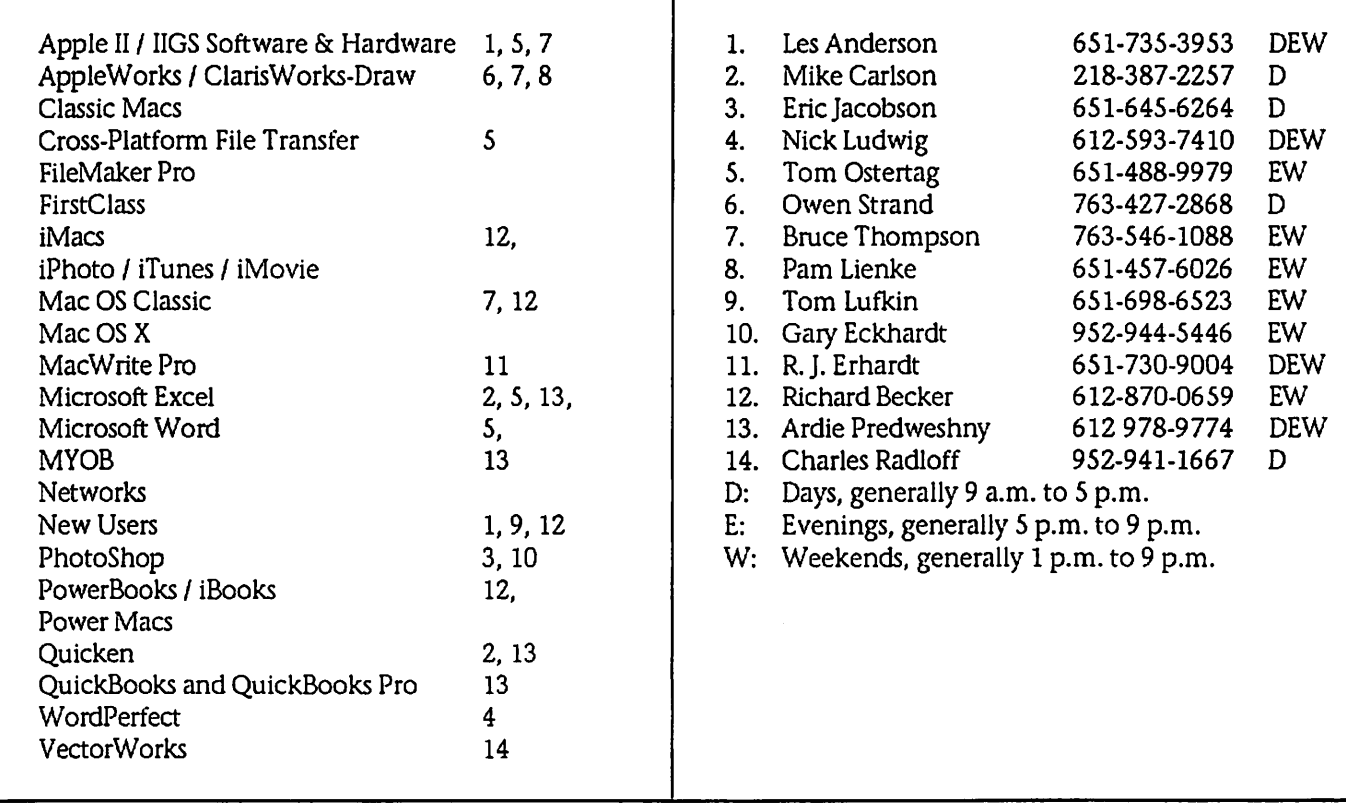

Please call at reasonable hours, and ask if it is a convenient time for them. By the way, many of these volunteers can also be contacted on our BBS. We appreciate your cooperation.

If you would like to be a Members Helping Member volunteer, please send an e-mail message to John Pruski on our BBS, or call him at 952-938-2818, with your name, telephone number, contact hours, and the software or hard ware areas you are willing to help others.

### Newsletter Ad Rates

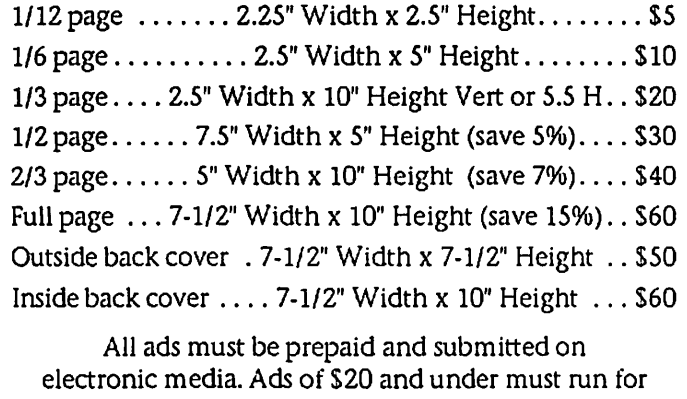

a minimum of three months.

mini'app'les will accept all ads for publication that do not affect our nonprofit status, or the postal regulations deal

- ing with our nonprofit mailing rates. Examples of ads that will be rejected are; but not limited to, ads that:
- 1. endorse a political candidate or cause
- 2. attack a person or cause
- 3. are in "bad taste" (x rated or similar)
- 4. expound or demean a religion or practice.
- Ads should be for a product or service. Because of our nonprofit mailing rates we must limit ads that are not related to computers,

Mail inquiries to: PO Box 796, Hopkins, MN, 55343 Phone inquiries to: John Pruski, 952-938-2818

### Miniapples Directors Meeting May 2, 2005

Submitted by Jim Nye

 $\sqrt{2}$ 

Present: Les Anderson, Craig Arko, Greg Buchner, Tom Gates, Jim Nye, Bert Persson, John Pruski, Don Walz

Approval of Agenda- Agenda approved as amended

Approval of Minutes: April 4, 2005 Minutes approved as amended

Treasurers Report

1. All bills submited for payment were paid.

2. No financial statement submitted for this month.

3. \$ 1530.29 received from the Naugsaw convention fund. The money will be held to see if addition procedures are necessary to close the convention fund out. A letter will be sent to Brian Bantz and Dave Lundeen asking if anything is needed from the club to close out the account and acknowledge receipt of the money. In additiion, a final report may have to be filled with the IRS.

Officers and Coordinators Reports

President Gates-Members Workshop is ready to go-May 21, 200S-9:00 am to 12:00 pm.

### Disk Drive Confusion

Sumitted by Les Anderson

If you are like me, confused by the various names and types of disk drives on computers perhaps this will help end the confusion. I found the infor mation on a web site while looking for a new computer. As part of the specification for the computer it listed the drives; CD-R, DVD, SuperDrive, etc. Then I spotted a link that took me to the following Glossary. I found it very helpful so I thought I'd share it with the club. It helped me, and I hope it helps you.

#### GLOSSARY OF DRIVE TYPES

Hard drive The fundamental drive. It is magnetic and non-removable.

Zip, Jaz, Superdisk Magnetic drives made by Iomega. Each type stores different amount of Publication Director Pruski-lst Tech has equipment that they will donate for the auction.

Director at large Anderson- two new members were signed up at the last Novice SIG meeting. Richard Becker is retiring. It is not known if Merriam Library has been reserved.for the com ing meetings. Les Anderson will check out.

#### OLD BUSINESS

Q&A SIG- Former Novice SIG is now renamed Q&A SIG- The reason for the name change is the old symbol ? mark in the newsletter caused some confusion if the SIG meeting was being held or not.

Main Mac SIG - SIG Director Craig Arko had a two hour meeting dis cussing the SIG with Celeste Stokes and Dave Shaw. Celeste agreed to be the SIG leader and Dave Shaw will assist her. It is likely the SIG will be held at the Washburn or Southdale Libraries.

Photoshop-Multimedia SIG-A Photoshop meeting is being held at the Dunwoody College. This started out as a Miniapples activity and now

data on a different type of media. Any could be appropriate for a variety of uses.

### CD-ROM

An optical drive that can read CD and CD-R media. It cannot write to any thing, nor can it typically read CD-RW, DVD, or DVD-R

### CD-R

An optical drive that can burn CD-R media. It cannot read or write CD-RW or DVD/DVD-R. CD-R can be recorded in one or many sessions.

### CD-RW

An optical drive that can burn CD-R media in single or multiple sessions using Roxio's Toast software or iTunes software from Apple. In addition, this drive can re-write to CD-RW media using Roxio's Toast software or Apple's Disk Burner software. In the new OS 10.1, you can burn right from it is uncertain whether this is going to be a Miniapples event or an event run by commercial interests. This should be clarified after the forth coming meeting.

#### NEW BUSINESS

The ballots were officially counted, tabulated, ceritified and the follow ing members were elected to the Board of Directors; President -Tom Gates, Vice President - Bert Persson, Secretary -Jim Nye, Marketing Director-Greg Buchner - Publication Director John Pruski -Sig Director-Craig Arko and Treasurer- Don Walz. The by laws to change the terms of the office until after the election bal lots were counted was. passed.

Tiger- The members discussed the recently released Tiger software.

Meeting Adjourned-Next meeting-June 6, 2005, 7:00 pm, New Brighton Family Community Center, 400 19 St. New Brighton, Mn.

the finder! This drive will also read regular CD's for software installation, music, games, etc. This drive will not play DVD movies or burn DVD movies onto DVD disks.

### DVD-ROM

An optical drive that can read DVD disks and play DVD movies through Quicktime or iMovie. Can not write to any type of disk, but can read CD or CD-R.

### DVD-R

An optical drive that can read DVD disks and play DVD movies as ell as CD and CD-R. It can also record to a DVD-R disk.

#### Superdrive

An optical drive that can read DVD and CD disks, as well as burning CD-R, CD-RW, and DVD-R media.

## Virginia Tech From Analysis to Optimization

The power of the Xserve cluster can streamline the amount of time com putational scientists need for research, says Dr. Herdman. "Some problems may take a month of computer time. We want to cut that down to two or three hours. Instead of doing some thing in six months, we're talking about a matter of days. The speed with which we can design and solve problems is very important to us."

"We've put a state-of-the-art, aheadof-the-curve machine here for our research faculty to use and they're very excited about having the Macs here." says Dr. Terry Herdman, direc tor of research computing at Virginia Tech.

The Technology of Accuracy

Dr. Varadarajan points to an aspect of the Xserve G5 that's of particular importance: ECC memory — a memo ry system that uses error-correcting code logic to protect against corrupt data and read/write errors.

Computational science applications vary widely in their run time — some run for just minutes or hours, but oth ers churn on for months or even<br>years. During this time, bit errors can occur — through electrical interference, for example — in the 64-bit binary number.

"Think of it as potential loss of longterm memory in humans," Dr. Varadarajan explains. "Silicon memo-<br>ry has nothing to do with aging, but it can flip and you might get an incorrect result. The Xserve's memory sub system prevents these errors."

Error correction is vitally important for the kinds of "grand-challenge"<br>computational science problems handled by System X. With these problems, says Dr. Varadarajan, "nobody knows what the data is supposed to look like. Without a way to correct for errors, scientists have to repeat a run five or six times. And, even then, all of their results may only point rough ly in the same direction. Their machines are telling them nothing useful."

But with System X, he says, "because the Xserve uses error-correcting mem ory, if one bit flips out of 64, the memory subsystem will detect and correct it."

Asking New Questions

The new Xserve cluster means better science. "People are already doing big ger things," Dr. Ribbens says. "A big ger computation means a more accu rate computation and a better simula tion."

Perhaps more important, he says, the

Xserve cluster means a big increase in<br>power for the typical user — easily by a factor of 100 or more, he says.

"That allows scientists to ask different questions."

For example, Ribbens explains, scien tists involved in simulations might<br>previously have been able to simulate the physical properties of one material or alloy.

"Now, they can not only get a better answer, but they can think about sim ulating many different alloys or alloys with slightly different properties," he says.

"Instead of answering the question 'What's going on in this engine, or weather system, or molecule,' scien tists can ask, 'What should be going on? What's the best way to design this molecule? I'm going to try 50 dif ferent examples and see which one works best.'

"You move from just analysis to opti mization," Ribbens concludes. "Before, you might have been happy to do just a few runs in a month. Now, if you can do several runs a day, that really changes the way you think about the science."

# Virginia Tech System X Takes on the Grand Challenge

By Barbara Gibson

Meeting the Grand Challenge. Dr. Srinidhi Varadarajan, director of Virginia Tech's Terascale Computing Facility, stands in front of System X, a cluster of 1,100 Xserve GSs.

Virginia Tech gained international honors for building the fastest super computer at any academic institution in the world. And they did it using Power Mac GSs. From that milestone,<br>Virginia Tech has moved ahead again with System X, a new cluster using 1,100 Xserve G5s.

Ranking seventh in the Top S00 list of the world's most powerful computer systems, System X was built at a fifth

of the cost of the second-least expen sive system in the top 10.

"When we built the first supercom-<br>puter from Power Mac GSs, we proved that a radically-different communications technology could be used to cre ate a large-scale computing platform," says Dr. Srinidhi Varadarajan, director of the university's Terascale Computing Facility and the system's lead designer.

"We're recognized for knowing how to build these terascale computing machines — and with very good price performance.

"But the measure of the facility is the kind of science it produces." Meeting the Grand Challenge

The Xserve-based supercomputer is<br>part of Virginia Tech's Institute for Critical Technology and Applied Science, where scientists tackle multidisciplinary, "grand challenge" prob lems in science and engineering large-scale problems such as computa tional fluid dynamics, molecular modeling, nanoelectronics, quantum chemistry, computational biology and large-scale network emulation.

From left to right: Dr. Kevin Shinpaugh, director of research and cluster computing; Jason Lockhart, associate director of the Terascale Computing Facility; Patricia Arvin, associate vice president for informa tion technology; Dr. Glenda Scales, assistant dean of engineering for

research computing; Dr. Srinidhi Varadarajan, director of the Terascale Computing Facility.

"Simulating the physics inside a mole cule or the interactions among atoms in a material science application requires huge amounts of computa tion and data," says Dr. Cal Ribbens, associate professor of computer sci ence. "And the results of the simula tion demand that the computations be very tightly coupled, because the answer in one part of the simulation depends on the answer in another part. So not only do you need very powerful computers, you need them connected by a very fast network.

"That's what the Apple Xserve cluster provides." Teraflops to Spare

Virginia Tech moved to the Xserve G5 cluster for several reasons, but primar ily because of its server-optimized

architecture, groundbreaking perfor mance and innovative management tools.

"The Xserve cluster was a perfect alternative for us because of its com putational capability, reliability and responsiveness," says Dr. Varadarajan.

With dual 64-bit, 2.3GHz G5 proces sors in each of its 1,100 Xserve G5 units, the new cluster operates at 12.25 teraflops.

Dr. Varadarajan considers the Xserve's PowerPC processor ideal: "Its floating point performance matches or exceeds that of Intel's Itanium2 solu tion."

The On-Campus Supercomputer

"We've put a state-of-the-art, aheadof-the-curve machine here for our research faculty to use and they're very excited about having the Macs here." says Dr. Terry Herdman, direc tor of research computing.

"Only a handful of universities have a world-class supercomputing resource," confirms Dr. Kevin Shinpaugh, Virginia Tech's director of research and cluster computing. "Before, our faculty members would have to go to a National Science Foundation [NSF] center, for instance, and write a proposal to get time on these machines."

Since the demand for NSF machines is very high, says Dr. Shinpaugh, "a sci entist could sit in line for six months just to get access. Then they may not get as many compute hours as they really needed. Having a resource at Virginia Tech gives them quick access to a large system for world-class sci ence."

# The 12-in. PowerBook: Thin and (feature) rich

Product Review by Ken Mingis Product Review by Ken Mingis

JULY 12,2005 (COMPUTERWORLD) - The old adage that you can never be too thin or too rich seems like a tailor-made description of what road warriors want in their laptops: thin, lightweight machines that are feature-rich and, of course, inex pensive.

With its latest generation of PowerBooks, unveiled back in January (see "Apple updates PowerBooks, touts new technolo gies"), Apple Computer Inc. may have had that adage in mind: It incrementally updated its aluminum<lad laptop line with faster processors, faster SuperDrives and hard drives; doubled the memory and cut prices. The message was simple: You get more for less.

For the past few weeks, I've been using one of the new 12-in. PowerBooks, loaned out by Apple for review purposes, and I've found it to be almost everything I'd want in a portable computer. This iteration comes with a l.S-GHz G4 processor, the now-standard 512MB of RAM, a 5,400-rpm 80GB hard drive, an 8X SuperDrive (which bums and plays CDs and DVDs), Bluetooth 2.0, an 802.1 lg wireless card, Apple's new twofinger scrolling trackpad and its Sudden Motion Sensor technology.

Price out the door: \$1,699 plus tax. (The model with a Combo drive that only burns CDs is \$200 less.)

About the only thing I haven't tried out is the Sudden Motion Sensor. It's designed to park the heads on the hard drive in case you drop your PowerBook, thereby preserving data - even if the laptop gets broken. Tossing a PowerBook onto the floor - even if it's not mine - is some thing I'm loath to do. I'll take Apple's word for it on this particular bit of tech nology.

In all other respects save one, I've found Apple's smallest laptop to be a champ when it comes to portable computing. I've always had a fondness for the 12-in. model, which weighs in at just 4.6 pounds - light enough to cany most any where, yet hefty enough to convey a feel ing of solid construction. I believe it was Walt Mossberg at The Wall Street Journal who best summed up the 12-in. PowerBook. It's like one of those allmetal Leica cameras that just reeks of quality.

I have to admit having taken a rollercoaster ride of sorts in the past couple of years since Apple introduced its alu minum PowerBooks. I fell first for the 17 in. model (such widescreen real estate),

then swooned for the first-generation 12 in. model (a hot little number in more ways than one, especially when you sat it in your lap), then decided that for most users the midrange 15-in. model is the perfect blend of portability and power.

Along the way, I've bought, borrowed or used just about every combo of PowerBook features that Apple has built, and while I seem to have finally settled on the 17-in. model for my own use (I have one of the newer 1.67-GHz G4 PowerBooks at home), the entry-size model is no slouch.

That shouldn't be surprising, given that Apple has had plenty of time to tweak the 12-in. model since the original 867- MHz G4 version appeared in early 2003. Despite a significantly faster chip, this generation of BabyBooks runs relatively cool. In continuous light use (Web surf ing, e-mail, text editing), the processor temperature held at about 114 degrees Fahrenheit Given the paucity of space inside the compact case, which limits the amount of cooling air that can be moved through the PowerBook's components, that seems reasonable. More importantly, the outside of the case is warm, but not hot, to the touch. And if there's a fan running, it's hard to tell. This PowerBook is quiet.

In terms of speed, the smallest PowerBook runs almost as quick as the biggest. Again, that shouldn't surprise anyone, as the .17-GHz difference in processor speeds is negligible. How close are the top and bottom of the PowerBook line? My 17-in. PowerBook cranked out an Xbench score of 135 when I tested it in February (see "The new 1.67-GHz PowerBook: A solid 17-in. value"). The 12-in. model, running Apple's latest operating system  $-$  Mac OS X 10.4  $$ clocked in on the same test at 132. Of course, the 17-in. model was running Mac OS X 10.3, and the updated operat ing system might have helped speed things up a bit on the BabyBook This means that for all practical purpos es, if you're buying the bigger PowerBooks for the speed boost but prefer the porta bility of the smallest model, you might want to rethink your purchase plans.

The 12-in. model also shines in terms of battery life. While Apple likes to say its PowerBooks will last "up to five hours" on battery power, that's a stretch. With

the screen brightness turned all the way up, hard drive sleep turned off and processor speed set to "automatic," I was able to squeeze out 3 hours and 22 min utes of use Turning down the screen brightness (it's a big power draw) and<br>setting the processor speed to "reduced" should push that battery life to 4 hours or so on one charge.

Speaking of the screen, I mentioned earli er that I had one reservation about the 12-in. PowerBook. This is it. The screen just doesn't compare to those offered in the 15-in. and 17-in. models. It's certain ly sharp, and the color saturation is good. But it's dull compared with the almosttoo-bright screens used in the bigger PowerBooks. In a brightly lit office, or a medium- to low-light room at home, it's perfectly adequate. But adequate isn't really good enough for Apple's profession al lineup. (The same l,024-by-768-pixel screen is also used in Apple's 12-in iBook)

At a time when Windows laptops are

sporting X-brite technology that offers exceptionally vivid, bright colors, the 12 in PowerBook's screen mediocrity really stands out -- and not in a good way.

 $\sim$   $\sim$   $\sim$ 

Having said that, I wouldn't let the screen alone be a deal-breaker. Neither would I be unduly troubled by Apple's recent decision to switch to Intel proces sors. That transition wont even begin until next year, and any hardware bought now should be usable well into the changeover. The old rule still applies: If you dont need a laptop now, then wait and see what Apple comes up with next - - and hope that whatever it is, it has a new and improved LCD screen.

But if you need portable power now, the wealth of features offered - including Apple's superb operating system - are reasons enough to snag this most portable of PowerBooks.

/^t|v

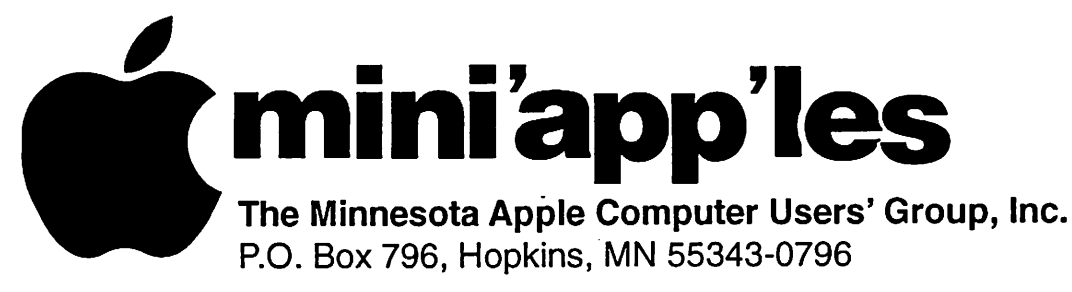

### Membership Application, & Renewal Form

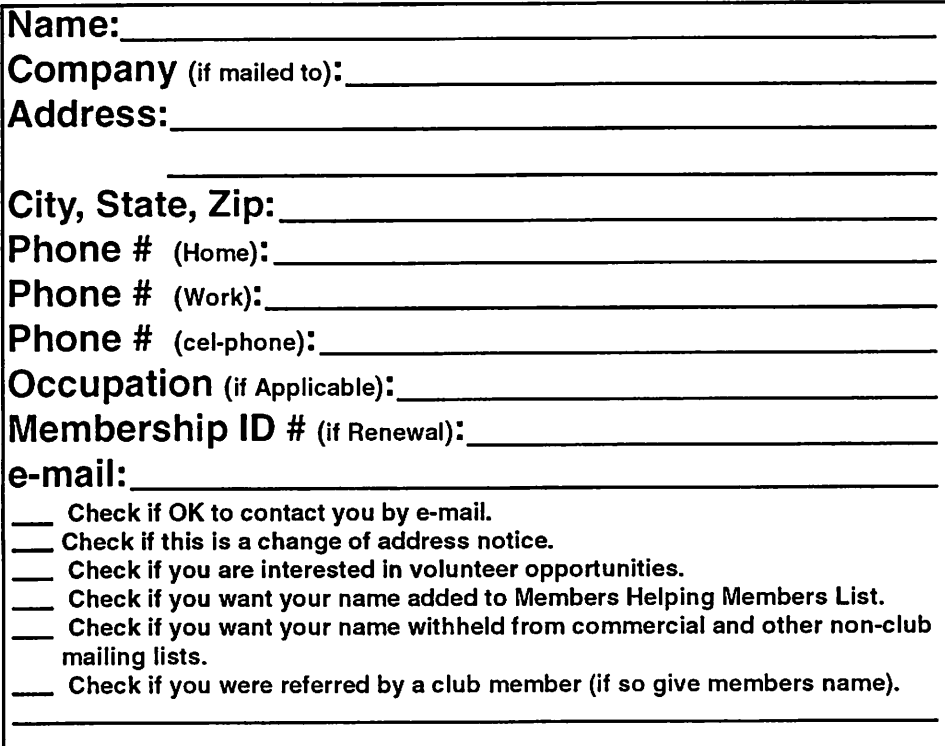

### New Members & Renewing Members

Specify your level of support:

- \$25.00 One Year
- \$45.00 Two Year
- \$60.00 Three Year
- \$15.00 Student One Year\*(must be a full-time student at an accredited institution )
- \$100.00 Corporate One Year

Please Make Your Checks Payable to: mini'app'les

> Please address Your Payment to: mini'app'les P.O. Box 796 Hopkins, MN 55343-0796

Thank You for your support!

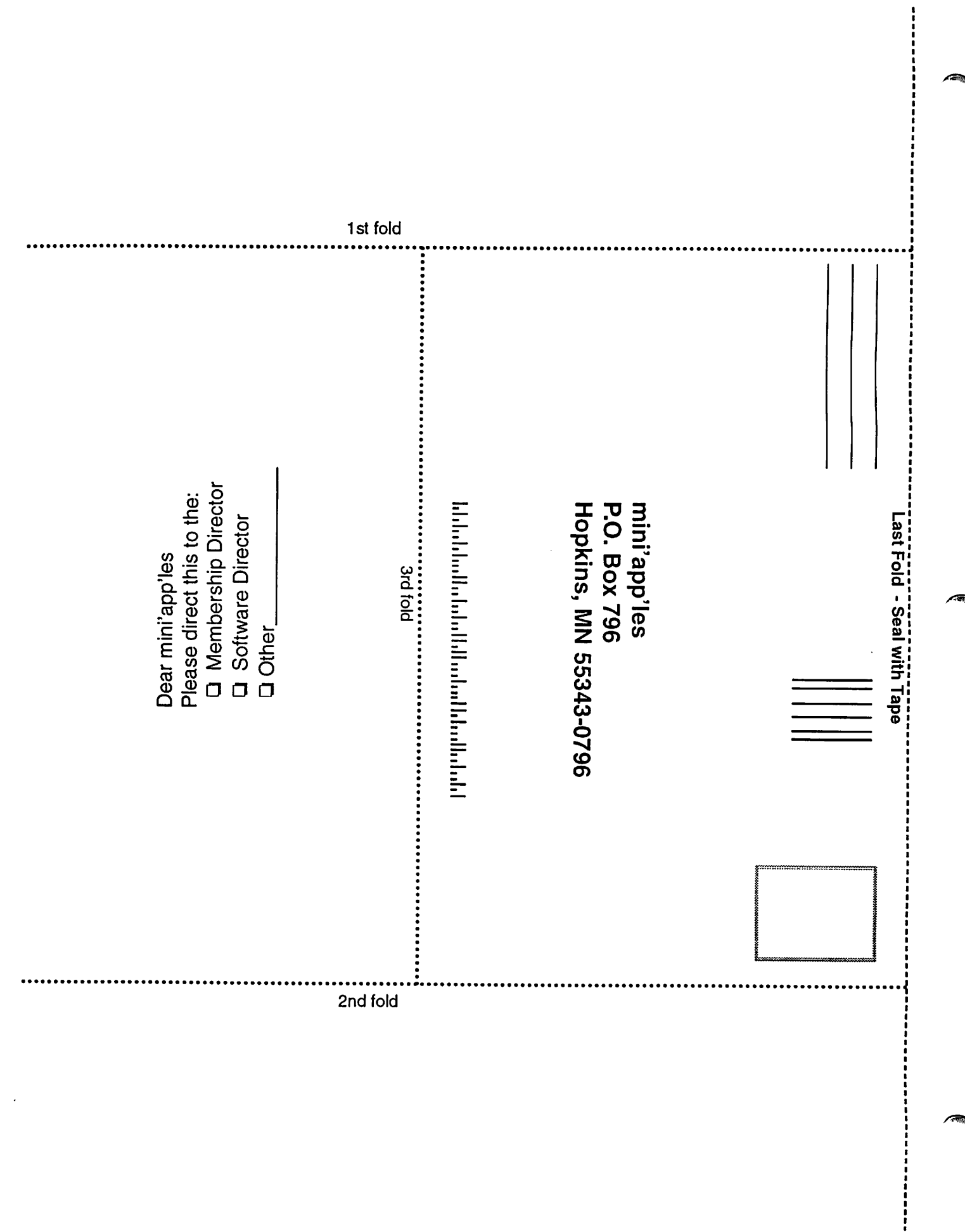

 $\rightarrow$ 

 $\sqrt{2}$ 

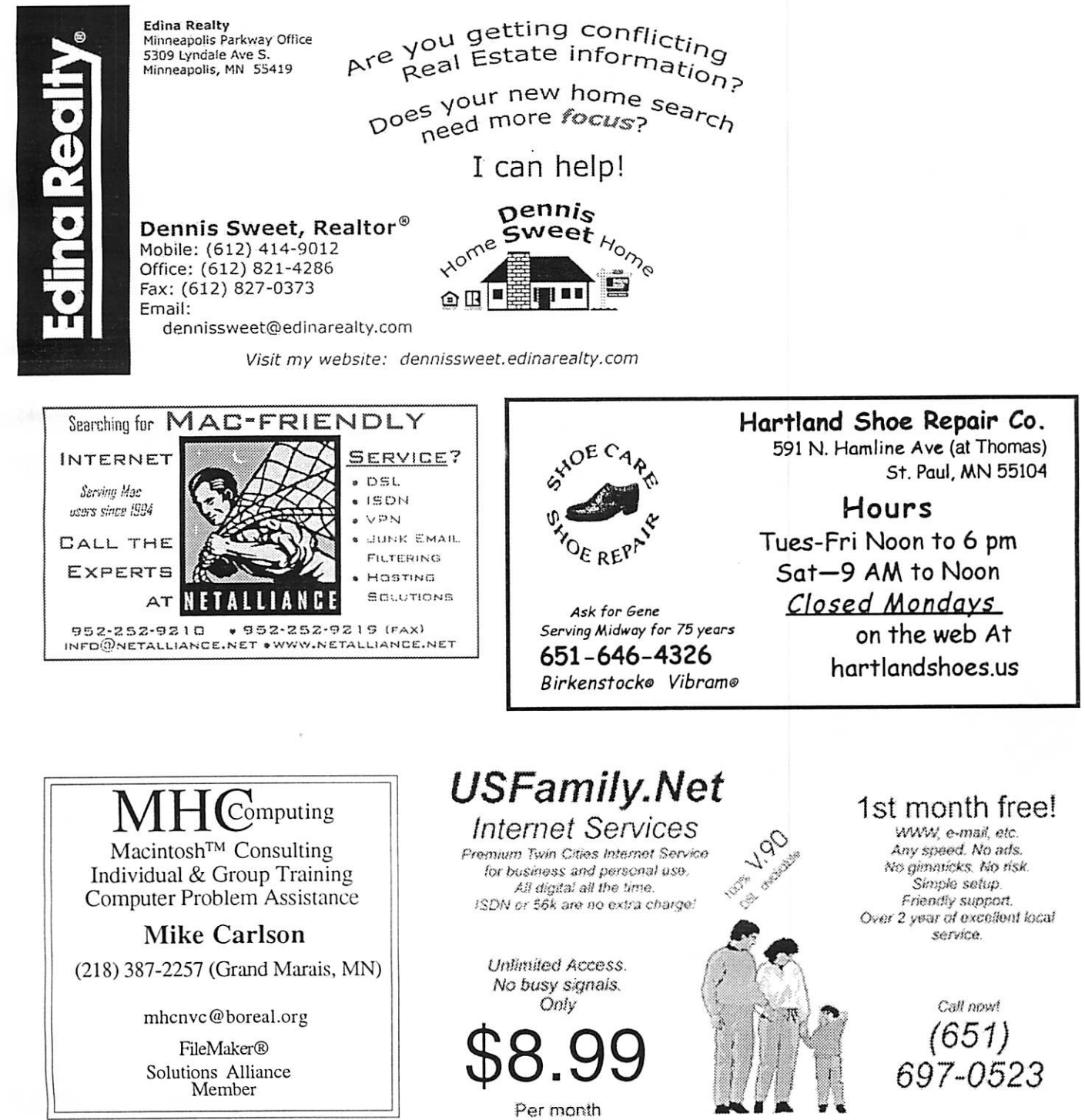

Info@usfamily.net www.usfamily.net

mini'app'les Newsletter

11

August, 2005

## Benefits of your mini'app'les membership include: A one year subscription to our monthly Newsletter A free account on the mini'app'les BBS (60 minutes/day) Communicate with other mini'app'les members plus get up to date information on mini'app'les events and meetings. Get assistance from other members. Eligibility for frequent drawings of free equipment, software, and books. Just a few of the many items given away free in the past include: Connectix QuickCam, Quickeys, Books from Peachpit Press , MacSoft Games & Software, T-shirts and software including Apple OS 10 Periodic special User Group discount offers on equipment and software. In the past, Apple, Hayes, Broderbund, and APC Power Protection (Business Security Products), among others, have offered mini'app'les members significant discounts. Plus, you're supporting all of mini'app'les' special interest group (SIG) meetings that you can attend each month. It's easy to recoup your cost of membership

with the above benefits.

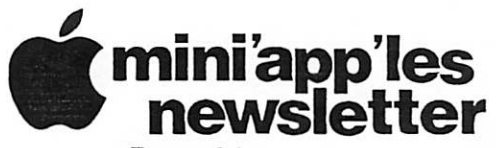

Box 796 Hopkins, MN 55343 ADDRESS SERVICE REQUESTED

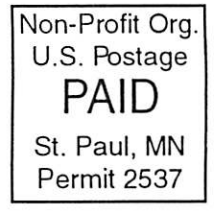

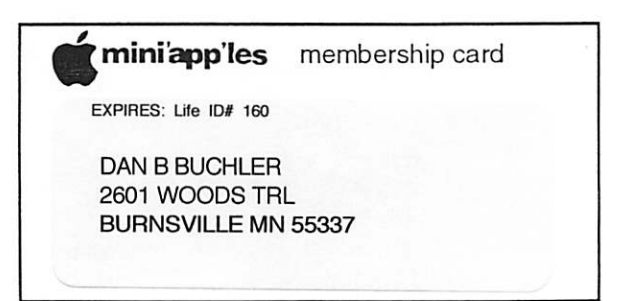

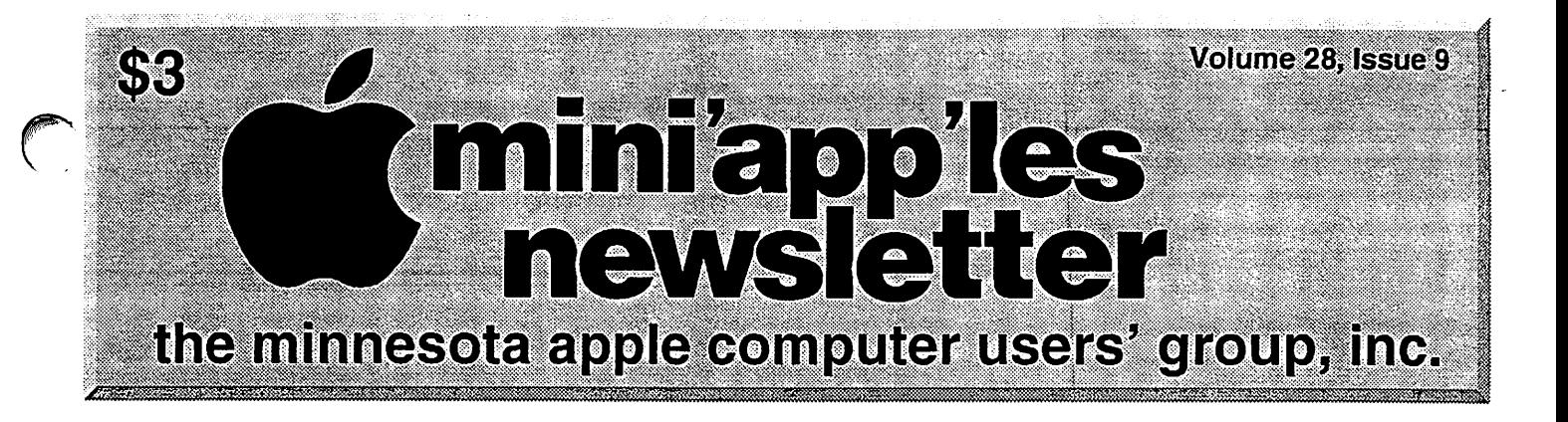

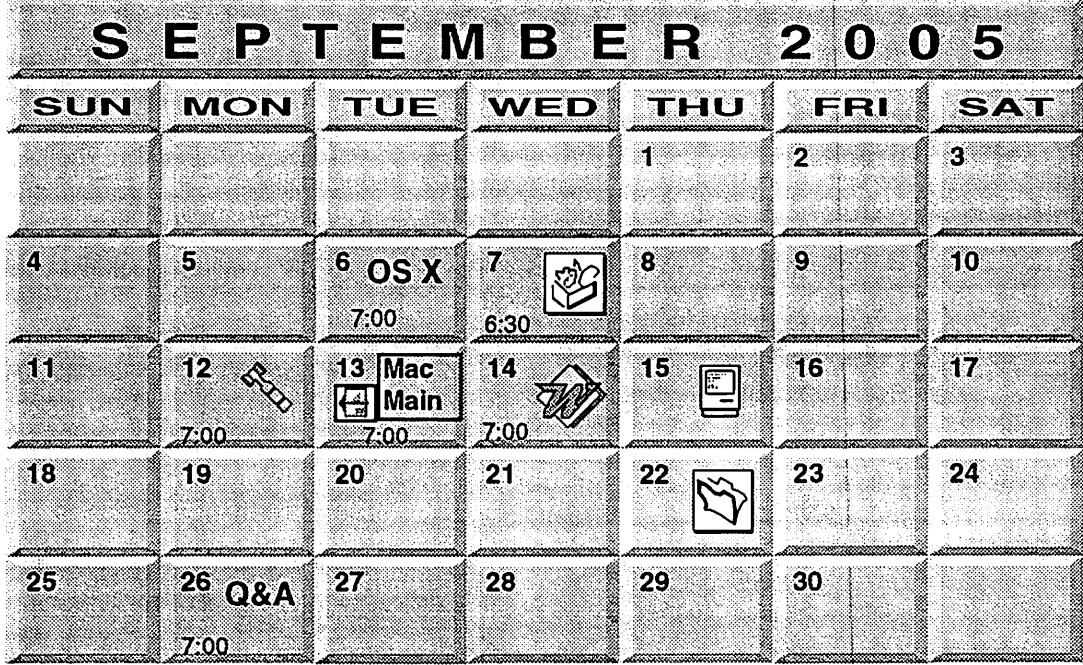

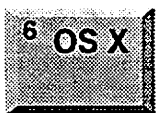

*<u> Aller</u>* 

OS X SIG<br>The Foundation SOS X SIG New Location

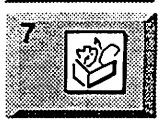

Minneapolis, MN 55403 Craig Arko

AppleWorks SIG Augsburg Library 6:30 PM<br>7100 Nicollet Ave S, Richfield s» John Hunkins. Sr. 651-457-8949 hunkins@mac.com. Board of Directors mini'app'les members welcome

New Brighton Family Center 400 10th SL.N.W. New Brighton Tom Gates 612-789-1713

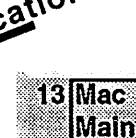

13

Mac Main SIG Southdale Library 7001 York Avenue South.

Edina, MN 55435 Helen Young room Craig Arko VectorWorks SIG Location to be determined

Charles Radlott 952 941 1667

Microsoft Word SIG Eagles lodge 9152 Old Cedar Ave. Bloomington Tom Ostertag. D 612-951-5520 E 651-488-9979

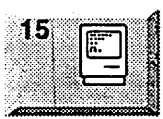

22

Macintosh Consultants SIG Embers 7:00 AM 7525 Wayzata Blvd St. Louis Park Bob Demeules, 763-559-1124

FileMaker Pro SIG Megaclean 769 Kasota Ave. S.E. Minneapolis MN 55414

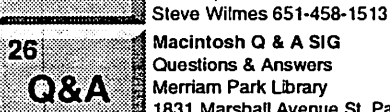

Macintosh Q & A SIG Questions & Answers Merriam Park Library 1831 Marshall Avenue St. Paul Les Anderson 651-735-3953

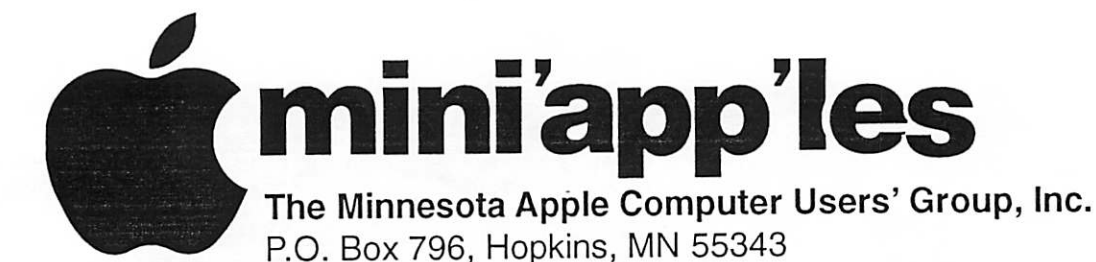

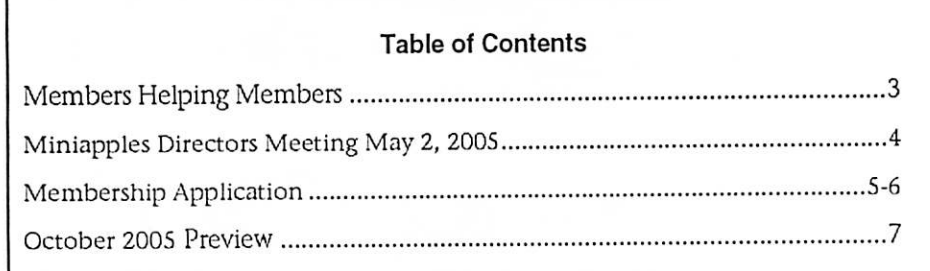

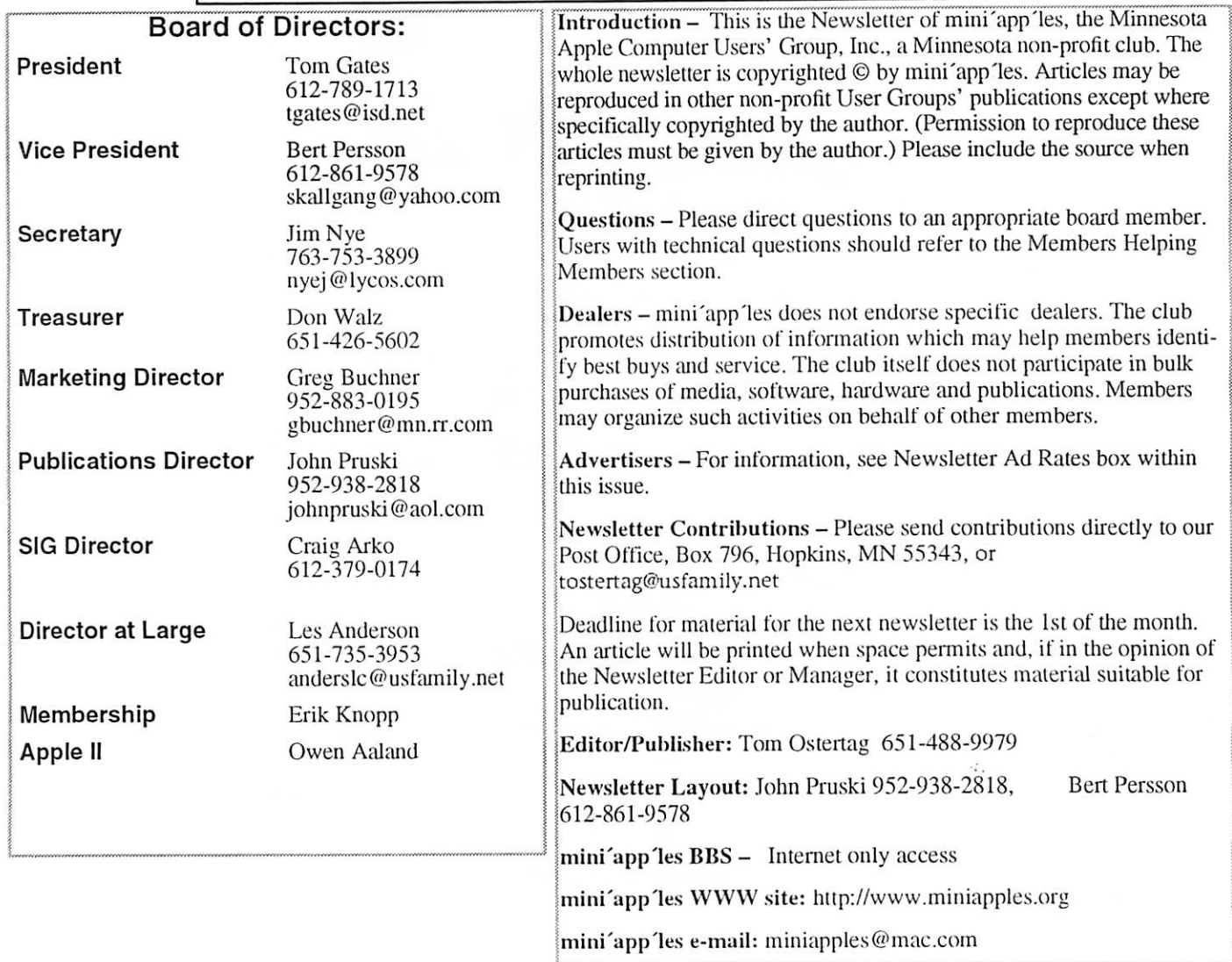

The mini'app les Newsletter is an independent publication not affiliated, sponsored, or sanctioned by Apple Computer, Inc. or any other computer  $^{\ast}$ manufacturer. The opinions, statements, positions, and views herein are those of the author(s) or editor and are not intended to represent the ^opinions, statements, positions, or views of Apple Computer Inc., or any other computer manufacturer. Instead of placing a trademark symbol at every occurrence of a trade-marked name, we state that we are using the names only in an editorial manner, to the benefit of the trademark owner, with no intention of infringement of the trademark.

# Members Helping Members

Need Help? Have a question the manual doesn't answer? Members Helping Members is a group of volunteers who have generously agreed to help. They are just a phone (or an e-mail) away. Please call only during the appropri ate times, if you are a member, and own the software in question.

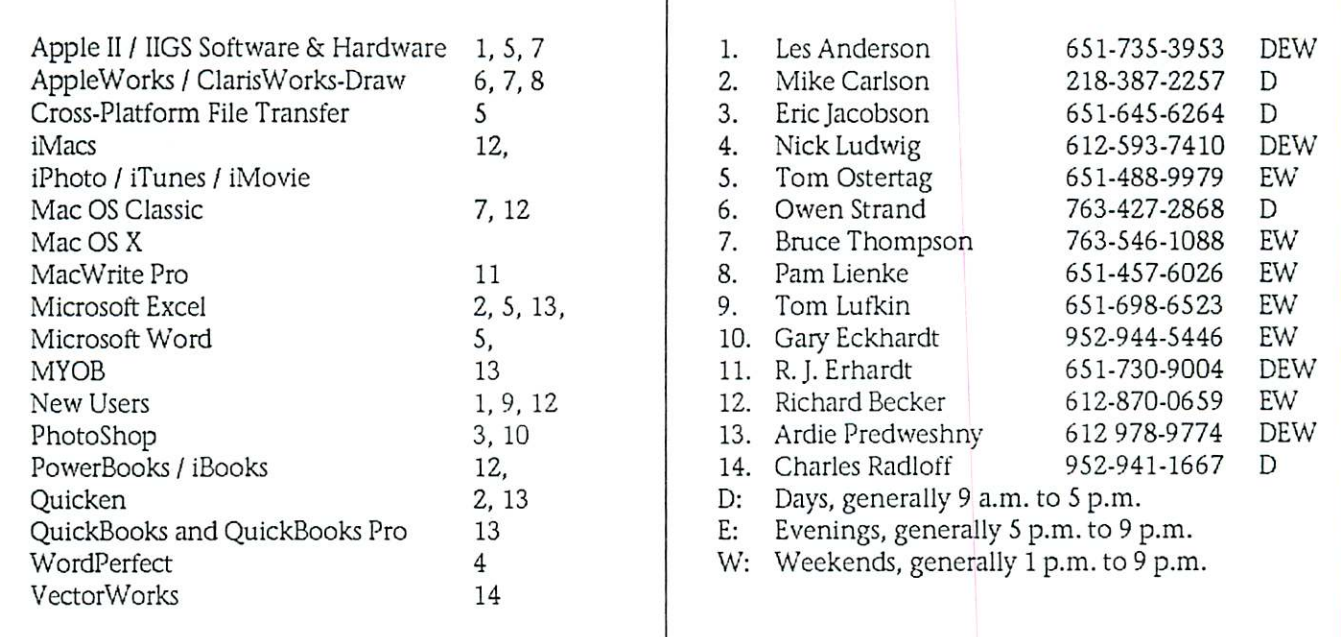

Please call at reasonable hours, and ask if it is a convenient time for them. By the way, many of these volunteers can also be contacted on our BBS. We appreciate your cooperation.

If you would like to be a Members Helping Member volunteer, please send an e-mail message to John Pruski on our BBS, or call him at 952-938-2818, with your name, telephone number, contact hours, and the software or hard ware areas you are willing to help others.

### Newsletter Ad Rates

All ads must be prepaid and submitted on electronic media. Ads of S20 and under must run for a minimum of three months, mini'app'les will accept all ads for publica tion that do not affect our nonprofit status, or the postal regulations dealing with our nonprofit mailing rates. Examples of ads that will be rejected are;

but not limited to, ads that:

1. endorse a political candidate or cause

2. attack a person or cause

3. are in "bad taste" (x rated or similar)

4. expound or demean a religion or practice.

Ads should be for a product or service. Because of our nonprofit mailing rates we must limit ads that are not related to computers.

Mail inquiries to: PO Box 796, Hopkins, MN, 55343 Phone inquiries to: John Pruski, 952-938-2818

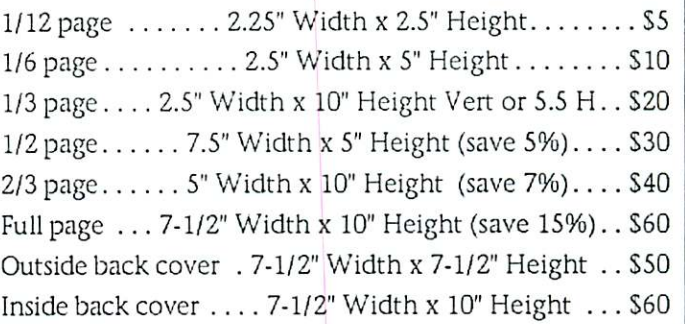

Moving? Going to be away from home and leaving a forwarding address with the Post Office? Please send us a Change of Address when you are informing others. By using a moment of your time and a few cents to drop us a card, you save the club some money and you get your newsletter delivered promptly to your new address. If you don't inform us, the Post Office puts your newsletter in the trash (they don't forward third class mail) and charges the club for informing us of your new address. Change of Address should be sent to the club's mailing address: mini'app'les, Attn: Membership Director, Box 796, Hopkins, MN 55343.

# Miniapples Directors Meeting July 11, 2005

Submitted by Jim Nye

Present: Les Anderson, Craig Arko,<br>Greg Buchner, Tom Greg Buchner, Tom Gates, Erik Knopp, Jim Nye, Bert Persson, John Pruski

Approval of Agenda- Agenda approved as amended.

Approval of Minutes- Minutes of the May 2, 2005 minutes approved as amended.

Treasurers Report- Treasurer Don Walz was unable to attend the meeting. He Informed Director Les Anderson & President Tom Gates that all bills have been paid for the month.

OFFICERS AND CO-ORDINATORS REPORTS

President Gates- No new announce ments.

Publications Director Pruski- Noted that newsletter is going well. Questions arose as to what can be printed in the newsletter. It was agreed that discussions in the BBS can be used in the newsletter, also any newsletter information can be reprint ed in the Miniapples newsletter. Welcoming new members on the BBS and newsletter was discussed.

SIG Director Arko- Jeff Tranberry is leading the Photoshop meeting. Miniapples will announce when meetings will be held for members to attend, but it appears this is an Adobe meeting and not a Miniapple SIG.

The next OS X SIG will be in August. The first meeting was well attended. For the time being, Craig Arko will lead the SIG, but will look for another leader later in the year.

Marketing Director Buchner - Membership CD's have been sent out to new members.

Director at Large Anderson-188 newsletters were mailed out last month to members. Additional newsletters were sent out to fulfill the requirement for the reduced mailing rate. Nine members dropped out in May & June.

Bruce Thompson posted on BBS that the club can buy Tiger software from Apple for \$ 5.00. Motion made, sec onded and passed to authorize Bruce to buy this version of Tiger from Apple.

Director Anderson discussed purchasing discounted books from O' Reilly ing discounted books from O' Refuy Book Company. He noted how the books may be purchased by club members. To qualify, club members must use the company authorization code.

Membership- Erik Kopp- renewals were sent out in February and March. Some renewals were returned for March but none for February.

#### OLD BUSINESS

Les Anderson sent a letter to Brian Bantz to inquire about what paper work is needed to close out the Naugsaw account. He has received no reply as of this meeting. Craig Arko will be meeting Dave Lundeen at the next consultants meeting and he will make further inquiries about what is needed to officially close the account.

#### NEW BUSINESS

Tami Brass, Media Adviser with the Lake Elmo/ Stillwater schools, con tacted the Club earlier about starting a user group for her students. Tom Gates has tried to contact her, but has received no reply yet. He is not sure actually what she has in mind. This is of interest to the club and we will fol low though to see what develops.

MEETING ADJOURNED-Next meet-<br>ing August 1, 2005, 7:00 pm at the ing August 1, 2005, 7:00 pm at the New Brighton Family Center, 400 19th St. NW , New Brighton.

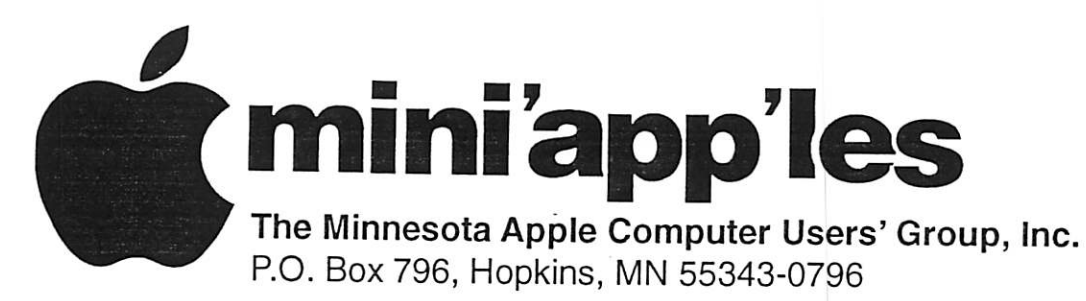

### Membership Application, & Renewal Form

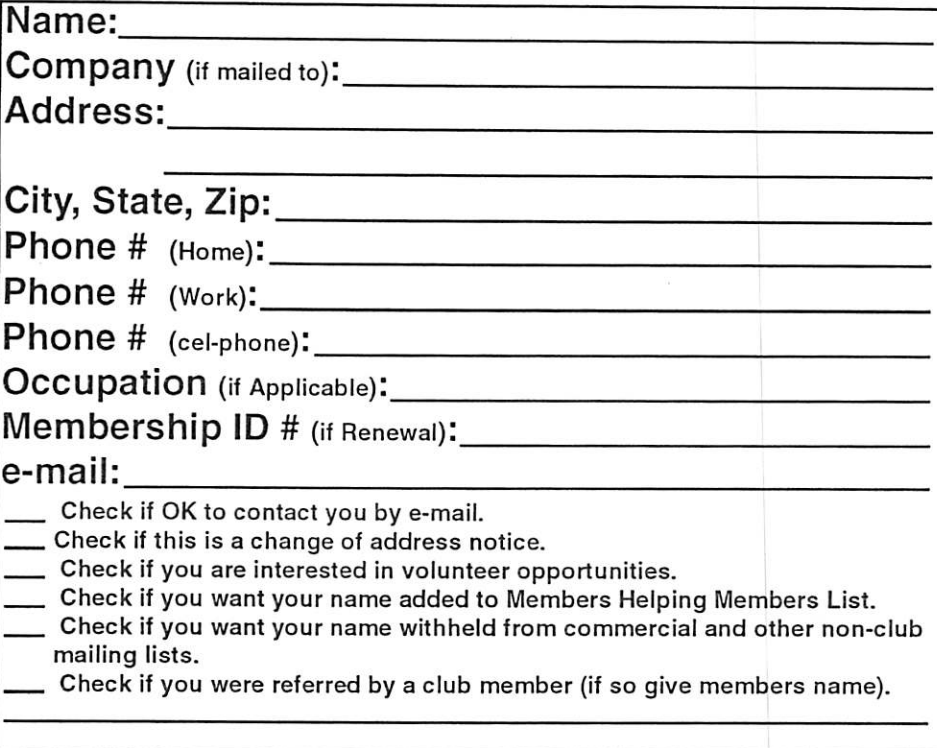

### New Members & Renewing Members

Specify your level of support:

- \$25.00 One Year
- \$45.00 Two Year
- \$60.00 Three Year
- \_\$15.00 Student One Year\*(must be a full-time student at an accredited institution)
- \$100.00 Corporate One Year

Please Make Your Checks Payable to: mini'app'les

> Please address Your Payment to: mini'app'les P.O. Box 796 Hopkins, MN 55343-0796

Thank You for your support!

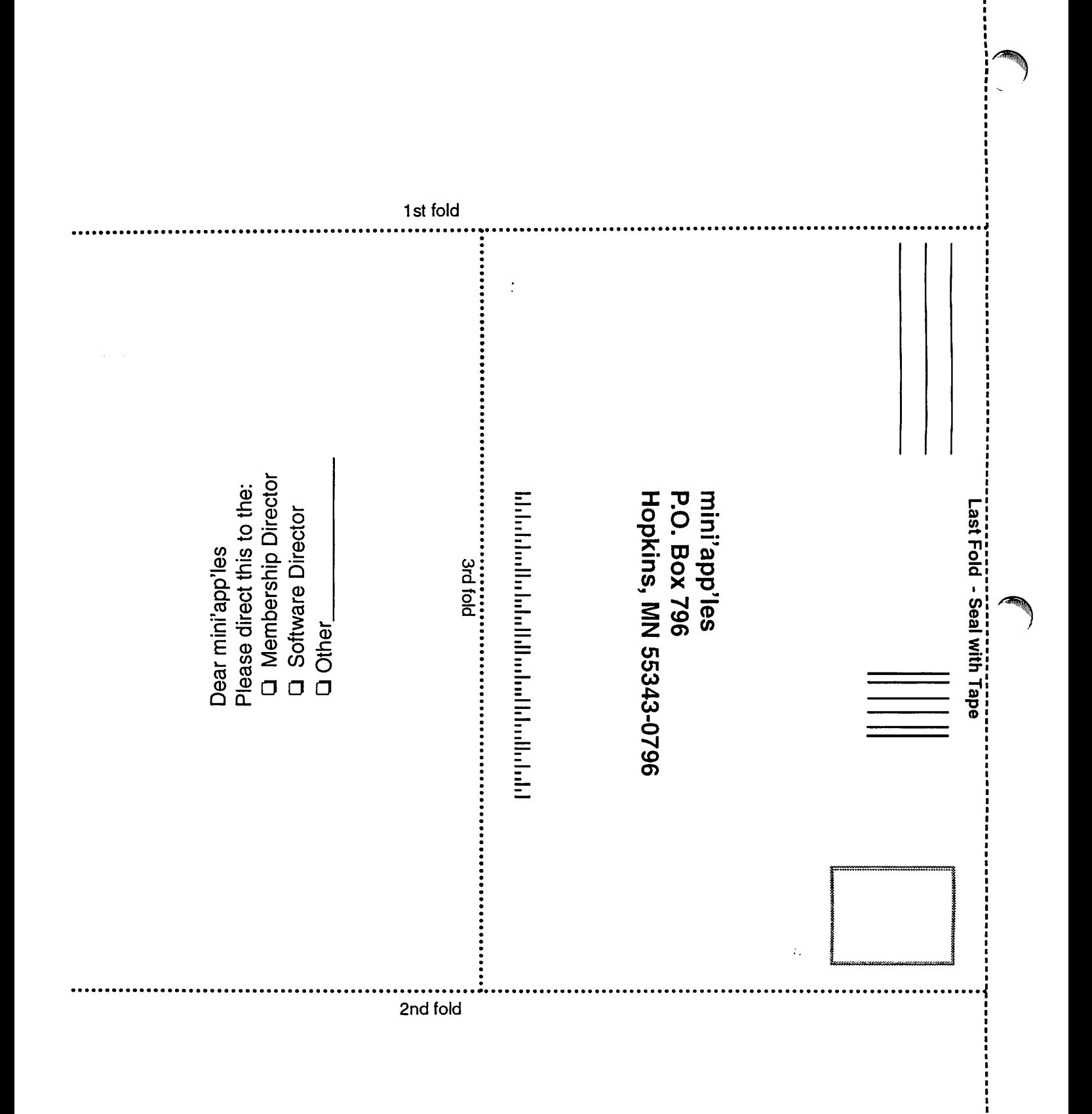

֧֦֧֧֦֧֧֧֧ׅ֧֧֧ׅ֧֧ׅ֧֛֪֪֪֦֧֚֚֚֚֚֚֚֚֚֚֚֚֚֚֓֜֡֜֓֜֓֜֓֓֜֜֓֜֜֓

### **October 2005 Preview**

Here is the tentative calendar of our Special Interest Group (SIG) meetings for October 2005. Please pencil these events on your calendar. As always, when doubtful of a SIG date, time, or location, confirm with one of the following:

- At www.miniapples.org
- The cognizant SIG Leader

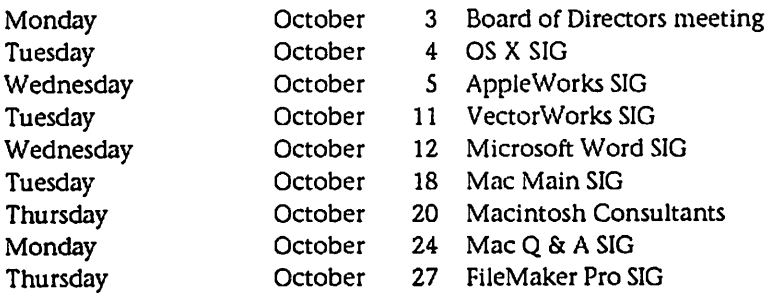

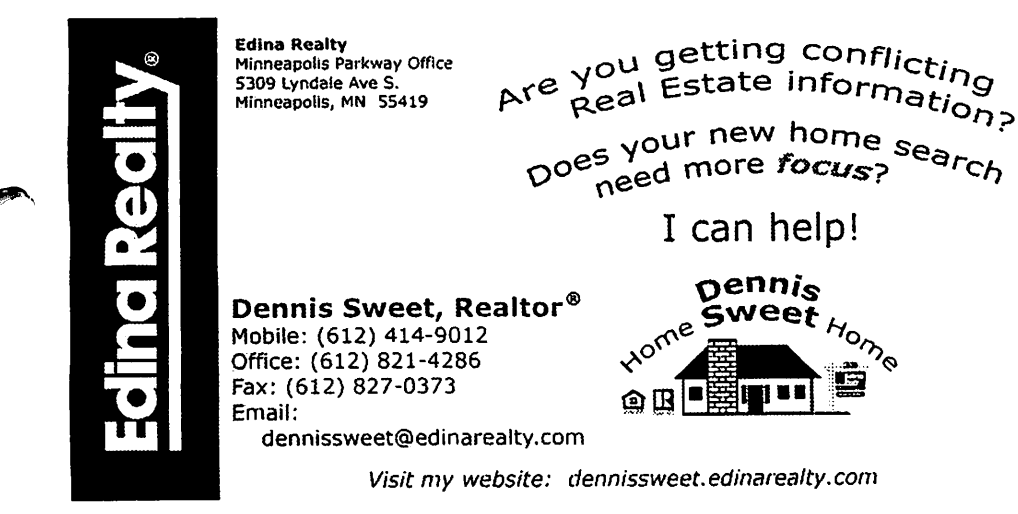

 $\bigcup$  Computing Macintosh<sup>™</sup> Consulting Individual & Group Training **Computer Problem Assistance Mike Carlson** (218) 387-2257 (Grand Marais, MN) mhcnvc@boreal.org **FileMaker®** Solutions Alliance Member

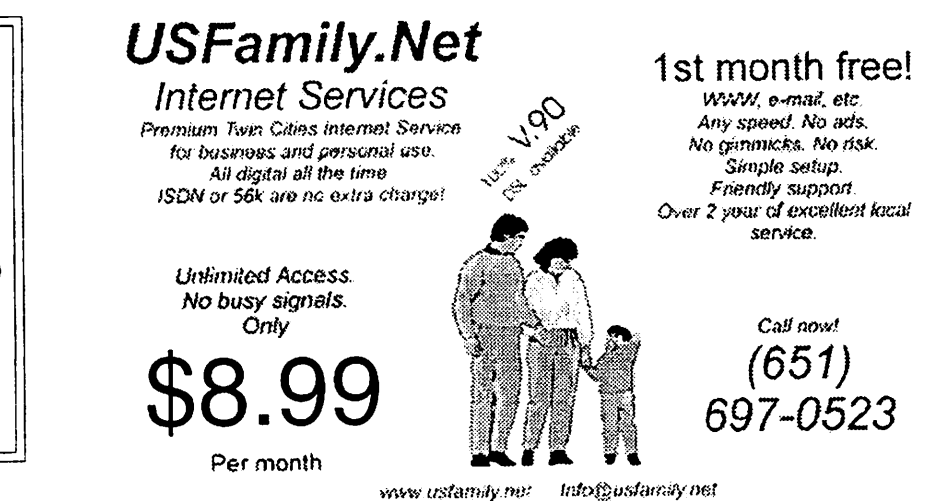

7

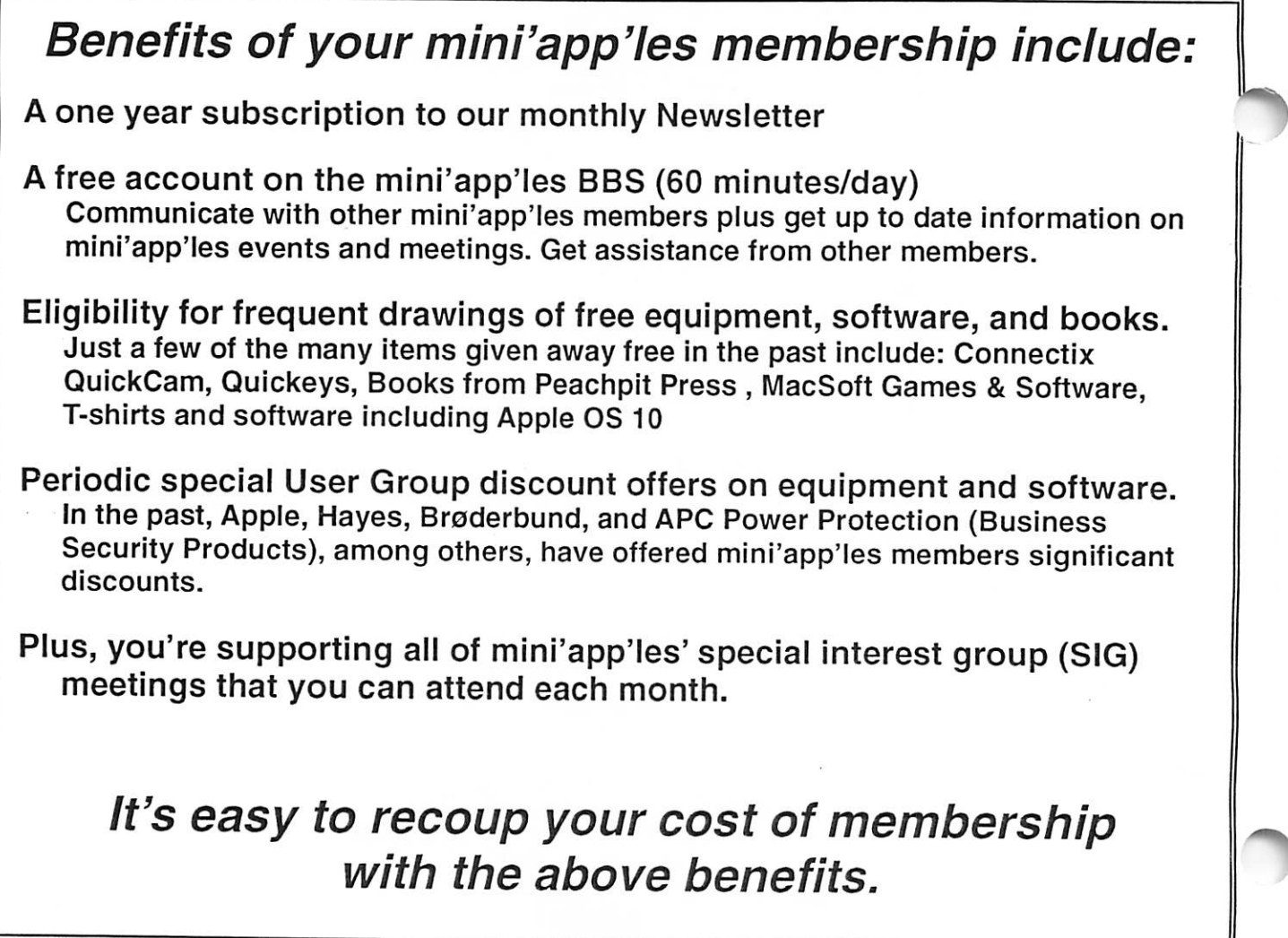

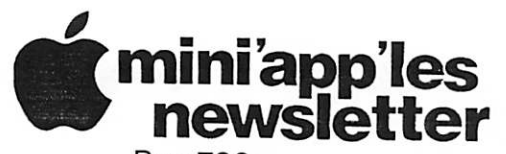

Box 796 Hopkins, MN 55343 ADDRESS SERVICE REQUESTED

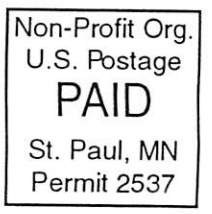

miniapples membership card EXPIRES: Lite ID# 160 DAN B BUCHLER 2601 WOODS TRL BURNSVILLE MN 55337

Volume 28, Issue 10

# \$3 miniapples newletter the minnesota apple computer users' group, inc.

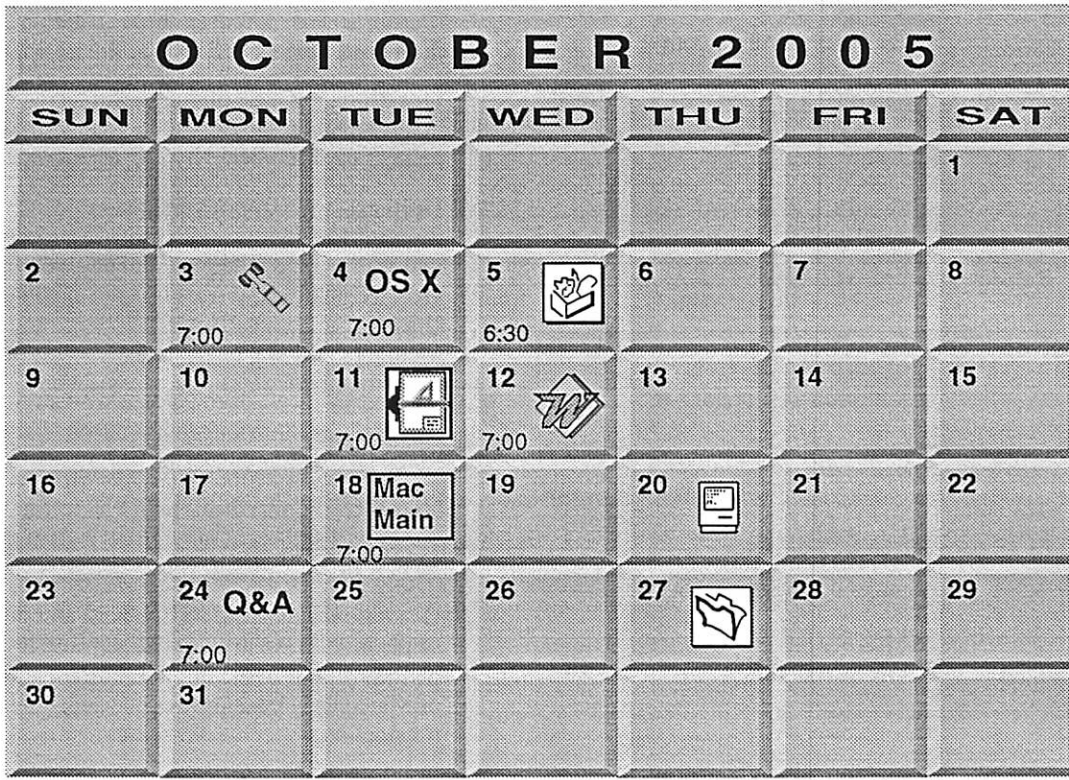

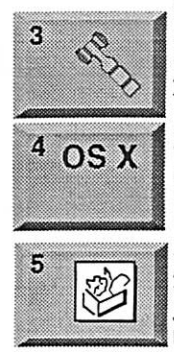

Board of Directors mini'app'les members welcome New Brighton Family Center 400 10th St..N.W. New Brighton Tom Gates 612-789-1713

OSX SIG The Foundation 219 Second Street Suite 200 Minneapolis. MN 55403 Craig Arko

AppleWorks SIG Augsburg Library 6:30 PM 7100 Nicollet Ave S, Richtield John Hunkins, Sr. 651-457-8949 hunkins@mac.com.

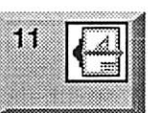

18 Mac Main

:;«miiiii»muiiiii

12

VectorWorks SIG Location to be determined Charles Radlolt 952 941 1667

Microsoft Word SIG Eagles lodge 9152 Old Cedar Ave. Bloomington Tom Ostertag, D 612-951-5520 E 651-488-9979

Mac Main SIG Southdale Library HelenYoung room 7001 York Avenue South, Edina, MN 55435 Craig R. Arko

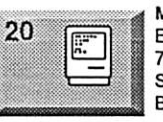

Macintosh Consultants SIG Embers 7:00 AM 7525 Wayzata Blvd St. Louis Park Bob Demeules, 763-559-1124

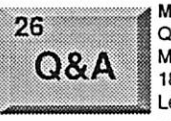

Macintosh Q&A SIG Questions & Answers Merriam Park Library 1831 Marshall Avenue St. Paul Les Anderson 651-735-3953

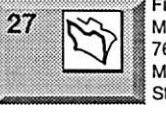

\ FileMaker Pro SIG Megaclean 769 Kasota Ave. S.E. Minneapolis MN 55414 Steve Wilmes 651-458-1513

For the latest information please visit http://www.miniapples.org

mini app les

The Minnesota Apple Computer Users' Group, Inc. P.O. Box 796, Hopkins, MN 55343

### Board of Directors:

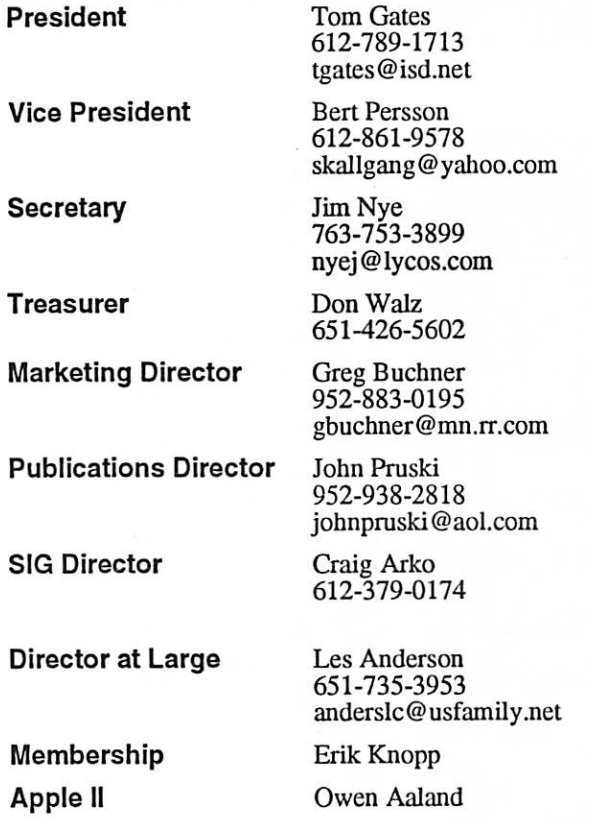

Introduction - This is the Newsletter of mini'app'les, the Minnesota Apple Computer Users' Group, Inc., a Minnesota non-profit club. The whole newsletter is copyrighted © by mini'app'les. Articles may be reproduced in other non-profit User Groups' publications except where specifically copyrighted by the author. (Permission to reproduce these articles must be given by the author.) Please include the source when reprinting.

Questions - Please direct questions to an appropriate board member. Users with technical questions should refer to the Members Helping Members section.

Dealers - mini'app'les does not endorse specific dealers. The club promotes distribution of information which may help members identify best buys and ser vice. The club itself does not participate in bulk pur chases of media, software, hardware and publications. Members may organize such activities on behalf of other members.

Advertisers - For information, see Newsletter Ad Rates box within this issue.

Newsletter Contributions - Please send contributions directly to our Post Office, Box 796, Hopkins, MN<br>55343, or tostertag@usfamily.net 55343, or tostertag@usfamily.net

Deadline for material for the next newsletter is the 1st of the month. An article will be printed when space permits and, if in the opinion of the Newsletter Editor or Manager, it constitutes material suitable for publication.

Editor/Publisher: Tom Ostertag 651-488-9979

Newsletter Layout: John Pruski 952-938-2818, Bert Persson 612-861-9578

mini'app'les BBS - Internet only access

mini'app'les WWW site: http://www.miniapples.org

mini'app'les e-mail: miniapples@mac.com

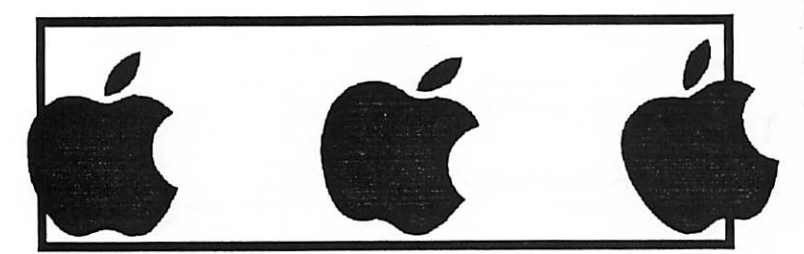

The mini'app les Newsletter is an independent publication not affiliated, sponsored, or sanctioned by Apple Computer, Inc. or any other computer manufacturer. The opinions, statements, positions, and views herein are those of the author(s) or editor and are not intended to represent the<br>opinions, statements, positions, or views of Apple Computer Inc., or any other opinions, statements, positions, or views of Apple Computer Inc., or any other computer manufacturer. Instead of placing a trademark symbol at every occurrence of a trade-marked name, we state that we are using the names only in an editorial manner, to the benefit of the trademark owner, with no intention of infringement of the trademark.

# CHANGE OF ADDRESS<br>Moving? Going to be away

from home and leaving a forwarding address with the Post Office? Please send us a Change of Address when you are informing others. By using a moment of your time and a few cents to drop us a card, you save the club some money and you get your newsletter delivered promptly to your new address. If you don't inform us, the Post Office puts your newsletter in the trash (they don't forward third class mail) and charges the club for informing us of your new address. Change of Address should be sent to the club's mailing address: mini'app'les, Attn: Membership Director, Box 796, Hopkins, MN 55343.

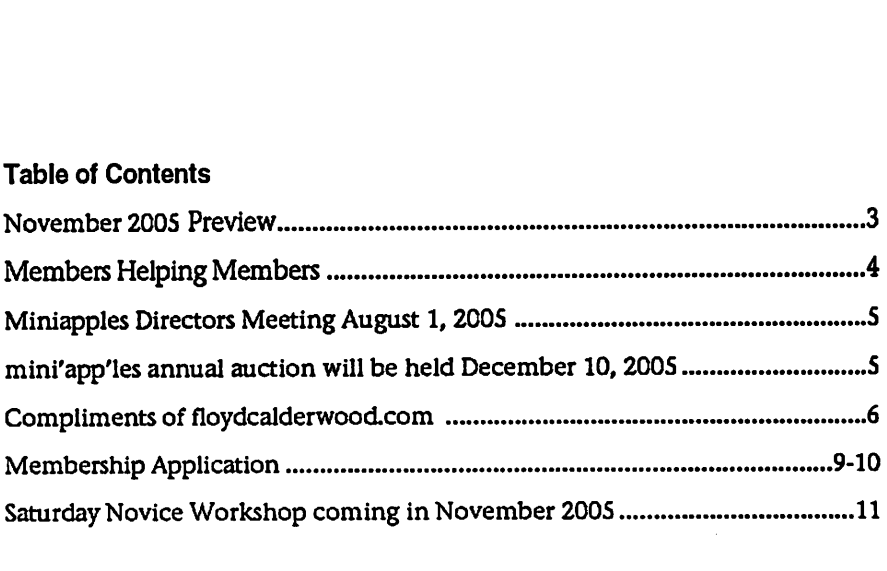

### $\overline{7}$

### November 2005 Preview

Here is the tentative calendar of our Special Interest Group (SIG) meetings for November 2005. Please pencil these events on your calendar. As always, when doubtful of a SIG date, time, or location, confirm with one of the following:

- At www.miniapples.org
- The cognizant SIG Leader

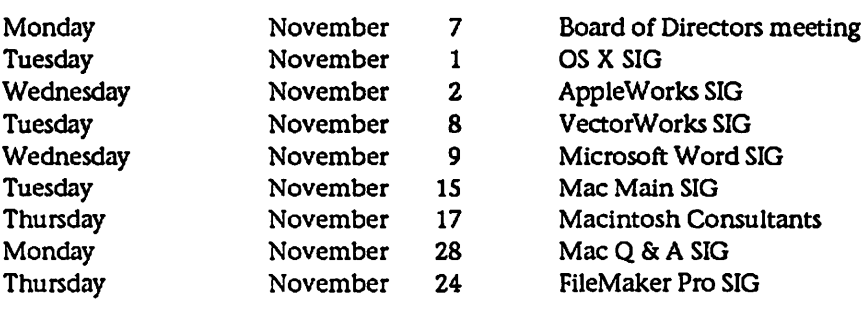

# Members Helping Members

Need Help? Have a question the manual doesn't answer? Members Helping Members is a group of volunteers who have generously agreed to help. They are just a phone (or an e-mail) away. Please call only during the appropri ate times, if you are a member, and own the software in question.

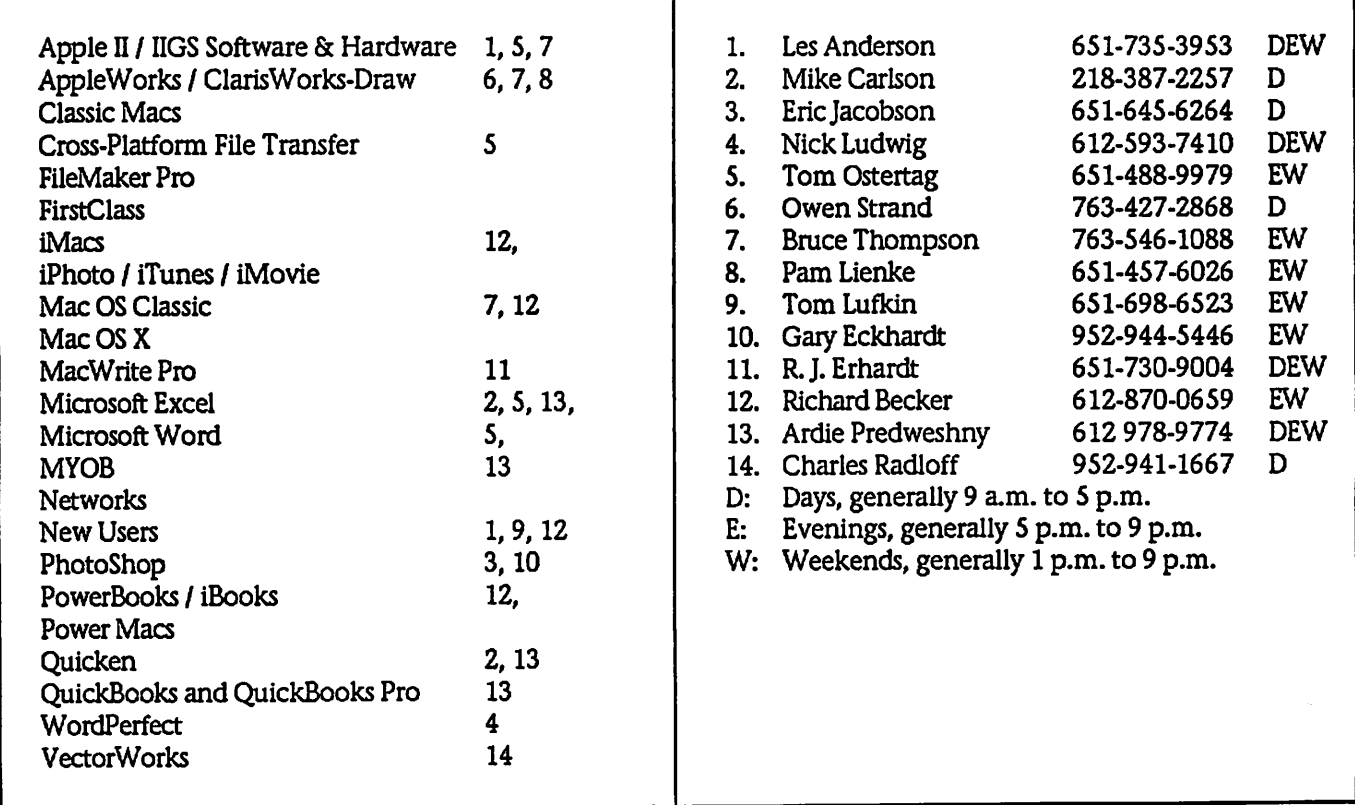

Please call at reasonable hours, and ask if it is a convenient time for them. By the way, many of these volunteers can also be contacted on our BBS. We appreciate your cooperation.

If you would like to be a Members Helping Member volunteer, please send an e-mail message to John Pruski on our BBS, or call him at 952-938-2818, with your name, telephone number, contact hours, and the software or hard ware areas you are willing to help others.

### Newsletter Ad Rates

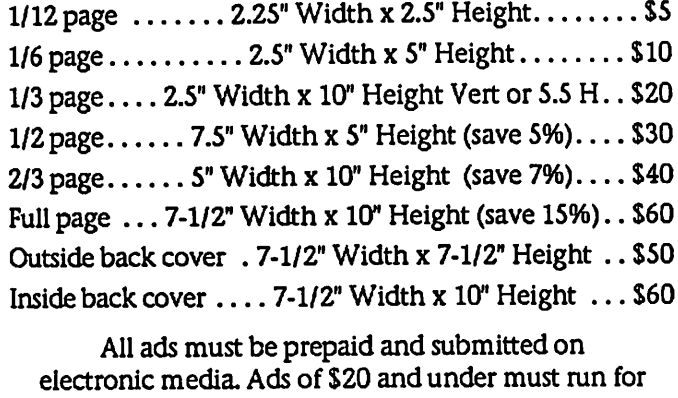

a minimum of three months.

mini'app'les will accept all ads for publication that do not affect our nonprofit status, or the postal regulations deal

- ing with our nonprofit mailing rates. Examples of ads that will be rejected are; but not limited to, ads that: 1. endorse a political candidate or cause
- 2. attack a person or cause
- 3. are in "bad taste" (x rated or similar)
- 4. expound or demean a religion or practice.
	- Ads should be for a product or service. Because of our nonprofit mailing rates we must limit ads that are not related to computers.
		- Mail inquiries to: PO Box 796, Hopkins, MN, 55343 Phone inquiries to: John Pruski, 952-938-2818

# Miniapples Directors Meeting August 1, 2005<br>Submitted by Jim Nve<br>Invorking, going to school and the dis- INEW

Submitted by Jim Nye

Present:: Les Anderson, Craig Arko, Jim Nye, Don Walz, Bert Persson, member Brian Bantz.

Approval of Agenda: Agenda approved with several additions.

Approval of Minutes: July 11,2005 minutes approved.

Treasurers Report- All bills for the months paid except a bill received on August 1. A letter will be sent to Brian Bantz & Dave Lundeen acknowledging our receipt of money from the Naugsaw account. The letter will officially close out the account and no future action will be neces sary.

#### OFFICERS AND CO-ORDINATORS REPORTS

President Gates- Unable to attend meeting because of prior business. Vice President Persson: Vice President Persson conducted the meeting in President Gates absence. The group discussed sending newsletters to libraries as a way to get the word out about the club. Motion made to send the newsletter out to area libraries, seconded, passed.

Secretary Nye: A friend of his son, who is a long time Apple user and is going to school & working in Eau Claire Wisconsin, showed some interest in being a SIG leader. Because of

tance from the Twin Cities he would probably be available only about every 2-3 months. He expressed interest in attending one of our SIG meetings.

SIG Director Arko; The Photoshop meeting appears to be an Adobe event. The club will cooperate with the group and run meeting notices for members who wish to attend. Director Arko met with Celeste Holms and Dave Shaw who will contact libraries for a site to hold the Main Mac meetings. Director Arko also floated the idea to combine the Q&A ( novice) and Main Mac meeting together.

Director at Large Anderson- The August newsletter was mailed out and some duplicates were also mailed to get up to the 200 minimum bulk rate requirement. Presently, the mail account is in good shape with a bal ance of \$300. It is expected that about a dozen people will drop out after the June membership is tallied.

#### OLD BUSINESS

The club has has not been able to contact Tami Brass who inquired ear lier about starting a user group for her students at Oakland Jr. High, lake Elmo- Stillwater School District. Craig Arko will follow up and try to contact her.

#### NEW BUSINESS

Newsletter -The Board discussed putting the newsletter on the web.. Craig Arko suggested publishing a portion of the newsletter coverage on the web because the younger comput er users seem to prefer electronic rather than printed copies. The dis cussion ended with talking about the<br>option of having both a printed & electronic copy of the newsletter. Photoshop SIG or meeting- Craig Arko will contact Adobe and inquire about the direction the meeting is taking.

Workshop- A site is being searched for the workshop, which will be held at the end of October or 1st week in November.

Auction- Group discussed possible tentative dates for the auction citing the end of November or first part of December as possible times to hold the event.

Club Records; Brian Bantz appeared before the Board to inquire about past club records. Brian was looking for old records for business purposes. He was told the club does not archive records , but Bert Persson informed Brian that he has copies of old newsletters if that would help him. The club will submit a letter for Mr Bantz noting his club affiliation if that would be useful to him.

Next Meeting September 12, 2005 7:00 pm, New Brighton Family Community Center, 400 19 St, New Brighton, Mn

### mini'app'les annual auction will be held December 10,2005

Submitted by Bert Persson

Each year the Minnesota Apple Computer Users' Group have an auction were we sell donated comput ers, software, books and other com puter related equipment to our mem bers as well as the public. This auction is one way mini'app'les raises funds for our newsletter, web site (miniapples.org) and BBS. Since we are a nonprofit organization dona tions can be used as a tax write off if so desired.

With the fast moving computer mar ket, equipment that at one time was "state of the art" rapidly becomes "outdated or inadequate" with newer operating systems and hardware.

Therefore we like to restrict our auction to computers capable of running system X (OSX) or later using USB ports or newer I/O architecture. This will limit us to accepting beige G3 machines, iMac's, iBooks or newer, B/W G3, G4 etc. Printers and scanners would have to be USB capa ble. Since monitors pose a hazardous waste problem, we like to have them only if they are part of a complete system.

In conclusion, we would like to make this years auction an event were peo ple who are not on the "bleeding edge" of technology an opportunity to use the newer Apple operating sys tems and software.

If you have some equipment you like to donate, please contact John Pruski johnpruski@aol.com (952) 938-2818

or

Bert Persson skallgang@yahoo.com (612) 861-9578

Our annual mini'app'les auction will be held Saturday, December 10,2005 at the Washburn Library, 5244 Lyndale Ave S Minneapolis.

The times will be published later.

# compliments of<br>floydcalderwood.com

solutions for education technology

14a Durham Circle, Belfast, ME04915.

Office: 207.338.6545

Fax: 207.338.9769

Times Font

### Lowercase Times Keyboard

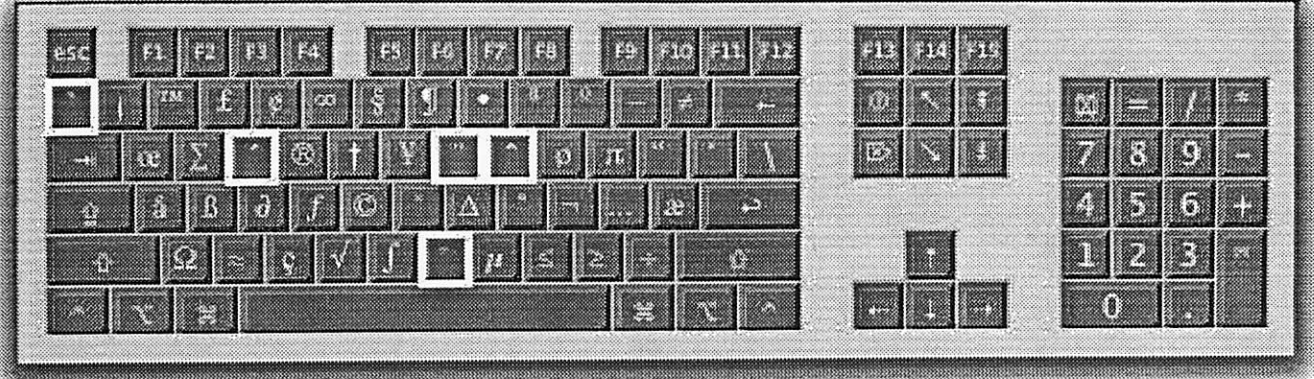

 $\alpha$  place accent marks over a character (example: e. u, t, n), press the appropriate accent mark  $\kappa$  is (highlighted above in while) while holding down the Option Key. Then press die appropriate letter key.

Hold down the Option Key for these Times characters

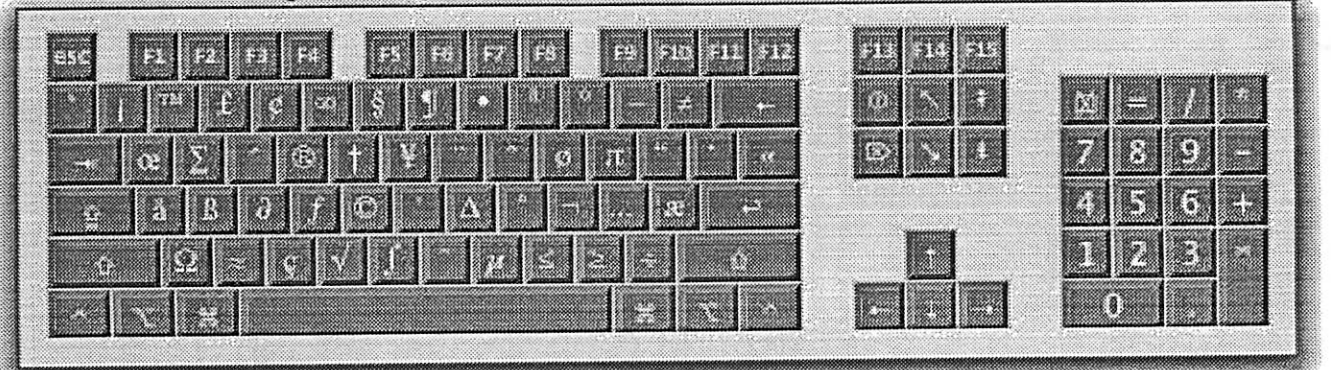

Hold down the Shift & Option Keys for these Times characters

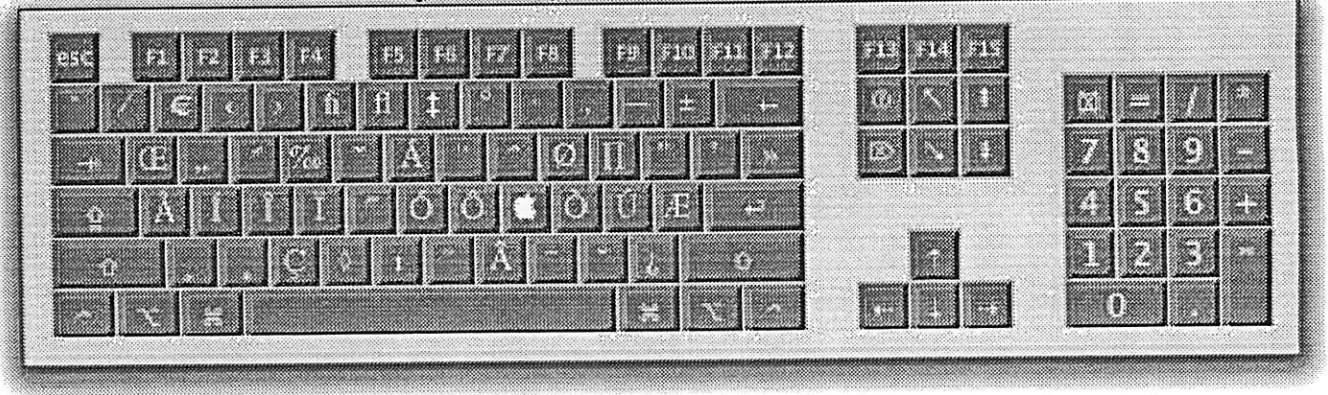

A free pdf of this document is available at http://www.floydcalderwood.com or email: floyd@floydcalderwood.com

### **Webdings Font**

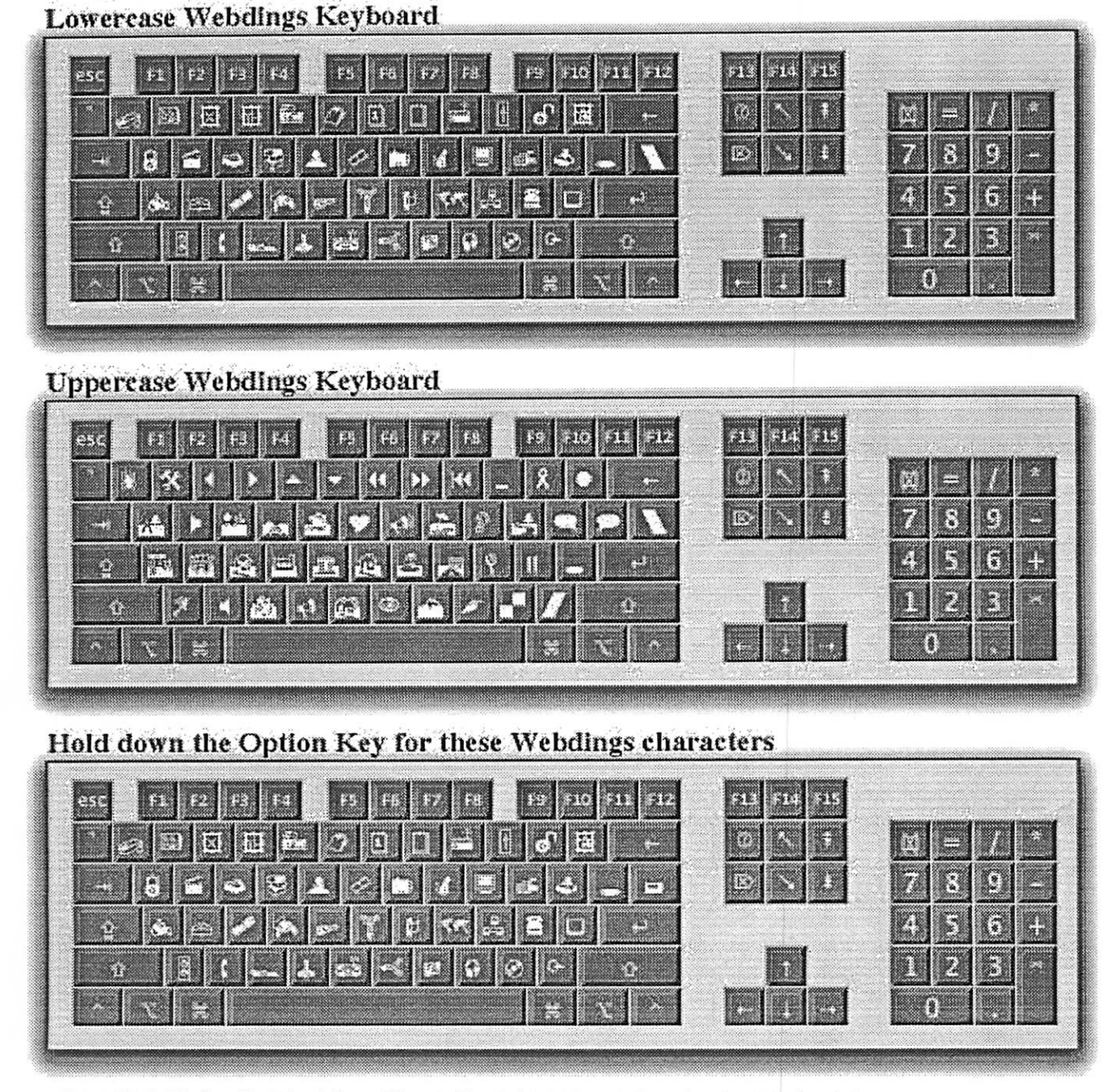

ren sama serta di Gilbers <sub>dan</sub>.<br>Se

Hold down the Shift & Option Keys for these Webdings characters

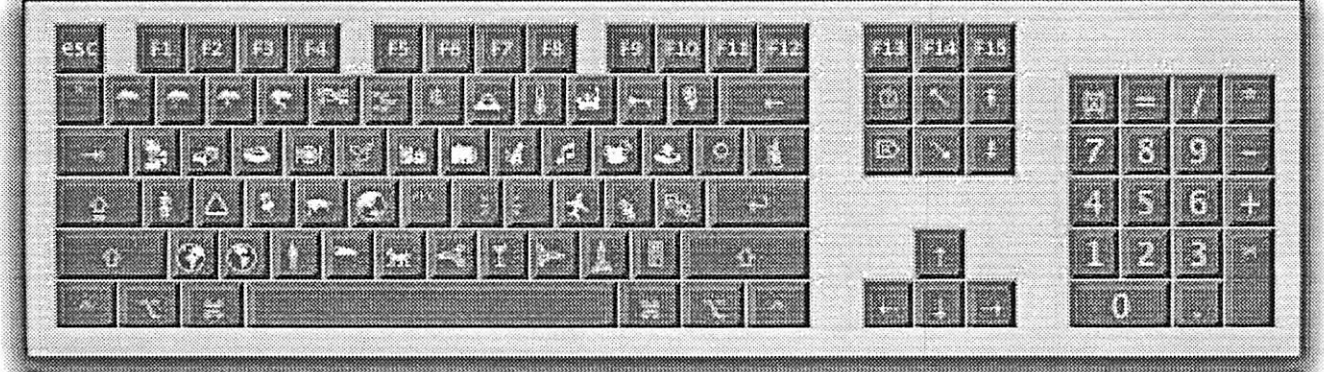

mini'app'les Newsletter

October, 2005

Zapf Dingbats Font

Lowercase Zapf Dingbats Keyboard

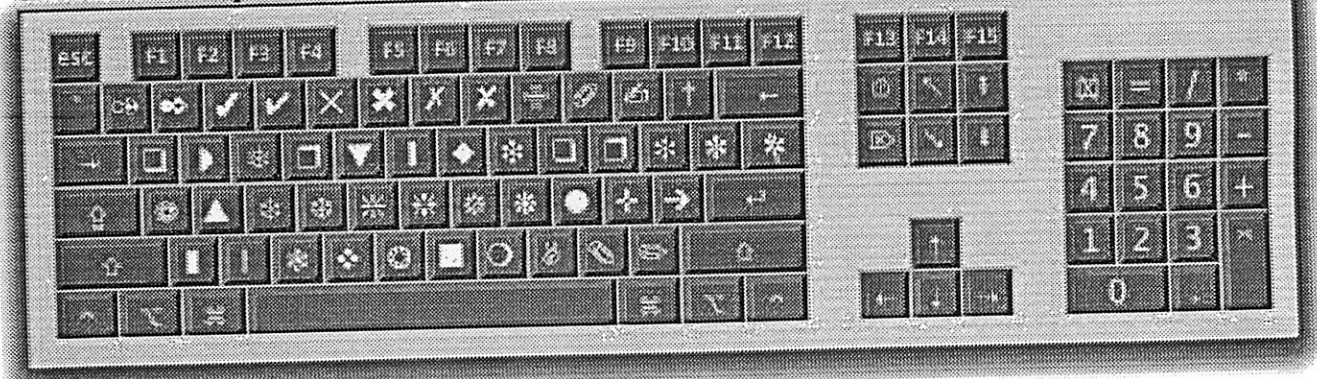

### **Uppercase Zapf Dingbats Keyboard**

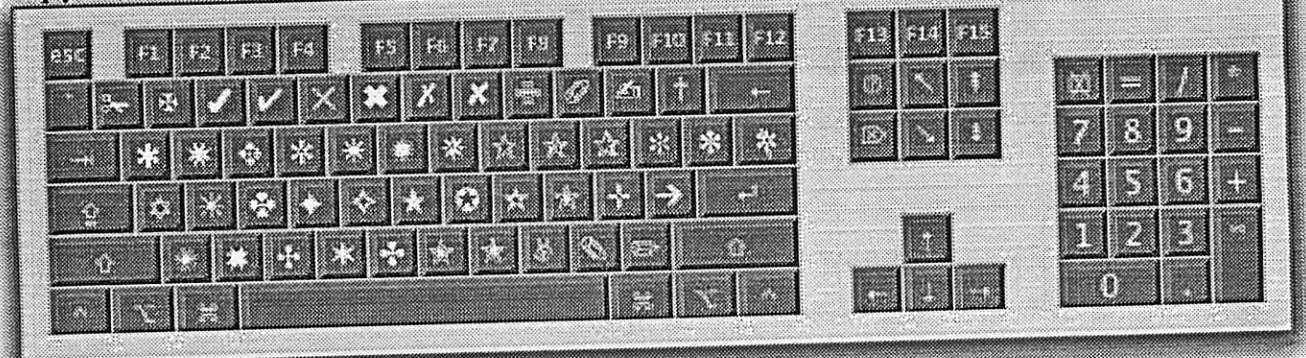

# Hold down the Option Key for these Zapf Dingbats characters

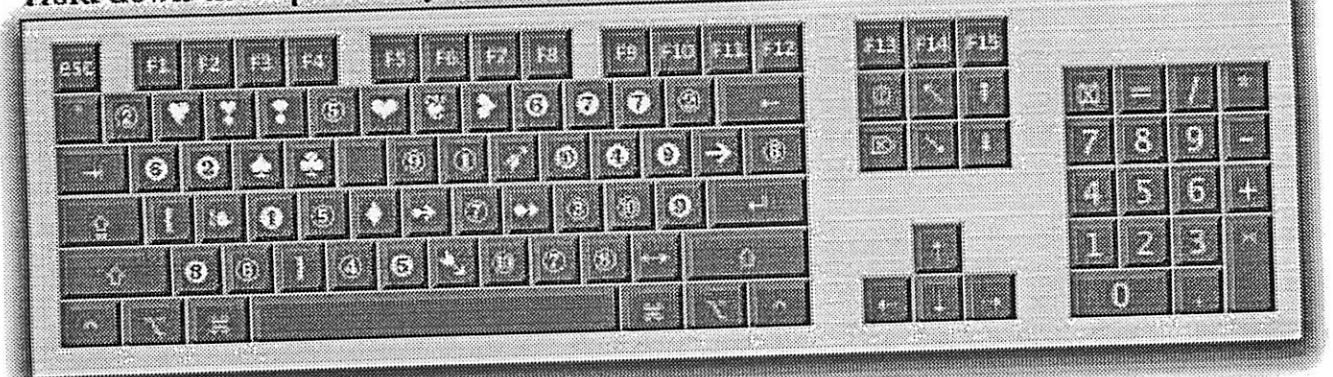

# Hold down the Shift & Option Keys for these Zapf Dingbats characters

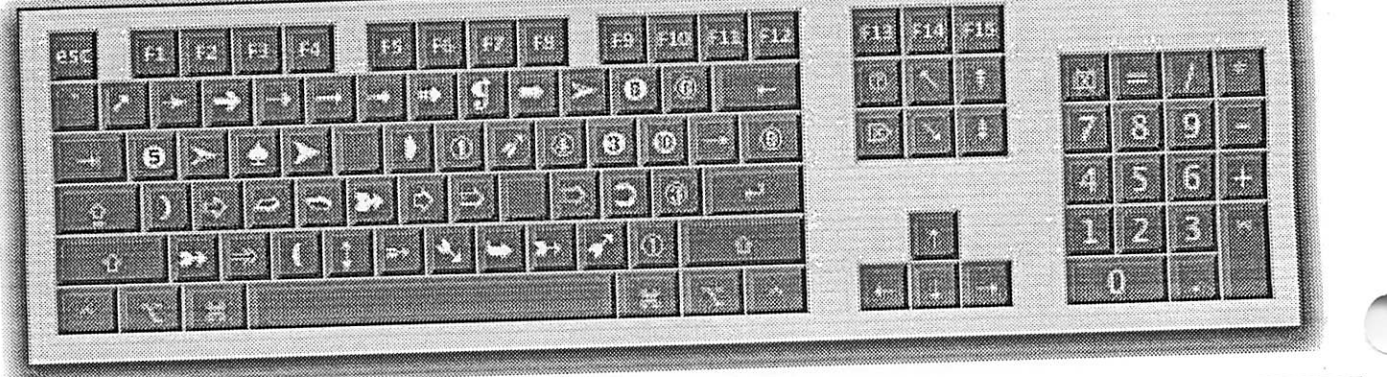

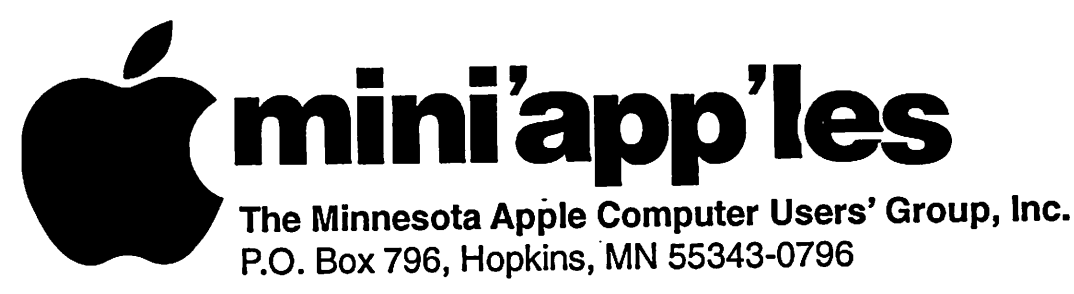

# Membership Application, & Renewal Form

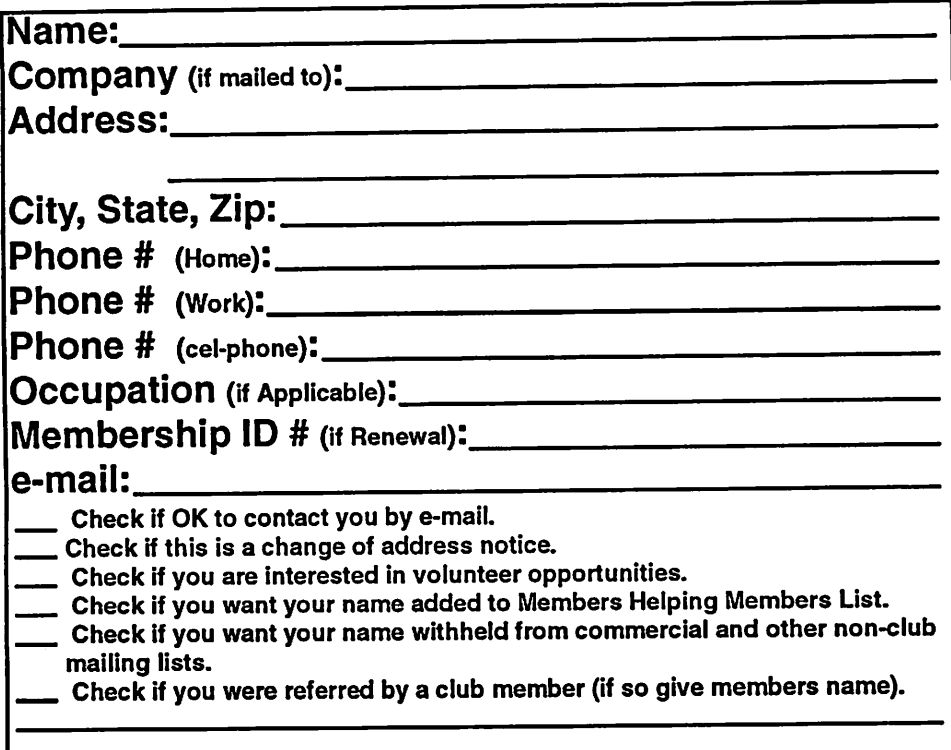

### New Members & Renewing Members

Specify your level of support:

- \$25.00 One Year
- \$45.00 Two Year
- \$60.00 Three Year

*<u>Figures</u>* 

- \$15.00 Student One Year\*(must be a full-time student at an accredited institution)
- \$100.00 Corporate One Year

### Please Make Your Checks Payable to: mini'app'les

### Please address Your Payment to: mini'app'les P.O. Box 796 Hopkins, MN 55343-0796

Thank You for your support!

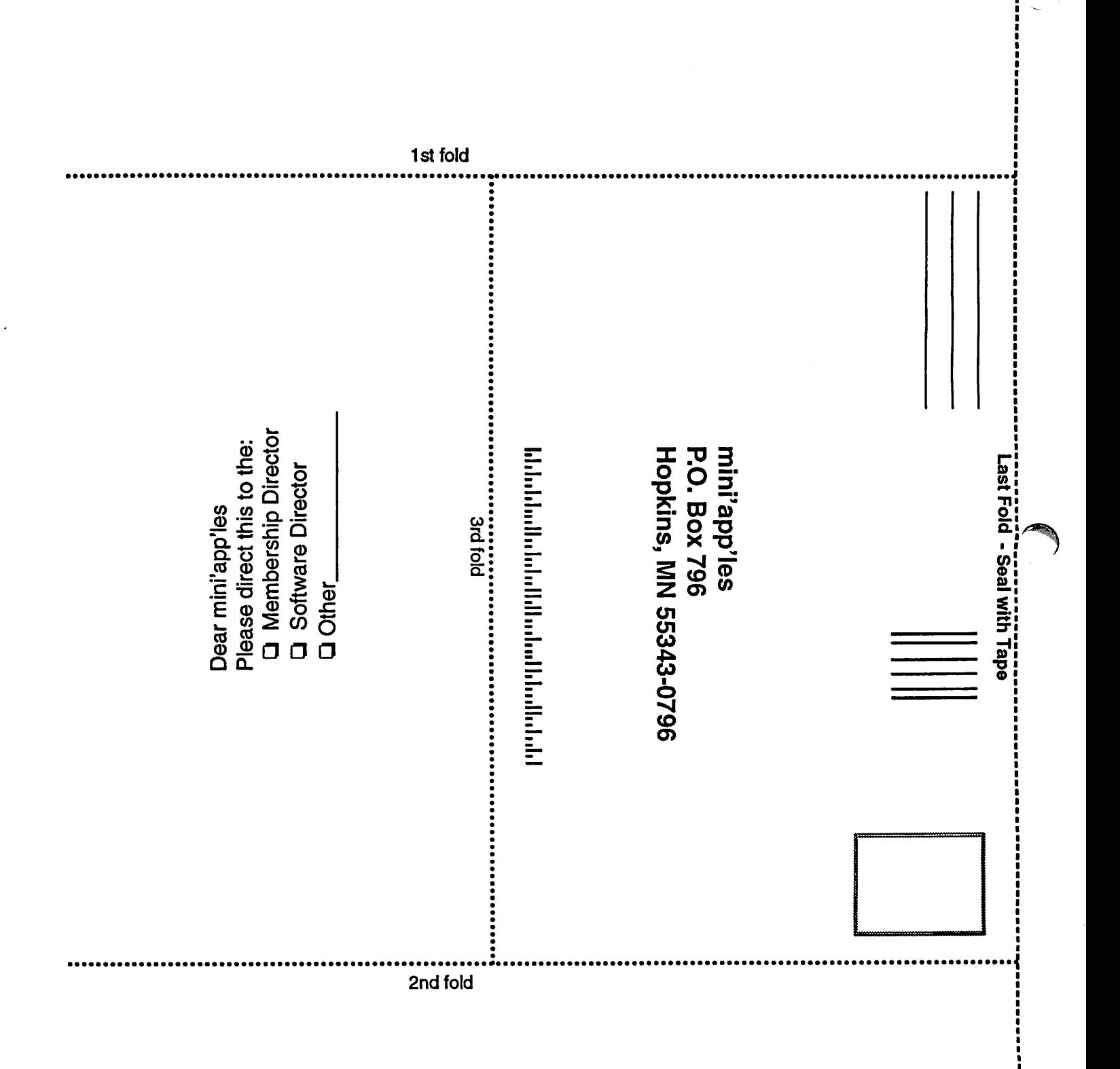

Ī

### Saturday Novice Workshop coming in November 2005

Submitted by John Pruski

 $\bigcap$ 

Another Mini'app'les computer Saturday Workshop is being planned for November 2005.

The exact Saturday is not yet official, but watch these newsletter pages and the Mini'app'les internet site for more information. Normally runs about 9am to noon-ish.

The Saturday workshops have been enjoyed and found useful by many members. This is a chance to get together with knowledgeable Mini'app'les members and get those pesky problems figured out. It maybe something on how to use a particular software program, a problem with your equipment that just won't go away, or just can't get that setup to work as you want. Whatever it is,

we're here to help. There is room to bring your equipment in and set up, internet access available, some Apple and 3rd party diagnostics can be run.

So get your questions and problems ready for the Saturday Workshop and watch for the exact date and time.

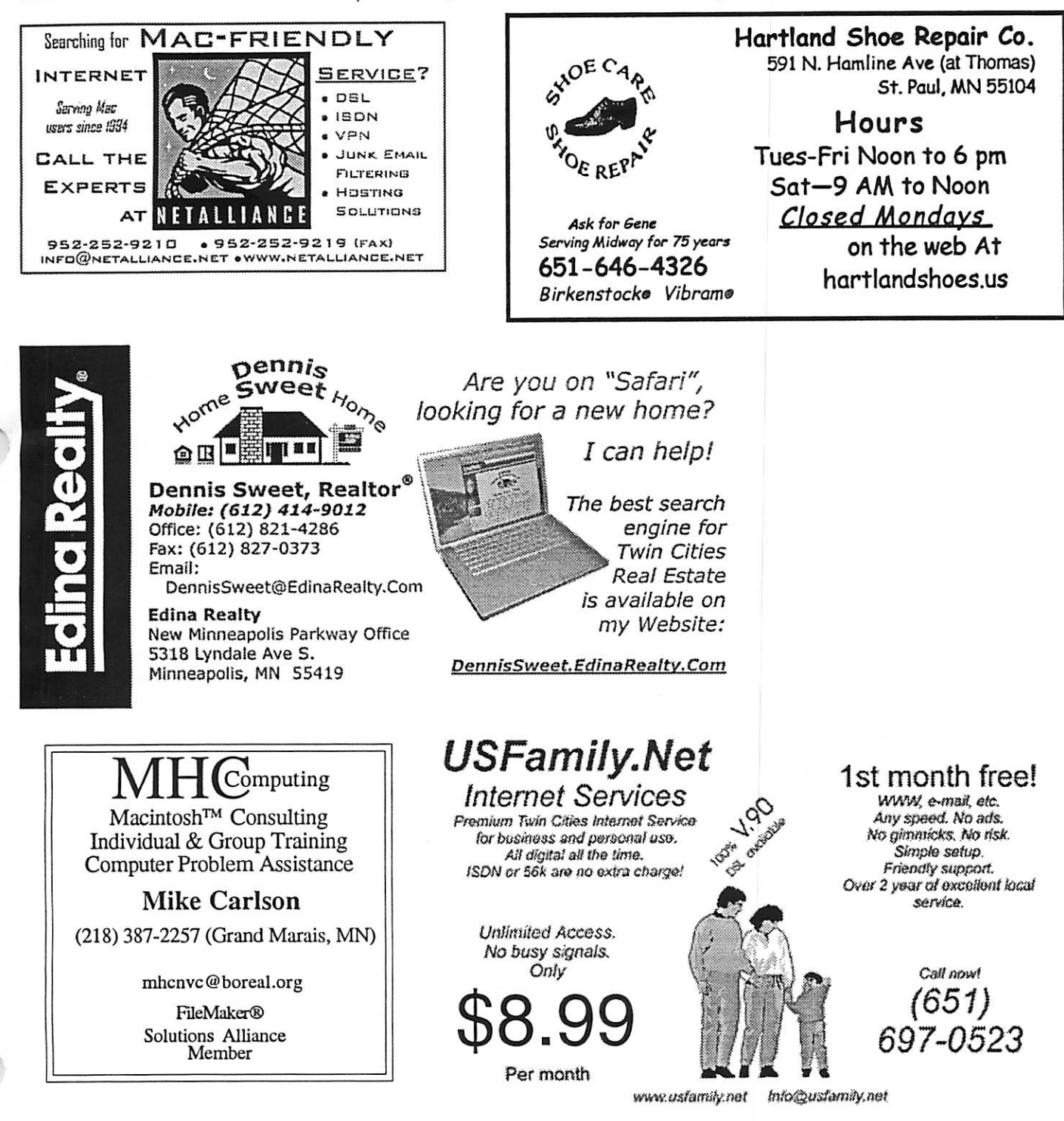

r

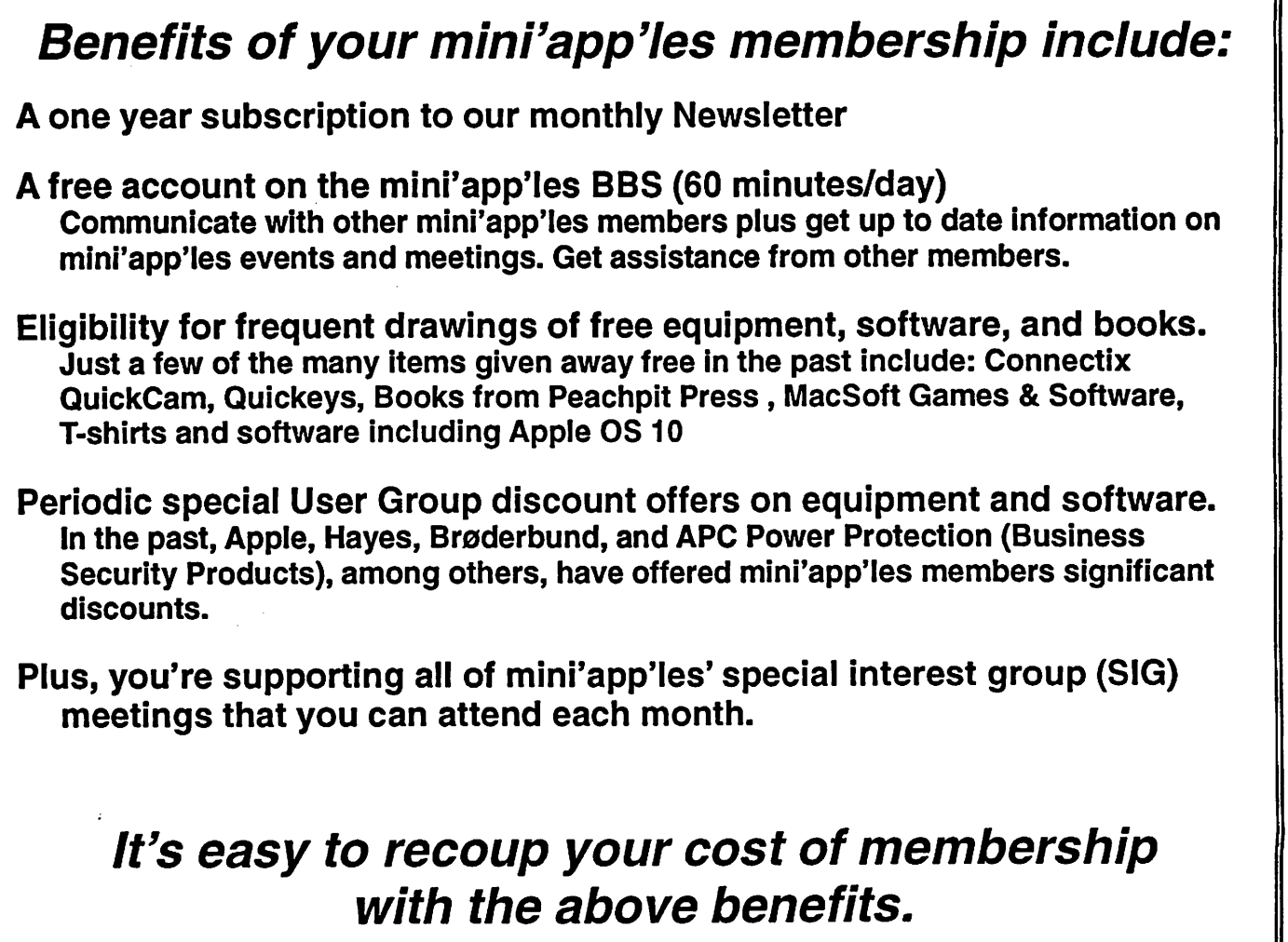

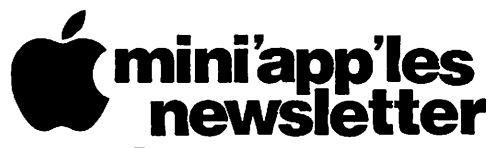

Box 796 Hopkins, MN 55343 ADDRESS SERVICE REQUESTED

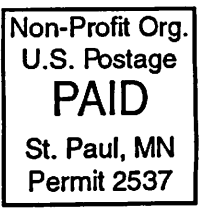

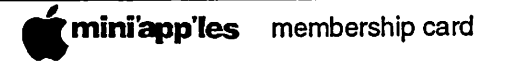

EXPIRES: Ufe ID# 160

DAN B BUCHLER 2601 WOODS TRL BURNSVILLE MN 55337

Volume 28, Issue 11

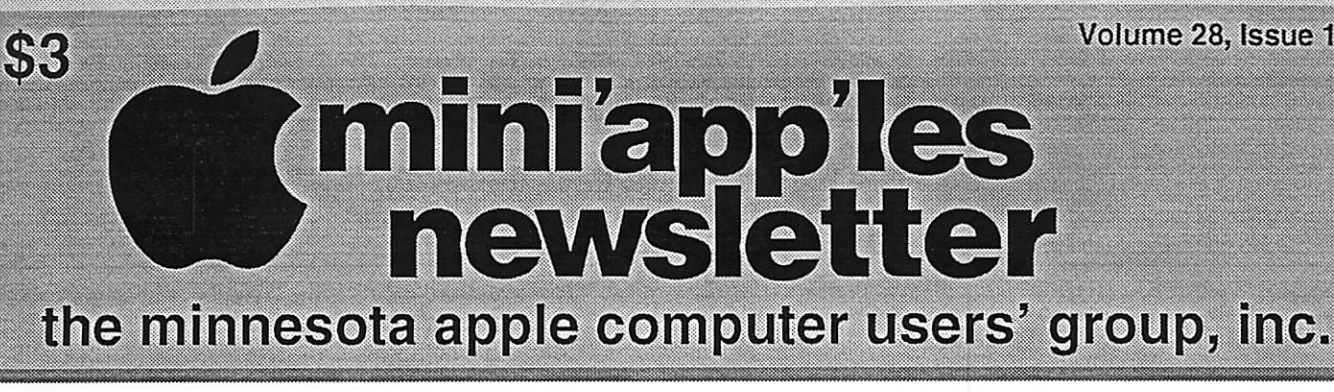

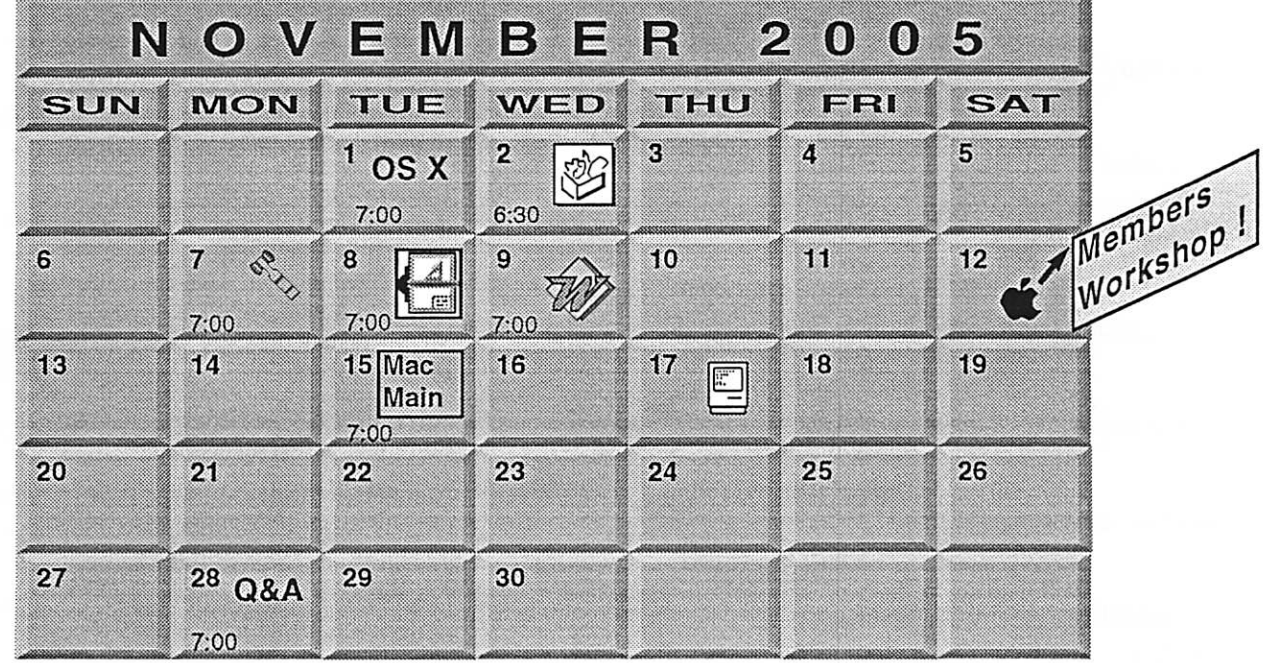

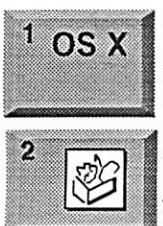

OSX SIG The Foundation 219 Second Street Suite 200 Minneapolis, MN 55403

Craig Arko .AppleWorks SIG Augsburg Library 6:30 PM 7100 Nicollet Ave S. Richfield John Hunkins. Sr. 651-457-8949 hunkins@mac.com.

Board of Directors mini'app'les members welcome New Brighton Family Center 400 10th SL.N.W. New Brighton i \*» Tom Gates 612-789-1713

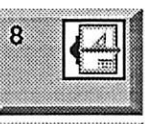

VectorWorks SIG Location to be determined Charles Radlotf 952 941 1667

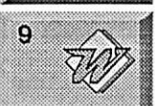

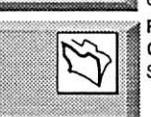

Microsoft Word SIG Eagles lodge 9152 Old Cedar Ave. Bloomington Tom Ostertag, D 612-951-5520 E 651-488-9979

FileMaker Pro SIG CANCELED Steve Wilmes 651-458-1513

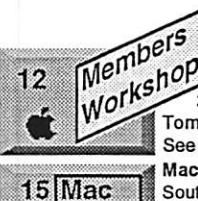

Main

r.

i 87

28

Members Workshop St Charles School 2727 Stinson Blvd NE Mpls.<br>2727 Stinson Blvd NE Mpls. Tom Gates 612-789-1713 See page 8

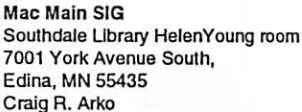

**Macintosh Consultants SIG** Embers 7:00 AM 7525 Wayzata Blvd St. Louis Park Bob Demeules, 763-559-1124

Macintosh Q&A SIG Questions & Answers Merriam Park Library  $Q\&A$ 1831 Marshall Avenue St. Paul Les Anderson 651-735-3953

For the latest information please visit http://www.miniapples.org

# mini'app'les The Minnesota Apple Computer Users' Group, Inc. P.O. Box 796, Hopkins, MN 55343

#### Board of Directors:

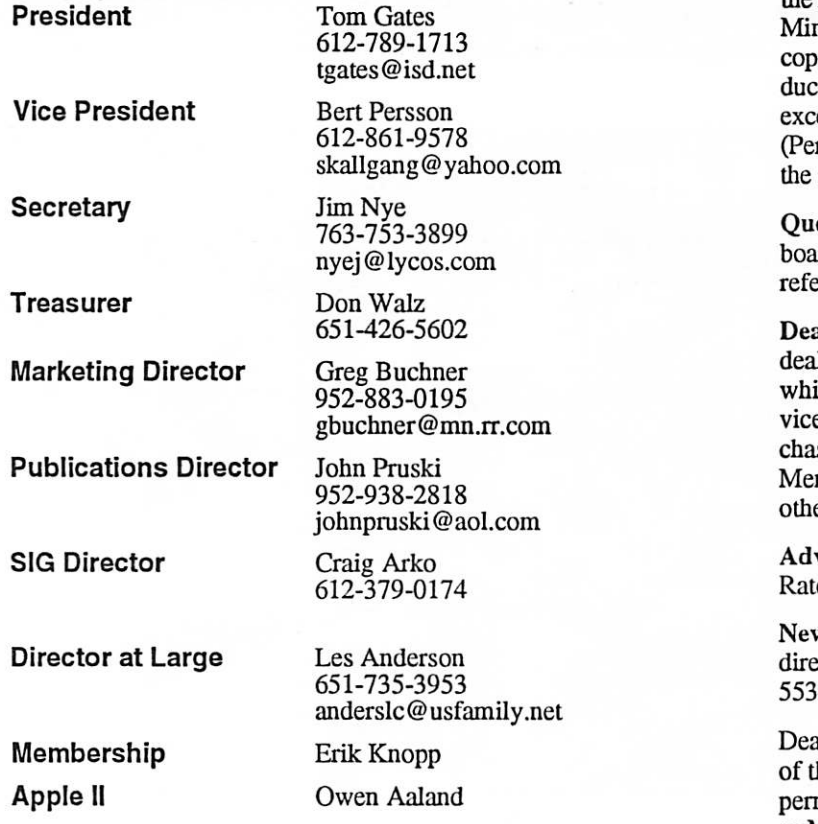

Introduction - This is the Newsletter of mini'app'les, the Minnesota Apple Computer Users' Group, Inc., a nnesota non-profit club. The whole newsletter is yrighted © by mini'app'les. Articles may be reproed in other non-profit User Groups' publications ept where specifically copyrighted by the author. mission to reproduce these articles must be given by author.) Please include the source when reprinting.

estions – Please direct questions to an appropriate and member. Users with technical questions should er to the Members Helping Members section.

alers - mini'app'les does not endorse specific lers. The club promotes distribution of information ich may help members identify best buys and sere. The club itself does not participate in bulk purses of media, software, hardware and publications. mbers may organize such activities on behalf of er members.

vertisers – For information, see Newsletter Ad es box within this issue.

wsletter Contributions - Please send contributions ectly to our Post Office, Box 796, Hopkins, MN<br>343, or tostertag@usfamily.net 55343, or tostertag@usfamily.net

adline for material for the next newsletter is the 1st he month. An article will be printed when space mits and, if in the opinion of the Newsletter Editor or Manager, it constitutes material suitable for publication.

Editor/Publisher: Tom Ostertag 651-488-9979

Newsletter Layout: John Pruski 952-938-2818, Bert Persson 612-861-9578

mini<sup>'</sup>app'les BBS - Internet only access

mini'app'les WWW site: http://www.miniapples.org

mini'app'les e-mail: miniapples@mac.com

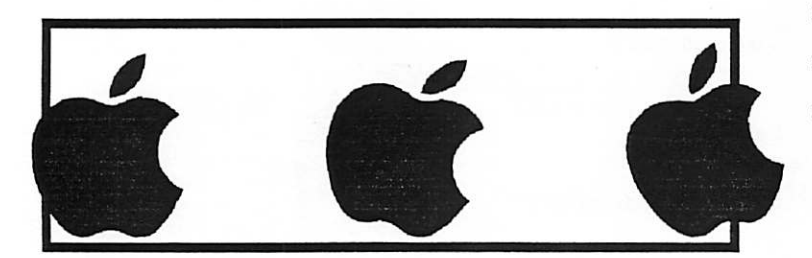

The mini'app'les Newsletter is an independent publication not affiliated, sponsored, or sanctioned by Apple Computer, Inc. or any other computer manufacturer. The opinions, statements, positions, and views herein are those of the author(s) or editor and are not intended to represent the opinions, statements, positions, or views of Apple Computer Inc., or any other computer manufacturer. Instead of placing a trademark symbol at every occurrence of a trade-marked name, we state that we are using the names only in an editorial manner, to the benefit of the trademark owner, with no intention of infringement of the trademark.

# CHANGE OF ADDRESS<br>Moving? Going to be away

**John Company Company** 

from home and leaving a forwarding address with the Post Office? Please send us a Change of Address when you are informing others. By using a moment of your time and a few cents to drop us a card, you save the club some money and you get your newsletter delivered promptly to your new address. If you don't inform us, the Post Office puts your newsletter in the trash (they don't forward third class mail) and charges the club for informing us of your new address. Change of Address should be sent to the club's mailing address: mini'app'les, Attn: Membership Director, Box 796, Hopkins, MN 55343.

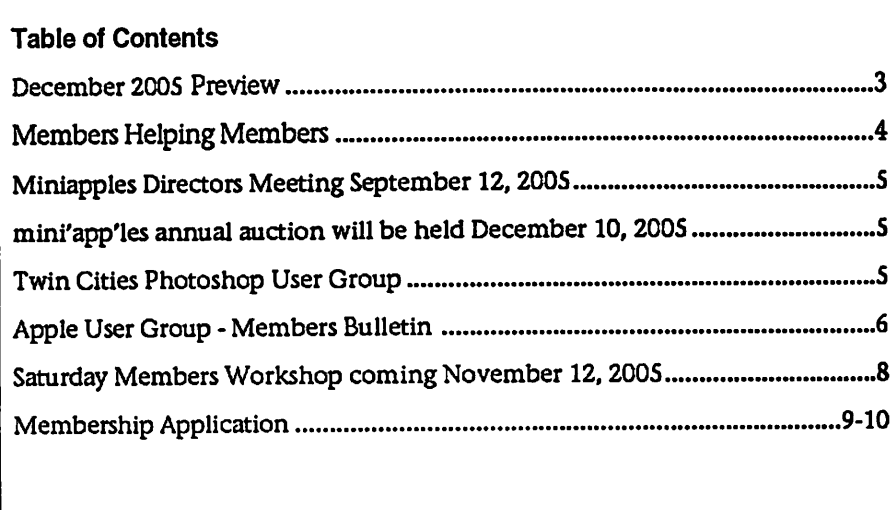

### December 2005 Preview

Here is the tentative calendar of our Special Interest Group (SIG) meetings for December 2005. Please pencil these events on your calendar. As always, when doubtful of a SIG date, time, or location, confirm with one of the following:

- At www.miniapples.org
- The cognizant SIG Leader

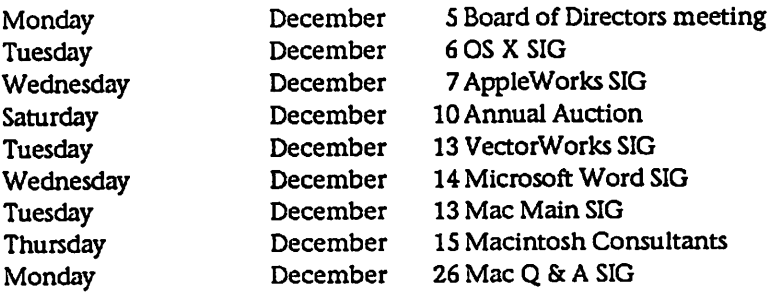

# Members Helping Members

Need Help? Have a question the manual doesn't answer? Members Helping Members is a group of volunteers who have generously agreed to help. They are just a phone (or an e-mail) away. Please call only during the appropri ate times, if you are a member, and own the software in question.

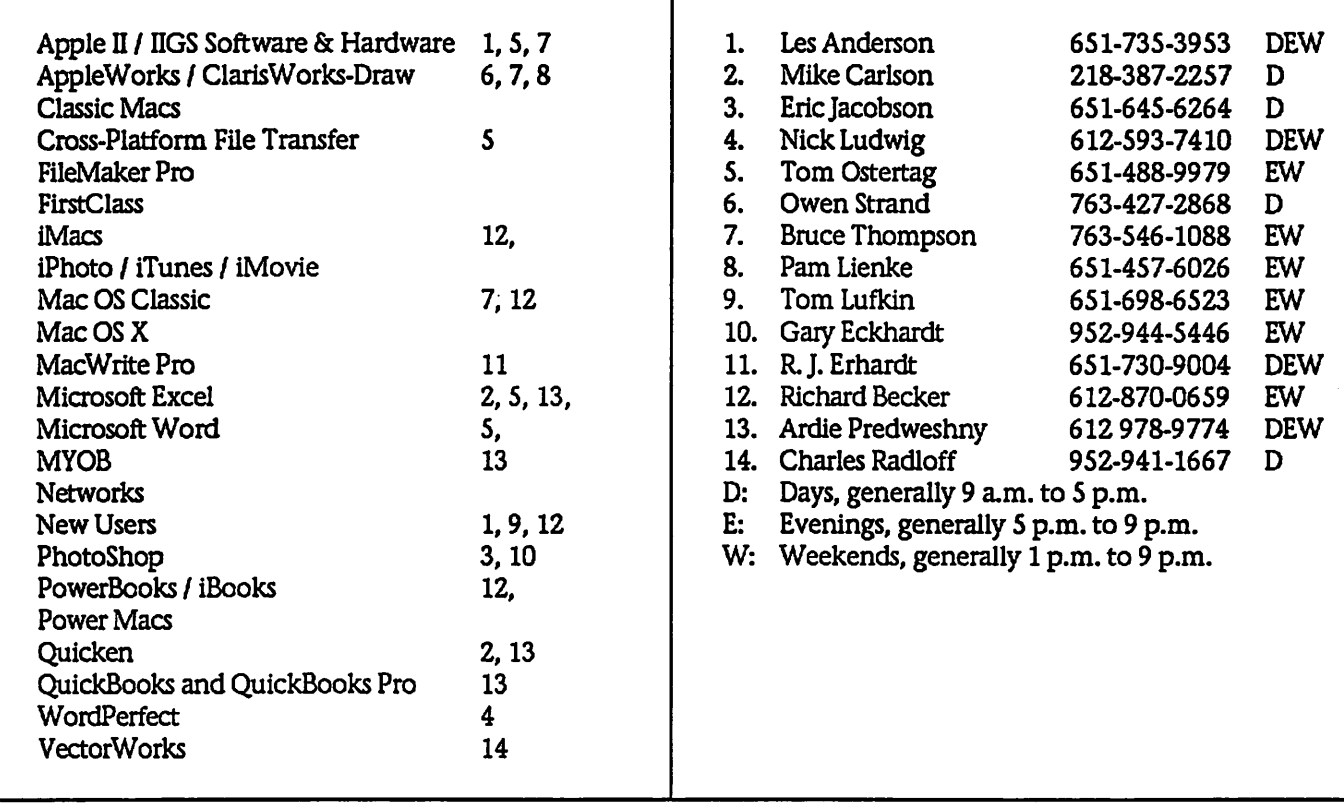

Please call at reasonable hours, and ask if it is a convenient time for them. By the way, many of these volunteers can also be contacted on our BBS. We appreciate your cooperation.

If you would like to be a Members Helping Member volunteer, please send an e-mail message to John Pruski on our BBS, or call him at 952-938-2818, with your name, telephone number, contact hours, and the software or hard ware areas you are willing to help others.

### Newsletter Ad Rates

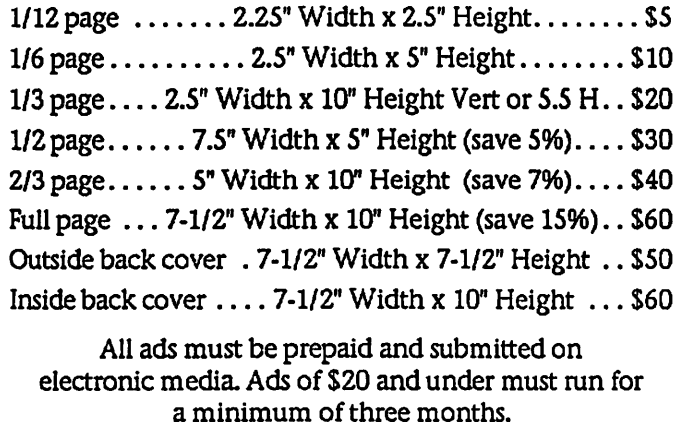

mini'app'les will accept all ads for publication that do not affect our nonprofit status, or the postal regulations deal-

- ing with our nonprofit mailing rates. Examples of ads that will be rejected are; but not limited to, ads that:
- 1. endorse a political candidate or cause
- 2. attack a person or cause
- 3. are in "bad taste" (x rated or similar)
- 4. expound or demean a religion or practice. Ads should be for a product or service. Because of our nonprofit mailing rates we must limit ads that are not related to computers.
	- Mail inquiries to: PO Box 796, Hopkins, MN, 55343 Phone inquiries to: John Pruski, 952-938-2818

1985 Silicon Mountain Macintosh User Group [ http://www.smmug.org ] (Thanks to UGAB member Lynn Poos for this tip.)

1986 CHampions Of the Mac Proletariat [ http://www.chompmug.org ]

/|pKS\

1986 Waterloo Region Macintosh Users Group [ http://homepage.mac.com/ WatRMUG/] (Congrats to long-time Ambassador Richard Crispin.)

1992 Macintosh Business Users Society of Greater Philadelphia [ http://www.macbus.org ] (Congrats to long-time Ambassador Todd Salkovitz.)

1998MacRIT [ http://macrit.rit.edu ] (Congrats to Ambassador Jacob Cebula and members.)

2000 AMUG Sicilia [ http://www.amugsicilia.it ]

SPECIAL OFFERS - APPLE USER GROUP BULLETIN - September 17, 2005

These User Group discounts are brought to you by the Apple User Group Advisory Board and Tom Piper, vendor relations.

You must be a current Apple user group member to qualify for these savings. Not a member? Join an Apple user group today to take advantage of these special offers.

1] - eyeTV: 30 Percent Discount

Does Your Mac Do TV? It will with EyeTV, where you can watch, record and edit your favorite TV shows and movies directly on your Mac Automatically schedule when to record shows, edit out unwanted con tent, then bum your recording to DVD.

Save \$100 (US) off the regular cost of \$329 (US) on EyeTV 200 (\$70 (US) with special pricing, plus another \$30 (US) mail-in rebate). This exclusive UG-only offer is an exception to the rule about not combining offers.

Check it out. [ http://www.elgato.com/usergroup. php] This U.S. only offer is valid until December 31,2005.

2] - iWork User Group: 40 Percent Off Business Stationery Design Kit

Have you admired the matching let terheads, envelopes, business cards and memo pads used by large corpo rations? Now you can create your own with the iWork Users Group's (iWUG) new "Business Stationery Design Kit" for Pages.

iWUG's kit contains more than 400 Pages templates. Just replace the place holder text with the name and address of your business to print professional quality, thematicallymatched letterheads, envelopes, business cards and memo pads for your office. Requires Pages.

Regularly \$49.95 (US), you can receive the members' price of \$29.95 (US) by selecting the MUG Member option. iWUG can be contacted by email at [ mailto:orders@iWorkUsers.org], by fax (in the U.S.) at 734-454-1965 and by phone at 888-781-2984.

Coupon code MUGMember Order by web, email or telephone. [ http://www.iWorkUsers.org/shop/ merchant4.html ]

This worldwide offer is valid until January 31,2005.

3] - MacConnection: Special Pricing and More

MacConnection Blasts Out Savings To Apple User Groups with FREE SHIP PING on orders over \$499.

PMacConnection Blasts Out Savings To Apple User Groups with FREE SHIPPING on orders over \$499.

Power Mac 2.5Ghz DP SuperDrive save \$140 (US) 12" iBook G4 1.33Ghz Combo - save \$25 (US) 14" iBook G4 1.42Ghz SuperDrive save \$35 (US) 17" iMac G5 2.0Ghz SuperDrive - save \$40 (US) 20" iMac G5 2.0Ghz SuperDrive save \$50 (US) Final Cut Pro 5 - save \$110 (US)

Final Cut Studio - save \$130 (US) DVD Studio Pro - save \$50 (US)

Order by telephone. 1-800-600-9245

[ http://www.macconnection.com]

This U.S. only offer is valid until January 31,2005.

4] - ADS Tech: 10 Percent Discount and Free Shipping

ADS Technologies is a world leader in Universal Serial Bus and IEEE-1394/FireWire solutions. The corner stone of the company's success has been to introduce niche or high-end technologies to the consumer market place with quality devices sold at a reasonable price.

This special user group offer will take 10 percent off your entire purchase, as well as provide free shipping within the continental US.

All ADS products are included that are available for purchase via the website when using the discount code.

Coupon code ADSUG

[ http://www.adstech.com ] This worldwide offer is valid until December 31,2005.

5] - The MUG Store: Discounts and User Group Offers

The MUG Store has free freight to members, RAM rebates and aggressive pricing on new and reconditioned Macs. They've also got one of the largest selections of pre-owned Macs on the planet.

7/1/2005 through 11/31/05 User ID: Mug Password: Store

[ http://www.applemugstore.com ] This offer is available to members of U.S. user groups.

For information about vendor offers and more visit

[ http://homepage.mac.com/ugab/ offers.html]

continued on page 11

# Saturday Members Workshop coming November 12, 2005

Submitted by John Pruski

The members workshop will be held Saturday, November 12th at St. Charles School, 2727 Stinson Blvd. in Northeast Minneapolis. It will start at 9:00 AM and runs till 1 P.M. This is a good chance to get some "hands on" help with your problems. We will

have a high speed internet connec tion, so you can download software upgrades in a few minutes instead of hours with your home dial-up con nection. If you need help installing programs you can bring your own computer.

The School is located about a mile

north of I-35W and Stinson. It is easy to find.

We would like as many members to come and help our other members. See you there, and join the group.

So get your questions and problems<br>ready for the Saturday Workshop and watch for the exact date and time.

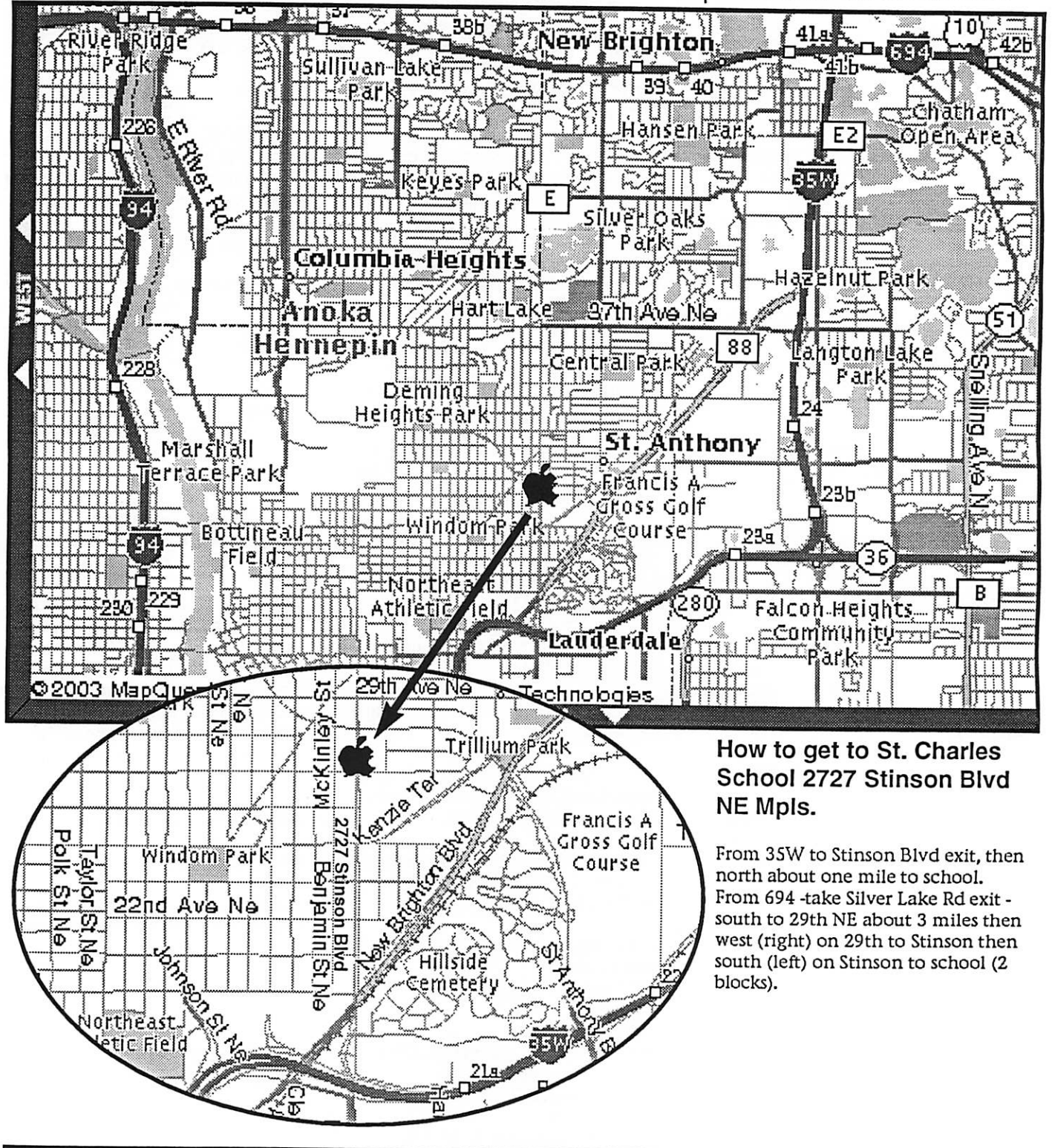

mini'app'les Newsletter 8 and 8 November, 2005
# Miniapples Directors Meeting September 12,2005

Submitted by Jim Nye

Present: Les Anderson, Greg Buchner, Craig Arko, Jim Nye, John Pmski, Don Walz, member Brian Bantz

Approval of Agenda: No agenda pre sented.

Approval of Minutes: Minutes of August 1 meeting approved

Treasurers Report: All bills paid for August. Financial statement for the year passed out. (preliminary state ment)

OFFICERS AND COORDINATORS REPORTS

President Gates: Absent. Secretary Nye volunteered to run the meeting in the absence of the President and Vice President

Vice President Persson: Absent

Secretary Nye: Suggested a plan to get a booth at the State Fair, noting that the exposure could increase interest

Each year the Minnesota Apple Computer Users' Group have an auction were we sell donated comput ers, software, books and other com puter related equipment to our mem bers as well as the public. This auction is one way mini'app'les raises funds for our newsletter, web site (miniapples.org) and BBS. Since we are a nonprofit organization dona tions can be used as a tax write off if so desired.

With the fast moving computer mar ket, equipment that at one time was "state of the art" rapidly becomes "outdated or inadequate" with newer operating systems and hardware.

Twin Cities Photoshop User Group

Twin Cities Photoshop User Group

\* Thursday, 7-9pm, November 10th, 200S<br>\* Location - MCAD, Auditorium 150.

Well have two main discussions for this meeting:

and membership in the club. Group discussed pros & cons Pros, increased exposure. Cons, large cost and diffi culty in manning booth for the 12 days of the fair. Suggested topic be held over for further discussion when all directors are present

Marketing Director Buchner. Nothing new, still updating new member CD's

Publications Director Pruski: Saved money on last newsletter issue because it had few pages.

SIG Director Arko:( 1) Worked with Leaders for the Main Mac SIG. The first meeting of the renewed Main Mac SIG will be held September 13 at the Southdale library.( 2 )The OS 10 SIG has been moved to a new location at 219 Second Street, Suite 200 ,Mpls.( 3 ) Photoshop meeting is not affiliat ed with the club. Greg suggested we could be a sponsor.

Director at large Anderson: Newsletters will be sent to 8 or 9 libraries in Mpls and also to St. Paul libraries to meet the requirement for

mini'app'les annual auction will be held December 10, 2005 Submitted by Bert Persson  $\parallel$  Therefore we like to restrict our  $\parallel$  If you have some equipment you li Therefore we like to restrict our auction to computers capable of run ning system X (OSX) or later using USB ports or newer I/O architecture. This will limit us to accepting beige G3 machines, iMac's, iBooks or newer, B/W G3, G4 etc. Printers and scanners would have to be USB capa ble. Since monitors pose a hazardous waste problem, we like to have them only if they are part of a complete system.

> In conclusion, we would like to make this years auction an event were peo ple who are not on the "bleeding edge" of technology are given an opportunity to use the newer Apple operating systems and software.

The Photoshop stretch: how to increase your Photoshop flexibility." Which covers how to work in Photoshop in such a way as to keep your options open as much as possible through non-destructive<br>editing. "Black & White Conversion

reduced postal rates for a minimum of 200 copies being mailed. O'Reilly now has a 30 % reduced rate on all books ordered by the club members.

#### OLD BUSINESS

School user group nothing has been heard from Tami Brass about starting a user group at her Stillwater schools

Brian Bantz request for information Brain Bantz given information (papers) about the clubs non-profit status for his business purposes.

Workshop- a date needs to be set for the workshop so that a notice can be put in the next newsletter. Tom Gates will be contacted to finalize the date.

NEW BUSINESS: No new business

Meeting Adjourned: Next meeting October 3,2005 at the New Brighton Community Center, 40019th Street, New Brighton.

If you have some equipment you like to donate, please contact; John Pruski johnpruski@aol.com (952) 938-2818

or

Bert Persson skallgang@yahoo.com (612) 861-9578

Our annual mini'app'les auction will be held Saturday, December 10,2005 at the; Washburn Library, 5244 Lyndale Ave S Minneapolis.

The times will be published later.

Techniques"

Which covers the problems associated with creating black & white images from digital cameras. Q&A session and giveaways will follow.

# Apple User Group - Members Bulletin

COMMUNITY NEWS - MEMBERS

1] - Expo News: User Group University Returns to San Francisco

User Group University is the premier leadership conference for Macintosh User Group officers. Join leaders from around the globe in San Francisco on January 9,2006 for a day of great speakers, learning and fun. Space is limited.

[ http://acteva.com/go/macworld ]

2] - Expo News: Free Passes and More

For a limited time, user group mem bers can register for a free exhibitsonly pass (deadline Nov. 4) or a 15 percent discount on all conference<br>packages (deadline Dec. 9) at Macworld Conference & Expo San Francisco (January 9-13). These dis counts are only available to user group members using the User Group Priority Code.

User Group Code H0101

Register today. [ http://www.macworldexpo.com ]

3] - Expo News: Show Floor Volunteers

One of the best ways to experience Macworld Expo is from the inside. If you are headed for San Francisco in January and want to spend a few hours as a Macworld user group volunteer let the Macworld User Group Planning Team know.

Reserve your spot. [ mailto:mwvolunteers@mac.com ]

4] - Expo News: Party for the People

Hosted by Deb Shadovitz of the San Gabriel Valley Mac Users Group, the third annual Party For The People is scheduled for the evening of Jan. 10 during Macworld Expo - at the Renaissance Pare 55, a popular hotel for Macworld attendees, just .6 miles from Moscone Center.

Find out more. [ http://www.shadovitz.com/partyforthepeople/ ]

S\ - HelMUG at Comdex

From November 18 to 20, the Hellenic Macintosh User Group (HelMUG) will have a booth at one of the biggest annual digital technology expos • Comdex, Athens. During the week, HelMUG will offer multiple events, including a remote presenta tion from Germany and a demonstra tion of GrX by its author.

Join them at booth H18, level 1. [ http://www.helmug.gr] (Thanks to Ambassador Yannis Angelidis for this tip.)

6] - User Group Officer Presents at MacFair

Claire Lemire, Apple SIG Ambassador for the North Orange County Computer Club, will be one of the presenters at MacFair 2005 on November 4 - 5 in Norwalk, California. With workshops, presenta tions and door prizes, the event bills itself as Southern California's MacXtravaganza.

[ http://noccc.org ]http://noccc.org/

7] - MacCore Offers a Schmoozefest

MacCore will be hosting their annual Schmoozefest and auction on October 19 in Kansas City. Bid on bargains while you schmooze.

[ http://www.maccore.org]

8] - Connecticut Final Cut Pro Group at Gems

The Connecticut Final Cut Pro User Group (CTFCPUG) participated in a panel discussion at the 2005 Global Entertainment and Media Summit (GEMS) in Connecticut. The event included over 500 professionals from the entertainment, music, video, new media, film and related industries.

[ http://www.ctfcpug.org ]

9] - BeiMac Forms China's First iPod Group

Beijing Macintosh User Group held their October meeting at Apple's Beijing office to announce the forma

tion of China's first iPod User Group. David Feng, founder and president of the Beijing Macintosh User Group, said that as more people become aware of the iPod the time was right for a group focused on all things iPod.

[ http://www.beimac.com/modules/ news/ ]

(Congratulations to Apple Regional Liaison David Feng.)

10] - Milestones

This month's column includes a group who first met in 1977. Happy anniversary to a worldwide list of some of our oldest groups. Want to see your group listed? Send an email with date and year to [mailto:ugbeditor@mac.com ]ugbeditor@mac.com.

1977

AppleRock [ http://www.applerock.org ] (Greetings to Ambassador Joan Paletti.)

1979 Apple-Q inc [ http://www.apple-q.org.au ] (Congratulations to Ambassador Stan Miller.)

1981 Apple Blossom Computer Club [ http://abccmug.org ]http://abccmug.org/

1984 dBug - Macintosh downtown Business Users Group [ http://www.dbug.org]

1984 North Coast Mac Users Group (CA)

[ http://www.ncmug.org ] (Greetings to President Lorene Romero, Bernie Powell, Joan O'Brien and NCMUG members.)

1984 Tulsa Users of Macintosh Society [ http://www.tums.org ] (Congrats to long-time Ambassador Arthur Barber.)

1984 Victoria Macintosh Users Group [ http://www.vmug.bc.ca ]

1984 Yakima Area Macintosh Users [ http://www.macyak.org ]

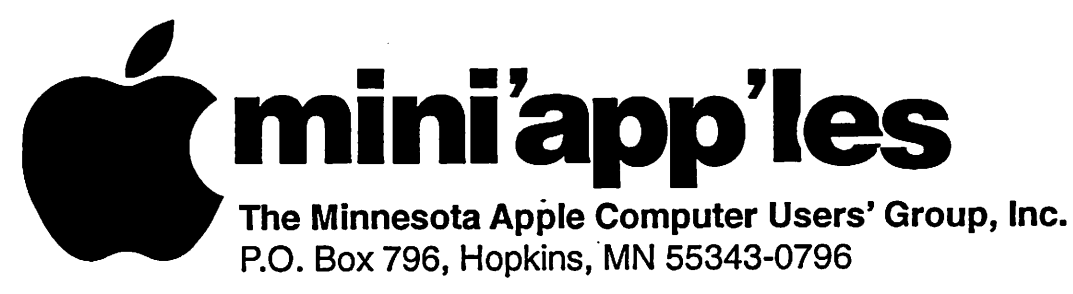

### Membership Application, & Renewal Form

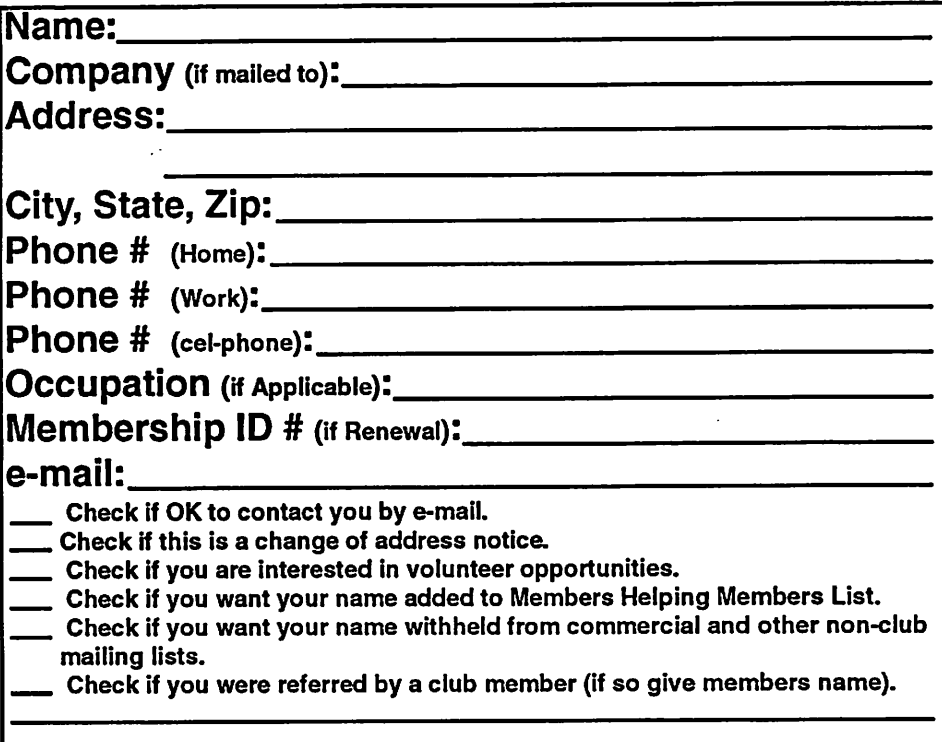

#### New Members & Renewing Members

Specify your level of support:

- \$25.00 One Year
- \$45.00 Two Year
- \$60.00 Three Year
- 515.00 Student One Year\*(must be a full-time student at an accredited institution)
- \$100.00 Corporate One Year

#### Please Make Your Checks Payable to: mini'app'les

#### Please address Your Payment to: mini'app'les P.O. Box 796 Hopkins, MN 55343-0796

Thank You for your support!

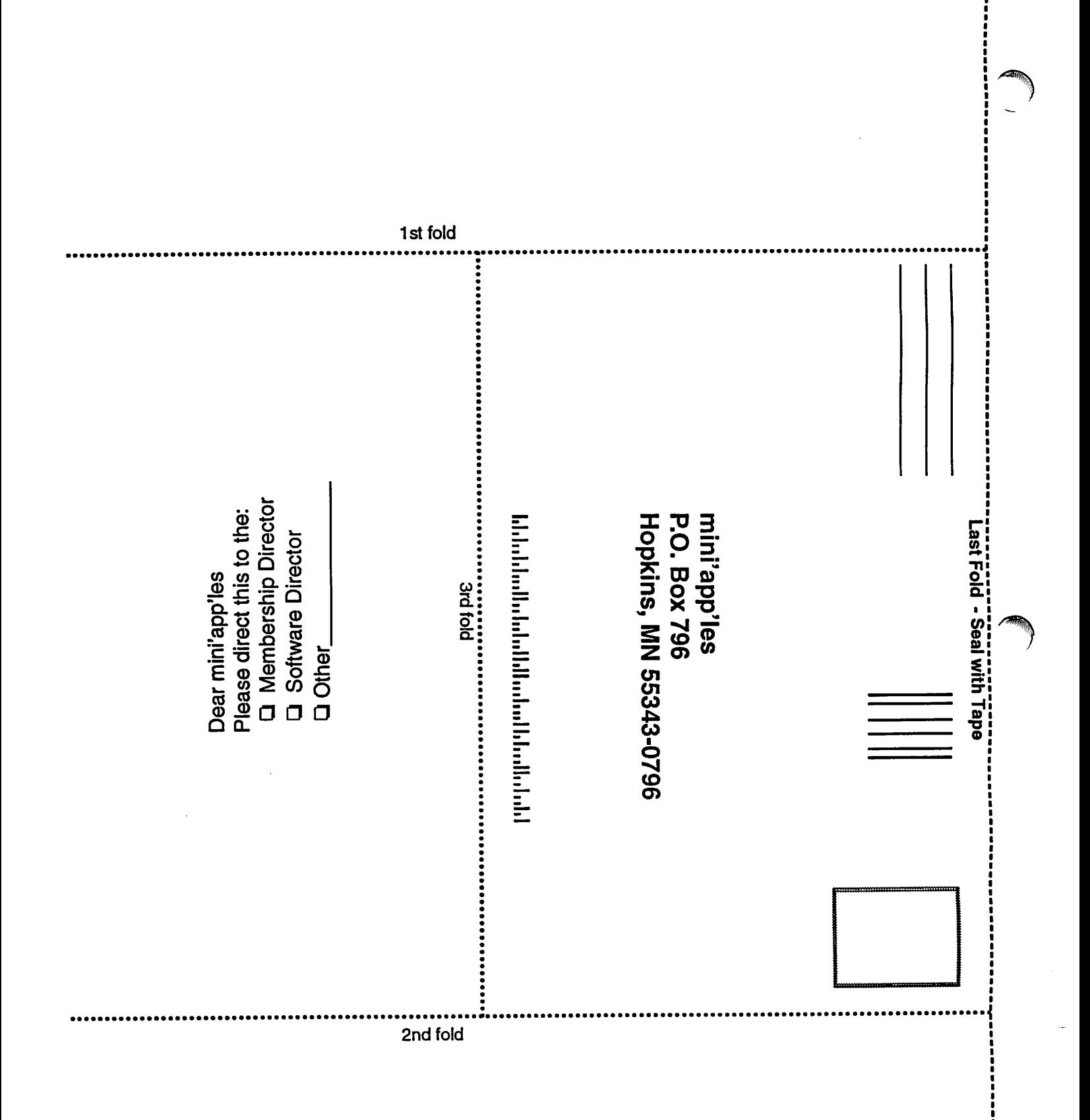

#### continued from page 7

r

Sandy Foderick Editor Apple User Group Advisory Board [mailto:ugbeditor@mac.com] Tom Piper Vendor Relations Apple User Group Advisory Board [ mailto:vendorwizard@mac.com ] Elsa Travisano Text and Archival Editor Apple User Group Advisory Board [ mailto:ugbeditor@mac.com ]

Jeff Mosqueda Publisher Apple [ mailto:usergroups@apple.com ] Get involved. Join a user group near you. [ http://www.apple.com/ usergroups/ ]

Subscribe to one or all of Apple's free newsletters. [ http://www.apple.com/signmeup/ ]

Information about third-party offers and promotions was provided to Apple by the third party. Apple is providing this information as a courtesy and makes no representations and disclaims any liability regarding offers and promotions. Please direct ques tions about an offer or promotion directly to the appropriate third party.

Copyright 2005 Apple Computer, Inc. All rights reserved. Apple permits reproduction of the contents of Apple User Group Bulletin for publicity and promotional purposes. Please include a link to

[ http://homepage.mac.com/ugab/ ]

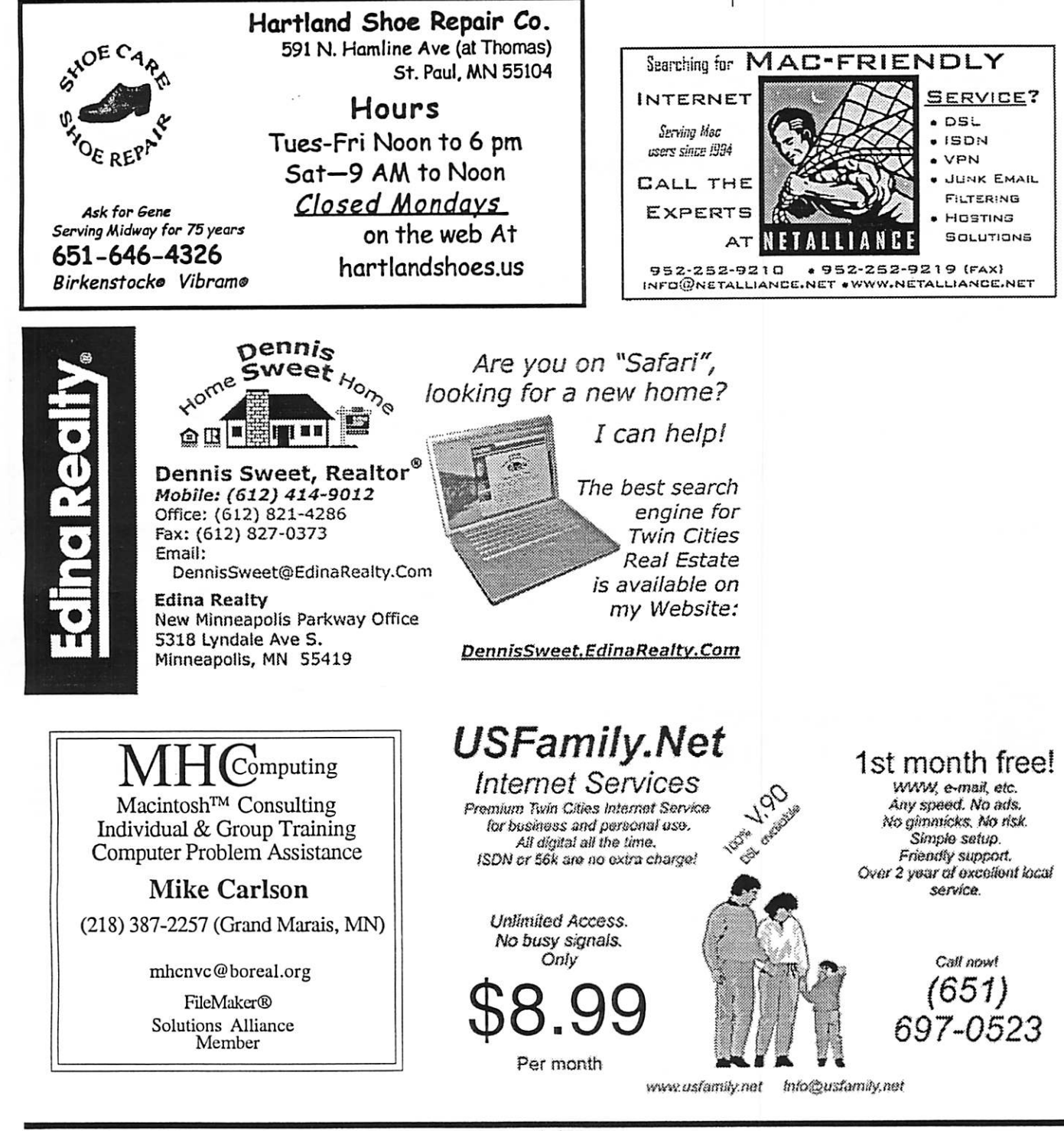

mini'app'les Newsletter 11 1 November, 2005

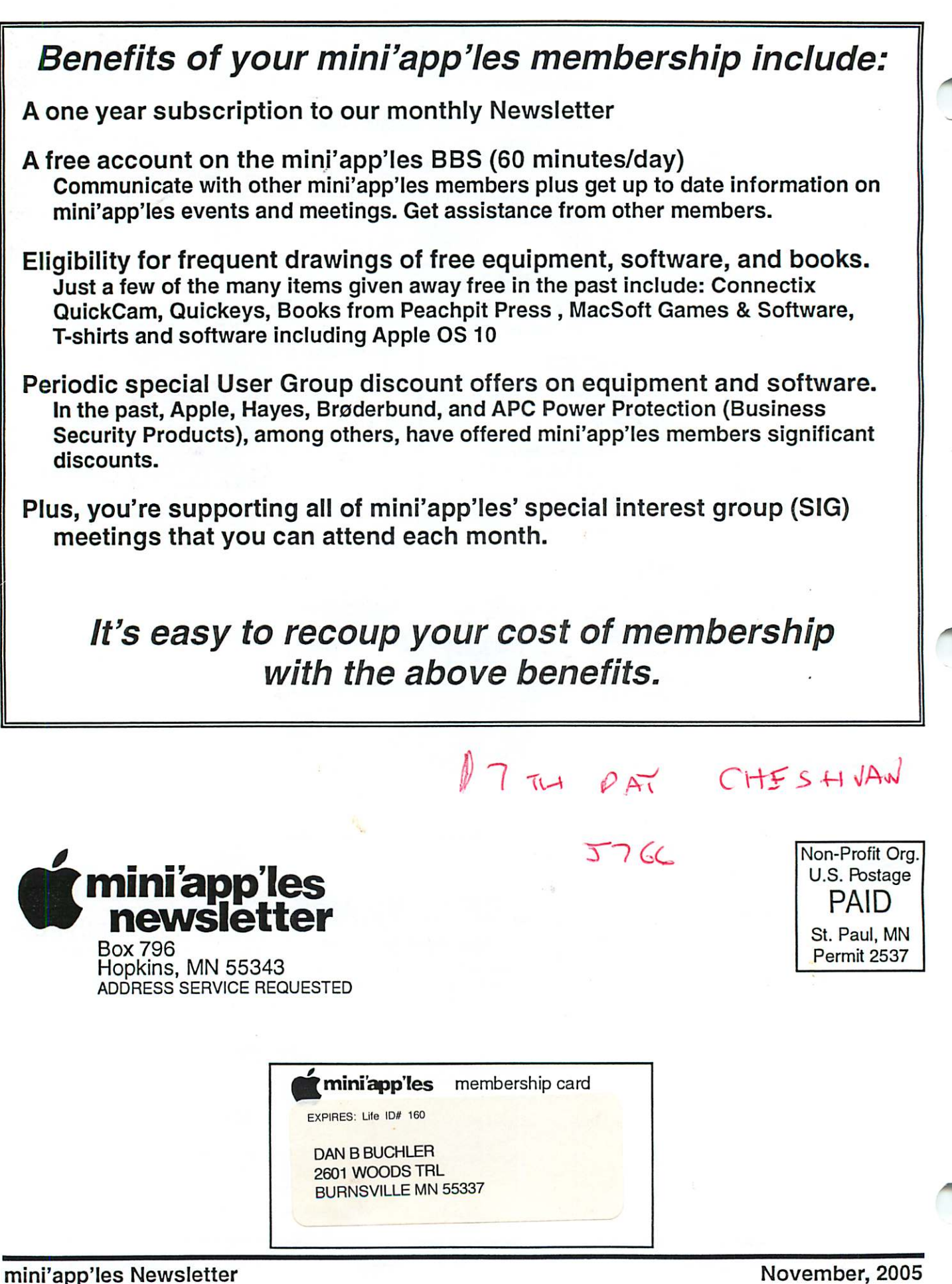

Volume 28, Issue 12

t{mrttWi«Mmi»rtt\*i'iViitnc»jMi>»ni.mt^

mini app■ ^

the minnesota apple computer users' group, inc.

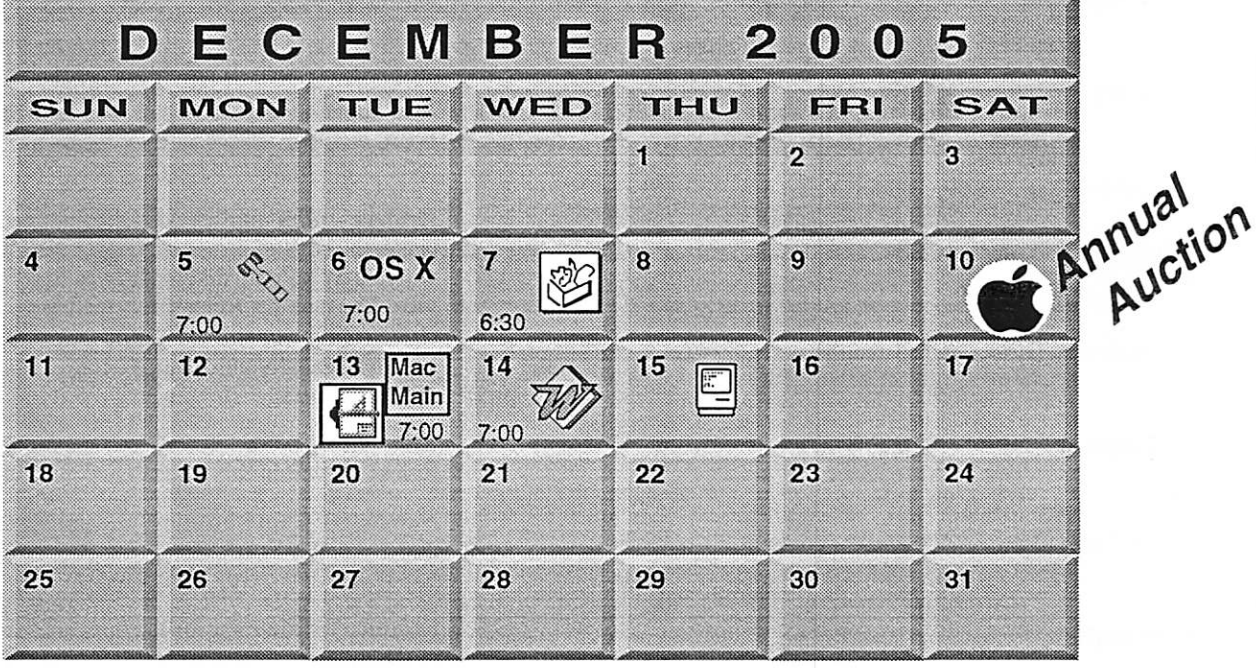

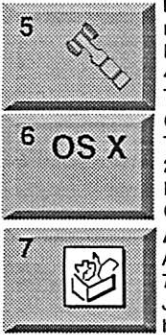

\$3

Board of Directors mini'app'les members welcome New Brighton Family Center 400 10th St..N.W. New Brighton I Tom Gates 612-789-1713 OSX SIG

The Foundation 219 Second Street Suite 200 Minneapolis, MN 55403 Craig Arko AppleWorks SIG

Augsburg Library 6:30 PM 7100 Nicollet Ave S, Richfield John Hunkins, Sr. 651-457-8949 hunkins@mac.com.

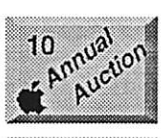

^mammmmmmmmm,  $13$  Mac Main

 $\overline{a}$ 

Á

13

Miniapples Annual Auction Washburn Library 5244 Lyndale Ave. S. Mpls Les Anderson 651-735-3953 See page 7

VectorWorks SIG Location to be determined Charles Radloff 952 941 1667

Mac Main SIG Southdale Library HelenYoung room 7001 York Avenue South, Edina, MN 55435 Craig R. Arko

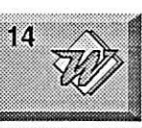

Microsoft Word SIG Eagles lodge

Embers 7:00 AM 7525 Wayzata Blvd St. Louis Park

9152 Old Cedar Ave. Bloomington Tom Ostertag, D 612-951-5520 E 651-488-9979 Macintosh Consultants SIG

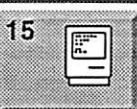

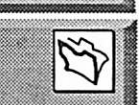

Q&A

FileMaker Pro SIG CANCELED Steve Wilmes 651-458-1513

Macintosh Q & A SIG Questions & Answers **CANCELED** § Les Anderson 651-735-3953

Bob Demeules, 763-559-1124

For the latest information please visit http://www.miniapples.org

mini'app'les

The Minnesota Apple Computer Users' Group, Inc. P.O. Box 796, Hopkins, MN 55343

#### Board of Directors:

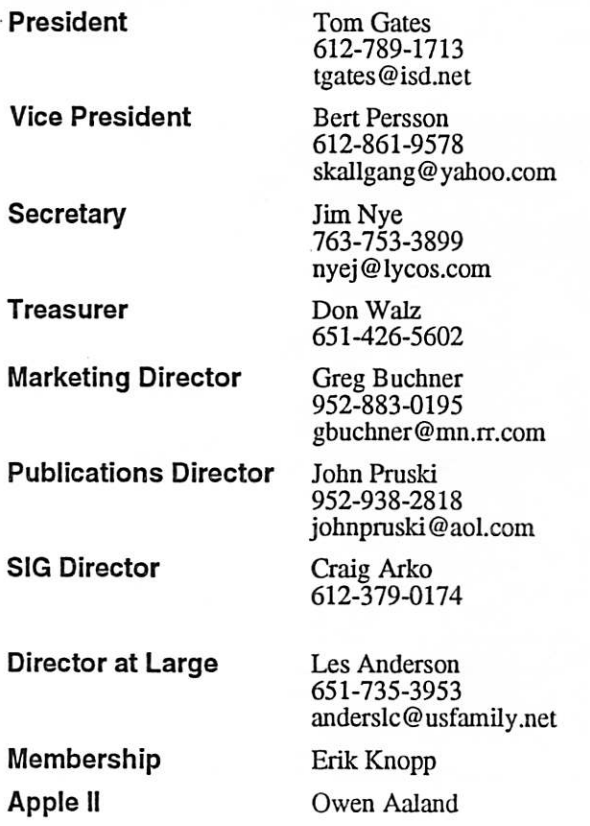

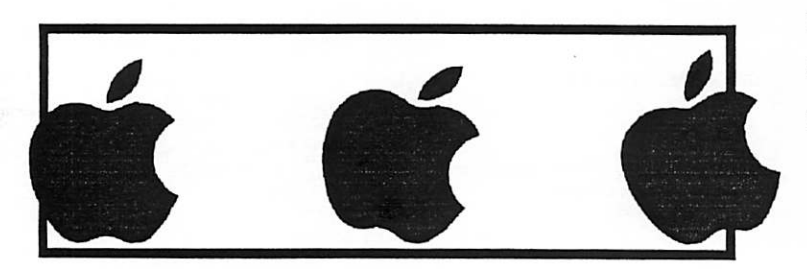

Introduction - This is the Newsletter of mini'app'les, the Minnesota Apple Computer Users' Group, Inc., a Minnesota non-profit club. The whole newsletter is copyrighted © by mini'app'les. Articles may be repro duced in other non-profit User Groups' publications except where specifically copyrighted by the author. (Permission to reproduce these articles must be given by the author.) Please include the source when reprinting.

Questions - Please direct questions to an appropriate board member. Users with technical questions should refer to the Members Helping Members section.

Dealers - mini'app'les does not endorse specific dealers. The club promotes distribution of information which may help members identify best buys and ser vice. The club itself does not participate in bulk pur chases of media, software, hardware and publications. Members may organize such activities on behalf of other members.

Advertisers - For information, see Newsletter Ad Rates box within this issue.

Newsletter Contributions - Please send contributions directly to our Post Office, Box 796, Hopkins, MN<br>55343, or tostertag@usfamily.net 55343, or tostertag@usfamily.net

Deadline for material for the next newsletter is the 1st of the month. An article will be printed when space permits and, if in the opinion of the Newsletter Editor or Manager, it constitutes material suitable for publication.

Editor/Publisher: Tom Ostertag 651-488-9979

Newsletter Layout: John Pruski 952-938-2818, Bert Persson 612-861-9578

mini<sup>'</sup>app<sup>1</sup>es BBS - Internet only access

mini'app'les WWW site: http://www.miniapples.org

mini'app'les e-mail: miniapples@mac.com

The mini'app'les Newsletter is an independent publication not affiliated, sponsored, or sanctioned by Apple Computer, Inc. or any other computer manufacturer. The opinions, statements, positions, and views herein are those of the author(s) or editor and are not intended to represent the opinions, statements, positions, or views of Apple Computer Inc., or any other computer manufacturer. Instead of placing a trademark symbol at every occurrence of a trade-marked name, we state that we are using the names only in an editorial manner, to the benefit of the trademark owner, with no intention of infringement of the trademark.

# CHANGE OF ADDRESS<br>Moving? Going to be away

from home and leaving a forwarding address with the Post Office? Please send us a Change of Address when you are informing others. By using a moment of your time and a few cents to drop us a card, you save the club some money and you get your newsletter delivered promptly to your new address. If you don't inform us, the Post Office puts your newsletter in the trash (they don't forward third class mail) and charges the club for informing us of your new address. Change of Address should be sent to the club's mailing address: mini'app'les, Attn: Membership Director, Box 796, Hopkins, MN 55343.

 $\bigcap$ 

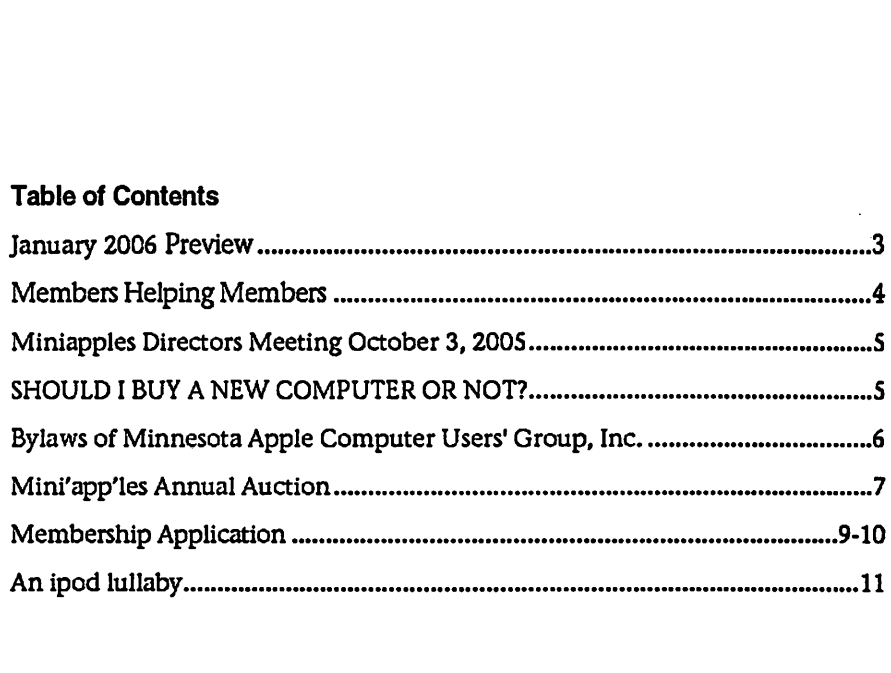

### January 2006 Preview

Here is the tentative calendar of our Special Interest Group (SIG) meetings for January 2006. Please pencil these events on your calendar. As always, when doubtful of a SIG date, time, or location, confirm with one of the following:

- At www.miniapples.org
- The cognizant SIG Leader

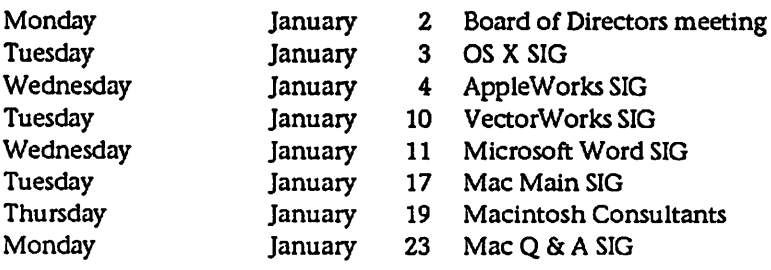

# Members Helping Members

Need Help? Have a question the manual doesn't answer? Members Helping Members is a group of volunteers who have generously agreed to help. They are just a phone (or an e-mail) away. Please call only during the appropri ate times, if you are a member, and own the software in question.

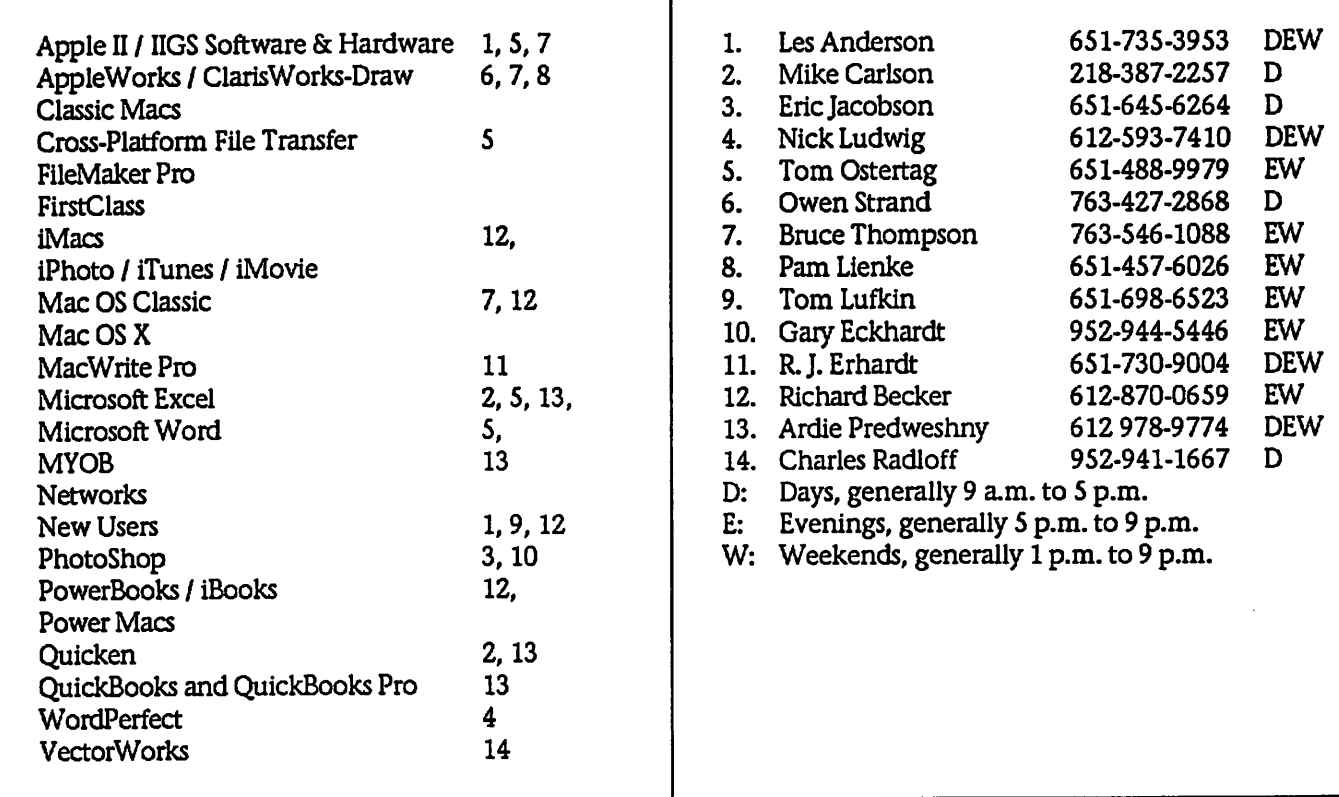

Please call at reasonable hours, and ask if it is a convenient time for them. By the way, many of these volunteers can also be contacted on our BBS. We appreciate your cooperation.

If you would like to be a Members Helping Member volunteer, please send an e-mail message to John Pruski on our BBS, or call him at 952-938-2818, with your name, telephone number, contact hours, and the software or hard ware areas you are willing to help others.

#### Newsletter Ad Rates

 $1/12$  page  $\ldots \ldots 2.25$ " Width x 2.5" Height  $\ldots \ldots 55$  $1/6$  page  $\ldots \ldots \ldots 2.5$ " Width x 5" Height  $\ldots \ldots \ldots 10$ 1/3 page.... 2.5" Width x 10" Height Vert or 5.5 H.. \$20 1/2 page...... 7.5" Width x 5" Height (save 5%).... \$30 2/3 page ..... 5" Width x 10" Height (save 7%).... \$40 Full page ... 7-1/2" Width x 10" Height (save 15%).. \$60 Outside back cover . 7-1/2" Width x 7-1/2" Height .. \$50 Inside back cover .... 7-1/2" Width x 10" Height ... \$60 All ads must be prepaid and submitted on electronic media. Ads of \$20 and under must run for a minimum of three months.

mini'app'les will accept all ads for publication that do not affect our nonprofit status, or the postal regulations deal

- ing with our nonprofit mailing rates. Examples of ads that will be rejected are; but not limited to, ads that:
- 1. endorse a political candidate or cause
- 2. attack a person or cause
- 3. are in "bad taste" (x rated or similar)
- 4. expound or demean a religion or practice. Ads should be for a product or service. Because of our nonprofit mailing rates we must limit ads that are not related to computers.
	- Mail inquiries to: PO Box 796, Hopkins, MN, 55343 Phone inquiries to: John Pruski, 952-938-2818

# Miniapples Directors Meeting October 3, 2005<br>Submitted by Jim Nye<br>Results River Results on the Merceus Results of the New BUSINESS

Submitted by Jim Nye

Present: Les Anderson, Craig Arko, Greg Buchner, Tom Gates, Jim Nye, Bert Persson. John Pmski, Don Walz

Approval of Agenda: Agenda approved with several additions.

Approval of Minutes: September 12, 2005 minutes approved with amend ments.

Treasurers Report: All bills paid except bill received today. (October 3,2005)

OFFICERS AND COORDINATORS REPORTS

President Gates: Nothing new to report.

Vice President Persson: Will discuss the auction when new business comes up.

Secretary Nye: Noted that he can now access BBS after a month of problems getting access. He was informed that Bruce Thompson fixed the problem.

Publication Director Pruski: Everything is going well.

Marketing Director Buchnen Nothing new. Still getting announcements in to the St. Paul Pioneer Press and get ting CD's to new members

SIG Director Arko: Reactivated Main Mac SIG went well. He intends to visit each SIG to see what everyone is doing.

Director at large Anderson: Sandy Foderick volunteered to write some articles for the newsletter. Offer hasnt been followed up. A good turn out of 12-13 people was at the Q&A meet ing. The meeting is being handled by Les Anderson with assistance from John Pruski and Bert Persson until a SIG leader can be found. Any one wanting to change the by-laws will have to start the process shortly because of procedures that have to be followed in notification etc.

#### OLD BUSINESS

School User Group: Nothing has been heard from Tami Brass about starting a user Group at her school. Tom Gates will try to contact her.

Member Weekend Workshop: Workshop will be held on November 12,9;00 am to noon.

State Fair Booth: Board discussed get ting a booth at the State Fair. Members will be canvassed. If accept able and members are willing to vol unteer to attend the booth the direc tors will complete the registration form and start the process.

Fall Auction: Auction will be held December 10th, starting at 10 am at the Washburn Library, Mpls. Only equipment capable of running OS 10 and having USB,G3 and above will be accepted.

Year End Business; Harry Lienke will be contacted to see if he is interested in doing the audit again.

Projector: Motion made to authorize up to \$1500 for Greg Buchner to pur chase a projector with the specifica tion of a resolution of 1024 x 768 or greater at 75 hertz. The projector must be compatible with Apple computers, preferable with S-video, DVI & com posite input. Motion made, seconded and passed.

2nd motion, seconded and passed. President Tom Gates is authorized to<br>approve money to be released on short notice to Greg Buchner if a quick decision is needed to purchase a projector at a good price.

Meeting Adjourned: Next meeting November 7, 2005 ,7:00 pm at the New Brighton Community Center.

# SHOULD I BUY A NEW COMPUTER OR NOT?

Submitted by Jim Nye

Lately, I've been wondering. Should I buy another computer or upgrade the one I've got. My computer now is just adequate using it with my Photoshop software on photographs etc and if I continue using it, it could use an injection of some more muscle in the way of storage and rom.

Apple's announcement that they are<br>going to use the intel chips in their next series of computers finally made up my mind for me to hold off buy ing a new computer I'll hang on and use my old imac longer, until the new intel computers arrive in a year or two. My old computer is an imac

DVD model. Originally, Apple said that the computer could only be upgrade to 512 MB, but I found that two 512 MB chip would would work in the computer for a total of 1 gig.

I bought the ram from OWC and to my amazement I received the ram in the next day's mail. It was very easy to install and my old computer was up & running in no time. To finish off the upgrade, I bought a Fantom external hard drive with 120 MB storage. (the imac only came with 10 MB). I was amazed how cheap it was, with rebate I only paid \$ 79. In all, I've got a little over \$200 in the total<br>upgrade. To complete the adventure, I went to using my OS X full time and

quit using the OS 9.2 that I couldnt wean myself from. Now, Tm sorry I didnt do it when I bought the OS X software a year and a half ago. It is much more stable and easier to use. The upgrade worked just fine and I no longer have problems with running out of ram and storage.

# Bylaws of Minnesota Apple Computer Users' Group, Inc.

NAME OF ORGANIZATION

The name of the organization is Minnesota Apple Computer Users' Group, Inc. hereafter called "mini'apples." PURPOSE The purpose of the organization is to promote the dissemination of information concerning the use of Apple Computers and products related thereto, and to share the knowledge of members at large concerning their talents and infonnation pertaining to computers in general. **MEMBERSHIP** Members of mini'app'les are required to pay annual dues, which will be due on the anniversary of the month they joined. The actual amount of dues will be set by the board. A application fee may be charged at the discretion of the board. Annual dues must be received by anniversary date or membership shall be terminated. Membership rights will be extended to the immediate household upon receipt of dues from the household. Each membership shall have the right to cast one vote. Membership will not be denied because of race, creed, color, sex, or national origin. Members are expected to abide by these bylaws. Benefits of membership shall include: A subscription to the mini'app'les newsletter. Eligibility to purchase mini'apples software. Eligibility to participate in mini'apples sanctioned activities. LEADERSHIP The officers of mini'app'les, shall consist of the following positions: President Past President Vice President **Secretary** Treasurer Publications Director Interest Group Director Marketing Director These eight officers are the governing board of the mini'apples and all mini'apples business will be conducted by this board. Except for the Past President, officers are elected for term of one year. The term runs from June 1 to May 31. The office of Past President will automatically be given to the retiring President If a President is elected for sequential terms, the incumbent Past President will remain in office. If Past President resigns or relin quishes office, the President shall appoint a Director at Large to complete Past President term and duties. If an officer resigns or relinquishes office, the President shall appoint a replacement in a timely manner subject to board approvaL If the President resigns or is unable to perform the duties of the office; the Vice President shall assume those duties. In the absence of the President and Vice President the officers may appoint an acting President. Board members may be removed from office by a two-thirds majority vote of the board. A recall election shall be held within 60 days of presentation of an impeachment petition bearing the verified signatures of at least five percent of the membership. The President, Vice President, or Secretary may call a general membership meeting. Membership shall be notified of time, place, and purpose of meeting through the mini'apples newsletter or a special mailing. Election of Officers. Nominations will be made by a nominating committee. Further nominations from members will be accepted at a general membership meeting to be held in February. The subsequent list of nominees with such statements as they may wish to make pursuant to their candidacy shall appear in the April newsletter. The election will be by means of a written ballot as published in the April newsletter. Ballots will be accepted at mini'app'les meetings or by mail. All ballots must be received by April 28th. A simple majority of those voting is necessary for election. Results of this election shall be published in the newsletter not more than 60 days following the election. Board members must be paid up members of the mini'apples. If a board member's membership lapses, they have effectively resigned from the board of direc tors, and the board shall so notify them and make record in the minutes. No member or membership may hold more than one board position or vote except as noted in bylaws. LEADERSHIP RESPONSIBILITIES General Duties. The duties of the elected officers are in general to: Promote the purpose and membership of mini'apples. Administer the bylaws of the mini'app'les. Assure the financial well-being of the mini'apples. Attend and report at each board meeting. Carry out decisions of the board in a timely manner. Appoint staff and committees as necessary, subject to board approval. Communicate to the board the needs of appointed staff and membership in general. Duties of the President. The President will: Provide leadership and direction to the general membership and to the board of directors. Prepare an agenda for each board meeting. Chair mini'apples board and general membership meetings at which business is conducted. Assign duties to board and staff members. Establish goals to be reached during the term in office. Duties of the Vice President. The Vice President will: Assist the President with the duties of that office and in the absence of the president, assume the duties of that office. Organize the program, facilities and equipment for genera] membership meetings including meetings for nominations or voting by membership. Coordinate participation in events, such as trade shows and seminars. Duties of the Treasurer. The Treasurer will: Maintain the mini'apples financial records and records of mini'app'les assets. Prepare a written financial report to include income, disbursements, current account balances and assets, at each board meeting. This report will be included in the minutes. Prepare an annual budget. Be cognizant of and act upon requirements of the IRS and Minnesota State Department of Revenue in a timely and efficient manner. Administer the collection of all monies due the mini'apples. Establish and maintain bank accounts in the name of the mini'app'les. Deposit all monies in the mini'apples bank account(s) in a timely and efficient manner.

Pay all bills and demands as authorized by the board.

continued on page 8

### Mini'app'les Annual Auction

The annual miniapples auction will be held Saturday December 10 in the community room of the Washburn Library. The library is located at 5244 Lyndale Ave So, Minneapolis. Members and friends of the club are encouraged to donate quality Apple /Macintosh equipment and software for this years auction. The public is invited to take part in the auction and all proceeds will benefit the Minnesota Apple Computer Users' Group, Inc.

6:00 P.M. we will have to end the sale at approximately 4:30 P.M. With the fast moving computer market, equipment that at one time was "state of the art" rapidly becomes "outdated or inadequate" with newer operating systems and hardware. Therefore we like to restrict our auction to computers capable of running system X (OSX) or later, using USB ports or newer I/O architecture. This will limit us to accepting beige G3 machines, iMac's, iBooks or newer, B/W G3, G4 etc. Printers and scanners would have to be USB capable. Since monitors pose a hazardous waste problem, we like to have them only if they are part of a complete working system. Many of us have a lot of stuff that is stored and not being used so here is an great

We like to maintain a level of quality, we will reserve the right to limit / refuse donations. Absolutely no donations will be accepted after the bidding starts.

If you have some Macintosh equipment and/or software you would like to donate, or your help to set up our auction

In conclusion, we would like to make this years auction an event were people who are not on the "bleeding edge" of technology are given an opportunity to use the newer Apple operating systems and software.

# Going once, SOLD! Going, twice, Goin9 Going,  $\blacksquare$  $a^{nd}$ .

#### continued from page 6

Duties of the Secretary The Secretary will: Record in a permanent form the minutes of all board and general membership meetings at which business is conducted.

Record the results of elections.

Archive and maintain all mini'app'les records other than those kept by the Treasurer.

Keep a mini'apples calendar.

Assist the President and Vice President in correspondence as required.

Duties of the Past President. The Past President will:

Provide continuity in the leadership of the mini'app'les.

Assist the President with the duties of that office.

Provide historical references for decision making process.

Duties of the Publications Director. The Publications Director will:

Oversee publication of the newsletter.

Appoint with consent of the board:

Newsletter Editor and assistants

Advertising Coordinator<br>Marketing Director. The Marketing Director will:

Marketing Director. The Marketing Director will: Oversee the maintenance and processing of membership records and materials

Promote membership

Duties of the Interest Group Director. The Interest Group Director will:

Oversee all matters related to the development and maintenance of Special Interest and Community Interest groups

Encourage and assist in the formation of new interest groups

Act as spokesperson to the board for group representatives

FINANCIAL

The mini'app'les will maintain an account(s) at a local financial institution. Such accounts shall bear interest as the law allows.

The Signatories on the account(s) shall be:

President

Vice President

Treasurer

One signature will be required to disburse funds from the account(s).

The authorization of expenditures will be accomplished by the board approving an annual budget that covers the mini'app'les budget year. The budget year shall run from August 1 to July 31. Those expenditures not budgeted items, or budgeted items which exceed the budgeted amount by more than \$25.00 will require majority approval of the board.

Proper verification of expenditures will be required before the funds will be disbursed.

In the event of dissolution of the corporation, the entire net assets remaining after payment of any or all liabilities and obligations of the corporation shall be disbursed in a manner agreeable to a majority of the board members at a specially convened open board meeting and consistent with IRS and State regulations. Notice of this meeting shall be made known to all mini'apples members through the newsletter or a special mailing 30 days in advance of the meeting. A Surety Bond shall be obtained, naming the above signatories as principals.

BOARD MEETINGS

The business of the mini'apples will be conducted at board meetings, except for general membership meetings or voting by the general membership.

The Board of Directors shall meet at least every other month at a place and time designated by the mini'apples president.

A quorum shall consist of 4 or more officers and no business shall be transacted if a quorum is not present.

Notice of board meetings shall be published 30 days in advance of all regularly scheduled board meetings.

In emergency situations, officers may agree to meet at any time, but all business transacted will be subject to reconsideration at the next regularly scheduled board meeting. Minutes of the emergency meetings shall be made publicly available in the next issue of the mini'apples newsletter and/or at the request of any member.

The board of directors may designate three or more of its members to constitute an executive committee. To the extent determined by the board, the executive committee has the authority of the board in the management of the business of mini'apples. The executive committee shall act only in the interval between board meetings and at all times shall be subject to the control and direction of the board. Any activity shall be reported to board at next meeting. Minutes of the board meetings will be made available no later than 60 days following that meeting.

All meeting of the board will be open to the general membership of the mini'apples.

All members are encouraged to bring issues to the board. This shall be done by submitting agenda items in writing to the president in advance of the board meeting.

Decisions will be made by a simple majority of the board members present, the President voting only in the case of a tie.

At least once per year, the board will examine these bylaws for needed changes following the procedure set forth in section H.

BYLAWS

Requests for changes in the bylaws will be made in the mini'apples newsletter at least four months prior to the election of officers.

The board will act on this request and on other items pursuant to changes in the bylaws at a board meeting at least three months prior to the election of offi cers.

Changes to the bylaws suggested by the board will be published in the mini'apples newsletter.

The ratification will be by means of a written ballot as published in the mini'app'les newsletter. Ballots will be accepted at mini'apples meetings or by maiL All ballots must be received by the 28th of the month in which vote is taken. A two-thirds majority of those voting is necessary for ratification of the changes to bylaws.

Changes to these bylaws become effective the first day of month following publication of notice of ratification in the newsletter. Such notice shall appear not more than 60 days after the closing date for receiving ballots.

**MISCELLANEOUS** 

miniapples will support the copyright laws.

In the event of meeting cancellation, the officers will make every effort to contact the local members through the media or other means as appropriate

All Books and Records to be audited not less than once per year by a committee of members, not including officers, appointed by board.

All applicable Federal and Minnesota laws and statues apply and supersede where bylaws do not comply with said laws and statutes.

Where a physical address is required (i.e.) State of Minnesota), the Treasurer's home address shall be used. The nonprofit corporation papers must be re-filed yearly

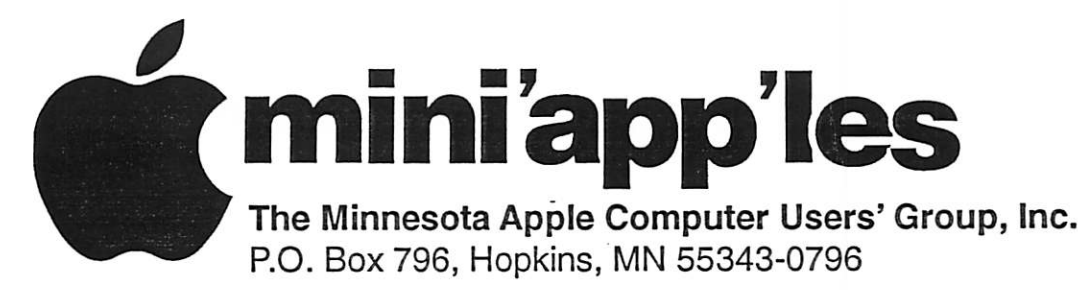

### Membership Application, & Renewal Form

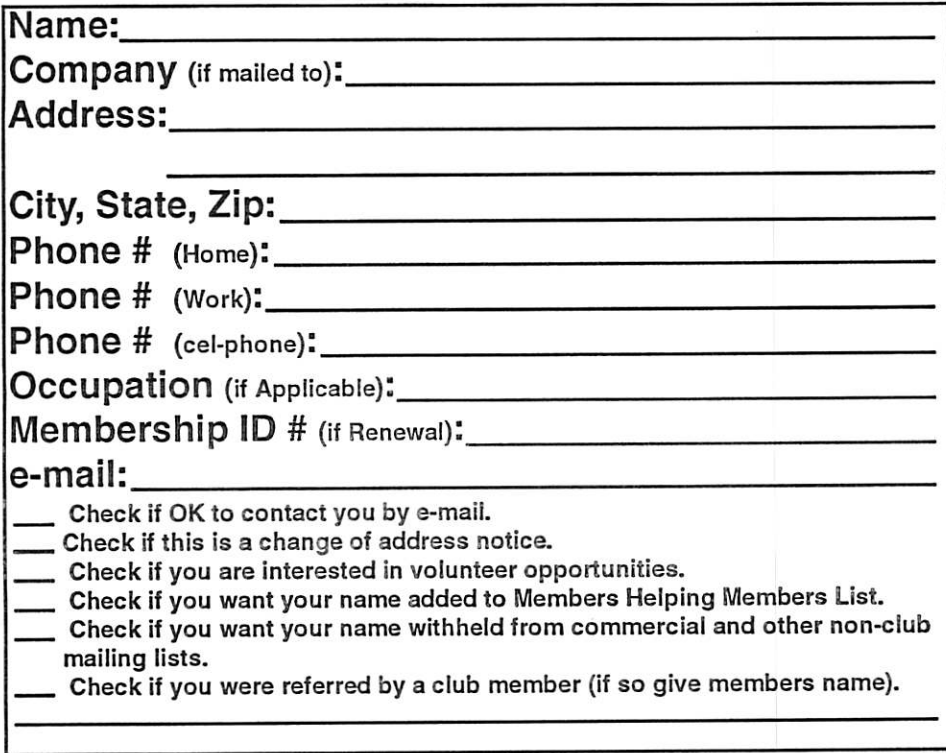

#### New Members & Renewing Members

Specify your level of support:

- \$25.00 One Year
- \$45.00 Two Year
- \$60.00 Three Year
- \$15.00 Student One Year\*(must be a full-time student at an accredited institution )
- \$100.00 Corporate One Year

#### Please Make Your Checks Payable to: mini'app'les

#### Please address Your Payment to: mini'app'les P.O. Box 796 Hopkins, MN 55343-0796

Thank You for your support!

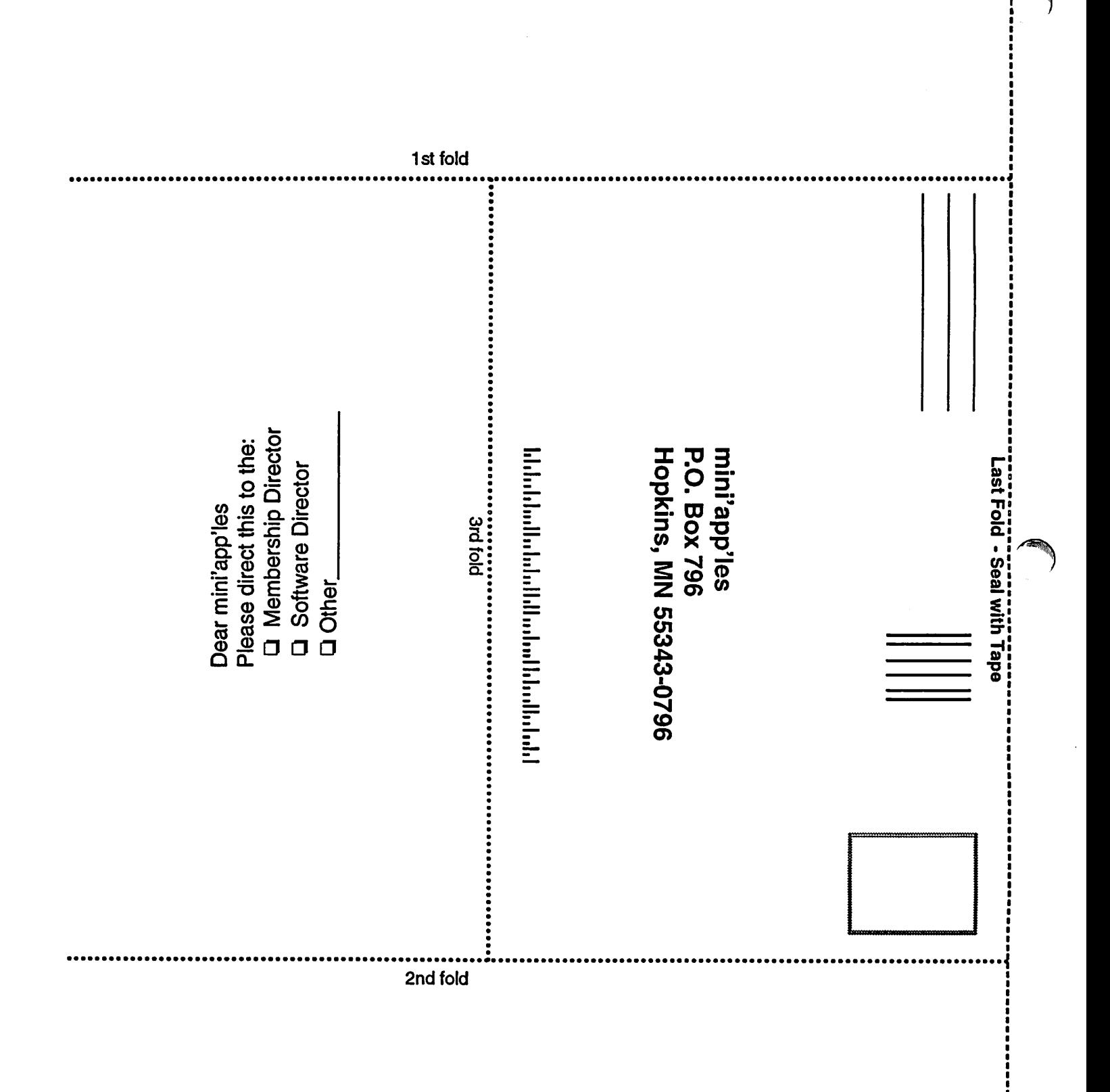

# An ipod lullaby

Submitted by Jim Nye

r

My son brought an ipod some time ago and has been busy since than installing music on the contraption. All during this time I didnt pay much attention to what was going on until he had a great deal of unhappiness over buying a cheap drug store dis counted FM transmitter for the ipod that didn't worked very well.

In my wisdom and not knowing any thing about an FM Transmitter I told him "You need to buy a more expen sive one from Apple". This he did by forking over \$30 dollars or so plus shipping fees. The Transmitter worked fine or I should say reasonably well.

The other day he said to me, Dad, you know I could have used my cas sette player in my car to hear my

ipods songs. All my friends say that it works better than an FM transmitter and the accessory costs less than half the price".

Evidently an attachment is sold that works by plugging into the cassette player, which than plays the music thru the car radio. Anyway, I guess he asked the wrong person for advice. I don't even know, exactly what an ipod is.

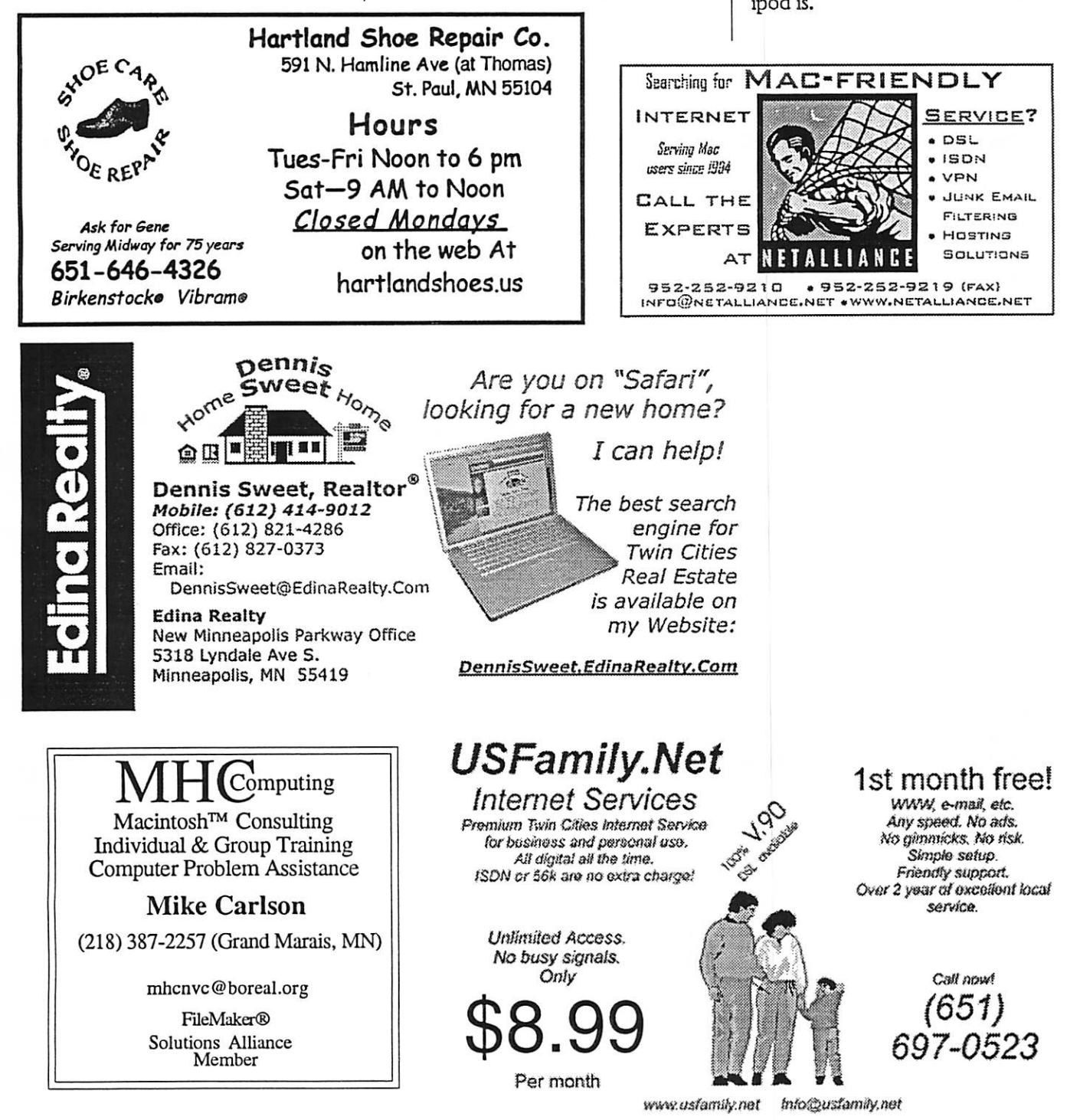

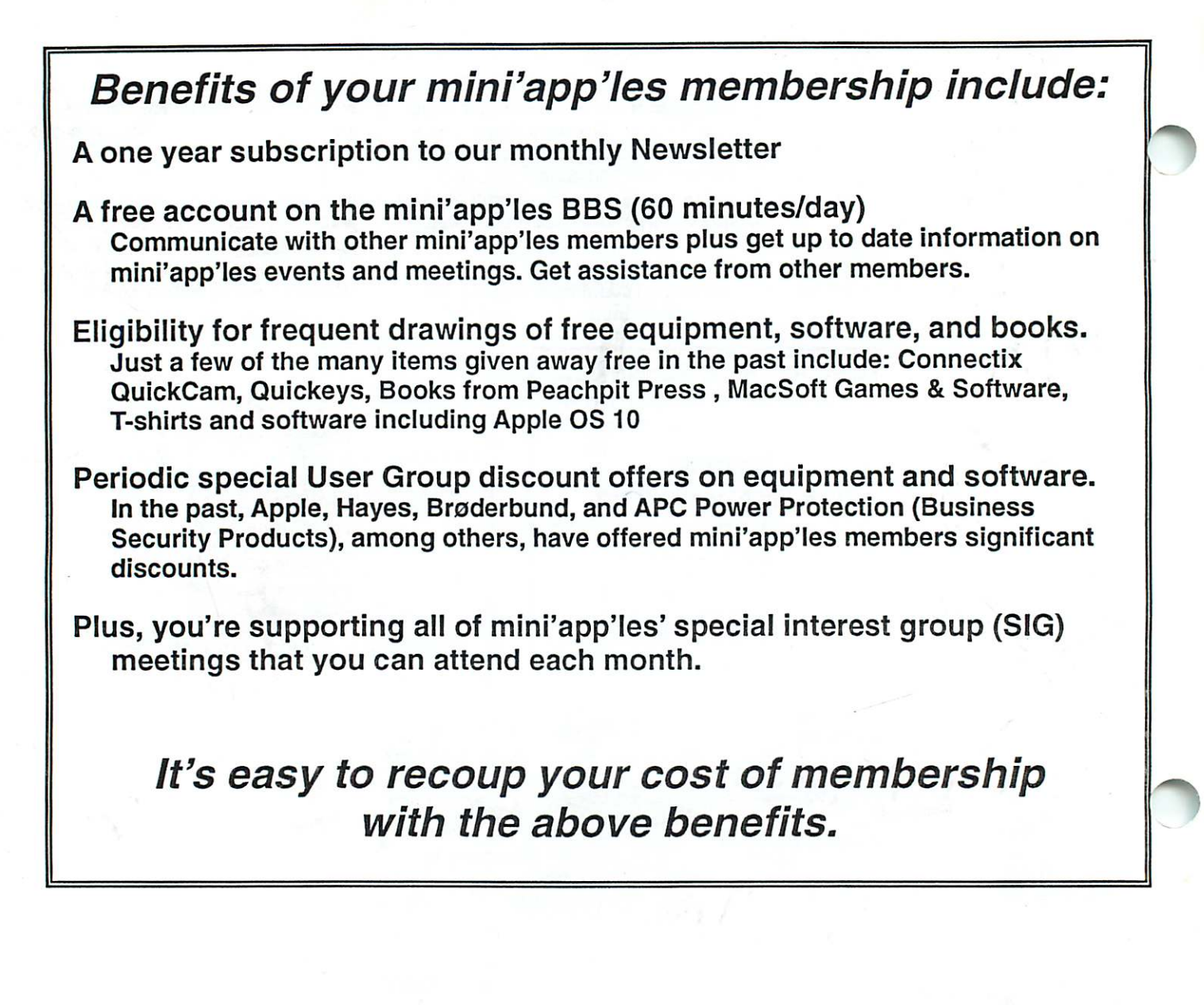

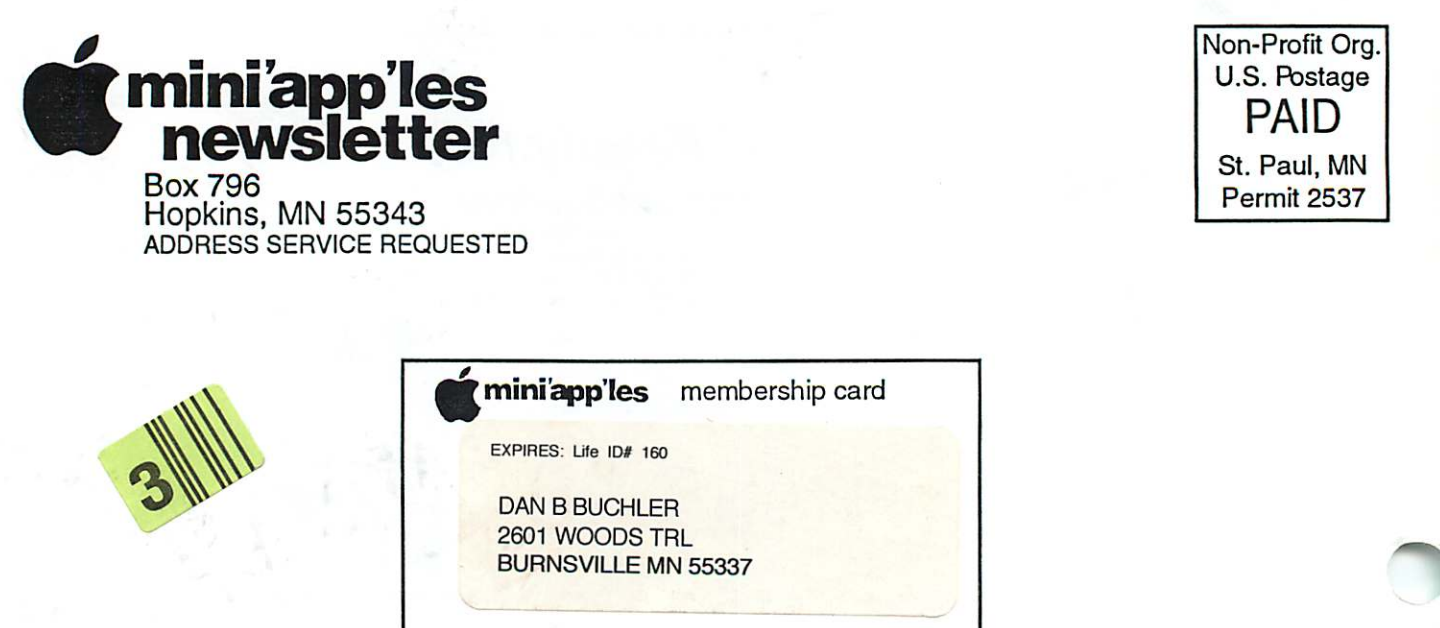

mini'app'les Newsletter **December, 2005** 

mini'app'les The Minnesota Apple Computer Users' Group, Inc.

P.O. Box 796, Hopkins, MN 55343

#### Board of Directors:

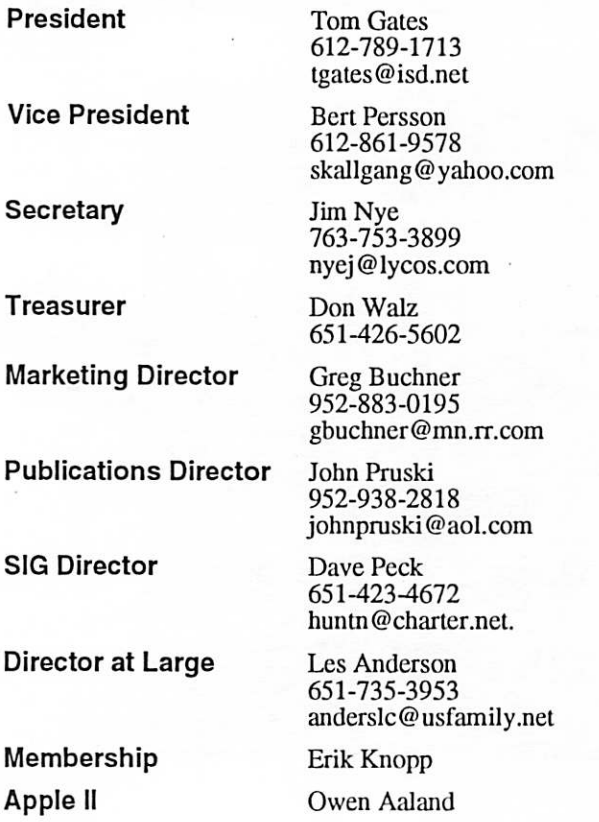

Introduction - This is the Newsletter of mini'app'les, the Minnesota Apple Computer Users' Group, Inc., a Minnesota non-profit club. The whole newsletter is copyrighted © by mini'app'les. Articles may be repro duced in other non-profit User Groups' publications except where specifically copyrighted by the author. (Permission to reproduce these articles must be given by the author.) Please include the source when reprinting.

0

Questions - Please direct questions to an appropriate board member. Users with technical questions should refer to the Members Helping Members section.

Dealers - mini'app'les does not endorse specific dealers. The club promotes distribution of information which may help members identify best buys and ser vice. The club itself does not participate in bulk pur chases of media, software, hardware and publications. Members may organize such activities on behalf of other members.

Advertisers - For information, see Newsletter Ad Rates box within this issue.

Newsletter Contributions - Please send contributions directly to our Post Office, Box 796, Hopkins, MN<br>55343, or tostertag@usfamily.net 55343, or tostertag@usfamily.net

Deadline for material for the next newsletter is the 1st of the month. An article will be printed when space permits and, if in the opinion of the Newsletter Editor or Manager, il constitutes material suitable for publication.

Editor/Publisher: Tom Ostertag 651-488-9979

Newsletter Layout: John Pruski 952-938-2818, Bert Persson 612-861-9578

mini'app'les BBS - Internet only access

mini'app'les WWW site: http://www.miniapples.org

mini'app'les e-mail: miniapples@mac.com

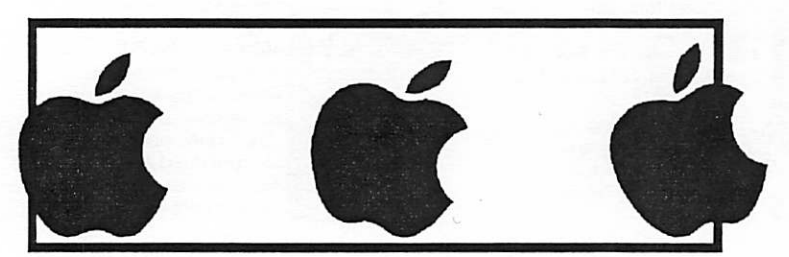

The mini'app'les Newsletter is an independent publication not affiliated, sponsored, or sanctioned by Apple Computer, Inc. or any other computer manufacturer. The opinions, statements, positions, and views herein are those of the author(s) or editor and are not intended to represent the opinions, statements, positions, or views of Apple Computer Inc., or any other computer manufacturer. Instead of placing a trademark symbol at every occurrence of a trade-marked name, we state that we are using the names only in an editorial manner, to the benefit of the trademark owner, with no intention of infringement of the trademark.

# CHANGE OF ADDRESS<br>Moving? Going to be away

from home and leaving a forwarding address with the Post Office? Please send us a Change of Address when you are informing others. By using a moment of your time and a few cents to drop us a card, you save the club some money and you get your newsletter delivered promptly to your new address. If you don't inform us, the Post Office puts your newsletter in the trash (they don't forward third class mail) and charges the club for informing us of your new address. Change of Address should be sent to the club's mailing address: mini'app'les, Attn: Membership Director, Box 796, Hopkins, MN 55343.

#### Table of Contents

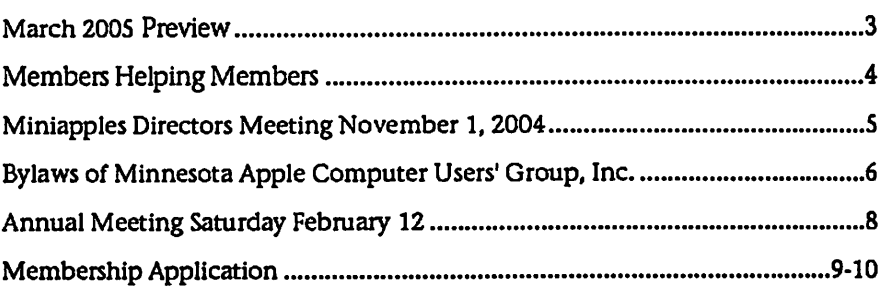

# March 2005 Preview

Here is the tentative calendar of our Special Interest Group (SIG) meetings for March 2005. Please pencil these events on your calendar. As always, when doubtful of a SIG date, time, or location, confirm with one of the following:

- At www.miniapples.org
- The cognizant SIG Leader

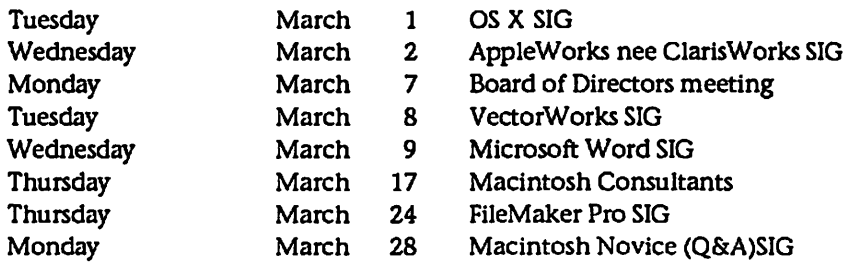

# Members Helping Members

Need Help? Have a question the manual doesn't answer? Members Helping Members is a group of volunteers who have generously agreed to help. They are just a phone (or an e-mail) away. Please call only during the appropri ate times, if you are a member, and own the software in question.

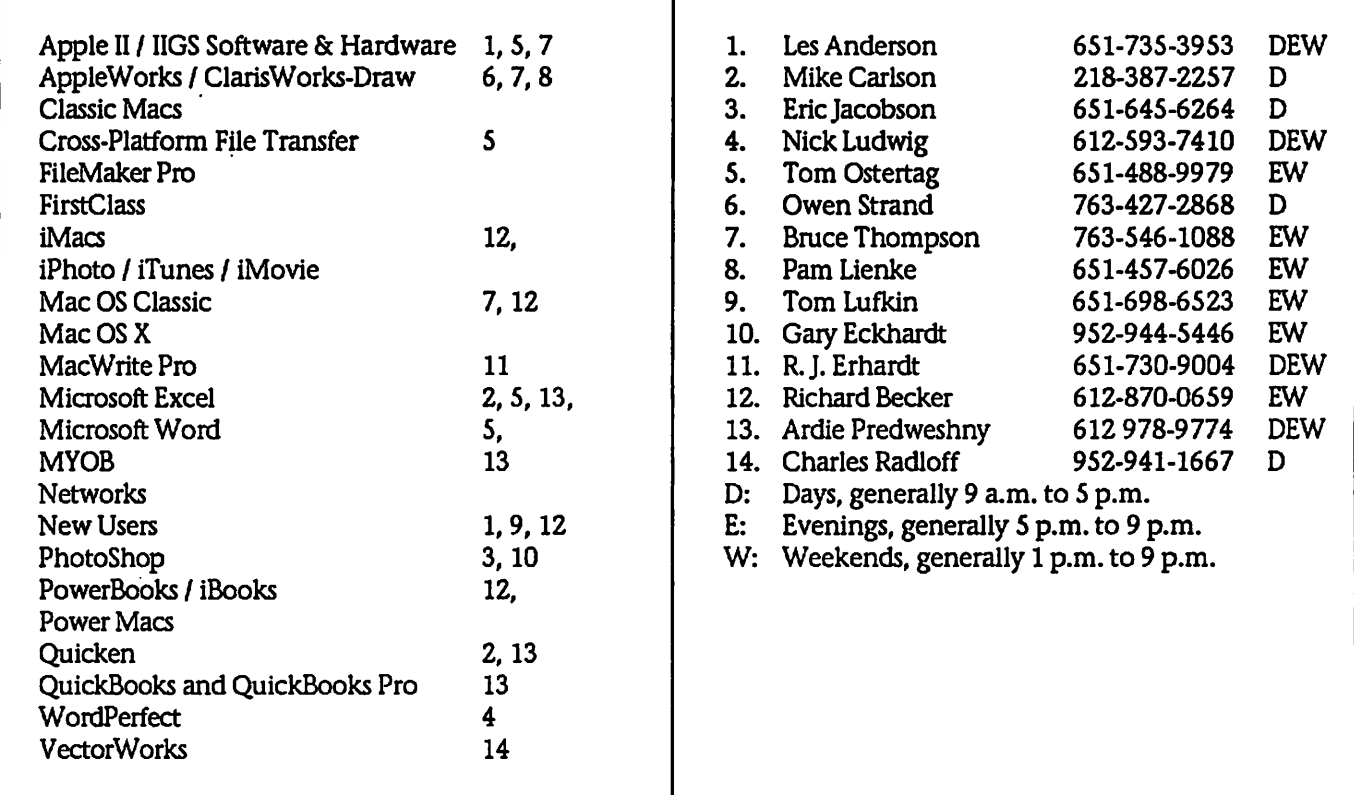

Please call at reasonable hours, and ask if it is a convenient time for them. By the way, many of these volunteers can also be contacted on our BBS. We appreciate your cooperation.

If you would like to be a Members Helping Member volunteer, please send an e-mail message to John Pruski on our BBS, or call him at 952-938-2818, with your name, telephone number, contact hours, and the software or hard ware areas you are willing to help others.

#### Newsletter Ad Rates

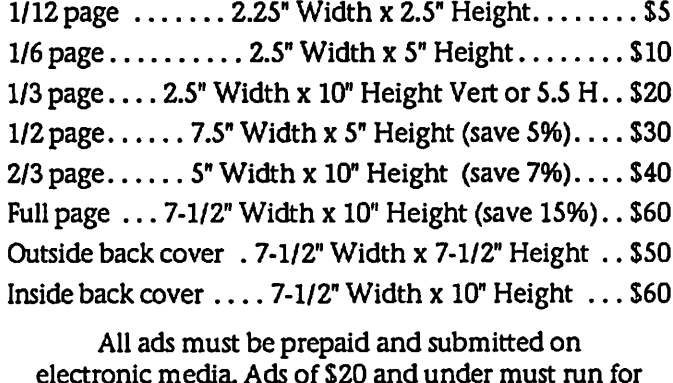

a minimum of three months.

mini'app'les will accept all ads for publication that do not affect our nonprofit status, or the postal regulations deal

- ing with our nonprofit mailing rates. Examples of ads that will be rejected are; but not limited to, ads that:
- 1. endorse a political candidate or cause
- 2. attack a person or cause
- 3. are in "bad taste" (x rated or similar)
- 
- 4. expound or demean a religion or practice. Ads should be for a product or service. Because of our nonprofit mailing rates we must limit ads that are not related to computers.
	- Mail inquiries to: PO Box 796, Hopkins, MN, 55343 Phone inquiries to: John Pruski, 952-938-2818

# Miniapples Directors Meeting November 1, 2004

Submitted By Jim Nye

jp^.

Present -Les Anderson, Greg Buchner, Tom Gates, Jim Nye, Bert Persson. John Pruski, Don Walz Approval of Agenda: approved agenda with modifications which included, under unfinished business, Hamfest report, annual meeting, auction, novice meeting; under new business, Annual Meeting Planning and SIG positions.

Treasurers Report: Treasurer Walz reported all bills have been paid. Handed out balance sheet for August 1-31,2004. Motion made to accept Treasurers report, seconded, passed.

Les Anderson asked if savings have been moved out of CD investments. Treasurer Walz reported money is no<br>longer in CD's. Treasurer will look to see if it is worthwhile to invest in CD's. Les suggested putting saving in ING Investment Company which acts as a saving account and gives 2.2% interest.

OFFICERS AND COORDINATORS REPORTS.

President Gates- has been contacted about donations for the auction. Equipment being offered for the sale includes a G3 computer with a tower, scanner, professional printer (large size) and other equipment. Arrangements being made to have it picked up. Also, Macmania is offering equipment for the auction.

Vice President Persson- reported on attending Hamfest. A number of imac's were sold at very cheap prices. Several buyers of imac's showed inter est in joining the club.

Secretary Nye- contacted the Anoka Technical College about meeting rooms to hold joint SIG meetings. Was told that the college rents the facility and makes no exception for nonprofit public service organiza tions. Auditorium rents for \$450 and class rooms for \$230 a meeting.

Marketing Director Greg Buchner- is sending information about club activities to the Pioneer Press.

Publication Director John Pruskimoney is needed to advertise the auction. Last auction expenditures amounted to over \$300 for ads in the St. Paul Pioneer Press and Mpls. Tribune.

Postage for mailing out the newsletter is good for another 4 months.

Past President Anderson- is looking into a by law change to have newly elected President take over Club Presidency on the next meeting fol lowing the election.

#### UNFINISHED BUSINESS

Auction- Washburn Library has been reserved for Saturday December 4, 2004. Les Anderson will contact Lisa Huston about being the auctioneer again. A receipt can be given out as a form letter for tax purposes noting that a donation has been given. The donor is responsible to declare the value of the donation.

Novice Work Shop- the workshop will be held at 900 am- 300 pm at the St. Charles School on November 13,

2004.

NEW BUSINESS

Annual Meeting- club is looking at the 2nd week in February to hold the meeting. Bert Persson has inquired at the Southdale Library and was told that the room can not be reserved until December 1 and then is avail able only if there are no conflict with library events. Bert will try to get the room. Greg Buchner also noted that it may be possible to get the meeting room in the fourth floor of the Mall of America.

SIG Director- Dave Peck's position of SIG Director is coming open due to job restraints. The club will need to advertise for a candidate for the posi tion. (the SIG Director may also be appointed as an interim measure)

Multimedia-Photoshop SIG- probably will be vacant until a new projector is purchased. Les Anderson will make an inquiry to Brian Bantz about the money from NAUGSAW as a possi ble source of funds for the purchase of the projector.

Auction- a motion was made to authorize John Pruski to spend a reasonable amount of money to adver tise the auction, motion made, sec onded, passed. (\$300 was budgeted for this expense, although cost of ads are expected to be some what higher).

MEETING ADJOURNED-next meeting December 6,2004, 7 pm, New Brighton Family Services Center

# Bylaws of Minnesota Apple Computer Users' Group, Inc.

#### A. PURPOSE

1. The purpose of the organization is to promote the dissemination of infonnation concerning the use of Apple Computers and products related thereto, and to share the knowledge of members at large concerning their talents and information pertaining to computers in general.

#### B. MEMBERSHIP

- 1. Members of mini'apples are required to pay annual dues, which will be due on the anniversary of the month they joined.
- 2. The actual amount of dues will be set by the board. A application fee may be charged at the discretion of the board.
- 3. Annual dues must be received by anniversary date or membership shall be terminated.
- 4. Membership rights will be extended to the immediate household upon receipt of dues from the household.
- 5. Each membership shall have the right to cast one vote.
- 6. Membership will not be denied because of race, creed, color, sex, or national origin.
- 7. Members are expected to abide by these bylaws.
- 8. Benefits of membership shall include:
	- A subscription to the mini'apples newsletter.

#### C. NAME OF ORGANIZATION

- 1. The name of the organization is Minnesota Apple Computer Users' Group, Inc hereafter called "mini'apples."
	- Eligibility to purchase mini'apples software. Eligibility to participate in mini'apples sanctioned activities.

#### D. LEADERSHIP

- 1. The officers of mini'apples, shall consist of the following positions:
- a. President
- b. Past President
- c. Vice President
- d. Secretary
- e. Treasurer
- f. Publications Director g. Interest Group Director
- h. Marketing Director
- These eight officers are the governing board of the mini'apples and all mini'apples business will be conducted by this board. 2. Except for the Past President, officers are elected for term of one year. The term runs from May 1 to April 30. The office of Past President will automatically be given to the retiring President. If a President is elected for sequential terms, the incumbent Past President will remain in office.
- If Past President resigns or relinquishes office, the President shall appoint a Director at Large to complete Past President term and duties.
- 3. If an officer resigns or relinquishes office, the President shall appoint a replacement in a timely manner subject to board approval.
- 4. If the President resigns or is unable to perform the duties of the office; the Vice President shall assume those duties.
- 5. In the absence of the President and Vice President the officers may appoint an acting President.
- 6. Board members may be removed from office by a two-thirds majority vote of the board. A recall election shall be held within 60 days of presentation of an impeachment petition bearing the verified signatures of at least five percent of the membership.
- 7. The President, Vice President, or Secretary may call a general membership meeting. Membership shall be notified of time, place, and purpose of meeting through the mini'apples newsletter or a special mailing. 8. Election of Officers.
- 
- a .Nominations will be made by a nominating committee.
- b. Further nominations from members will be accepted at a general membership meeting to be held in February.
- c. The subsequent list of nominees with such statements as they may wish to make pursuant to their candidacy shall appear in the April newsletter. d. The election will be by means of a written ballot as published in the April newsletter. Ballots will be accepted at mini'apples meetings or by mail. All ballots must be received by April 28th. A simple majority of those voting is necessary for election. Results of this election shall be published in the newsletter not more than 60 days following the election.
- 9. Board members must be paid up members of the mini'apples. If a board member's membership lapses, they have effectively resigned from the board of directors, and the board shall so notify them and make record in the minutes.
- 10. No member or membership may hold more than one board position or vote except as noted in bylaws.

#### E. LEADERSHIP RESPONSIBILITIES

- 1. General Duties. The duties of the elected officers are in general to:
- Promote the purpose and membership of mini'app'les.
- Administer the bylaws of the mini'apples.
- Assure the financial well-being of the mini'apples.
- Attend and report at each board meeting.

Carry out decisions of the board in a timely manner.

Appoint staff and committees as necessary, subject to board approval.

Communicate to the board the needs of appointed staff and membership in general.

- 2. Duties of the President. The President will: Provide leadership and direction to the general membership and to the board of directors. Prepare an agenda for each board meeting. Chair mini'apples board and general membership meetings at which business is conducted. Assign duties to board and staff members. Establish goals to be reached during the term in office.
- 3. Duties of the Vice President. The Vice President will:

Assist the President with the duties of that office and in the absence of the president, assume the duties of that office. Organize the program, facilities and equipment for general membership meetings including meetings for nominations or voting by membership. Coordinate participation in events, such as trade shows and seminars.

4. Duties of the Treasurer. The Treasurer will:

Maintain the mini'app'les financial records and records of mini'app'les assets.

Prepare a written financial report to include income, disbursements, current account balances and assets, at each board meeting. This report will be included in the minutes.

Prepare an annual budget.

Be cognizant of and act upon requirements of the IRS and Minnesota State Department of Revenue in a timely and efficient manner. Administer the collection of all monies due the mini'apples.

Establish and maintain bank accounts in the name of the mini'apples. Deposit all monies in the mini'app'les bank account(s) in a timely and efficient manner.<br>Pay all bills and demands as authorized by the board.

5. Duties of the Secretary The Secretary will:

Record in a permanent form the minutes of all board and general membership meetings at which business is conducted.

Record the results of elections. Archive and maintain all mini'app'les records other than those kept by the Treasurer.

- Keep a mini'apples calendar.
- Assist the President and Vice President in correspondence as required.
- 6. Duties of the Past President. The Past President will: Provide continuity in the leadership of the mini'app'les. Assist the President with the duties of that office. Provide historical references for decision making process. 7. Duties of the Publications Director. The Publications Director will:
- Oversee publication of the newsletter. Appoint with consent of the board: Newsletter Editor and assistants
- 8. Marketing Director. The Marketing Director will: Oversee the maintenance and processing of membership records and materials Promote membership
- 9. Duties of the Interest Group Director. The Interest Group Director will: Oversee all matters related to the development and maintenance of Special Interest and Community Interest groups Encourage and assist in the formation of new interest groups Act as spokesperson to the board for group representatives

#### F.FINANCIAL

- 1. The mini'apples will maintain an account(s) at a local financial institution. Such accounts shall bear interest as the law allows.
- 2. The Signatories on the account(s) shall be:
	- President Vice President
	- Treasurer
- 3. One signature will be required to disburse funds from the account(s).
- 4. The authorization of expenditures will be accomplished by the board approving an annual budget that covers the mini'apples budget year. The budget year shall run from August 1 to July 31. Those expenditures not budgeted items, or budgeted items which exceed the budgeted amount by more than \$25.00 will require majority approval of the board.
- 5. Proper verification of expenditures will be required before the funds will be disbursed.
- 6. In the event of dissolution of the corporation, the entire net assets remaining after payment of any or all liabilities and obligations of the corporation shall be disbursed in a manner agreeable to a majority of the board members at a specially convened open board meeting and consistent with IRS and State regulations. Notice of this meeting shall be made known to all mini'apples members through the newsletter or a spedal mailing 30 days in advance of the meeting.
- 7. A Surety Bond shall be obtained, naming the above signatories as principals.

#### G. BOARD MEETINGS

*<i><u>ANGLESSOR*</u>

- 1. The business of the mini'apples will be conducted at board meetings, except for general membership meetings or voting by the general membership. 2. The Board of Directors shall meet at least every other month at a place and time designated by the mini'apples president.
- 3. A quorum shall consist of 4 or more officers and no business shali be transacted if a quorum is not present.
- 4. Notice of board meetings shall be published 30 days in advance of all regularly scheduled board meetings.
- 5. In emergency situations, officers may agree to meet at any time, but all business transacted will be subject to reconsideration at the next regularly scheduled board meeting. Minutes of the emergency meetings shall be made publicly available in the next issue of the mini'app'les newsletter and/or at the request of any member.
- 6. The board of directors may designate three or more of its members to constitute an executive committee. To the extent determined by the board, the executive committee has the authority of the board in the management of the business of mini'apples. The executive committee shall act only in the interval between board meetings and at all times shall be subject to the control and direction of the board. Any activity shall be reported to board at next meeting.
- 7. Minutes of the board meetings will be made available no later than 60 days following that meeting.
- 8. All meeting of the board will be open to the general membership of the mini'app'les.
- 9. All members are encouraged to bring issues to the board. This shall be done by submitting agenda items in writing to the president in advance of the board meeting.
- 10. Decisions will be made by a simple majority of the board members present, the President voting only in the case of a tie.
- 11 At least once per year, the board will examine these bylaws for needed changes following the procedure set forth in section H.

#### H. BYLAWS

- 1. Requests for changes in the bylaws will be made in the mini'app'les newsletter at least four months prior to the election of officers.
- 2. The board will act on this request and on other items pursuant to changes in the bylaws at a board meeting at least three months prior to the election of officers.
- 3. Changes to the bylaws suggested by the board will be published in the mini'app'les newsletter.
- 4. The ratification will be by means of a written ballot as published in the mini'app'les newsletter. Ballots will be accepted at mini'app'les meetings or by mail. All ballots must be received by the 28th of the month in which vote is taken. A two-thirds majority of those voting is necessary for ratification of the changes to bylaws.
- 5. Changes to these bylaws become effective the first day of month following publication of notice of ratification in the newsletter. Such notice shall appear not more than 60 days after the closing date for receiving ballots.

#### L MISCELLANEOUS

- 1. mini'app'les will support the copyright laws.
- 2. In the event of meeting cancellation, the officers will make every effort to contact the local members through the media or other means as appropriate.
- 3. All Books and Records to be audited not less than once per year by a committee of members, not including officers, appointed by board.<br>4. All applicable Federal and Minnesota laws and statues apply and supersede where b
- S. Where a physical address is required (i.e.) State of Minnesota), the Treasurer's home address shall be used. The nonprofit corporation papers must be
- $\mathcal{A}$  and Minnesota laws applicable  $\mathcal{A}$  and supersede where by  $\mathcal{A}$  and statutes. In this same by laws and statutes. re-filed yearly.

### Annual Meeting Saturday February 12

Submitted by John Pruski

Our annual membership meeting will be held at the Southdale Library, 7001 York Ave. S. Edina, Minnesota 5S43S (See 10 A.M. and at that time refreshments will be available. This year we have the pleasure to have Duke Zurek who is the Apple MN Market Manager, he will give a presentation about Apple products and their stores at 11:30 A.M. In the Twin Cities there are three Apple stores located at The Mall of America 952.854.4870, Southdale 952.920.8260, and Rosedale 651.639.0316. Following his presentation we will take nominations for Officers to the Board of Directors for the next year. All officer positions are up for election. They are; President, Vice President, Secretary, Treasurer, Marketing Director, Publication Director, and SIG Director. Some officers may seek reelection, but other candidates are welcome. If you would like to run for an office but are unable to attend please contact any board member. This is your opportunity to have your voice heard, and help support your user group. See the board members listed on page 2. By this time we should be ready for lunch so we will provide some food and refreshments. Following lunch we will listen to Leroy Lind who is the President and owner of Lind Electronics, Inc. I'm sure he can give us some good ideas on how to treat our Powerbook batteries. Lind Electronics,Inc. is well known to many of us who own Powerbooks as a supplier of batteries, chargers and various peripher als. Lind Electronics, Inc 952.927.6303

#### We hope to see you there.

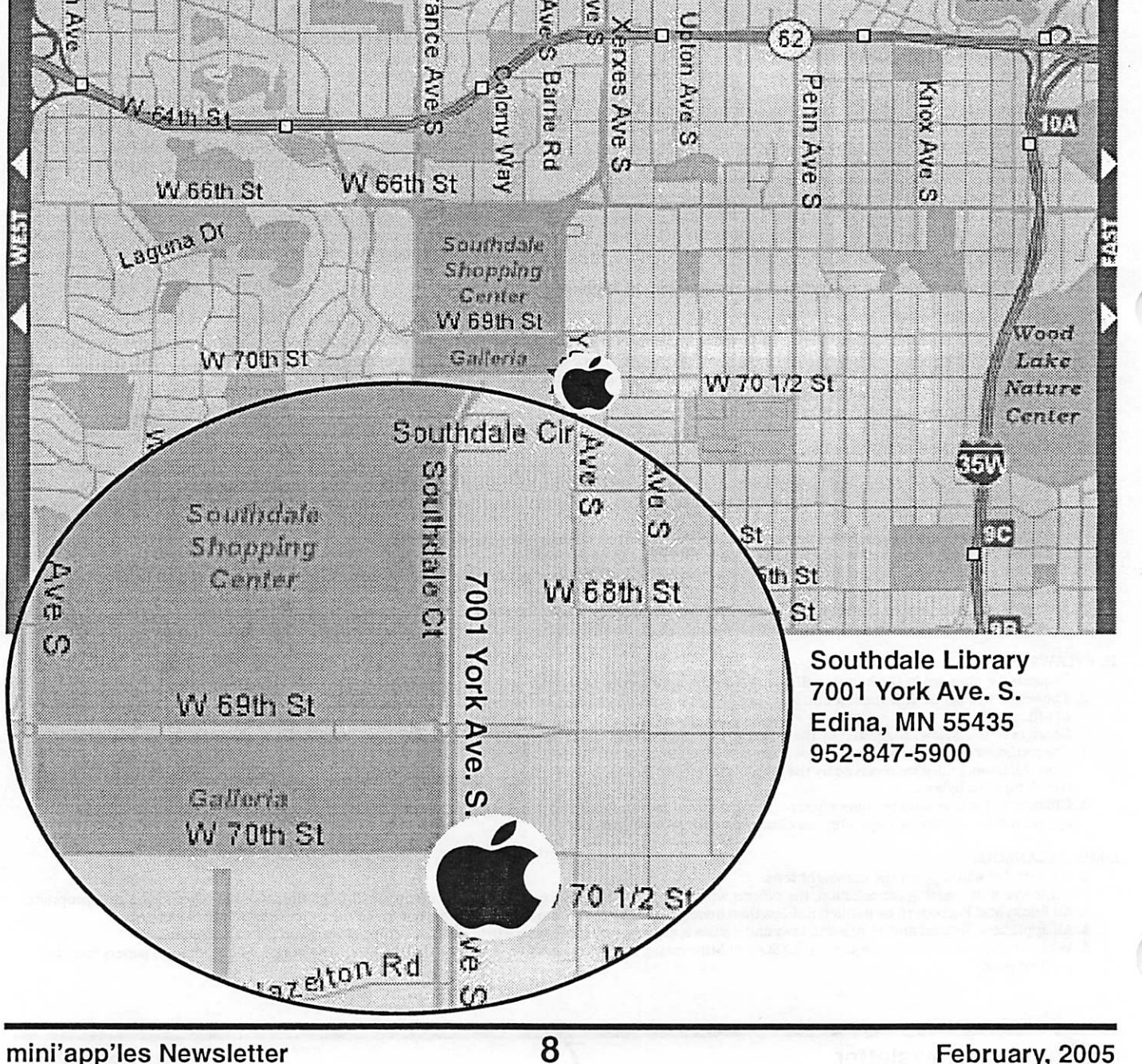

 $\overline{a}$ 

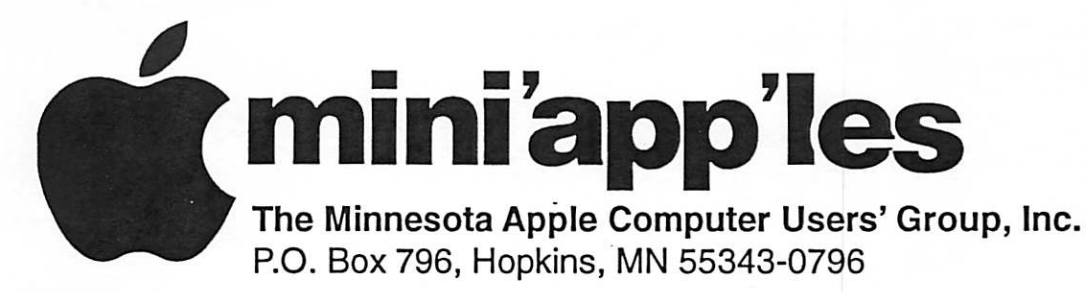

### Membership Application, & Renewal Form

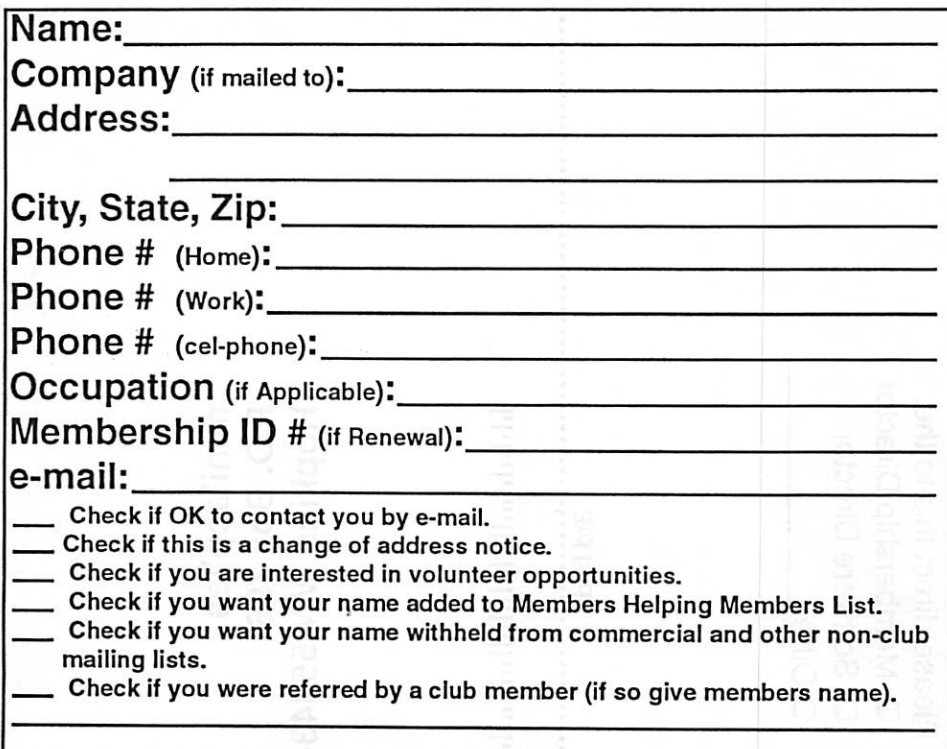

#### New Members & Renewing Members

Specify your level of support:

\$25.00 One Year

r

r

- \$45.00 Two Year
- \$60.00 Three Year
- \$15.00 Student One Year\*(must be a full-time student at an accredited institution )
- \$100.00 Corporate One Year

#### Please Make Your Checks Payable to: mini'app'les

#### Please address Your Payment to: mini'app'les P.O. Box 796 Hopkins, MN 55343-0796

Thank You for your support!

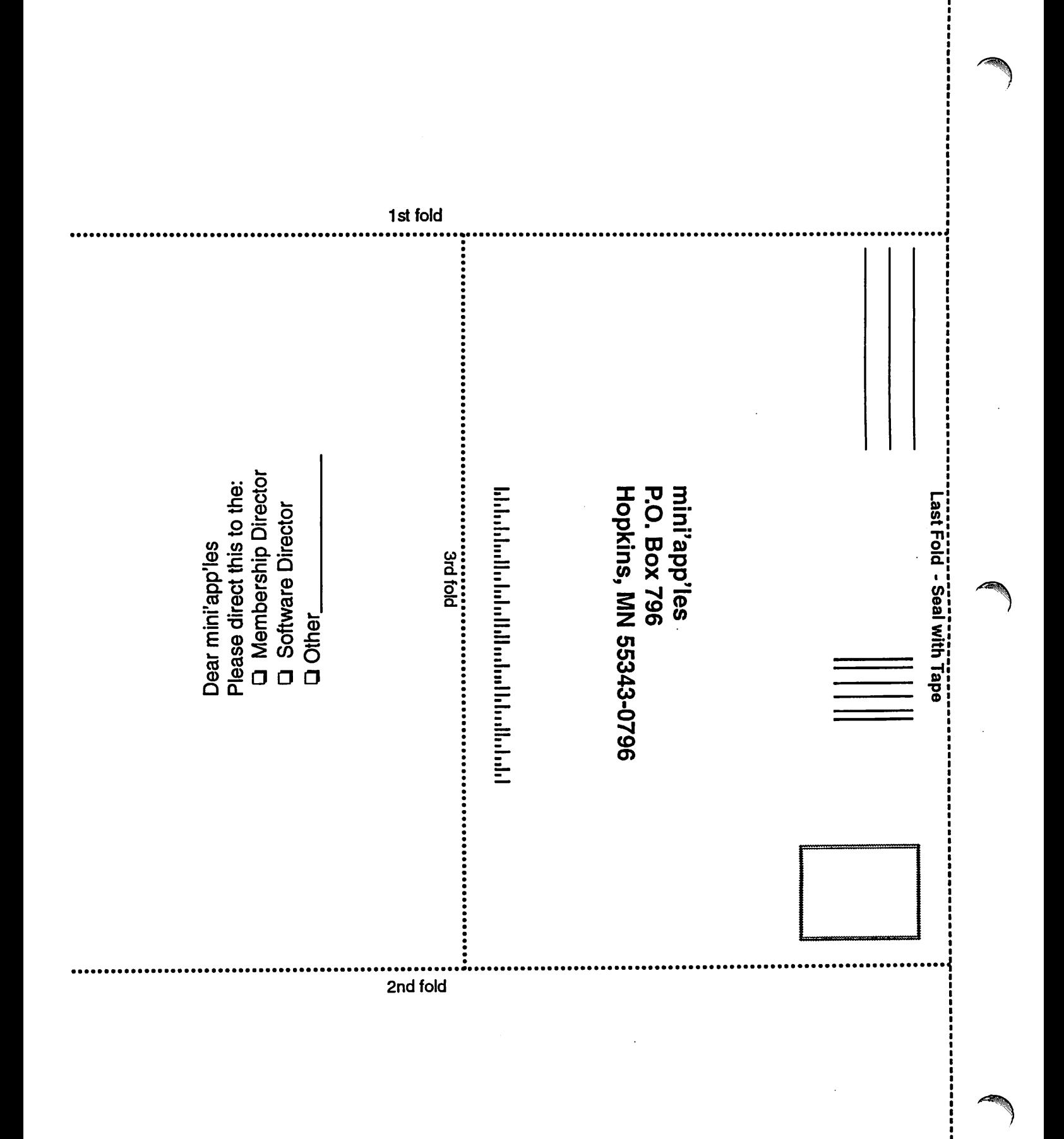

;<br>;

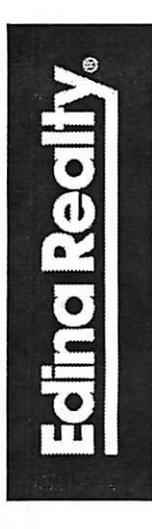

r

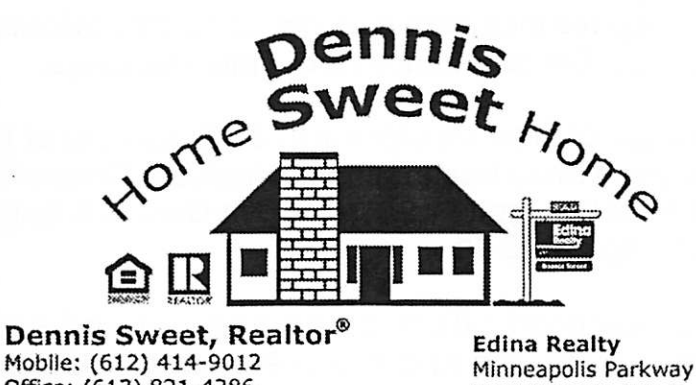

Mobile: (612) 414-9012 Office: (612) 821-4286 Fax: (612) 827-0373 Email: dennissweet@edinarealty.com Minneapolis Parkway Office 5309 Lyndale Ave S. Minneapolis, MN 55419

Visit my website: dennissweet.edinarealty.com

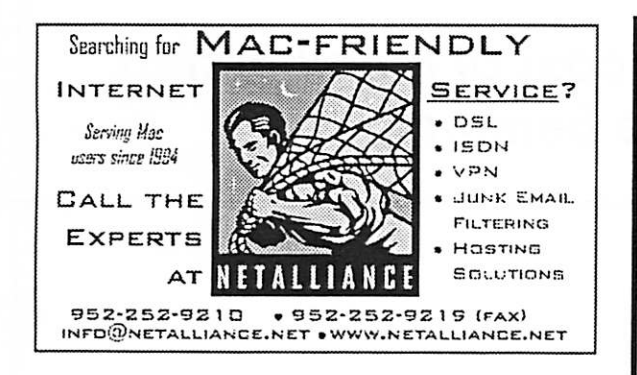

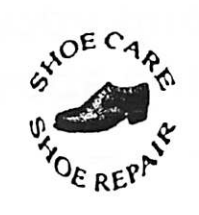

Ask for Gene Serving Midway for 75 years 651-646-4326 Birkenstocke Vibrame

Hartland Shoe Repair Co. 591 N. Hamline Ave (at Thomas) St. Paul. MN 55104

Hours Tues-Fri Noon to 6 pm Sat-9 AM to Noon Closed Mondays on the web At hartlandshoes.us

 $\bigcup$  Computing Macintosh™ Consulting Individual & Group Training Computer Problem Assistance Mike Carlson

(218) 387-2257 (Grand Marais, MN)

mhcn vc @ boreal .org

FileMaker® Solutions Alliance Member

USFamily.Net

Internet Services Premium Twin Cities Internet Service for business and personal use. All digital all the time.  $\varphi^{\mathcal{P}}$  or 56k are no extra channel ISDN or 56k are no extra charge!

Unlimited Access. No busy signals. Only

\$8.99 Per month

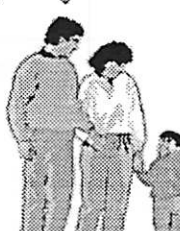

**VOO** 

#### 1st month free! WWW, e-mail, etc.

Any speed. No ads. No gimmicks, No risk. Simple setup.<br>Friendly support. Over 2 year of excellent local service.

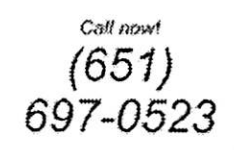

www.usfamily.nat tnio@usfamily.net

r

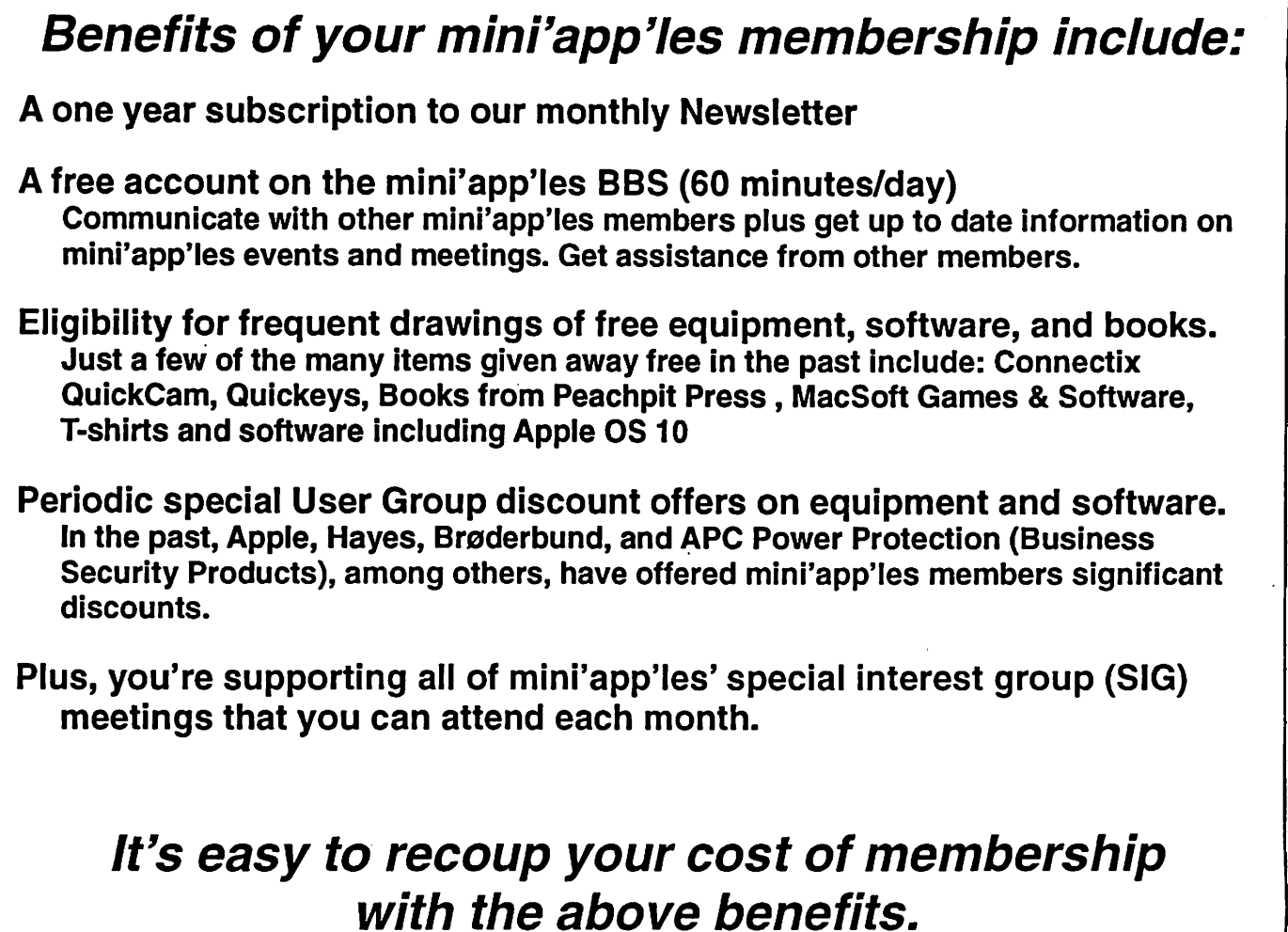

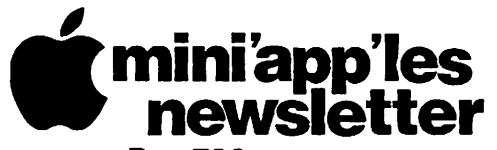

Box 796 Hopkins, MN 55343 ADDRESS SERVICE REQUESTED

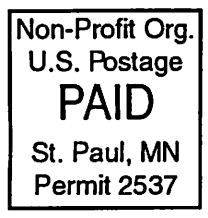

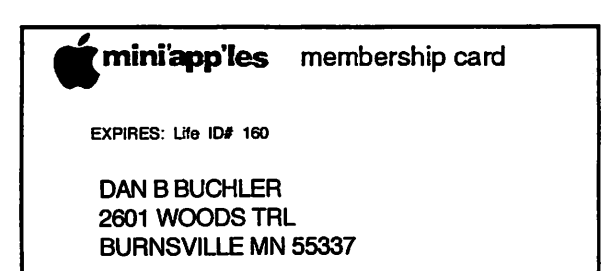

mini'app'les

The Minnesota Apple Computer Users' Group, Inc. P.O. Box 796, Hopkins, MN 55343

#### Board of Directors:

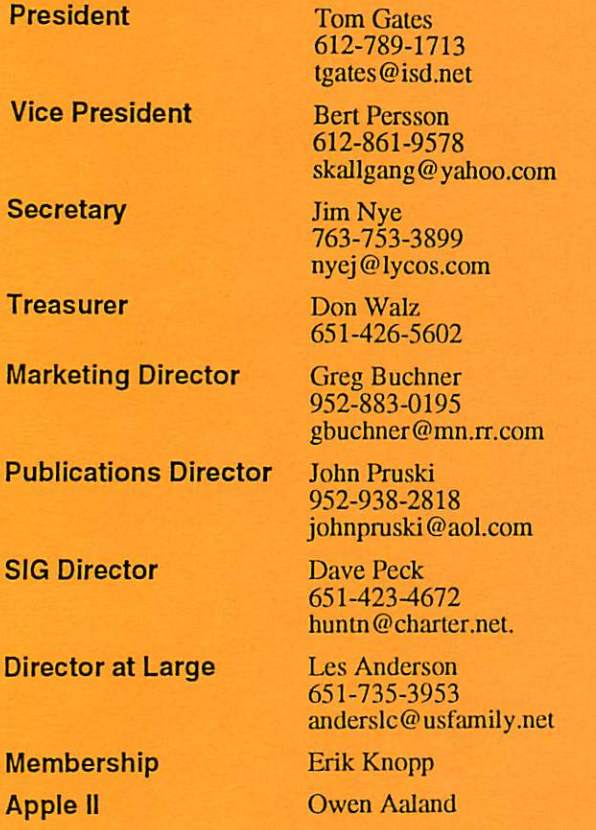

Introduction – This is the Newsletter of mini'app'les, the Minnesota Apple Computer Users' Group, Inc., a Minnesota non-profit club. The whole newsletter is copyrighted © by mini'app'les. Articles may be repro duced in other non-profit User Groups' publications except where specifically copyrighted by the author. (Permission to reproduce these articles must be given by the author.) Please include the source when reprinting.

 $\blacksquare$ 

^

Questions - Please direct questions to an appropriate board member. Users with technical questions should refer to the Members Helping Members section.

Dealers - mini'app'les does not endorse specific dealers. The club promotes distribution of infonnation which may help members identify best buys and ser vice. The club itself does not participate in bulk pur chases of media, software, hardware and publications. Members may organize such activities on behalf of other members.

Advertisers - For information, see Newsletter Ad Rates box within this issue.

Newsletter Contributions - Please send contributions directly to our Post Office, Box 796, Hopkins, MN<br>55343, or tostertag@usfamily.nct 55343, or tostertag@usfamily.net

Deadline for material for the next newsletter is the 1st of die month. An article will be printed when space permits and, if in die opinion of die Newsletter Editor or Manager, it constitutes material suitable for publication.

Editor/Publisher: Tom Ostertag 651-488-9979

Newsletter Layout: John Pruski 952-938-2818, Bert Persson 612-861-9578

mini'app'les BBS - Internet only access

mini'app'les WWW site: http://www.miniapples.org

mini'app'les e-mail: miniapples@mac.com

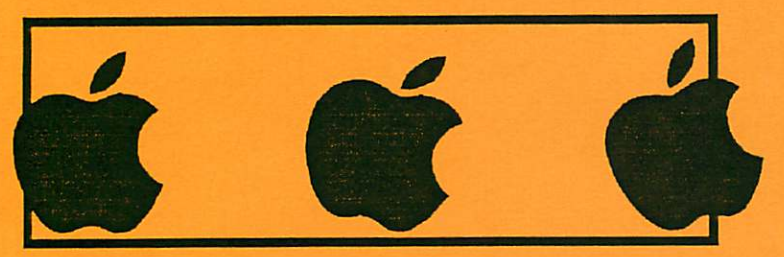

The mini'app'les Newsletter is an independent publication not affiliated, sponsored, or sanctioned by Apple Computer, Inc. or any other computer manufacturer. The opinions, statements, positions, and views herein are those of the author(s) or editor and are not intended to represent the<br>opinions, statements, positions, or views of Apple Computer Inc., or any other opinions, statements, positions, or views of Apple Computer Inc., or any other computer manufacturer. Instead of placing a trademark symbol at every occurrence of a trade-marked name, we state that we are using the names only in an editorial manner, to the benefit of the trademark owner, with no intention of infringement of the trademark.

 $\overline{\phantom{a}}$ 

# CHANGE OF ADDRESS<br>Moving? Going to be away

from home and leaving a forwarding address with the Post Office? Please send us a Change of Address when you are informing others. By using a moment of your time and a few cents to drop us a card, you save the club some money and you get your newsletter delivered promptly to your new address. If you don't inform us, the Post Office puts your newsletter in the trash (they don't forward third class mail) and charges the club for informing us of your new address. Change of Address should be sent to the club's mailing address: mini'app'les, Attn: Membership Director, Box 796, Hopkins, MN 55343.

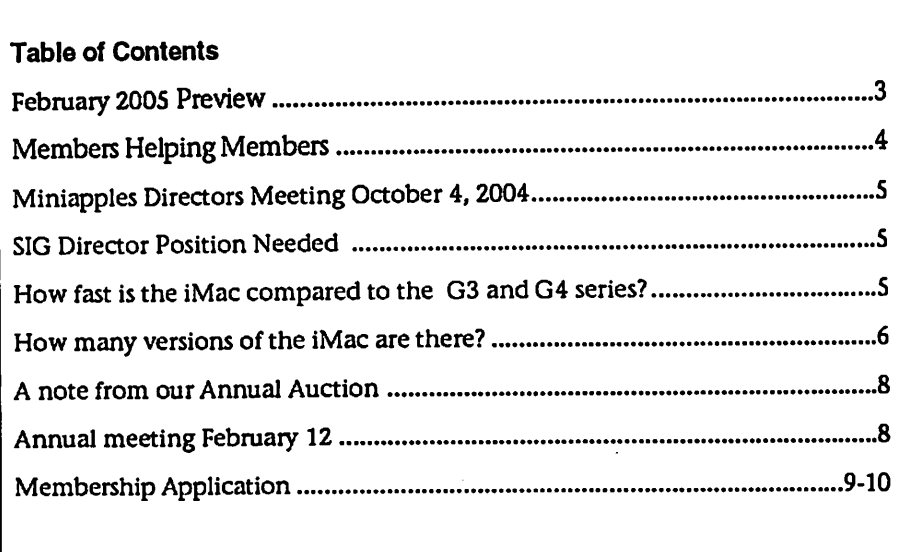

# February 2005 Preview<br>Here is the tentative calendar of our Special Interest Group (SIG) meetings for

February 2005. Please pencil these events on your calendar. As always, when doubtful of a SIG date, time, or location, confirm with one of the following:

- At www.miniapples.org
- The cognizant SIG Leader

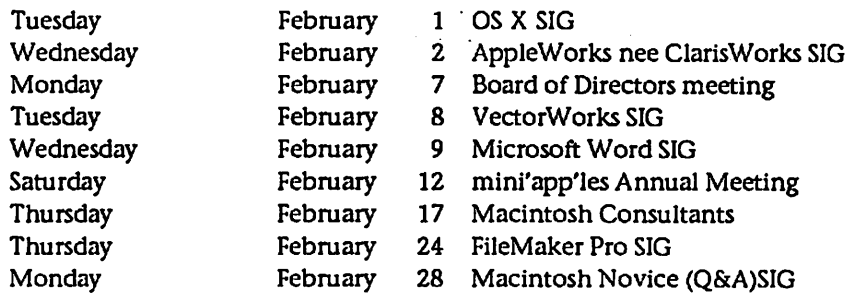

 $\curvearrowleft$ 

# Members Helping Members

Need Help? Have a question the manual doesn't answer? Members Helping Members is a group of volunteers who have generously agreed to help. They are just a phone (or an e-mail) away. Please call only during the appropri ate times, if you are a member, and own the software in question.

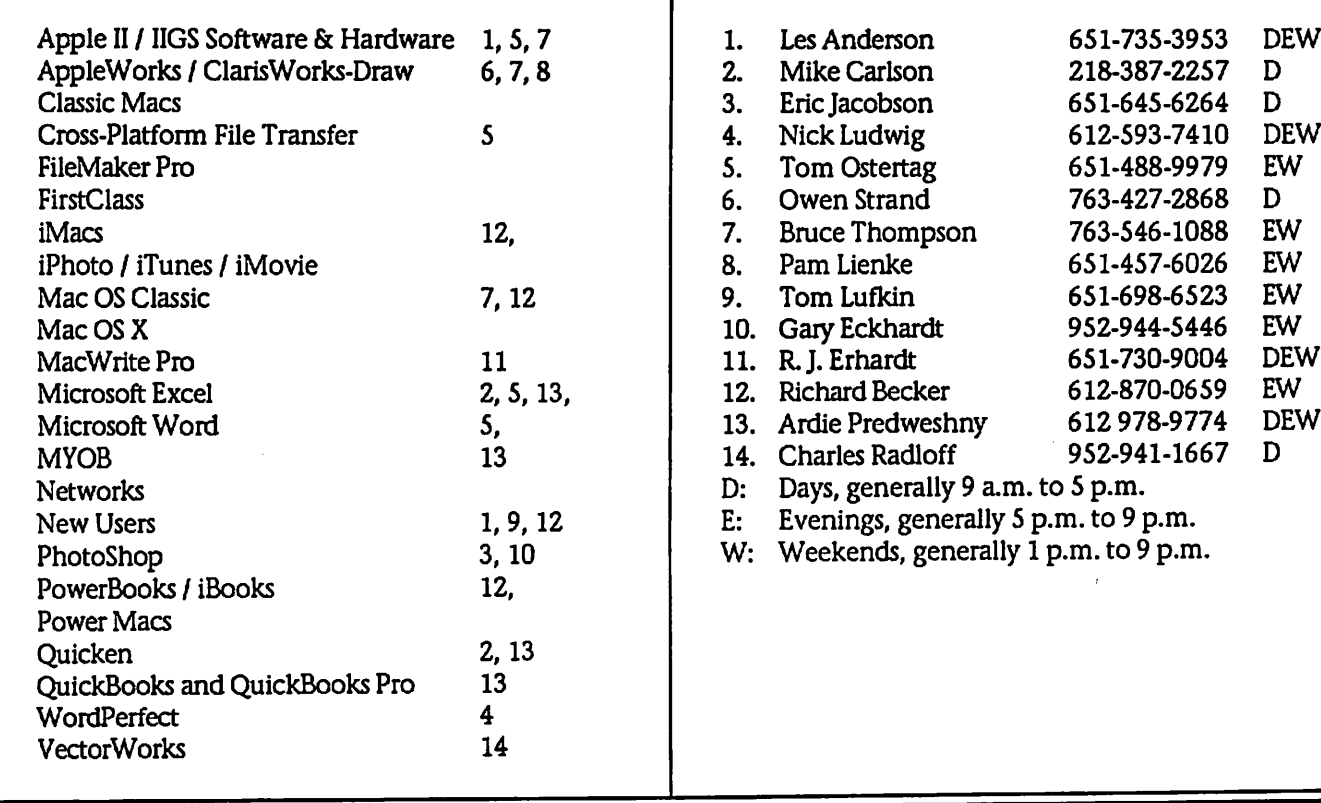

Please call at reasonable hours, and ask if it is a convenient time for them. By the way, many of these volunteers can also be contacted on our BBS. We appreciate your cooperation.

If you would like to be a Members Helping Member volunteer, please send an e-mail message to John Pruski on our BBS, or call him at 952-938-2818, with your name, telephone number, contact hours, and the software or hard ware areas you are willing to help others.

#### Newsletter Ad Rates

 $1/12$  page  $\ldots \ldots 2.25$ " Width x 2.5" Height  $\ldots \ldots 55$  $1/6$  page  $\ldots \ldots \ldots 2.5$ " Width x 5" Height  $\ldots \ldots \ldots 10$ 1/3 page.... 2.5" Width x 10" Height Vert or 5.5 H.. \$20 1/2 page ...... 7.5" Width x 5" Height (save 5%).... \$30 2/3 page...... 5" Width x 10" Height (save 7%).... \$40 Full page ... 7-1/2" Width x 10" Height (save 15%).. \$60 Outside back cover . 7-1/2" Width x 7-1/2" Height .. \$50 Inside back cover .... 7-1/2" Width x 10" Height ... \$60 All ads must be prepaid and submitted on electronic media. Ads of \$20 and under must run for a minimum of three months.

mini'app'les will accept all ads for publication that do not affect our nonprofit status, or the postal regulations deal ing with our nonprofit mailing rates. Examples of ads that will be rejected are; but not limited to, ads that:

- 1. endorse a political candidate or cause
- 2. attack a person or cause
- 3. are in "bad taste" (x rated or similar)
- 4. expound or demean a religion or practice.
- Ads should be for a product or service. Because of our nonprofit mailing rates we must limit ads that are not related to computers.

Mail inquiries to: PO Box 796, Hopkins, MN, 55343 Phone inquiries to: John Pruski, 952-938-2818

#### Miniapples Directors Meeting October 4, 2004

Submitted By Jim Nye

 $\mathbb{Z}^{\mathbb{Z}}$ 

PRESENT; Les Anderson, Greg Buchner, Erik Knopp, Jim Nye, Bert Persson, John Pruski, Don Walz

APPROVAL OF AGENDA: Agenda was unavailable for the meeting.

APPROVAL OF MINUTES: Minutes for the August 2 meeting were approved with the provision that reference to funding from NAUGSAW Convention held several years ago in St. Paul be struck out.

TREASURERS REPORT: Treasurer Walz the month of August. Also noted that postage for the newsletter is provided for at least two months. Arrangements with the bank hasn't been made yet for the Vice President to be authorized to sign club checks.

OFFICER AND COORDINATORS REPORTS:

VICE PRESIDENT PERSSON; Vice President conducted the meeting in the absence of President Gates.

VP Persson noted the the Hamfest will be held at the Roy Wilkins Auditorium at the Rivercentre, St. Paul on October 23- 8:00 am- 2:00

pm. The club will have a table at the show to promote the Miniapples User Group.

Novice Work Shop tentatively set for November 13.

Auction will be held on Dec 4,2004

MARKETING DIRECTOR BUCHNER: nothing to report.

SECRETARY NYE: Contacted Anoka-Ramsey Community College about meeting rooms. They didn't return the call.

PUBLICATION DIRECTOR JOHN PRUSKI: has contacted Lind Electronics who said they have pre pared presentations which could be given at club meetings. Group sug be good topics for the "Annual Meeting" in February.

PAST PRESIDENT ANDERSON- Will research by-laws to determine if a change is needed to set a time or pro cedure when the new President takes over after the election.

MEMBERSHIP, ERIK KNOPP-has been processing membership applications and renewals as they are received.

#### OLD BUSINESS

Mac Main SIG Meeting- no leader for the Mac Main SIG has been found. Dave Peck will be contacted to see if he has any prospects for Mac Main SIG leader. (The Main Mac SIG has not been held since January, also a meeting place hasnt been found)

Projector- Greg Buchner talked to Gary Eckhardt, Multi Media SIG leader, about Projector needs. Gary wants a quality projector that will produce a good picture whatever com puter is used, (the image quality varies depending what computer is being used with the present projector) Group tentatively discussed specifica tions, costs, and brands of projectors that the club may consider buying.

NEW BUSINESS No new business

MEETING ADJOURNED: next meeting will be held at 7:00 pm November 1, 2004 at the Community Family Center, 400 10th Street Street NW, New Brighton.

# SIG Director Position Needed

Submitted by Les C. Anderson

A Board position for SIG Director is to serve due to work/travel conflicts. Persons interested in this position can contact any Board member. The Board can appoint a person to fill this

position until the regular election next spring. A description of the duties from the club by-laws is as fol lows:

Duties of the Interest Group Director. The Interest Group Director will: Oversee all matters related to the

development and maintenance of Special Interest and Community Interest groups Encourage and assist in the formation of new interest groups Act as spokesperson to the board for group representatives

# How fast is the iMac compared to the Power Macintosh G3 and Power Macintosh G4 series?

Submitted By Jim Nye

 $\sqrt{ }$ 

This information is from EveryMac.com and has the following stipilations:

No portion of the EveryMac.com iMac G3/G4 Q&A may be copied, dupli cated, or redistributed online, but links are welcomed, and appreciated. Printed versions maybe redistributed for informational, educational, and

noncommercial uses offline, provided that the content and graphics are not modified in any way. The iMac G3/G4 Q & A is copyright © 1998-2004 EveryMac.com, authored by Brock Kyle. All Rights Reserved.

The revision A & B iMacs boast perfor mance nearly identical to the Power Macintosh G3/233, the iMac "266" is nearly identical to the Power

Macintosh G3/266, and the iMac "333" is nearly identical to the Power Macintosh G3/300 MT in speed. Because both the "A" and "B" revision iMacs and the Power Macintosh G3/233, and the iMac "266" and Power Macintosh G3/266, feature respectively identical processors this would be expected. However, the iMac "333" is roughly equivalent in speed to the Power Macintosh G3/300 MT because the Power Macintosh G3/300 MT has a full 1 MB of back side cache, while the iMac "333" has 512k of backside cache.

The "Kihei" iMac family includes the iMac "350", which has a 350 MHz PowerPC 750 (G3) processor, and the iMac "DV" and SE "DV", which both have 400 MHz PowerPC 750 (G3) processors. The "Kihei" models pro vide a level of performance just under the level of the Power Macintosh G3/350 and Power Macintosh G3/400, respectively, because even though they have identical proces sors, the "Kihei" models have 512k of backside cache and the Power Macintosh G3 models have 1 MB of backside cache.

The "Indigo" iMac series includes the iMac "350" (Indigo), which has a 350 MHz PowerPC 750 (G3) processor, and provides a level of performance close to the Power Macintosh G3/350. Other "DV" models include the iMac DV "400" (Indigo), which has a 400 MHz PowerPC 750 (G3) processor, and provides a level performance

How many versions of the iMac are there?

iMac

Submitted By Jim Nye

This information is from EveryMac.com and has the following stipilations:

No portion of the EveryMac.com iMac G3/G4 Q&A may be copied, dupli cated, or redistributed online, but links are welcomed, and appreciated. Printed versions maybe redistributed for informational, educational, and noncommercial uses offline, provided that the content and graphics are not modified in any way. The iMac G3/G4 Q & A is copyright © 1998-2004 EveryMac.com, authored by Brock Kyle. All Rights Reserved.

There are twelve different versions of the iMac, which can be divided into three families based on case shape or six groups based on motherboard revi sions. Because all iMacs are labeled simply "iMac", it can be a challenge to separate the different machines.

The first two iMacs shipped in a translucent bondi blue case, and are usually called the revision "A" and "B" iMac, referring to their respective part numbers, or the "Columbus" iMacs,

close to the Power Macintosh G3/400, and the iMac DV+ "450", which has a 450 MHz PowerPC 750 (G3) proces sor, and provides a level of perfor mance close to the Power Macintosh G3/450. The high-end model, the iMac DV SE "500", is faster than any models in the Power Macintosh G3 series thanks to a 500 MHz PowerPC 750 (G3) processor and an ATI Rage Pro 128 (2x AGP) graphics subsystem.

The "Flower Power" iMac series, which includes the iMac "400" (Indigo), the iMac "500" (FP/BD), and the iMac SE "600", and the "Summer 2001" iMac series, which includes the iMac "500" (Indigo), the iMac "600" (Graphite), and the iMac SE "700", all provide a level of performance greater than models in the long-discontinued Power Macintosh G3 series thanks to faster processors, faster level 2 cache designs, and faster graphics subsys tems.

The "2002 Flat-Panel" iMac series, which includes the iMac "700" (Flat-Panel), the iMac "800" (Flat-Panel), and the iMac "800" 17" (Flat-Panel),

referring to their codename. In docu ments, Apple often refers to the revi sion "A" iMac as simply the "original"

The third and fourth revisions of the iMac shipped in the same case design as the revision "A" and "B" iMac, but were available in five different colors, and not bondi blue. These multicol ored iMacs used a revised mother board with faster processors, faster graphics processors, but lacked the mysterious "Mezzanine" slot. On EveryMac.com, and many other web sites, these iMacs are referred to as the iMac "266" and iMac "333" which cor respond to their respective processor speeds. In documents, Apple generally refers to these iMac models as the "5 color iMacs".

The fifth revision of the iMac shipped in a redesigned case that is convec tion-cooled, instead of using a fan, and lacks the internal metal housing around the monitor for a more translucent appearance. They are available in six different colors, including the "graphite" color that matches the Power Macintosh G4

each provide a level of performance significantly faster than the long-dis continued Power Macintosh G3 series, and roughly provide performance just under the level of the Power Macintosh G4/733 QS and Power Macintosh G4/800 QS, respectively.

The "Spring 2003 Flat-Panel" iMac series, which includes a revision of the iMac "800" (Flat-Panel) and the iMac "1.0" 17" (Flat-Panel), roughly provide performance roughly compa rable to the Power Macintosh G 4/800 QS and Power Macintosh G4/933 QS.

The last G4-based "Flat-Panel iMac series (discontinued July 1,2004), which includes the iMac "1.0" 15" (FP), iMac "1.25" 17" (FP), and the iMac "1.25" 20" (FP), provide perfor mance roughly comparable to the Power Macintosh G4/1.0 MDD and Power Macintosh G4/1.25 MDD.

series. There are three different mod els of the fifth revision, which EveryMac.com calls the iMac "350", referring to processor speed, the iMac "DV" (400), which refers to Apple's inclusion of "Desktop Video", and the iMac "DV" SE (400), which acknowl-<br>edges Apple's "Special Edition" designation along with the inclusion of "Desktop Video". Apple calls the fifth revision iMac series the "new iMac series" or the "new iMac family". Other commonly used names for this series include the "iMac 2", referring to the new case design, the "Kihei" iMacs, referring to the codename, and the "Fruity" iMacs referring to the case colors.

The sixth revision of the iMac is essentially a "speed bumped" version of the fifth revision. All models in the sixth revision use the same convec tion-cooled case but are available in five different colors. Four colors are new - indigo, ruby, sage, and snow, while graphite is also available. There are four different models of the sixth revision, which EveryMac.com calls the iMac "350" (Indigo), referring to processor speed and case color to distinguish it from the previous model with the same name, the iMac DV "400" (Indigo), also referring to processor speed and case color for dif ferentiation, the iMac DV+ "450", which acknowledges both the official name and processor speed, and the iMac DV SE "500", which yet again, uses processor speed to distinguish it from the previous "Special Edition" iMac. As a group, EveryMac.com refers to these iMacs as the "Indigo" series, while Apple calls the series, yet again, the "new iMac family".

The seventh revision of the iMac is basically a "speed bumped" version of the sixth revision. All systems in the seventh revision use the same convec tion-cooled case but are available in two colors and two patterns. The two colors are old - indigo and graphite, while the patterns - "Flower Power" and "Blue Dalmation" both are new. There are three different models of the seventh revision, which EveryMac.com refers to as the iMac "400" (Indigo), referring to processor from previous models with similar names, the iMac "500" (FP/BD), which refers to processor speed and case pat terns (Flower Power/Blue Dalmation), and the iMac SE "600", which uses processor speed, as always, to distin guish it from previous "Special Edition" iMacs. As a group, EveryMac.com refers to these iMacs as the "Flower Power" series, due to the lack of a better term, while Apple calls the series, as always, the "new iMacs" or simply "iMac".

The eight revision of the iMac is sim ply a "speed bumped" version of the seventh revision. All models in the eighth revision use the same convec tion-cooled case as the previous three revisions, as well as colors originally

### Modern Birds & Bees II!

Submitted By Jim Nye

CHARLIE SAYS: "Daddy, how was I born?"

DAD SAYS: "Ah, my son, I guess one day you will need to find out anyway!

Well, you see your Mom and I first got together in a chat room on MSN. Then I set up a date via e-mail with your mom and we met at a cyber-cafe. We sneaked into a secluded room,

introduced with the fifth and sixth revisions - indigo, graphite, and snow. There are three different mod els of the eighth revision, which EveryMac.com refers to as the iMac "500" (Indigo), available in indigo and snow, the iMac "600" (Graphite), available in graphite and snow, and the iMac SE "700", also available in graphite and snow. As a group, EveryMac.com refers to these iMacs as the "Summer 2001" series, as does Apple.

The ninth revision of the iMac is effectively a completely different computer and could have easily been called the "iMac 2". All models in the ninth revision use a completely redesigned logicboard housed in a gorgeous 10.5" half-sphere, ice white case with a chromed stainless steel neck that supports a 15" TFT Active Matrix LCD display. There is no mis taking this iMac for the earlier mod els. There are two different models of the ninth revision (and three default configurations), the iMac "700" (Flat-Panel) and the iMac "800" (Flat-Panel). As a group, EveryMac.com refers to these iMacs as the "2002 Flat-Panel" iMacs, whereas Apple usually refers to these models as the "new iMac" or the "iMac (Flat-Panel)".

The tenth revision of the iMac is sim ply an enhanced version of the ninth revision. All models in the tenth revi sion use the same logicboard and the same gorgeous 10.5" half-sphere, ice white case with a chromed stainless steel neck that supports a 15" or 17" TFT Active Matrix LCD display. There are three different models of the tenth revision (and four default configura tions), the iMac "700" (Flat-Panel) and the iMac "800" (Flat-Panel) from the previous revision, and the iMac "800" 17" (Flat-Panel), which features a larg-

where your mother agreed to a down load from my hard drive.

As soon as I was ready to upload, we discovered that neither one of us had used a firewall, and since it was too late to hit the delete button, nine months later a blessed little Pop-Up appeared and said:

You've Got male.

er 17" flat-panel display. As a group, EveryMac.com simply refers to these iMacs as part of the ninth revision, the "2002 Flat-Panel" iMacs.

The eleventh revision of the iMac is a modestly "speed bumped" version of the tenth revision, using a similar log icboard and the same attractive case design. There are two different models of the eleventh revision (and two default configurations), a revision of the iMac "800" (Flat-Panel), which is fundamentally the same as the previ ous model, and the iMac "1.0" 17" (Flat-Panel), which adds an "Audio Line In" port and support for AirPort Extreme (802.1 lg) and Bluetooth with optional cards. As a group, where there are no differences between sys tems, EveryMac.com refers to these iMacs as part of the "Flat-Panel" series, and where there is a difference, EveryMac.com refers to the eleventh revision as the "Spring 2003 Flat-Panel" iMacs.

The twelfth revision of the iMac is a modestly improved version of the eleventh revision, using a similar log icboard with support for faster RAM, and the same attractive case design, but with three different displays - 15", 17", and a massive 20" display on the high-end model. There are three different models of the twelfth revi sion, the iMac "1.0" 15" (FP), iMac "1.25" 17" (FP), and the iMac "1.25" 20" (FP). As a group, where there are no major differences between sys tems, EveryMac.com refers to these iMacs as part of the "Flat-Panel" series, and where there is a difference, EveryMac.com refers to the twelfth revision as the "Fall 2003 Flat-Panel" iMacs.

# A note from our Annual Auction

Submitted by Bert Persson

Our annual auction was held Saturday, Dec. 4 at the Washburn Library. This year we had an unusual amount of stuff, in fact we had the good luck of piggybacking the use of a truck thanks to a good friend of John's for this event. To start with we had at least over 50 banana boxes and several appleboxes full of equipment in addition to dozens of computers.We were able to bring all this stuff to the library using a 3/4 ton truck and thanks to those of you who showed up early it was all set

Thank you for giving us a hand.

According to our schedule the viewing and registration began at noon and the bidding started at 1 P.M. As in previous years Lisa Huston (our previous president) came up from Rochester to auction off all the equipment.

Thanks Lisa, you did a great job and we really appreciate it. In fact you did such a good job so we finished selling all the equipment long before the closing of the library.

Because of this we were able to get all the stuff out of the library and paid up before closing. Of course no auction can be held without the contribution of donors so we would like to thank the following businesses and members as well as non members for making this auction a success. Last but not least thanks to Bruce Thompson for keeping track of the bids and making sure all the receipts came out correct.

A big thank you to all who participated from the auction organizers Bert Persson, John Pruski

Macamania 952-945-9800

Que Computer 612-623-9144

Kube Design 612-532-4302 Midwest Mac Parts Inc. 612-521-5543

First Tech 612-374-8000

mini'app'les members and non-members

### Annual meeting February 12

Submitted by John Pruski

Our annual membership meeting will be held at the Southdale Library, Saturday February 12th and will be available from 9:45AM till closing. We will be accepting nominations for officers for the next year. All officer positions are up for election. They are; President, Vice President, Secretary, Treasurer, Marketing Director, Publication Director, and SIG Director. Some officers may seek reelection, but other candidates are welcome. This is your opportunity to have your voice heard, and help sup port your user group. See the board members listed on page 2.

In addition to nominations to the Board of Directors, we plan on having some guest speakers, and some food and drink. If you know someone who could do a presentation please contact me (952-938-2818). We hope to see you there.

/^ik

 $\sim$   $\sim$
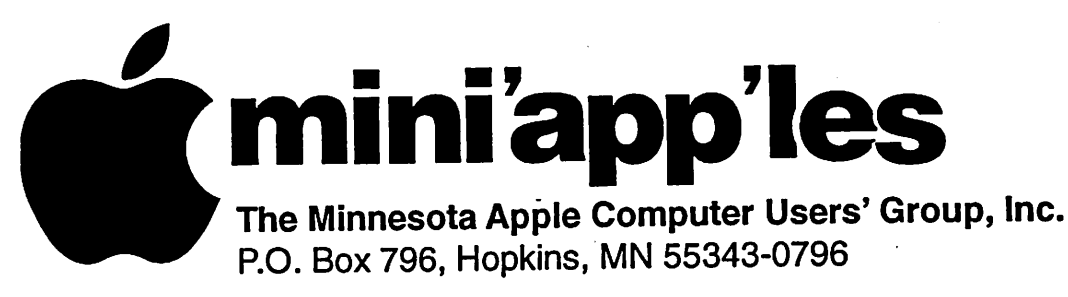

## Membership Application, & Renewal Form

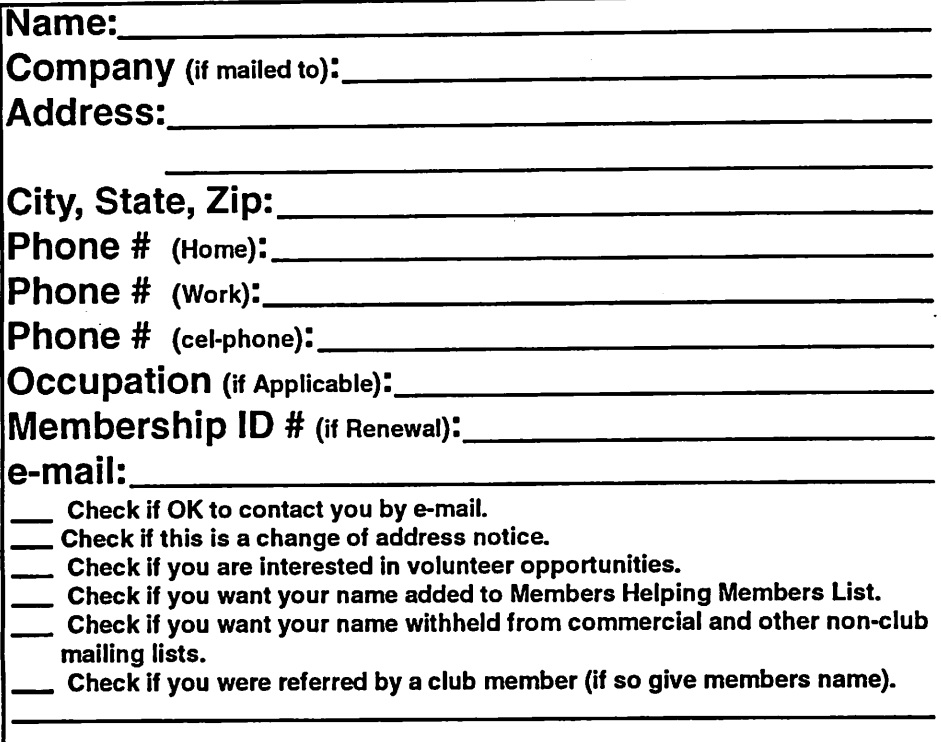

### New Members & Renewing Members

Specify your level of support:

- \$25.00 One Year
- \$45.00 Two Year

**John Street, Square, Square, Square, Square, Square, Square, Square, Square, Square, Square, Square, Square,** 

/#\*■>

- \$60.00 Three Year
- \_ \$15.00 Student One Year\*(must be a full-time student at an accredited institution)
- \$100.00 Corporate One Year

#### Please Make Your Checks Payable to: mini'app'les

Please address Your Payment to: mini'app'les P.O. Box 796 Hopkins, MN 55343-0796

Thank You for your support!

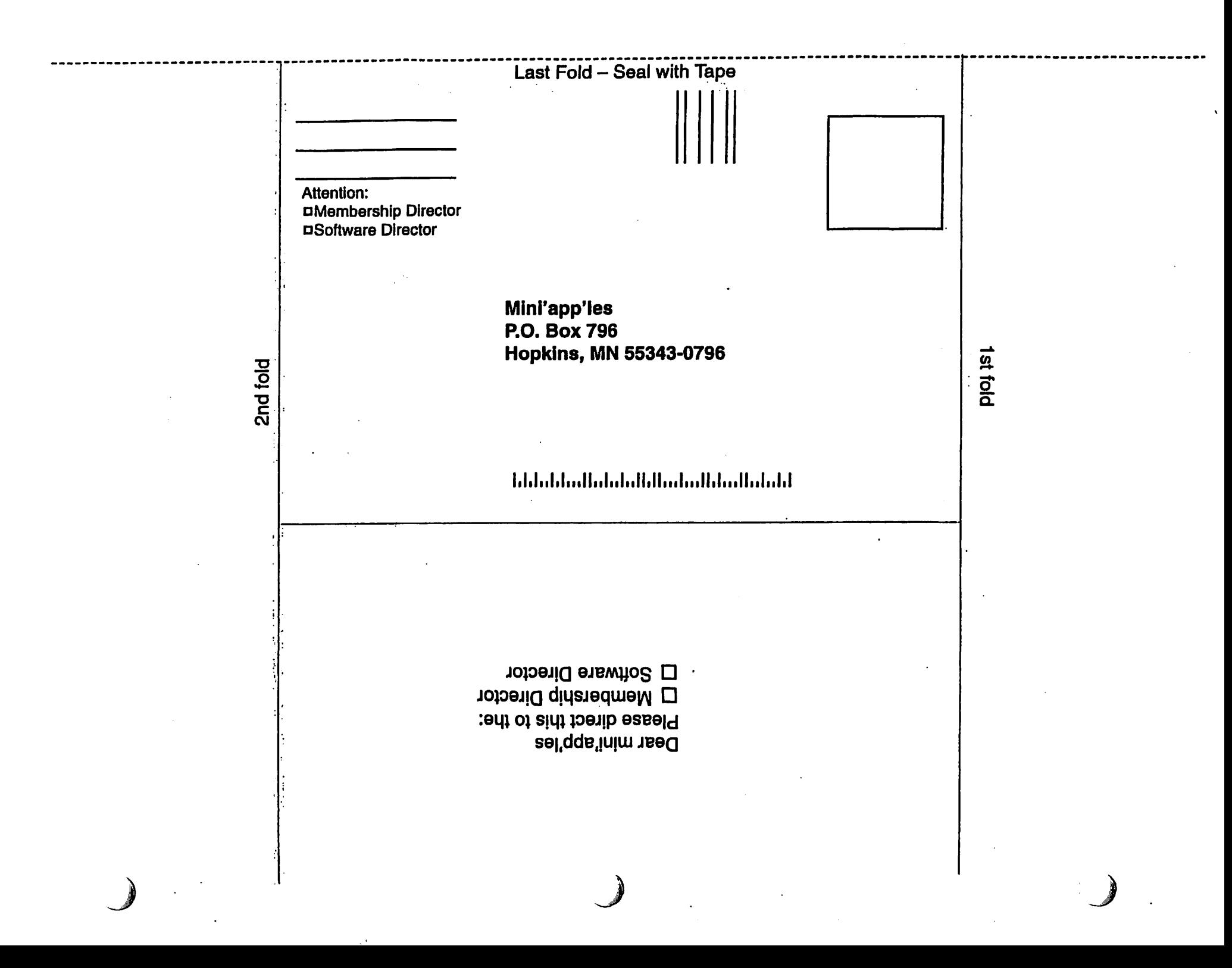

### Want Ad for Computer Cable

Submitted by Jim Nye

C

 $\overline{\mathbf{C}}$ 

C

If any one has a computer cable for 8600 Apple computer (15 pins on both ends of cable) for sale , please contact me. Jim Nye- nyej@earthlink.net

### $\bigcup$  Computing

Macintosh™ Consulting Individual & Group Training Computer Problem Assistance

#### Mike Carlson

(218) 387-2257 (Grand Marais, MN)

mhcn vc @ boreal.org

FileMaker® Solutions Alliance Member

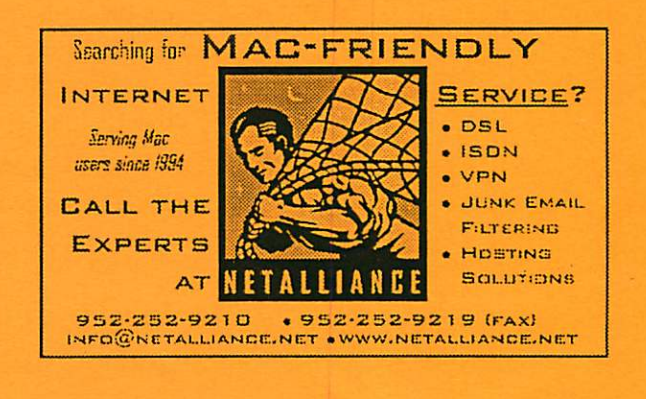

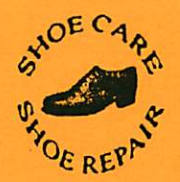

Ask for Gene Serving Midway for 75 years

651-646-4326 Birkenstocke Vibrame

Hartland Shoe Repair Co. 591 N. Hamline Ave (at Thomas) St. Paul. MN 55104

Hours Tues-Fri Noon to 6 pm Sat-9 AM to Noon Closed Mondays on the web At

hartlandshoes.us

#### USFamily.Net Internet Services premium Twin Cities Internet Service for business and personal use. All digital all the time. ISDN or S€k are no extra charge!  $75$ Unlimited Access. No busy signals. Only i

\$8.99

Per month

 $\sim$ ia ; www.usfamily.net hifo@usfamily.net

#### 1st month free!

WWW, e-mail, etc.<br>Any speed. No ads. -Any speed. No ads.<br>No gimmicks, No risk Simple setup.<br>Friendly support. Over 2 year of excellent tocal<br>service.

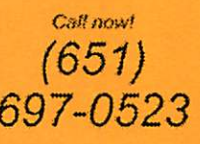

mini'app'les Newsletter 11 and 11 January, 2005

# Benefits of your mini'app'les membership include:

A one year subscription to our monthly Newsletter

A free account on the mini'app'les BBS (60 minutes/day) Communicate with other mini'app'les members plus get up to date information on mini'app'les events and meetings. Get assistance from other members.

Eligibility for frequent drawings of free equipment, software, and books. Just a few of the many items given away free in the past include: Connectix QuickCam, Quickeys, Books from Peachpit Press , MacSoft Games & Software, T-shirts and software including Apple OS 10

Periodic special User Group discount offers on equipment and software. In the past, Apple, Hayes, Broderbund, and APC Power Protection (Business Security Products), among others, have offered mini'app'les members significant discounts.

Plus, you're supporting all of mini'app'les' special interest group (SIG) meetings that you can attend each month.

## It's easy to recoup your cost of membership with the above benefits.

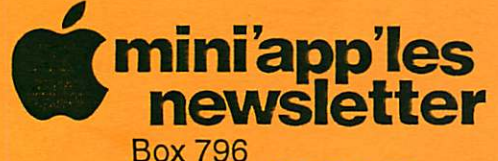

Hopkins, MN 55343 ADDRESS SERVICE REQUESTED Non-Profit Org. U.S. Postage PAID St. Paul, MN Permit 2537

 $\overline{\phantom{a}}$ 

 $\Box$ 

mini'app'les membership card

EXPIRES: Life ID# 160

DAN B BUCHLER 2601 WOODS TRL BURNSVILLE MN 55337

mini'app'les Newsletter **Manual Accord Contract Contract Contract Contract Contract Contract Contract Contract Contract Contract Contract Contract Contract Contract Contract Contract Contract Contract Contract Contract Con**